# Package 'collapse'

January 12, 2021

<span id="page-0-0"></span>Title Advanced and Fast Data Transformation

Version 1.5.1

Date 2021-01-12

Description A C/C++ based package for advanced data transformation and statistical computing in R that is extremely fast, flexible and parsimonious to code with, class-agnostic and programmer friendly. It is well integrated with base R, 'dplyr' / (grouped) 'tibble', 'data.table' and 'plm' (panel-series and data frames), and nondestructively handles other matrix or data frame based classes (such as 'ts', 'xts' / 'zoo', 'timeSeries', 'tsibble', 'sf' data frames etc.) --- Key Features: --- (1) Advanced statistical programming: A full set of fast statistical functions supporting grouped and weighted computations on vectors, matrices and data frames. Fast and programmable grouping, ordering, unique values / rows, factor generation and interactions. Fast and flexible functions for data manipulation and data object conversions. (2) Advanced aggregation: Fast and easy multi-data-type, multi-function, weighted, parallelized and fully customized data aggregation. (3) Advanced transformations: Fast row / column arithmetic, (grouped) replacing and sweeping out of statistics, (grouped, weighted) scaling / standardizing, between (averaging) and (quasi-)within (centering / demeaning) transformations, higher-dimensional centering (i.e. multiple fixed effects transformations), linear prediction / partialling-out, linear model fitting and testing. (4) Advanced time-computations: Fast (sequences of) lags / leads, and (lagged / leaded, iterated, quasi-, log-) differences and (compounded) growth rates on (unordered, irregular) time series and panel data. Multivariate auto-, partial- and cross-correlation functions for panel data. Panel data to (ts-)array conversions. (5) List processing: (Recursive) list search / identification, splitting, extraction / subsetting, data-apply, and generalized recursive row-binding / unlisting in 2D. (6) Advanced data exploration: Fast (grouped, weighted, panel-decomposed) summary statistics for complex multilevel / panel data.

URL <https://sebkrantz.github.io/collapse/>,

<https://github.com/SebKrantz/collapse>,

# [https://twitter.com/collapse\\_R](https://twitter.com/collapse_R)

# BugReports <https://github.com/SebKrantz/collapse/issues>

License GPL  $(>= 2)$  | file LICENSE

Encoding UTF-8

LazyData true

**Depends**  $R$  ( $>= 2.10$ )

**Imports** Rcpp  $(>= 1.0.1)$ 

LinkingTo Rcpp

Suggests dplyr, plm, data.table, matrixStats, magrittr, fixest, lfe, vars, weights, kit, RcppArmadillo, RcppEigen, ggplot2, scales, microbenchmark, testthat, covr

SystemRequirements C++11

# NeedsCompilation yes

Author Sebastian Krantz [aut, cre], Matt Dowle [ctb], Arun Srinivasan [ctb], Laurent Berge [ctb], Dirk Eddelbuettel [ctb], Josh Pasek [ctb], Kevin Tappe [ctb], R Core Team and contributors worldwide [ctb], Martyn Plummer [cph], 1999-2016 The R Core Team [cph]

Maintainer Sebastian Krantz <sebastian.krantz@graduateinstitute.ch>

Repository CRAN

Date/Publication 2021-01-12 15:10:02 UTC

# R topics documented:

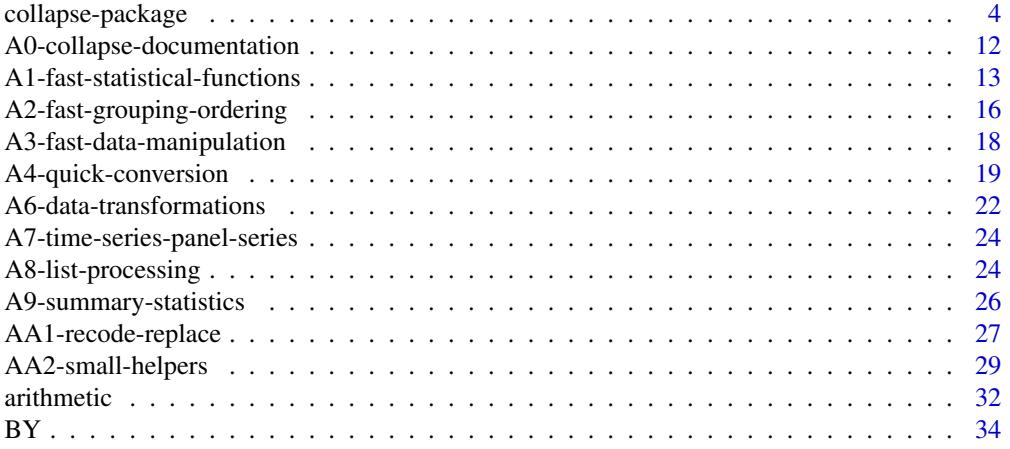

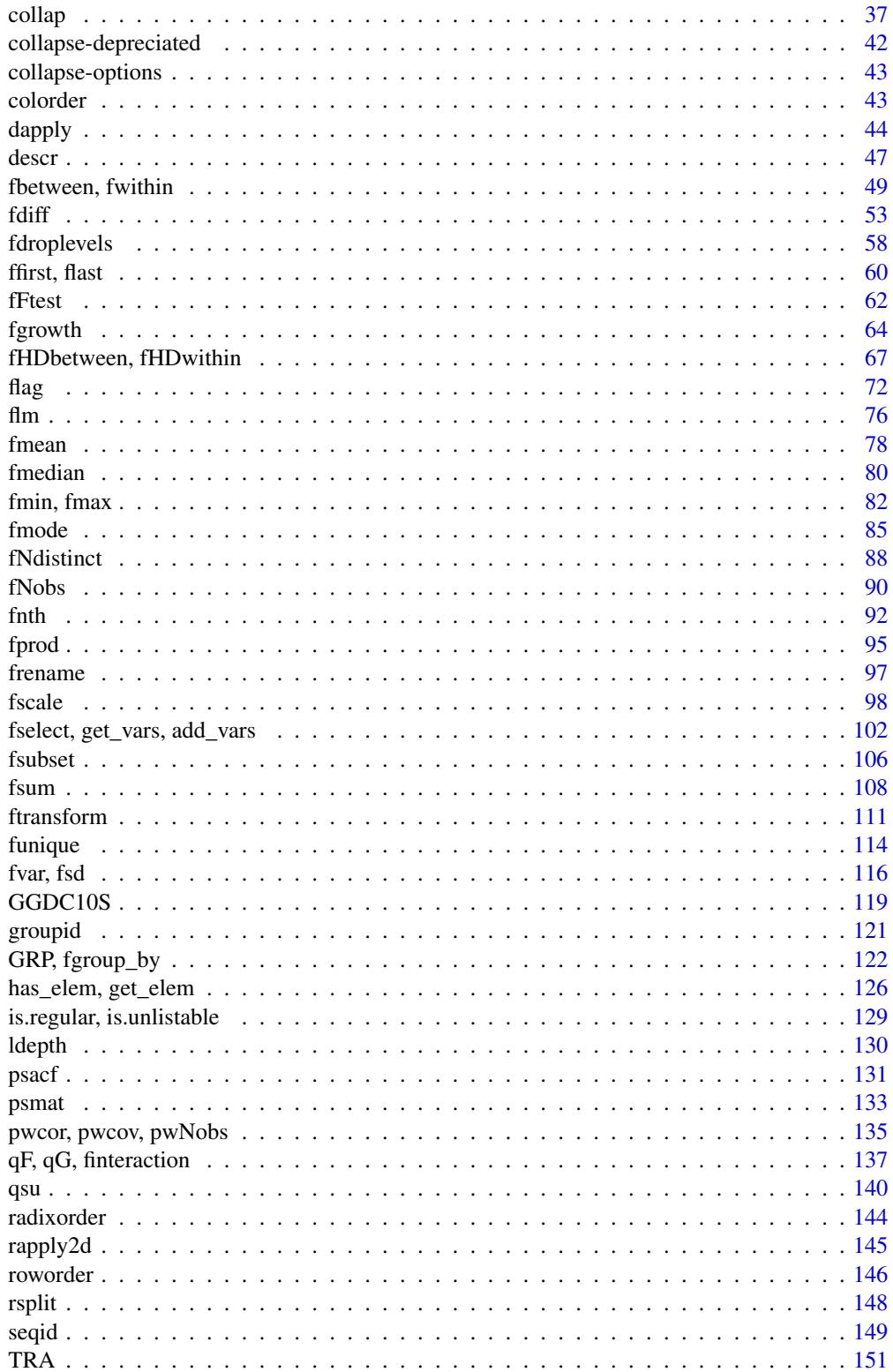

<span id="page-3-0"></span>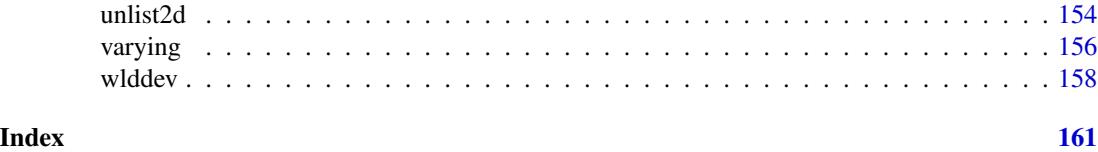

<span id="page-3-2"></span>collapse-package *Advanced and Fast Data Transformation*

# <span id="page-3-1"></span>Description

*collapse* is a C/C++ based package for data transformation and statistical computing in R. It's aims are:

- To facilitate complex data transformation, exploration and computing tasks in R.
- To help make R code fast, flexible, parsimonious and programmer friendly.

It is made compatible with *dplyr*, *data.table* and the *plm* approach to panel data, and non-destructively handles other classes.

# Getting Started

See [Collapse Documentation & Overview,](#page-11-1) or read the [introductory vignette.](https://sebkrantz.github.io/collapse/articles/collapse_intro.html) All vignettes can be accessed on the [package website.](https://sebkrantz.github.io/collapse/) A cheatsheet is available at [Rstudio.](https://raw.githubusercontent.com/rstudio/cheatsheets/master/collapse.pdf) A compact introduction for quick-starters is provided in the examples section below.

#### Details

*collapse* provides an integrated suite of statistical and data manipulation functions. These improve, complement and extend the capabilities of base R and packages like *dplyr*, *data.table*, *plm*, *matrixStats*, *Rfast* etc.. Key Highlights:

- Fast C/C++ based (grouped, weighted) computations embedded in highly optimized R code.
- More complex statistical, time series / panel data and recursive (list-processing) operations.
- A flexible and generic approach supporting and preserving many R objects.
- Optimized programming in standard and non-standard evaluation.

The statistical functions in *collapse* are S3 generic with core methods for vectors, matrices and data frames, and internally support grouped and weighted computations carried out in C/C++. R code is strongly optimized and inputs are swiftly passed to compiled C/C++ code, where various efficient algorithms are implemented.

To facilitate efficient programming, core S3 methods, grouping and ordering functionality and some C-level helper functions can be accessed by the user.

Additional (hidden) S3 methods provide broad based compatibility with *dplyr* (grouped tibble), *data.table* and *plm* panel data classes. Functions and core methods also seek to preserve object attributes (including column attributes such as variable labels), ensuring flexibility and nondestructive workflows with a very broad range of R objects (including most time-series classes).

# collapse-package 5

Missing values are efficiently skipped at C/C++ level. The package default is na. rm = TRUE, whereas na.rm = FALSE also yields efficient checking and early termination. Missing weights are supported. Core functionality and all statistical functions / computations are tested with 10,000 unit tests for Base R equivalence, exempting some improvements (e.g. f sum (NA, na. rm = TRUE) evaluates to NA, not 0, similarly for fmin and fmax; no NaN values are generated from computations involving NA values). Generic functions provide some [security](#page-42-1) against silent swallowing of arguments.

*collapse* installs with a built-in hierarchical [documentation](#page-11-1) facilitating the use of the package. The vignettes are complimentary and also follow a more structured approach.

The package is mainly coded in C++ and built with *Rcpp*, but also uses C functions from *data.table* (grouping, ordering, subsetting, row-binding), *fixest* (centering on multiple factors), *weights*(weighted pairwise correlations), *stats* (ACF and PACF) and *RcppArmadillo / RcppEigen* (fast linear fitting methods). For the moment *collapse* does not utilize low-level parallelism (such as OpenMP).

#### Author(s)

Maintainer: Sebastian Krantz <sebastian.krantz@graduateinstitute.ch>

Other contributors from packages *collapse* utilizes:

- Matt Dowle, Arun Srinivasan and contributors worldwide (*data.table*)
- Dirk Eddelbuettel and contributors worldwide (*Rcpp*, *RcppArmadillo*, *RcppEigen*)
- Laurent Berge (*fixest*)
- Josh Pasek (*weights*)
- R Core Team and contributors worldwide (*stats*)

I thank Ralf Stubner, Joseph Wood and Dirk Eddelbuettel for helpful answers on Stackoverflow, Joris Meys for encouraging me and helping to set up the [Github repository](https://github.com/SebKrantz/collapse) for *collapse*, Matthieu Stigler, Patrice Kiener, Zhiyi Xu and Kevin Tappe for feature requests and helpful suggestions.

# Developing / Feature Requests / Bug Reporting

- If you are interested in extending or optimizing this package, see the source code at [https:](https://github.com/SebKrantz/collapse/tree/master) [//github.com/SebKrantz/collapse/tree/master](https://github.com/SebKrantz/collapse/tree/master), fork and send pull-requests, or e-mail me.
- Please send feature requests via e-mail.
- Please report issues at <https://github.com/SebKrantz/collapse/issues> or e-mail me.

#### Examples

```
## Let's start with some statistical programming
v <- iris$Sepal.Length
d <- num_vars(iris) # Saving numeric variables
f <- iris$Species # Factor
# Simple statistics
fmean(v) # vector
fmean(qM(d)) # matrix (qM is a faster as.matrix)
fmean(d) # data frame
```

```
# Preserving data structure
fmean(qM(d), drop = FALSE) # Still a matrix
fmean(d, drop = FALSE) # Still a data.frame
# Weighted statistics, supported by most functions...
w <- abs(rnorm(fnrow(iris)))
fmean(d, w = w)# Grouped statistics...
fmean(d, f)
# Groupwise-weighted statistics...
fmean(d, f, w)
# Simple Transformations...
head(fmode(d, TRA = "replace")) # Replacing values with the mode
head(fmedian(d, TRA = "-")) \qquad # Subtracting the median
head(fsum(d, TRA = "%")) # Computing percentages
head(fsd(d, TRA = ''/") # Dividing by the standard-deviation (scaling), etc...
# Weighted Transformations...
head(fnth(d, 0.75, w = w, TRA = "replace")) # Replacing by the weighted 3rd quartile
# Grouped Transformations...
head(fvar(d, f, TRA = "replace")) # Replacing values with the group variance
head(fsd(d, f, TRA = "T")) # Grouped scaling
head(fmin(d, f, TRA = "-")) # Setting the minimum value in each species to \thetahead(fsum(d, f, TRA = ''/")) # Dividing by the sum (proportions)
head(fmedian(d, f, TRA = "-")) # Groupwise de-median
head(ffirst(d, f, TRA = "%%")) # Taking modulus of first group-value, etc. ...
# Grouped and weighted transformations...
head(fsd(d, f, w, "/"), 3) # weighted scaling
head(fmedian(d, f, w, "-"), 3) # subtracting the weighted group-median
head(fmode(d, f, w, "replace"), 3) # replace with weighted statistical mode
## Some more advanced transformations...
head(fbetween(d)) # Averaging (faster t.: fmean(d, TRA = "replace"))
head(fwithin(d)) # Centering (faster than: fmean(d, TRA = "-"))
head(fwithin(d, f, w)) # Grouped and weighted (same as fmean(d, f, w, "-"))
head(fwithin(d, f, w, mean = 5)) # Setting a custom mean
head(fwithin(d, f, w, theta = 0.76)) # Quasi-centering i.e. d - theta*fbetween(d, f, w)
head(fwithin(d, f, w, mean = "overall.mean")) # Preserving the overall mean of the data
head(fscale(d)) \qquad \qquad \qquad \qquad # Scaling and centering
head(fscale(d, mean = 5, sd = 3)) \qquad # Custom scaling and centering
head(fscale(d, mean = FALSE, sd = 3)) # Mean preserving scaling
head(fscale(d, f, w)) # Grouped and weighted scaling and centering
head(fscale(d, f, w, mean = 5, sd = 3)) \# Custom grouped and weighted scaling and centering
head(fscale(d, f, w, mean = FALSE, # Preserving group means
       sd = "within.sd") # and setting group-sd to fsd(fwithin(d, f, w), w = w)
head(fscale(d, f, w, mean = "overall.mean", # Full harmonization of group means and variances,
        sd = "within.sd")) # while preserving the level and scale of the data.
```

```
head(get_vars(iris, 1:2)) # Use get_vars for fast selecting, gv is shortcut
head(fHDbetween(gv(iris, 1:2), gv(iris, 3:5))) # Linear prediction with factors and covariates
head(fHDwithin(gv(iris, 1:2), gv(iris, 3:5))) # Linear partialling out factors and covariates
ss(iris, 1:10, 1:2) \qquad # Similarly fsubset/ss for fast subsetting rows
# Simple Time-Computations..
head(flag(AirPassengers, -1:3)) # One lead and three lags
head(fdiff(EuStockMarkets, # Suitably lagged first and second differences
     c(1, frequency(EuStockMarkets)), diff = 1:2))
head(fdiff(EuStockMarkets, rho = 0.87)) # Quasi-differences (x_t - rho*x_t-1)
head(fdiff(EuStockMarkets, log = TRUE)) # Log-differences
head(fgrowth(EuStockMarkets)) # Exact growth rates (percentage change)
head(fgrowth(EuStockMarkets, logdiff = TRUE)) # Log-difference growth rates (percentage change)
# Note that it is not necessary to use factors for grouping.
fmean(gv(mtcars, -c(2,8:9)), mtcars$cyl) # Can also use vector (internally converted using qF())
fmean(gv(mtcars, -c(2,8:9)),gv(mtcars, c(2,8:9))) # or a list of vector (internally grouped using GRP())
g \leftarrow GRP(mtcars, \sim cyl + vs + am) # It is also possible to create grouping objects
print(g) \# These are instructive to learn about the grouping,
plot(g) \qquad # and are directly handed down to C++ code
fmean(gv(mtcars, -c(2,8:9)), g) # This can speed up multiple computations over same groups
fsd(gv(mtcars, -c(2,8:9)), g)# Factors can efficiently be created using qF()
f1 <- qF(mtcars$cyl) # Unlike GRP objects, factors are checked for NA's
f2 <- qF(mtcars$cyl, na.exclude = FALSE) # This can however be avoided through this option
class(f2) # Note the added classlibrary(microbenchmark)
microbenchmark(fmean(mtcars, f1), fmean(mtcars, f2)) # A minor difference, larger on larger data
with(mtcars, finteraction(cyl, vs, am)) # Efficient interactions of vectors and/or factors
finteraction(gv(mtcars, c(2,8:9))) # .. or lists of vectors/factors
# Simple row- or column-wise computations on matrices or data frames with dapply()
dapply(mtcars, quantile) \qquad # column quantiles
dapply(mtcars, quantile, MARGIN = 1) # Row-quantiles
 # dapply preserves the data structure of any matrices / data frames passed
 # Some fast matrix row/column functions are also provided by the matrixStats package
# Similarly, BY performs grouped comptations
BY(mtcars, f2, quantile)
BY(mtcars, f2, quantile, expand.wide = TRUE)
# For efficient (grouped) replacing and sweeping out computed statistics, use TRA()
sds <- fsd(mtcars)
head(TRA(mtcars, sds, "/")) # Simple scaling (if sd's not needed, use fsd(mtcars, TRA = "/"))
microbenchmark(TRA(mtcars, sds, "/"), sweep(mtcars, 2, sds, "/")) # A remarkable performance gain..
sds <- fsd(mtcars, f2)
head(TRA(mtcars, sds, "/", f2)) # Groupd scaling (if sd's not needed: fsd(mtcars, f2, TRA = "/"))
# All functions above perserve the structure of matrices / data frames
# If conversions are required, use these efficient functions:
```

```
mtcarsM <- qM(mtcars) # Matrix from data.frame
head(qDF(mtcarsM)) # data.frame from matrix columns
head(mrtl(mtcarsM, TRUE, "data.frame")) # data.frame from matrix rows, etc..
head(qDT(mtcarsM, "cars"))   # Saving row.names when converting matrix to data.table
head(qDT(mtcars, "cars")) # Same use a data.frame
```

```
## Now let's get some real data and see how we can use this power for data manipulation
library(magrittr)
```

```
head(wlddev) # World Bank World Development Data: 216 countries, 59 years, 4 series (columns 9-12)
```

```
# Starting with some discriptive tools...
namlab(wlddev, class = TRUE) # Show variable names, labels and classes
fNobs(wlddev) # Observation count
pwNobs(wlddev) # Pairwise observation count
head(fNobs(wlddev, wlddev$country)) # Grouped observation count
fNdistinct(wlddev) \qquad # Distinct values
descr(wlddev) \qquad # Describe data
varying(wlddev, \sim country) \qquad # Show which variables vary within countries
qsu(wlddev, pid = ~ country, # Panel-summarize columns 9 though 12 of this data
   \text{cols} = 9:12, vlabels = TRUE) # (between and within countries)
qsu(wlddev, \sim region, \sim country, \# Do all of that by region and also compute higher moments
   \text{cols} = 9:12, higher = TRUE) # -> returns a 4D array
qsu(wlddev, ~ region, ~ country, cols = 9:12,
  higher = TRUE, array = FALSE) %>% # Return as a list of matrices..
unlist2d(c("Variable","Trans"), row.names = "Region") %>% head # and turn into a tidy data.frame
pwcor(num_vars(wlddev), P = TRUE) # Pairwise correlations with p-value
pwcor(fmean(num_vars(wlddev), wlddev$country), P = TRUE) # Correlating country means
pwcor(fwithin(num_vars(wlddev), wlddev$country), P = TRUE) # Within-country correlations
psacf(wlddev, ~country, ~year, cols = 9:12) # Panel-data Autocorrelation function
pspacf(wlddev, ~country, ~year, cols = 9:12) # Partial panel-autocorrelations
psmat(wlddev, \simiso3c, \simyear, cols = 9:12) %>% plot # Convert panel to 3D array and plot
## collapse offers a few very efficent functions for data manipulation:
# Fast selecting and replacing columns
series <- get_vars(wlddev, 9:12) # Same as wlddev[9:12] but 2x faster
series <- fselect(wlddev, PCGDP:ODA) # Same thing: > 100x faster than dplyr::select
get_vars(wlddev, 9:12) <- series # Replace, 8x faster wlddev[9:12] <- series + replaces names
fselect(wlddev, PCGDP:ODA) <- series # Same thing
# Fast subsetting
head(fsubset(wlddev, country == "Ireland", -country, -iso3c))
head(fsubset(wlddev, country == "Ireland" & year > 1990, year, PCGDP:ODA))
```

```
ss(wlddev, 1:10, 1:10) # This is an order of magnitude faster than wlddev[1:10, 1:10]
```

```
# Fast transforming
```

```
head(ftransform(wlddev, ODA_GDP = ODA / PCGDP, ODA_LIFEEX = sqrt(ODA) / LIFEEX))
settransform(wlddev, ODA_GDP = ODA / PCGDP, ODA_LIFEEX = sqrt(ODA) / LIFEEX) # by reference
head(ftransform(wlddev, PCGDP = NULL, ODA = NULL, GINI_sum = fsum(GINI)))<br>head(ftransformv(wlddev, 9:12, log)) # Can also transform with l
                                               # Can also transform with lists of columns
head(ftransformv(wlddev, 9:12, fscale, apply = FALSE)) # apply = FALSE invokes fscale.data.frame
settransformv(wlddev, 9:12, fscale, apply = FALSE) # Changing the data by reference
ftransform(wlddev) <- fscale(gv(wlddev, 9:12)) # Same thing (using replacement method)
```
wlddev %<>% ftransformv(9:12, fscale, apply = FALSE) # Same thing, using magrittr wlddev % $\gg$  ftransform(gv(., 9:12) % $\gg$  # With compound pipes: Scaling and lagging fscale %>% flag(0:2, iso3c, year)) %>% head # Fast reordering head(roworder(wlddev, -country, year)) head(colorder(wlddev, country, year)) # Fast renaming head(frename(wlddev, country = Ctry, year = Yr)) setrename(wlddev, country = Ctry, year =  $Yr$ ) # By reference head(frename(wlddev, tolower, cols = 9:12)) # Fast grouping fgroup\_by(wlddev, Ctry, decade) %>% fgroup\_vars %>% head # fgroup\_by is faster than dplyr::group\_by rm(wlddev) # .. but only works with collapse functions ## Now lets start putting things together wlddev[["weights"]] <- abs(rnorm(fnrow(wlddev))) # Adding some weights wlddev %>% fsubset(year > 1990, region, income, PCGDP:ODA) %>% fgroup\_by(region, income) %>% fmean # Fast aggregation using the mean # Same thing using dplyr manipulation verbs library(dplyr) wlddev %>% filter(year > 1990) %>% select(region, income, PCGDP:ODA) %>% group\_by(region,income) %>% fmean # This is already a lot faster than summarize\_all(mean) wlddev %>% fsubset(year > 1990, region, income, PCGDP:weights) %>% fgroup\_by(region, income) %>% fmean(weights) # Weighted group means wlddev %>% fsubset(year > 1990, region, income, PCGDP:weights) %>% fgroup\_by(region, income) %>% fsd(weights) # Weighted group standard deviations wlddev %>% fgroup\_by(region, income) %>% fselect(PCGDP:weights) %>% fnth(0.75, weights)  $\qquad$  # Weighted group third quartile wlddev %>% fgroup\_by(country) %>% fselect(PCGDP:ODA) %>% fwithin %>% head  $\qquad$   $\qquad$  wlddev %>% fgroup\_by(country) %>% fselect(PCGDP:ODA) %>% fmedian(TRA = "-") %>% head # Grouped centering using the median # Replacing data points by the weighted first quartile: wlddev %>% fgroup\_by(country) %>% fselect(country, year, PCGDP:weights) %>% ftransform(fselect(., -country, -year) %>% fnth(0.25, weights, "replace\_fill")) %>% head wlddev %>% fgroup\_by(country) %>% fselect(PCGDP:ODA) %>% fscale %>% head # Standardizing wlddev %>% fgroup\_by(country) %>% fselect(PCGDP:weights) %>% fscale(weights) %>% head # Weigted..

wlddev %>% fselect(country, year, PCGDP:ODA) %>% # Adding 1 lead and 2 lags of each variable

```
fgroup_by(country) %>% flag(-1:2, year) %>% head
wlddev %>% fselect(country, year, PCGDP:ODA) %>% # Adding 1 lead and 10-year growth rates
  fgroup_by(country) %>% fgrowth(c(0:1,10), 1, year) %>% head
# etc...
# Aggregation with multiple functions
wlddev %>% fsubset(year > 1990, region, income, PCGDP:ODA) %>%
 fgroup_by(region, income) %>% {
    add_vars(fgroup_vars(., "unique"),
             fmedian(., keep.group_vars = FALSE) %>% add_stub("median_"),
             fmean(., keep.group_vars = FALSE) %>% add_stub("mean_"),
             fsd(., keep.group_vars = FALSE) %>% add_stub("sd_"))
 } %>% head
# Transformation with multiple functions
wlddev %>% fselect(country, year, PCGDP:ODA) %>%
  fgroup_by(country) %>% {
  add_vars(fdiff(., c(1,10), 1, year) %>% flag(0:2, year), # Sequence of lagged differences
             ftransform(., fselect(., PCGDP:ODA) %>% fwithin %>% add_stub("W.")) %>%
           flag(0:2, year, keep.ids = FALSE) # Sequence of lagged demeaned vars
 } %>% head
# With ftransform, can also easily do one or more grouped mutations on the fly..
settransform(wlddev, median_ODA = fmedian(ODA, list(region, income), TRA = "replace_fill"))
settransform(wlddev, sd_ODA = fsd(ODA, list(region, income), TRA = "replace_fill"),
                     mean_GDP = fmean(PCGDP, country, TRA = "replace_fill"))
wlddev %<>% ftransform(fmedian(list(median_ODA = ODA, median_GDP = PCGDP),
                               list(region, income), TRA = "replace_fill"))
# On a groped data frame it is also possible to grouped transform certain columns
# but perform aggregate operatins on others:
wlddev %>% fgroup_by(region, income) %>%
    ftransform(gmedian_GDP = fmedian(PCGDP, GRP(.), TRA = "replace"),
              omedian_GDP = fmedian(PCGDP, TRA = "replace"), # "replace" preserves NA's
              omedian_GDP_fill = fmedian(PCGDP)) %>% tail
rm(wlddev)
## For multi-type data aggregation, the function collap offers ease and flexibility
# Aggregate this data by country and decade: Numeric columns with mean, categorical with mode
head(collap(wlddev, ~ country + decade, fmean, fmode))
wlddev[["weights"]] <- abs(rnorm(fnrow(wlddev))) # Adding some weights
# taking weighted mean and weighted mode:
head(collap(wlddev, \sim country + decade, fmean, fmode, w = \sim weights, wFUN = fsum))
# Multi-function aggregation of certain columns
head(collap(wlddev, ~ country + decade,
            list(fmean, fmedian, fsd),
            list(ffirst, flast), cols = c(3,9:12)))
```

```
# Customized Aggregation: Assign columns to functions
head(collap(wlddev, ~ country + decade,
           custom = list(fmean = 9:10, fsd = 9:12, flast = 3, ffirst = 6:8)))
# For grouped data frames use collapg
wlddev %>% fsubset(year > 1990, country, region, income, PCGDP:ODA) %>%
  fgroup_by(country) %>% collapg(fmean, ffirst) %>%
 ftransform(AMGDP = PCGDP > fmedian(PCGDP, list(region, income), TRA = "replace_fill"),
            AMODA = ODA > fmedian(ODA, income, TRA = "replace_fill")) %>% head
## Additional flexibility for data transformation tasks is offerend by tidy transformation operators
# Within-transformation (centering on overall mean)
head(W(w1ddev, ~ ~ country, ~ cols = 9:12, ~ mean = "overallmean"))# Partialling out country and year fixed effects
head(HDW(wlddev, PCGDP + LIFEEX ~ qF(country) + qF(year)))
# Same, adding ODA as continuous regressor
head(HDW(wlddev, PCGDP + LIFEEX ~ qF(country) + qF(year) + ODA))
# Standardizing (scaling and centering) by country
head(STD(wlddev, \sim country, cols = 9:12))
# Computing 1 lead and 3 lags of the 4 series
head(L(w1ddev, -1:3, \sim country, \sim year, \text{cols} = 9:12))
# Computing the 1- and 10-year first differences
head(D(wlddev, c(1,10), 1, \sim country, \sim year, \text{cols} = 9:12))head(D(wlddev, c(1,10), 1:2, ~ country, ~year, cols = 9:12)) # ..first and second differences
# Computing the 1- and 10-year growth rates
head(G(wlddev, c(1,10), 1, \sim country, \simyear, cols = 9:12))
# Adding growth rate variables to dataset
add_vars(wlddev) <- G(wlddev, c(1, 10), 1, ~ country, ~year, cols = 9:12, keep.ids = FALSE)
get_vars(wlddev, "G1.", regex = TRUE) <- NULL # Deleting again
# These operators can conveniently be used in regression formulas:
# Using a Mundlak (1978) procedure to estimate the effect of OECD on LIFEEX, controlling for PCGDP
lm(LIFEEX ~ log(PCGDP) + OECD + B(log(PCGDP), country),
   wlddev %>% fselect(country, OECD, PCGDP, LIFEEX) %>% na_omit)
# Adding 10-year lagged life-expectancy to allow for some convergence effects (dynamic panel model)
lm(LIFEEX ~ L(LIFEEX, 10, country) + log(PCGDP) + OECD + B(log(PCGDP), country),
   wlddev %>% fselect(country, OECD, PCGDP, LIFEEX) %>% na_omit)
# Tranformation functions and operators also support plm panel data classes:
library(plm)
pwlddev <- pdata.frame(wlddev, index = c("country","year"))
head(W(pwlddev$PCGDP)) # Country-demeaning
head(W(pwlddev, cols = 9:12))
head(W(pwlddev$PCGDP, effect = 2)) # Time-demeaning
head(W(pwlddev, effect = 2, cols = 9:12))head(HDW(pwlddev$PCGDP)) # Country- and time-demeaning
head(HDW(pwlddev, cols = 9:12))
head(STD(pwlddev$PCGDP)) # Standardizing by country
head(STD(pwlddev, cols = 9:12))
```
head(L(pwlddev\$PCGDP, -1:3)) # Panel-lags head(L(pwlddev, -1:3, 9:12)) head(G(pwlddev\$PCGDP)) # Panel-Growth rates head(G(pwlddev, 1, 1, 9:12)) rm(pwlddev) # Remove all objects used in this example section

rm(v, d, w, f, f1, f2, g, mtcarsM, sds, series, wlddev)

A0-collapse-documentation

*Collapse Documentation & Overview*

# <span id="page-11-1"></span>Description

The following table fully summarizes the contents of *[collapse](#page-3-1)*. The documentation is structured hierarchically: This is the main overview page, linking to topical overview pages and associated function pages (unless functions are documented on the topic page).

# Topics and Functions

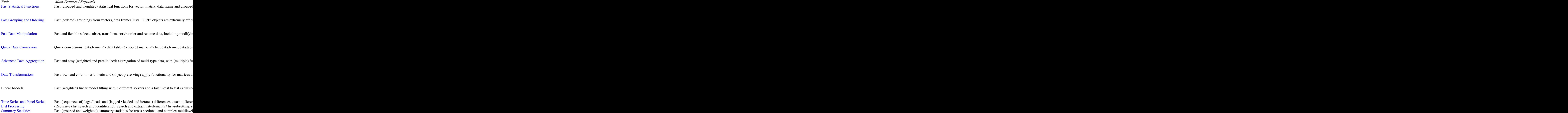

<span id="page-11-0"></span>

<span id="page-12-0"></span>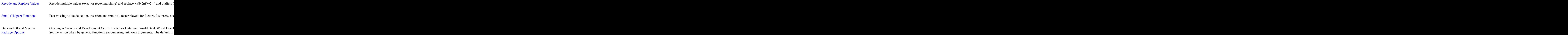

# Details

The added top-level documentation infrastructure in *collapse* allows you to effectively navigate the package. Calling ?FUN brings up the documentation page documenting the function, which contains links to associated topic pages and closely related functions. You can also call topical documentation pages directly from the console. The links to these pages are contained in the global macro .COLLAPSE\_TOPICS (e.g. calling help(.COLLAPSE\_TOPICS[1]) brings up this page).

# Author(s)

Maintainer: Sebastian Krantz <sebastian.krantz@graduateinstitute.ch>

# See Also

[collapse-package](#page-3-2)

<span id="page-12-1"></span>A1-fast-statistical-functions

*Fast (Grouped, Weighted) Statistical Functions for Matrix-Like Objects*

# Description

With [fsum](#page-107-1), [fprod](#page-94-1), [fmean](#page-77-1), [fmedian](#page-79-1), [fmode](#page-84-1), [fvar](#page-115-1), [fsd](#page-115-1), [fmin](#page-81-1), [fmax](#page-81-1), [fnth](#page-91-1), [ffirst](#page-59-1), [flast](#page-59-1), [fNobs](#page-89-1) and [fNdistinct](#page-87-1), *collapse* presents a coherent set of extremely fast and flexible statistical functions (S3 generics) to perform column-wise, grouped and weighted computations on atomic vectors, matrices and data frames, with special support for grouped data frames / tibbles (*dplyr*) and *data.table*'s.

# Usage

```
## All functions (FUN) follow a common syntax in 4 methods:
FUN(x, \ldots)## Default S3 method:
FUN(x, g = NULL, [w = NULL,] TRA = NULL, [na.rm = TRUE,]
    use.g.names = TRUE, ...)
## S3 method for class 'matrix'
FUN(x, g = NULL, [w = NULL, ] TRA = NULL, [na.rm = TRUE, ]use.g.names = TRUE, drop = TRUE, ...)
## S3 method for class 'data.frame'
FUN(x, g = NULL, [w = NULL,] TRA = NULL, [na.rm = TRUE,]
    use.g.names = TRUE, drop = TRUE, ...)
## S3 method for class 'grouped_df'
FUN(x, [w = NULL, ] TRA = NULL, [na.rm = TRUE, ]use.g.names = FALSE, keep.group_vars = TRUE, [keep.w = TRUE,] \ldots)
```
# Arguments

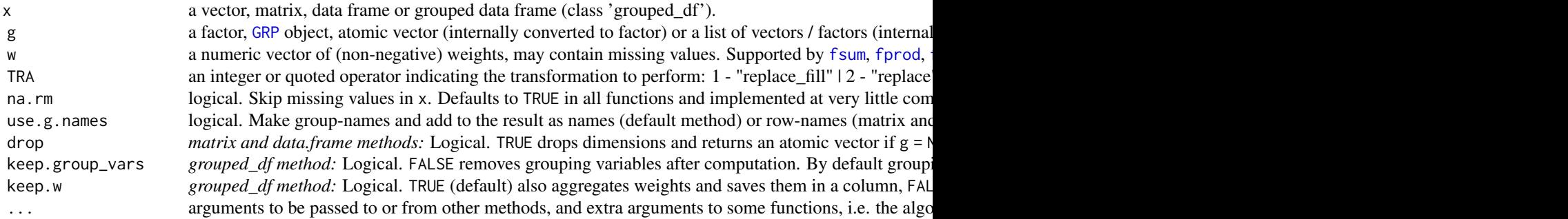

# Details

Please see the documentation of individual functions.

# Value

x suitably aggregated or transformed. Data frame column-attributes and overall attributes are preserved.

# **Notes**

- Panel-decomposed (i.e. between and within) statistics as well as grouped and weighted skewness and kurtosis are implemented in [qsu](#page-139-1).
- The vector-valued functions and operators [fscale/STD](#page-97-1), [fbetween/B](#page-48-1), [fHDbetween/HDB](#page-66-1), [fwithin/W](#page-48-1), [fHDwithin/HDW](#page-66-1), [flag/L/F](#page-71-1), [fdiff/D/Dlog](#page-52-1) and [fgrowth/G](#page-63-1) are documented under [Data Trans](#page-21-1)[formations](#page-21-1) and [Time Series and Panel Series.](#page-23-1) These functions also support plm:: pseries and plm::pdata.frame's.

# Examples

```
## default vector method
mpg <- mtcars$mpg
fsum(mpg) # Simple sum
fsum(mpg, TRA = "/") # Simple transformation: divide all values by the sum
fsum(mpg, mtcars$cyl) # Grouped sum
fmean(mpg, mtcars$cyl) # Grouped mean
fmean(mpg, w = mtcars$hp) # Weighted mean, weighted by hp
fmean(mpg, mtcars$cyl, mtcars$hp) # Grouped mean, weighted by hp
fsum(mpg, mtcars$cyl, TRA = "/") # Proportions / division by group sums
fmean(mpg, mtcars$cyl, mtcars$hp, # Subtract weighted group means, see also ?fwithin
     TRA = "-"')## data.frame method
fsum(mtcars)
fsum(mtcars, TRA = "%") \qquad # This computes percentages
fsum(mtcars, mtcars[c(2,8:9)]) # Grouped column sum
g \leftarrow GRP(mtcars, \sim cyl + vs + am) # Here precomputing the groups!
fsum(mtcars, g) # Faster !!
fmean(mtcars, g, mtcars$hp)
fmean(mtcars, g, mtcars$hp, "-") # Demeaning by weighted group means..
fmean(fgroup_by(mtcars, cyl, vs, am), hp, "-") # Another way of doing it..
fmode(wlddev, drop = FALSE) # Compute statistical modes of variables in this data
fmode(wlddev, wlddev$income) # Grouped statistical modes ..
## matrix method
m <- qM(mtcars)
fsum(m)
fsum(m, g) # ..
## method for grouped data frames - created with dplyr::group_by or fgroup_by
library(dplyr)
mtcars %>% group_by(cyl,vs,am) %>% select(mpg,carb) %>% fsum
mtcars %>% fgroup_by(cyl,vs,am) %>% fselect(mpg,carb) %>% fsum # equivalent and faster !!
mtcars %>% fgroup_by(cyl,vs,am) %>% fsum(TRA = "%")
mtcars %>% fgroup_by(cyl,vs,am) %>% fmean(hp) # weighted grouped mean, save sum of weights
mtcars %>% fgroup_by(cyl,vs,am) %>% fmean(hp, keep.group_vars = FALSE)
```
#### Benchmark

```
## This compares fsum with data.table (2 threads) and base::rowsum
# Starting with small data
mtcDT <- qDT(mtcars)
f <- qF(mtcars$cyl)
library(microbenchmark)
microbenchmark(mtcDT[, lapply(.SD, sum), by = f],
              rowsum(mtcDT, f, reorder = FALSE),
              fsum(mtcDT, f, na.rm = FALSE), unit = "relative")
                   expr min lq mean median uq max neval cld
mtcDT[, lapply(.SD, sum), by = f] 145.436928 123.542134 88.681111 98.336378 71.880479 85.217726 100
rowsum(mtcDT, f, reorder = FALSE) 2.833333 2.798203 2.489064 2.937889 2.425724 2.181173 100 b
   fsum(mtcDT, f, na.rm = FALSE) 1.000000 1.000000 1.000000 1.000000 1.000000 1.000000 100 a
# Now larger data
tdata <- qDT(replicate(100, rnorm(1e5), simplify = FALSE)) # 100 columns with 100.000 obs
f <- qF(sample.int(1e4, 1e5, TRUE)) # A factor with 10.000 groups
microbenchmark(tdata[, lapply(.SD, sum), by = f],
              rowsum(tdata, f, reorder = FALSE),
              fsum(tdata, f, na.rm = FALSE), unit = "relative")
                    expr min lq mean median uq max neval cld
tdata[, lapply(.SD, sum), by = f] 2.646992 2.975489 2.834771 3.081313 3.120070 1.2766475 100 c
rowsum(tdata, f, reorder = FALSE) 1.747567 1.753313 1.629036 1.758043 1.839348 0.2720937 100 b
   fsum(tdata, f, na.rm = FALSE) 1.000000 1.000000 1.000000 1.000000 1.000000 1.0000000 100 a
```
# See Also

[Collapse Overview,](#page-11-1) [Data Transformations,](#page-21-1) [Time Series and Panel Series](#page-23-1)

<span id="page-15-1"></span>A2-fast-grouping-ordering

*Fast Grouping and Ordering*

# Description

*collapse* provides the following functions to efficiently group and order data:

• [radixorder](#page-143-1), provides fast radix-ordering through direct access to the method [order\(...,meth](#page-0-0)od  $=$  "radix"), as well as the possibility to return some attributes very useful for grouping data and finding unique elements. [radixorderv](#page-143-2) exists as a programmers alternative. The function [roworder\(v\)](#page-145-1) efficiently reorders a data frame based on an ordering computed by [radixorderv](#page-143-2).

<span id="page-15-0"></span>

# A2-fast-grouping-ordering 17

- [GRP](#page-121-1) creates *collapse* grouping objects of class 'GRP' based on [radixorderv](#page-143-2). 'GRP' objects form the central building block for grouped operations and programming in *collapse* and are very efficient inputs to all *collapse* functions supporting grouped operations. A 'GRP' object provides information about (1) the number of groups, (2) which rows belong to which group, (3) the group sizes, (4) the unique groups, (5) the variables used for grouping, (6) whether the grouping and initial inputs were ordered and (7) (optionally) the output from [radixorder](#page-143-1) containing the ordering vector with group starts and maximum group size attributes.
- [fgroup\\_by](#page-121-1) provides a fast replacement for dplyr::group\_by, creating a grouped data frame with a 'GRP' object attached. This grouped data frame can however only be used for grouped operations using *collapse* fast functions.
- [funique](#page-113-1) is a faster version of [unique](#page-0-0). The data frame method also allows selecting unique rows according to a subset of the columns.
- [qF](#page-136-1), shorthand for 'quick-factor' implements very fast (ordered) factor generation from atomic vectors using either radix ordering method = "radix" or index hashing method = "hash". Factors can also be used for efficient grouped programming with *collapse* functions, especially if they are generated using  $qF(x,na.exclude = FALSE)$  which assigns a level to missing values and attaches a class 'na.included' ensuring that no additional missing value checks are executed by *collapse* functions.
- [qG](#page-136-1), shorthand for 'quick-group', generates a kind of factor-light without the levels attribute but instead an attribute providing the number of levels. Optionally the levels / groups can be attached, but without converting them to character. Objects have a class 'qG', which is also recognized in the *collapse* ecosystem.
- [fdroplevels](#page-57-1) is a substantially faster replacement for [droplevels](#page-0-0).
- [finteraction](#page-136-1) is a fast alternative to [interaction](#page-0-0) implemented as a wrapper around as. factor\_GRP(GRP( $\dots$ )). It can be used to generate a factor from multiple vectors, factors or a list of vectors / factors. Unused factor levels are always dropped.
- [groupid](#page-120-1) is a generalization of data.table::rleid providing a run-length type group-id from atomic vectors. It is generalization as it also supports passing an ordering vector and skipping missing values. For example  $qF$  and  $qG$  with method = "radix" are essentially implemented using groupid(x,radixorder(x)).
- [seqid](#page-148-1) is a specialized function which creates a group-id from sequences of integer values. For any ordinary panel dataset groupid(id,order(id,time)) and seqid(time,order(id,time)) provide the same id variable. [seqid](#page-148-1) is especially useful for identifying discontinuities in timesequences and can help to perform operations such as iterated differences on such data.

# Table of Functions

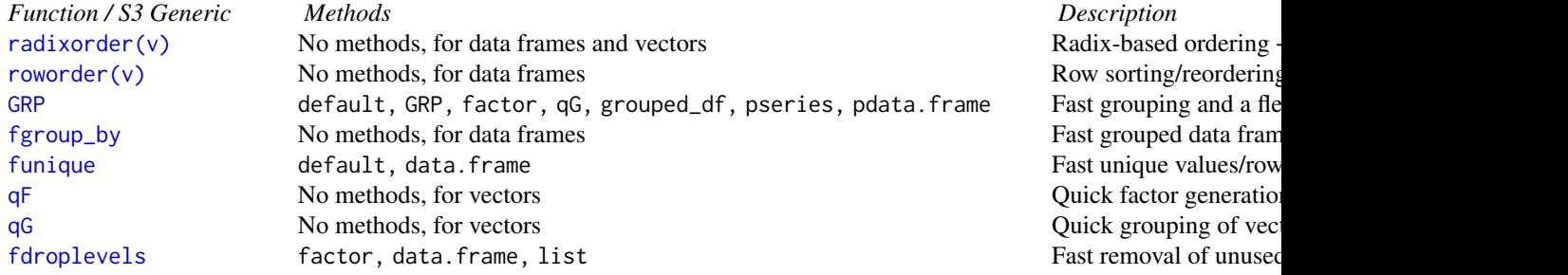

<span id="page-17-0"></span>[finteraction](#page-136-1) No methods, for data frames and vectors Fast interactions Fast interactions [groupid](#page-120-1) No methods, for vectors and the state of the Run-length type group [seqid](#page-148-1) No methods, for vectors Run-length type integer sequence-identifying the Run-length type integer

# See Also

[Collapse Overview,](#page-11-1) [Data Frame Manipulation,](#page-17-1) [Fast Statistical Functions](#page-12-1)

<span id="page-17-1"></span>A3-fast-data-manipulation

*Fast Data Manipulation*

# Description

*collapse* provides the following functions for fast manipulation of (mostly) data frames.

- [fselect](#page-101-1) is a much faster alternative to dplyr::select to select columns using expressions involving column names. [get\\_vars](#page-101-1) is a more versatile and programmer friendly function to efficiently select and replace columns by names, indices, logical vectors, regular expressions or using functions to identify columns.
- The functions [num\\_vars](#page-101-1), [cat\\_vars](#page-101-1), [char\\_vars](#page-101-1), [fact\\_vars](#page-101-1), [logi\\_vars](#page-101-1) and [Date\\_vars](#page-101-1) are convenience functions to efficiently select and replace columns by data type.
- [add\\_vars](#page-101-1) efficiently adds new columns at any position within a data frame (default at the end). This can be done vie replacement (i.e. add\_vars(data) <-newdata) or returning the appended data (i.e. add\_vars(data,newdata1,newdata2,...)). Because of the latter, add\_vars is also a more efficient alternative to cbind.data.frame.
- [fsubset](#page-105-1) is a much faster version of [subset](#page-0-0) to efficiently subset vectors, matrices and data frames. If the non-standard evaluation offered by [fsubset](#page-105-1) is not needed, the function [ss](#page-105-2) is a much faster and also more secure alternative to [.data.frame.
- [ftransform](#page-110-1) is a much faster version of [transform](#page-0-0), to modify and delete existing columns or append a data frame with new computed columns. [settransform](#page-110-2) does all of that by reference, i.e. it modifies the data frame in the global environment. [fcompute](#page-110-2) is similar to [ftransform](#page-110-1) but only returns modified and computed columns in a new data frame.
- [roworder](#page-145-1) is a fast substitute for dplyr:: arrange, but the syntax is inspired by data.table:: setorder.
- [colorder](#page-42-2) efficiently reorders columns in a data frame, see also data.table::setcolorder.
- [frename](#page-96-1) is a fast substitute for dplyr:: rename, to efficiently rename various objects. [setrename](#page-96-2) renames objects by reference.

# <span id="page-18-0"></span>A4-quick-conversion 19

# Table of Functions

```
Function / S3 Generic Methods Description
fselect(<-) \rm Noget_vars(<-)num_vars(<-)cat_vars(<-)char_vars(<-)fact_vars(<-)logi_vars(<-)Date_vars(<-) No
add_vars(<-) No methods, for data frames Fast add columns
fsubset default, matrix, data.frame fast subset data (non-standard evaluation) fss \sim No methods, for data frames \sim No methods, for data frames \sim No \sim(f/\text{set})ftransform(<)fcompute \sim Methods, for data frames r modify columns, returned in a new data frame (non-standard evaluation) \simroworder(\vee) is data frames Reorder rows and return data frames Reorder rows and non-standard evaluation). No
\inftyolorder (v) and reduced and return data frames Reorder columns and return data frames Reorder columns and \infty(f/set)rename No methods, for all objects with 'names' attribute Rename and return objects with 'names' attribute Rename and return objects with 'names' attribute Rename and return objects with \Gamma
```
# See Also

[Collapse Overview,](#page-11-1) [Quick Data Conversion,](#page-18-1) [Recode and Replace Values](#page-26-1)

<span id="page-18-1"></span>A4-quick-conversion *Quick Data Conversion*

# **Description**

Fast, flexible and precise conversion of common data objects, without method dispatch and extensive checks:

- qDF, qDT and qTBL convert vectors, matrices, higher-dimensional arrays and suitable lists to data frame, *data.table* and *tibble*, respectively.
- qM converts vectors, higher-dimensional arrays, data frames and suitable lists to matrix.
- mctl and mrtl column- or row-wise convert a matrix to list, data frame or *data.table*. They are used internally by qDF and qDT, [dapply](#page-43-1), [BY](#page-33-1), etc...
- [qF](#page-136-1) converts atomic vectors to factor (documented on a separate page).
- as.numeric\_factor and as.character\_factor convert factors, or all factor columns in a data frame / list, to numeric or character (by converting the levels).

# Usage

# Converting between matrices, data frames / tables / tibbles

```
qDF(X, row.name s.col = FALSE, keep.attr = FALSE, class = "data-frame")qDT(X, row.names.col = FALSE, keep.attr = FALSE, class = c("data.table", "data.frame"))
qTBL(X, row.names.col = FALSE, keep.attr = FALSE)
 qM(X, keep.attr = FALSE, class = NULL)
```
# Programmer functions: matrix rows or columns to list / DF / DT - fully in C++

mctl(X, names = FALSE, return = "list")  $mrtl(X, names = FALSE, return = "list")$ 

# Converting factors or factor columns

as.numeric\_factor(X, keep.attr = TRUE)  $as. character_factor(X, keep.attr = TRUE)$ 

#### Arguments

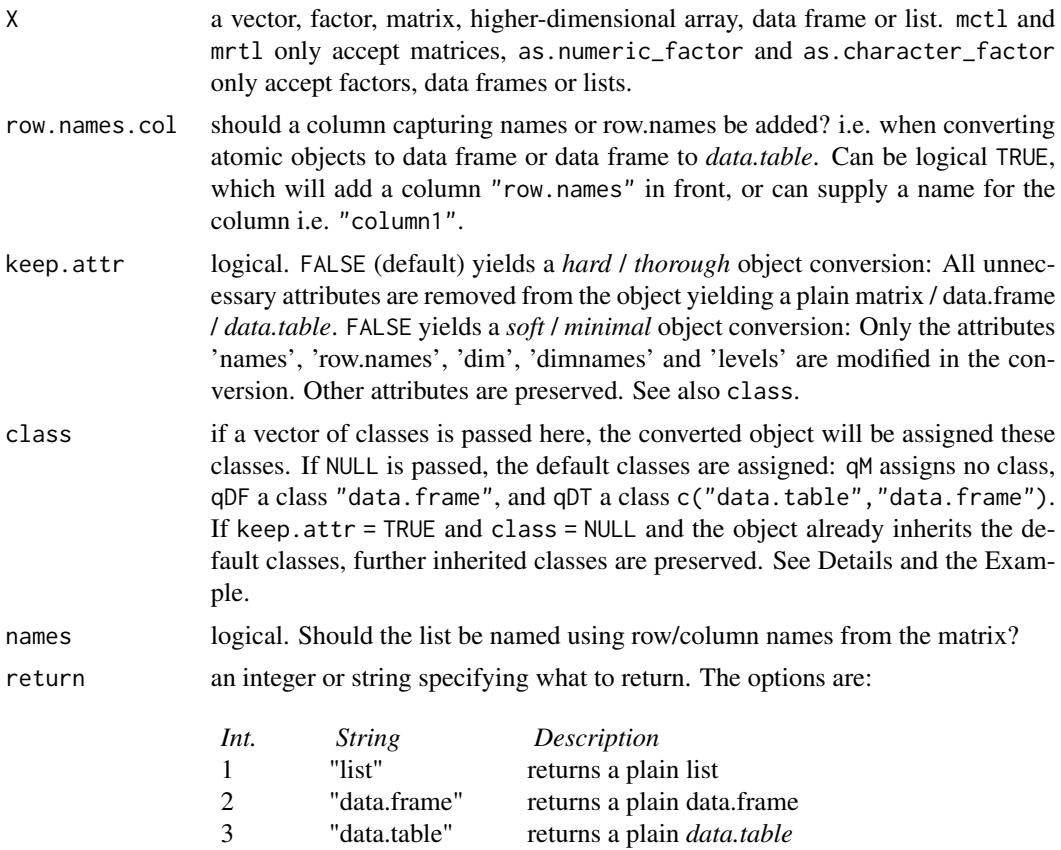

# Details

Object conversions using these functions are maximally efficient and involve 3 consecutive steps: (1) Converting the storage mode / dimensions / data of the object, (2) converting / modifying the attributes and (3) modifying the class of the object:

(1) is determined by the choice of function and the optional row.names.col argument to qDF and

# A4-quick-conversion 21

qDT. Higher-dimensional arrays are converted by expanding the second dimension (adding columns, same as as.matrix,as.data.frame,as.data.table).

(2) is determined by the keep.attr argument: keep.attr = TRUE seeks to preserve the attributes of the object. It's effect is like copying attributes(converted) <-attributes(original), and then modifying the "dim","dimnames","names","row.names" and "levels" attributes as necessitated by the conversion task. keep.  $attr = FALSE$  only converts / assigns / removes these attributes and drops all others.

(3) is determined by the class argument: Setting class = "myclass" will yield a converted object of class "myclass", with any other / prior classes being removed by this replacement. Setting class = NULL does NOT mean that a class NULL is assigned (which would remove the class attribute), but rather that the default classes are assigned: qM assigns no class, qDF a class "data.frame", and qDT a class c("data.table","data.frame"). At this point there is an interaction with keep.attr: If keep.attr = TRUE and class = NULL and the object converted already inherits the respective default classes, then any other inherited classes will also be preserved (with  $qM(x,keep.attr =$ TRUE, class = NULL) any class will be preserved if is.matrix(x) evaluated to TRUE.)

The default keep.attr = FALSE ensures *hard* conversions so that all unnecessary attributes are dropped. Furthermore in qDF and qDT the default classes were explicitly assigned, thus any other classes (like 'tbl\_df', 'tbl', 'pdata.frame', 'sf', 'tsibble' etc.) will be removed when these objects are passed, regardless of the keep.attr setting. This is to ensure that the default methods for 'data.frame' and 'data.table' can be assumed to work, even if the user chooses to preserve further attributes. For qM a more lenient default setup was chosen to enable the full preservation of time series matrices with keep.attr = TRUE. If the user wants to keep attributes attached to a matrix but make sure that all default methods work properly, either one of  $\frac{dM}{x}$ , keep.attr = TRUE, class = "matrix") or unclass( $qM(x,keep.attr = TRUE)$ ) should be employed.

# Value

qDF - returns a data.frame qDT - returns a *data.table* qTBL - returns a *tibble* qM - returns a matrix mctl, mrtl - return a list, data frame or *data.table* qF - returns a factor as.numeric\_factor - returns X with factors converted to numeric variables as. character  $f$  factor - returns  $X$  with factors converted to character variables

#### Note

qTBL is a simple wrapper around qDT assigning different classes, i.e. qTBL $(x)$  is equivalent to  $qDT(x, class = c("thl_df", "thl", "data.frame"))$ . Similar converters for other data frame based classes are easily created from qDF and qDT. The principle difference between them is that qDF preserves rownames whereas qDT always assigns integer rownames.

#### See Also

[qF](#page-136-1), [Collapse Overview](#page-11-1)

# Examples

```
## Basic Examples
mtcarsM <- qM(mtcars) # Matrix from data.frame
mtcarsDT <- qDT(mtcarsM) # data.table from matrix columns
mtcarsTBL <- qTBL(mtcarsM) # tibble from matrix columns
head(mrtl(mtcarsM, TRUE, "data.frame")) # data.frame from matrix rows, etc..
head(qDF(mtcarsM, "cars")) # Adding a row.names column when converting from matrix<br>head(qDT(mtcars, "cars")) # Saving row.names when converting data frame to data.tak
                                  # Saving row.names when converting data frame to data.table
cylF <- qF(mtcars$cyl) # Factor from atomic vector
cylF
# Factor to numeric conversions
identical(mtcars, as.numeric_factor(dapply(mtcars, qF)))
```
<span id="page-21-1"></span>A6-data-transformations

*Data Transformations*

#### Description

*collapse* provides an ensemble of functions to perform common data transformations efficiently and user friendly:

- [dapply](#page-43-1) applies functions to rows or columns of matrices and data frames, preserving the data format.
- [BY](#page-33-1) is an S3 generic for Split-Apply-Combine computing and can perform aggregation as well as grouped transformations (for aggregation please also see [collap](#page-36-2) and the [Fast Statistical](#page-12-1) [Functions\)](#page-12-1).
- A set of arithmetic operators facilitates row-wise [%rr%](#page-31-2), [%r+%](#page-31-2), [%r-%](#page-31-2), %r+%, [%r/%](#page-31-2) and column-wise [%cr%](#page-31-2), [%c+%](#page-31-2), [%c-%](#page-31-2), [%c\\*%](#page-31-2), [%c/%](#page-31-2) replacing and sweeping operations involving a vector and a matrix or data frame / list.
- [TRA](#page-150-1) is a more advanced S3 generic to efficiently perform (groupwise) replacing and sweeping out of statistics. Supported operations are:

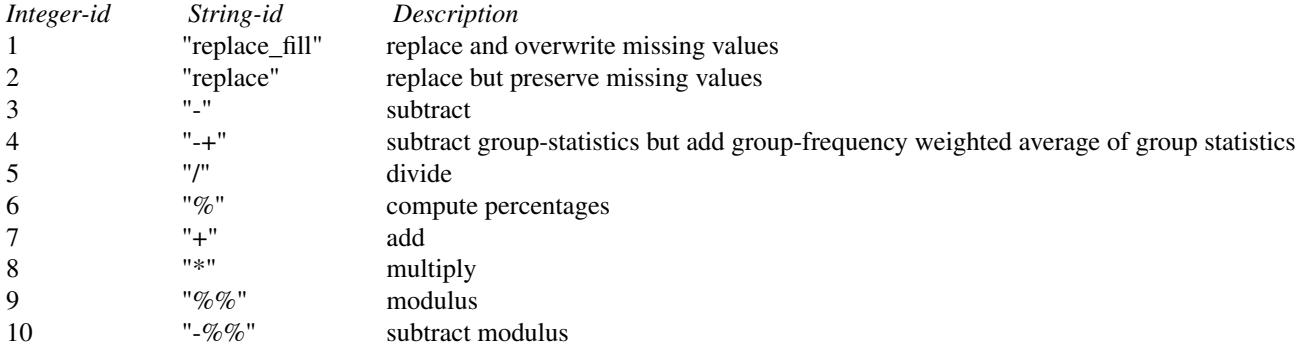

<span id="page-21-0"></span>

All of *collapse*'s [Fast Statistical Functions](#page-12-1) have a built-in TRA argument for faster access (i.e. you can compute (groupwise) statistics and use them to transform your data with a single function call).

- [fscale/STD](#page-97-1) is an S3 generic to perform (groupwise and / or weighted) scaling / standardizing of data and is orders of magnitude faster than [scale](#page-0-0).
- [fwithin/W](#page-48-1) is an S3 generic to efficiently perform (groupwise and / or weighted) withintransformations / demeaning / centering of data. Similarly [fbetween/B](#page-48-1) computes (groupwise and / or weighted) between-transformations / [ave](#page-0-0)rages (also a lot faster than ave).
- [fHDwithin/HDW](#page-66-1), shorthand for 'higher-dimensional within transform', is an S3 generic to efficiently center data on multiple groups and partial-out linear models (possibly involving many levels of fixed effects). In other words, [fHDwithin/HDW](#page-66-1) efficiently computes residuals from (potentially complex) linear models. Similarly [fHDbetween/HDB](#page-66-1), shorthand for 'higherdimensional between transformation', computes the corresponding means or **fitted values**.
- [flag/L/F](#page-71-1), [fdiff/D/Dlog](#page-52-1) and [fgrowth/G](#page-63-1) are S3 generics to compute sequences of lags / leads and suitably lagged and iterated (quasi-, log-) differences and growth rates on time series and panel data. More in [Time Series and Panel Series.](#page-23-1)
- STD, W, B, HDW, HDB, L, D, Dlog and G are parsimonious wrappers around the f-functions above representing the corresponding transformation 'operators'. They have additional capabilities when applied to data-frames (i.e. variable selection, formula input, auto-renaming and idvariable preservation), and are easier to employ in regression formulas, but are otherwise identical in functionality.

#### Table of Functions

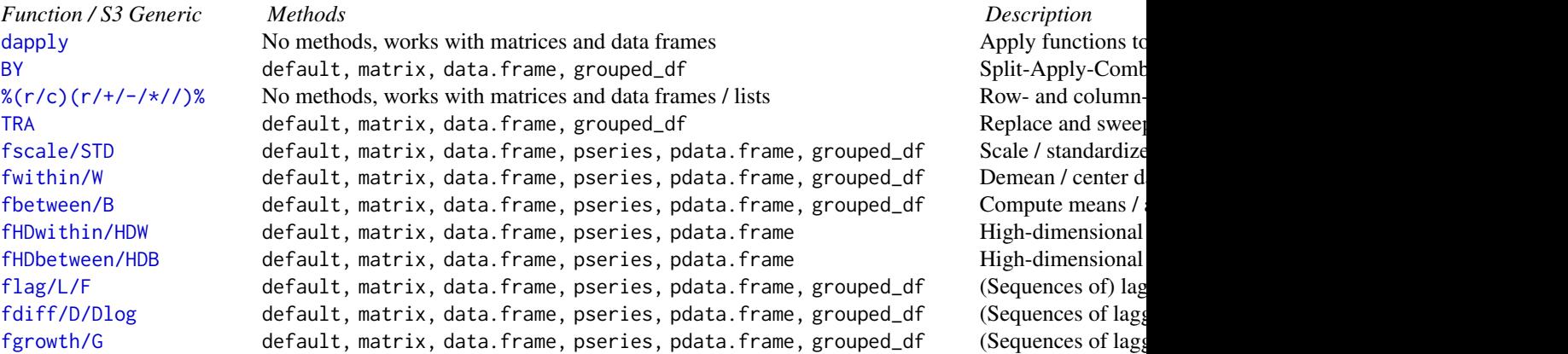

#### See Also

[Collapse Overview,](#page-11-1) [Fast Statistical Functions,](#page-12-1) [Time Series and Panel Series](#page-23-1)

<span id="page-23-1"></span><span id="page-23-0"></span>A7-time-series-panel-series

*Time Series and Panel Series*

#### Description

*collapse* provides the following functions to work with time-dependent data:

- [flag](#page-71-1), and the lag- and lead- operators [L](#page-71-2) and [F](#page-71-2) are S3 generics to efficiently compute sequences of lags and leads on ordered or unordered regular / balanced or irregular / unbalanced time series and panel data.
- Similarly, [fdiff](#page-52-1), [fgrowth](#page-63-1), and the operators [D](#page-52-2), [Dlog](#page-52-2) and [G](#page-63-2) are S3 generics to efficiently compute sequences of suitably lagged / leaded and iterated differences, log-differences and growth rates. [fdiff/D/Dlog](#page-52-1) can also compute quasi-differences of the form  $x_t - \rho x_{t-1}$  or  $log(x_t) - plog(x_{t-1})$  for log-differences.
- [psmat](#page-132-1) is an S3 generic to efficiently convert panel-vectors or plm::pseries and data frames or plm::pdata.frame's to panel series matrices and 3D arrays, respectively.
- [psacf](#page-130-1), [pspacf](#page-130-2) and [psccf](#page-130-2) are S3 generics to compute estimates of the auto-, partial autoand cross- correlation or covariance functions for panel-vectors or plm: pseries, and multivariate versions for data frames or plm::pdata.frame's.

# Table of Functions

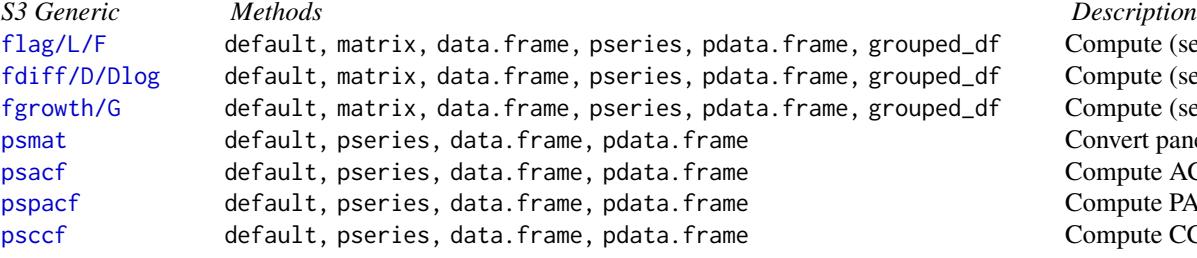

Compute (sequences of) la Compute (sequences of la Compute (sequences of la Convert panel data to matr Compute ACF on panel data. Compute PACF on panel o Compute CCF on panel da

# See Also

[Collapse Overview,](#page-11-1) [Data Transformations](#page-21-1)

<span id="page-23-2"></span>A8-list-processing *List Processing*

# A8-list-processing 25

# **Description**

*collapse* provides the following set of functions to work with lists of R objects:

- Search and Identification
	- [is.regular](#page-128-1) checks whether an R object is either atomic or a list. A (nested) list composed of regular objects at each level of the list-tree is unlistable to an atomic vector checked by [is.unlistable](#page-128-1).
	- [ldepth](#page-129-1) determines the level of nesting of the list (i.e. the maximum number of nodes of the list-tree).
	- [has\\_elem](#page-125-1) searches elements in a list using element names, regular expressions applied to element names, or a function applied to the elements, and returns TRUE if any matches were found.

#### • Subsetting

- [atomic\\_elem](#page-125-1) examines the top-level of a list and returns a sublist with the atomic elements. Conversely [list\\_elem](#page-125-1) returns the sublist of elements which are themselves lists or list-like objects.
- [reg\\_elem](#page-125-1) and [irreg\\_elem](#page-125-1) are recursive versions of the former. [reg\\_elem](#page-125-1) extracts the regular part of the list-tree (leading to atomic elements in the final nodes), while [irreg\\_elem](#page-125-1) extracts the 'irregular' part of the list tree leading to non-atomic elements in the final nodes. (*Tipp*: try calling both on an lm object). Naturally for all lists l, is.unlistable(reg\_elem(l)) evaluates to TRUE. . .
- [get\\_elem](#page-125-1) extracts elements from a list using element names, regular expressions applied to element names, a function applied to the elements, or element-indices used to subset the lowest-level sub-lists. by default the result is presented as a simplified list containing all matching elements. With the keep.tree option however [get\\_elem](#page-125-1) can also be used to subset lists i.e. maintain the full tree but cut off non-matching branches.
- Splitting
	- [rsplit](#page-147-1) recursively splits a vector or data frame into subsets according to combinations of (multiple) vectors / factors - by default returning a (nested) list. If flatten = TRUE, the list is flattened yielding the same result as [split](#page-0-0). rsplit is also faster than [split](#page-0-0), particularly for data frames.
- Apply Functions
	- $-$  [rapply2d](#page-144-1) is a recursive version of [lapply](#page-0-0) with two key differences to [rapply](#page-0-0): (1) Data frames are considered as atomic objects, not as (sub-)lists, and (2) the result is not simplified.
- Unlisting / Row-Binding
	- [unlist2d](#page-153-1) efficiently unlists unlistable lists in 2-dimensions and creates a data frame (or *data.table*) representation of the list (unlike [unlist](#page-0-0) which returns an atomic vector). This is done by recursively flattening and row-binding R objects in the list (using data.table::rbindlist) while creating identifier columns for each level of the list-tree and (optionally) saving the row-names of the objects in a separate column. [unlist2d](#page-153-1) can thus also be understood as a recursive generalization of do.call(rbind,l), for lists of vectors, data frames, arrays or heterogeneous objects.

# Table of Functions

<span id="page-25-0"></span>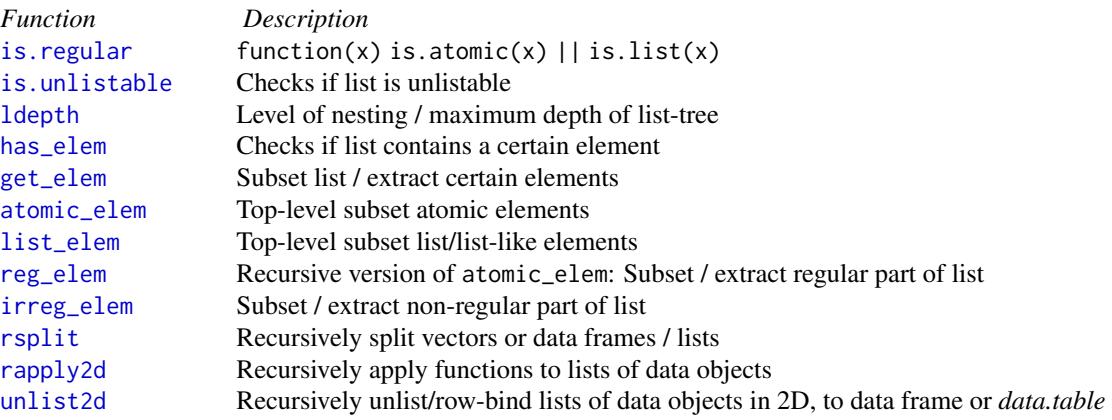

# See Also

[Collapse Overview](#page-11-1)

<span id="page-25-1"></span>A9-summary-statistics *Summary Statistics*

# Description

*collapse* provides the following functions to efficiently summarize and examine data:

- [qsu](#page-139-1), shorthand for quick-summary, is an extremely fast summary command inspired by the (xt)summarize command in the STATA statistical software. It computes a set of 7 statistics (nobs, mean, sd, min, max, skewness and kurtosis) using a numerically stable one-pass method. Statistics can be computed weighted, by groups, and also within-and between entities (for multilevel / panel data).
- [descr](#page-46-1) computes a concise and detailed description of a data frame, including frequency tables for categorical variables and various statistics and quantiles for numeric variables. It is inspired by Hmisc::describe, but about 10x faster.
- [pwcor](#page-134-1), [pwcov](#page-134-1) and [pwNobs](#page-134-1) compute (weighted) pairwise correlations, covariances and observation counts on matrices and data frames. Pairwise correlations and covariances can be computed together with observation counts and p-values, and output as 3D array (default) or list of matrices. A major feature of pwcor and pwcov is the print method displaying all of these statistics in a single correlation table.
- [varying](#page-155-1) very efficiently checks for the presence of any variation in data (optionally) within groups (such as panel-identifiers).
- [fFtest](#page-61-1) is a fast implementation of the R-Squared based F-test, to test exclusion restrictions in linear models potentially involving multiple large factors (fixed effects). It internally utilizes [fHDwithin](#page-66-1) to project out factors while counting the degrees of freedom.

# <span id="page-26-0"></span>AA1-recode-replace 27

# Table of Functions

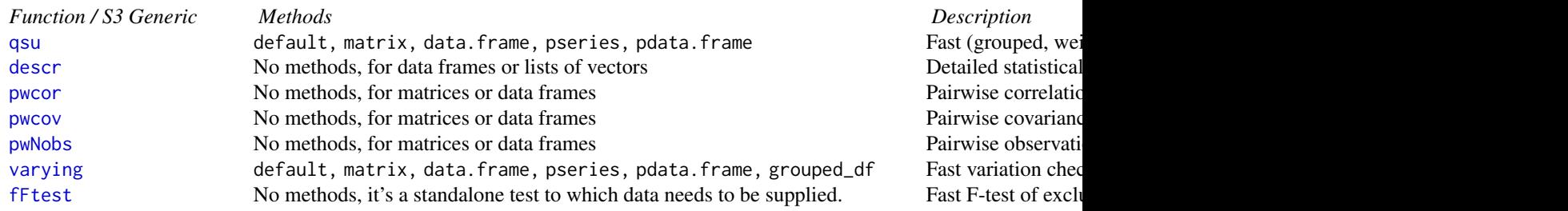

# See Also

[Collapse Overview,](#page-11-1) [Fast Statistical Functions](#page-12-1)

<span id="page-26-1"></span>AA1-recode-replace *Recode and Replace Values in Matrix-Like Objects*

#### Description

A small suite of functions to efficiently perform common recoding and replacing tasks in matrix-like objects (vectors, matrices, arrays, data frames, lists of atomic objects):

- recode\_num and recode\_char can be used to efficiently recode multiple numeric or character values, respectively. The syntax is inspired by  $dp\ln y$ : recode, but the functionality is enhanced in the following respects: (1) they are faster than  $d$ plyr::recode, (2) when passed a data frame / list, all appropriately typed columns will be recoded. (3) They preserve the attributes of the data object and of columns in a data frame / list, and (4) recode\_char also supports regular expression matching using [grepl](#page-0-0).
- replace\_NA efficiently replaces NA/NaN with a value (default is 0L). data can be multi-typed. For numeric data a faster and more versatile alternative is provided by data.table::nafill and data.table::setnafill.
- replace\_Inf replaces Inf/-Inf (or optionally NaN/Inf/-Inf) with a value (default is NA). replace\_Inf skips non-numeric columns in a data frame.
- replace\_outliers replaces values falling outside a 1- or 2-sided numeric threshold or outside a certain number of column-standard deviations with a value (default is NA). replace\_outliers skips non-numeric columns in a data frame.

# Usage

```
recode_num(X, ..., default = NULL, missing = NULL)
recode_char(X, ..., default = NULL, missing = NULL, regex = FALSE,
           ignore.case = FALSE, fixed = FALSE)
replace_MA(X, value = 0L)replace_Inf(X, value = NA, replace.nan = FALSE)
replace_outliers(X, limits, value = NA,
                single.limit = c("SDs", "min", "max", "overall_SDs"))
```
# Arguments

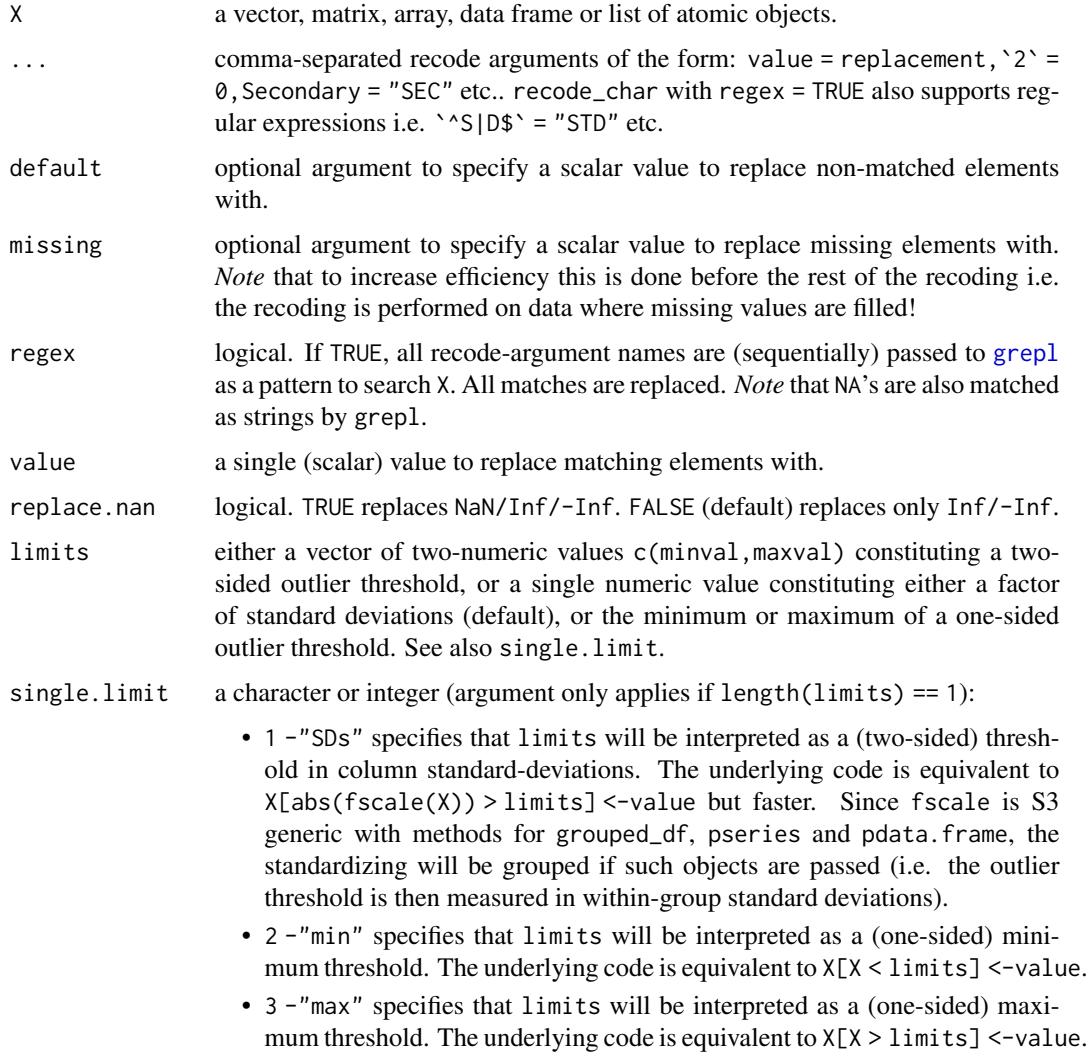

• 4 -"overall\_SDs" is equivalent to "SDs" but ignores groups when a grouped\_df, pseries or pdata. frame is passed (i.e. standardizing and determination of outliers is by the overall column standard deviation).

<span id="page-28-0"></span>ignore.case, fixed

logical. Passed to [grepl](#page-0-0) and only applicable if regex = TRUE.

#### Note

These functions are not generic and do not offer support for factors or date(-time) objects. see dplyr::recode\_factor, *forcats* and other appropriate packages for dealing with these classes.

Simple replacing tasks on a vector can also effectively be handled by data.table::fcase and data.table::fifelse. Fast vectorized switches are also offered by package *kit* (functions iif, nif, vswitch, nswitch).

# See Also

[Collapse Overview,](#page-11-1) [Small \(Helper\) Functions](#page-28-1)

### Examples

```
recode_{char}(c("a", "b", "c"), a = "b", b = "c")recode_char(month.name, ber = NA, regex = TRUE)
mtcr <- recode_num(mtcars, 0' = 2, 4' = Inf, 1' = NaN)
replace_Inf(mtcr)
replace_Inf(mtcr, replace.nan = TRUE)
replace_outliers(mtcars, c(2, 100)) # Replace all values below 2 and above 100 w. NA
replace_outliers(mtcars, 2, single.limit = "min") # Replace all value smaller than 2 with NA
replace_outliers(mtcars, 100, single.limit = "max") # Replace all value larger than 100 with NA
replace_outliers(mtcars, 2) \qquad # Replace all values above or below 2 column-
                                         # standard-deviations from the column-mean w. NA
replace_outliers(fgroup_by(iris, Species), 2) # Passing a grouped_df, pseries or pdata.frame
                                                # allows to remove outliers according to
                                              # in-group standard-deviation. see ?fscale
```
<span id="page-28-1"></span>AA2-small-helpers *Small (Helper) Functions*

# **Description**

Convenience functions in the *collapse* package that help to deal with attributes such as variable names and labels, missing values, matching and object checking etc.. Some functions are performance improved replacements for base R functions.

# Usage

```
(c(...)) # Non-standard concatenation i.e. c(a, b) = c("a", "b")vlabels(X, attrn = "label") # Get labels of variables in X, in attr(X[[i]], attrn)
vlabels(X, attrn = "label") <- value # Set labels of variables in X
vclasses(X) # Get classes of variables in X
vtypes(X) # Get data storage types of variables in X (calling typeof)
namlab(X, class = FALSE, # Return data frame of names, labels and classes
         attn = "label")add_stub(X, stub, pre = TRUE) # Add a stub (i.e. prefix or postfix) to column names
rm\_stab(X, stub, pre = TRUE) # Remove stub from column names
x %!in% table * The opposite of %in%
ckmatch(x, table, # Check-match: throws an informative error if non-matched
    e = "Unknown columns:")
f\nexists(x) # Faster version of nlevels(x) (for factors)
fnrow(X) # Faster nrow for data frames (not faster for matrices)
fncol(X) # Faster ncol for data frames (not faster for matrices)
fdim(X) \qquad # Faster dim for data frames (not faster for matrices)
allNA(x) # Check for all missing cases in a vectormissing_cases(X, cols = NULL) # Find missing cases in a matrix / data framme
na_rm(x) \# Remove missing values from vector and return vector
na_omit(X, cols = NULL, # Faster na.omit for matrices and data frames
       na.attr = FALSE)na_insert(X, prop = 0.1) # Insert missing values at random in vectors, matrices DF's
cinv(X) # Choleski (fast) inverse of symmetric, positive def. matrix
all_identical(...) # Check exact equality of multiple objects or list-elements
all_obj_equal(...) # Check near equality of multiple objects or list-elements
seq_row(X) # Fast integer sequences along rows of X
seq_col(X) # Fast integer sequences along columns of X
setRownames(object,
nm = if(is.atomic(object)) # Set rownames of object and return object
seq_row(object) else NULL)
setColnames(object, nm) # Set colnames of object and return object
setDimnames(object, dn,
          which = NULL) # Set dimension names of object and return object
unattrib(object) \qquad \qquad \qquad \text{H} Remove all attributes from object
setAttrib(object, a) # Replace all attributes with list of attributes 'a'
copyAttrib(to, from) # Copy all attributes from object 'from' to object 'to'
copyMostAttrib(to, from) # Copy most attributes from object 'from' to object 'to'
is.categorical(x) # The opposite of is.numeric
is.Date(x) # Check if object is of class "Date", "POSIXlt" or "POSIXct"
```
# Arguments

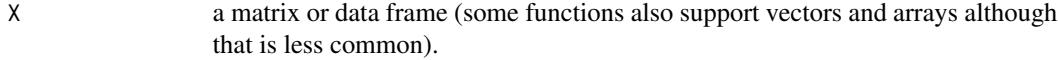

x, table a atomic vector.

object, to, from

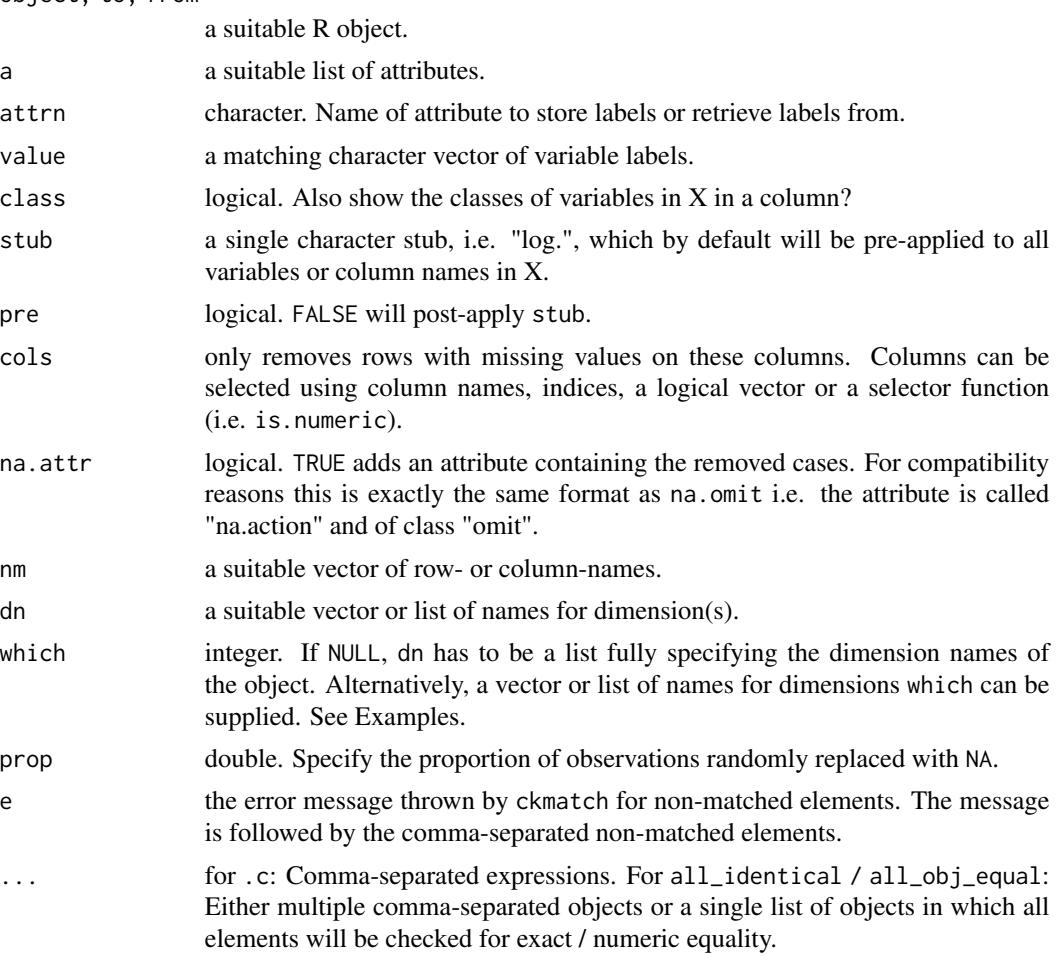

# See Also

[Collapse Overview](#page-11-1)

# Examples

```
## Non-standard concatenation
.c(a, b, "c d", e == f)
## Variable labels
namlab(wlddev, class = TRUE)
vlabels(wlddev)
vlabels(wlddev) <- vlabels(wlddev)
## Stub-renaming
log_mtc <- add_stub(log(mtcars), "log.")
head(log_mtc)
head(rm_stub(log_mtc, "log."))
rm(log_mtc)
```

```
## Setting dimension names of an object
head(setRownames(mtcars))
ar \leq array(1:9, c(3,3,3))setRownames(ar)
setColnames(ar, c("a","b","c"))
setDimnames(ar, c("a","b","c"), which = 3)
setDimnames(ar, list(c("d","e","f"), c("a","b","c")), which = 2:3)
setDimnames(ar, list(c("g","h","i"), c("d","e","f"), c("a","b","c")))
## Checking exact equality of multiple objects
all_identical(iris, iris, iris, iris)
l <- replicate(100, fmean(num_vars(iris), iris$Species), simplify = FALSE)
all_identical(l)
rm(1)## Missing values
mtc_na <- na_insert(mtcars, 0.15) # Set 15% of values missing at random
fNobs(mtc_na) # See observation count
na_omit(mtc_na) # 12x faster than na.omit(mtc_na)
na_omit(mtc_na, na.attr = TRUE) # Adds attribute with removed cases, like na.omit
na_omit(mtc_na, cols = c("vs","am")) # Removes only cases missing vs or am
na_omit(qM(mtc_na)) # Also works for matrices
na_omit(mtc_na$vs, na.attr = TRUE) # Also works with vectors
na_rm(mtc_na$vs) # For vectors na_rm is faster ...
rm(mtc_na)
```
<span id="page-31-1"></span>arithmetic *Fast Row/Column Arithmetic for Matrix-Like Objects*

# <span id="page-31-2"></span>**Description**

Fast operators to perform row- or column-wise replacing and sweeping operations of vectors on matrices, data frames, lists.

#### Usage

```
## Perform the operation with v and each row of X
```

```
X %rr% v # Replace rows of X with vX %r+% v # Add v to each row of X
X %r-% v # Subtract v from each row of X
X %r*% v # Multiply each row of X with v
X %r/% v # Divide each row of X by v
## Perform the operation with v and each column of X
X %cr% v # Replace columns of X with v
X %c+% v # Add v to each column of X
```
#### arithmetic 33

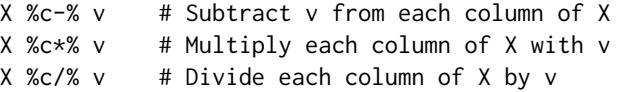

# Arguments

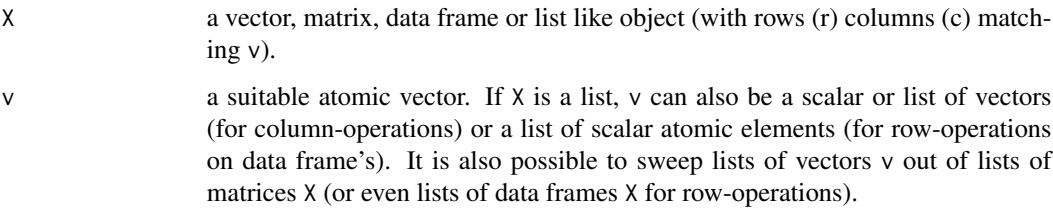

#### Details

With a matrix or data frame X, the default behavior of R when calling  $X$  op  $\nu$  (such as multiplication  $X \times v$  is to perform the operation of v with each column of X. The equivalent operation is performed by X %cop% v, with the difference that it computes significantly faster if X is a data frame / list. A more complex but frequently required task is to perform an operation with v on each row of X. This is provided based on efficient C++ code by the %rop% set of functions, e.g.  $X$ %r\*% v efficiently multiplies v to each row of X.

#### Value

X where the operation with v was performed on each row or column. All attributes of X are preserved.

#### Note

*Computations and Output:* These functions are all quite simple, they only work with X on the LHS i.e. v %op% X will likely fail. The row operations are simple wrappers around [TRA](#page-150-1) which provides more operations including grouped replacing and sweeping (where v would be a matrix or data frame with less rows than X being mapped to the rows of X by grouping vectors). One consequence is that just like [TRA](#page-150-1), row-wise mathematical operations  $(+, -, *, \%)$  always yield numeric output, even if both X and v may be integer. This is different for column- operations which depend on base R and may also preserve integer data.

*Rules of Arithmetic:* Since these operators are defined as simple infix functions, the normal rules of arithmetic are not respected. So a %c+% b %c\*% c evaluates as (a %c+% b) %c\*% c. As with all chained infix operations, they are just evaluated sequentially from left to right.

*Performance Notes:* For Fast Statistical Functions, using fmedian(X,TRA = "-") will be a tiny bit faster than  $X Xr - X$  fmedian(X). Also use fwithin(X) for fast centering using the mean, and fscale(X) for fast scaling and centering or mean-preserving scaling.

# See Also

[TRA](#page-150-1), [dapply](#page-43-1), [Data Transformations,](#page-21-1) [Collapse Overview](#page-11-1)

# Examples

```
## Using data frame's / lists
v <- mtcars$cyl
mtcars %cr% v
mtcars %c-% v
mtcars %r-% seq_col(mtcars)
mtcars %r-% lapply(mtcars, quantile, 0.28)
mtcars %c*% 5 \qquad # Significantly faster than mtcars * 5
mtcars %c*% mtcars # Significantly faster than mtcars * mtcars
## Using matrices
X \leftarrow qM(mtcars)X %cr% v
X %c-% v
X %r-% dapply(X, quantile, 0.28)
## Chained Operations
library(magrittr)
mtcars %>% fwithin %r-% rnorm(11) %c*% 5 %>%
    tfm(mpg = fsum(mpg)) %>% qsu
```
#### <span id="page-33-1"></span>BY *Split-Apply-Combine Computing*

# Description

BY is an S3 generic that efficiently applies functions over vectors or matrix- and data frame columns by groups. Similar to [dapply](#page-43-1) it seeks to retain the structure and attributes of the data, but can also output to various standard formats. A simple parallelism is also available.

#### Usage

```
BY(x, \ldots)## Default S3 method:
BY(x, g, FUN, ..., use.g. names = TRUE, sort = TRUE,expand.wide = FALSE, parallel = FALSE, mc.cores = 1L,
   return = c("same", "vector", "list"))
## S3 method for class 'matrix'
BY(x, g, FUN, \ldots, use.g. names = TRUE, sort = TRUE,expand.wide = FALSE, parallel = FALSE, mc.cores = 1L,
   return = c("same", "matrix", "data.frame", "list"))
## S3 method for class 'data.frame'
BY(x, g, FUN, ..., use.g. names = TRUE, sort = TRUE,
```
<span id="page-33-0"></span>

```
BY 35
```

```
expand.wide = FALSE, parallel = FALSE, mc.cores = 1L,
return = c("same", "matrix", "data.frame", "list"))
```
## S3 method for class 'grouped\_df'

tion.

```
BY(x, FUN, ..., use.g. names = FALSE, keep.group_vars = TRUE,expand.wide = FALSE, parallel = FALSE, mc.cores = 1L,
   return = c("same", "matrix", "data.frame", "list"))
```
# Arguments

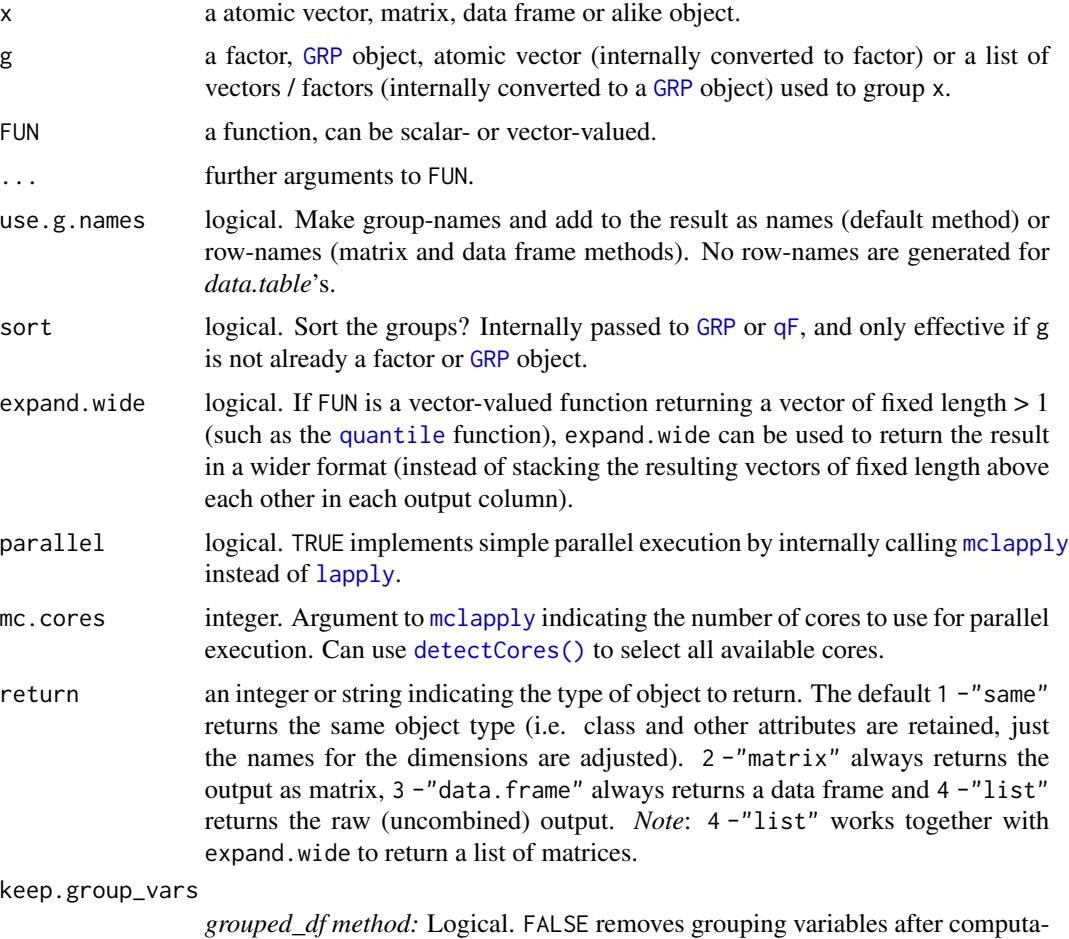

# Details

BY is a frugal re-implementation of the Split-Apply-Combine computing paradigm. It is generally faster than [tapply](#page-0-0), [by](#page-0-0), [aggregate](#page-0-0) and *plyr*, and preserves data attributes just like [dapply](#page-43-1).

It is however principally a wrapper around  $l$ apply(split(x,g),FUN,...), that strongly optimizes on attribute checking compared to *base* R functions. For more details look at the documentation for [dapply](#page-43-1) which works very similar (apart from the splitting performed in BY). For larger tasks

requiring split-apply-combine computing on data frames use *dplyr*, *data.table*, or try to work with the [Fast Statistical Functions.](#page-12-1)

BY is used internally in [collap](#page-36-2) for functions that are not [Fast Statistical Functions.](#page-12-1)

#### Value

X where FUN was applied to every column split by g.

#### See Also

[dapply](#page-43-1), [collap](#page-36-2), [Fast Statistical Functions,](#page-12-1) [Data Transformations,](#page-21-1) [Collapse Overview](#page-11-1)

# Examples

```
v <- iris$Sepal.Length # A numeric vector
f <- iris$Species # A factor. Vectors/lists will internally be converted to factor
## default vector method
BY(v, f, sum) # Sum by species
head(BY(v, f, scale)) # Scale by species (please use fscale instead)
head(BY(v, f, scale, use.g.names = FALSE)) # Omitting auto-generated names
BY(v, f, quantile) \qquad # Species quantiles: by default stacked
BY(v, f, quantile, expand-wide = TRUE) # Wide format
## matrix method
m <- qM(num_vars(iris))
BY(m, f, sum) \# Also return as matrix
BY(m, f, sum, return = "data.frame") # Return as data.frame.. also works for computations below
head(BY(m, f, scale))
head(BY(m, f, scale, use.g.names = FALSE))
BY(m, f, quantile)
BY(m, f, quantile, expand.wide = TRUE)
BY(m, f, quantile, expand, wide = TRUE, # Return as list of matrices)return = "list")
## data.frame method
BY(num_vars(iris), f, sum) # Also returns a data.fram
BY(num_vars(iris), f, sum, return = 2) # Return as matrix.. also works for computations below
head(BY(num_vars(iris), f, scale))
head(BY(num_vars(iris), f, scale, use.g.names = FALSE))
BY(num_vars(iris), f, quantile)
BY(num_vars(iris), f, quantile, expand.wide = TRUE)
BY(num_vars(iris), f, quantile, # Return as list of matrices
  expand.wide = TRUE, return = "list")
## grouped data frame method (faster than dplyr only for small data)
library(dplyr)
giris <- group_by(iris, Species)
giris %>% BY(sum) # Compute sum
giris %>% BY(sum, use.g.names = TRUE, # Use row.names and
           keep.group_vars = FALSE) # remove 'Species' and groups attribute
giris %>% BY(sum, return = "matrix") # Return matrix
```
collap 37

```
giris %>% BY(sum, return = "matrix", # Matrix with row.names
            use.g.names = TRUE)giris %>% BY(quantile) # Compute quantiles (output is stacked)
giris %>% BY(quantile, \qquad \qquad \qquad # Much better, also keeps 'Species'
            expand.wide = TRUE)
```
## collap *Advanced Data Aggregation*

## Description

collap is a fast and easy to use multi-purpose data aggregation command.

It performs simple aggregations, multi-type data aggregations applying different functions to numeric and categorical data, weighted aggregations (including weighted multi-type aggregations), multi-function aggregations applying multiple functions to each column, and fully customized aggregations where the user passes a list mapping functions to columns.

collap works with *collapse*'s [Fast Statistical Functions,](#page-12-0) providing extremely fast conventional and weighted aggregation. It also works with other functions but this does not deliver high speeds on large data and does not support weighted aggregations.

#### Usage

```
# Main function: allows formula and data input to `by` and `w` arguments
\text{collap}(X, \text{ by}, \text{ FUN} = \text{fmean}, \text{catFUN} = \text{fmode}, \text{cols} = \text{NULL}, \text{ w} = \text{NULL}, \text{ wFUN} = \text{fsum},custom = NULL, keep.by = TRUE, keep.w = TRUE, keep.col.order = TRUE,
     sort = TRUE, decreasing = FALSE, na.last = TRUE, parallel = FALSE, mc.cores = 2L,
     return = c("wide","list","long","long_dupl"), give.names = "auto", sort.row, ...)
# Programmer function: allows column names and indices input to `by` and `w` arguments
\text{collapv}(X, \text{ by}, \text{FUN} = \text{fmean}, \text{catFUN} = \text{fmode}, \text{cols} = \text{NULL}, \text{w} = \text{NULL}, \text{wFUN} = \text{fsum},custom = NULL, keep.by = TRUE, keep.w = TRUE, keep.col.order = TRUE,
      sort = TRUE, decreasing = FALSE, na.last = TRUE, parallel = FALSE, mc.cores = 2L,
      return = c("wide","list","long","long_dupl"), give.names = "auto", sort.row, ...)
# Auxiliary function: for grouped data ('grouped_df') input + non-standard evaluation
\text{collang}(X, \text{FUN} = \text{fmean}, \text{catFUN} = \text{fmode}, \text{cols} = \text{NULL}, w = \text{NULL}, w \text{FUN} = \text{fsum}, \text{custom} = \text{NULL},keep.group_vars = TRUE, keep.w = TRUE, keep.col.order = TRUE,
          parallel = FALSE, mc.cores = 2L,
      return = c("wide","list","long","long_dupl"), give.names = "auto", sort.row, ...)
```
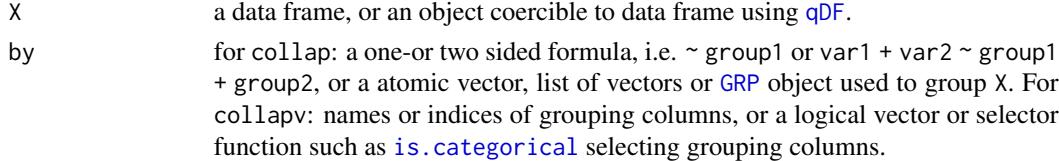

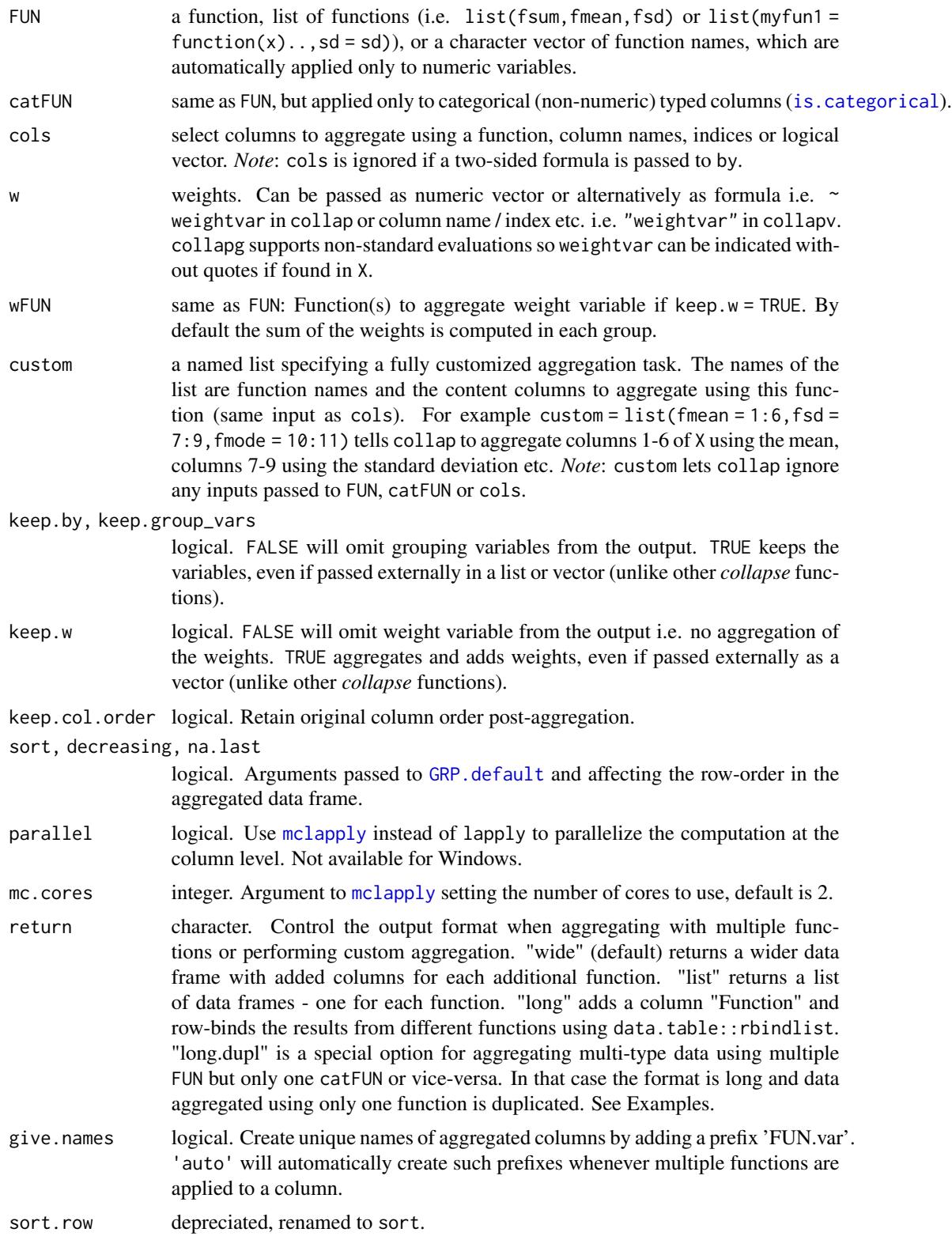

### collap 39

... additional arguments passed to all functions supplied to FUN, catFUN, wFUN or custom. The behavior of [Fast Statistical Functions](#page-12-0) is regulated by option("collapse\_unused\_arg\_action") and defaults to "warning".

# Details

collap automatically checks each function passed to it whether it is a [Fast Statistical Function](#page-12-0) (i.e. whether the function name is contained in .FAST\_STAT\_FUN). If the function is a fast statistical function, collap only does the grouping and then calls the function to carry out the grouped computations. If the function is not one of .FAST\_STAT\_FUN, [BY](#page-33-0) is called internally to perform the computation. The resulting computations from each function are put into a list and recombined to produce the desired output format as controlled by the return argument.

When setting parallel = TRUE on a non-windows computer, aggregations will efficiently be parallelized at the column level using [mclapply](#page-0-0) utilizing mc. cores cores.

# Value

X aggregated. If X is not a data frame it is coerced to one using [qDF](#page-18-0) and then aggregated.

#### Note

(1) Since [BY](#page-33-0) does not check and split additional arguments passed to it, it is presently not possible to create a weighted function in R and apply it to data by groups with collap. Weighted aggregations only work with [Fast Statistical Functions](#page-12-0) supporting weights. User written weighted functions can be applied using the *data.table* package.

(2) When the w argument is used, the weights are passed to all [Fast Statistical Functions.](#page-12-0) This may be undesirable in settings like collapse::collap(data,~ id,custom = list(fsum = ...,fmean  $= \ldots$ ),  $w = \sim$  weights) where some columns are to be aggregated using the weighted mean, and others using a simple sum or another unweighted statistic. Since many [Fast Statistical Functions](#page-12-0) including [fsum](#page-107-0) support weights, the above computes a weighted mean and a weighted sum. A couple of workarounds were outlined [here,](https://github.com/SebKrantz/collapse/issues/96) but *collapse* 1.5.0 incorporates an easy solution into collap: It is now possible to simply append [Fast Statistical Functions](#page-12-0) by \_uw to yield an unweighted computation. So for the above example we can write: collapse::collap(data, $\sim$ id, custom = list(fsum\_uw = ..., fmean = ...),  $w = \infty$  weights) to get the weighted mean and the simple sum. *Note* that the \_uw functions are not available for use outside collap. Thus one also needs to quote them when passed to the FUN or catFUN arguments, e.g. use collap(data, $\sim$ id, fmean,"fmode\_uw",  $w = \sim$  weighs), since collap(data, $\sim$  id, fmean, fmode\_uw,  $w = \sim$  weighs) gives an error stating that fmode\_uw was not found. *Note* also that it is never necessary for functions passed to wFUN to be appended like this, as the weights are never used to aggregate themselves.

(3) The dispatch between using optimized [Fast Statistical Functions](#page-12-0) performing grouped computations internally or calling BY to perform split-apply-combine computing is done by matching the function name against .FAST\_STAT\_FUN. Thus code like collapse::collap(data,~ id,collapse::fmedian) does not yield an optimized computation, as "collapse::fmedian" %!in% .FAST\_STAT\_FUN. It is sufficient to write collapse::collap(data, $\sim$  id, "fmedian") to get the desired result when the *collapse* namespace is not attached.

## See Also

[BY](#page-33-0), [Fast Statistical Functions,](#page-12-0) [Collapse Overview](#page-11-0)

```
## A Simple Introduction --------------------------------------
head(iris)
collap(iris, ~ Species) # Default: FUN = fmean for numeric
collapv(iris, 5) \qquad # Same using collapv
collap(iris, ~ Species, fmedian) \qquad # Using the median
collap(iris, ~ Species, fmedian, keep.col.order = FALSE) # Groups in-front<br>collap(iris, Sepal.Width + Petal.Width ~ Species, fmedian) # Only '.Width' columns
collap(iris, Sepal.Width + Petal.Width \sim Species, fmedian)
collapv(iris, 5, cols = c(2, 4)) \qquad # Same using collapv
collap(iris, ~ Species, list(fmean, fmedian)) # Two functions
collap(iris, ~ Species, list(fmean, fmedian), return = "long") # Long format
collapv(iris, 5, custom = list(fmean = 1:2, fmedian = 3:4)) # Custom aggregation
collapv(iris, 5, custom = list(fmean = 1:2, fmedian = 3:4), \# Raw output, no column reordering
       return = "list")
collapv(iris, 5, custom = list(fmean = 1:2, fmedian = 3:4), # A strange choice..
       return = "long")
collap(iris, \sim Species, w = \sim Sepal.Length) # Using Sepal.Length as weights, ..
weights <- abs(rnorm(fnrow(iris)))
\text{collap}(iris, \texttt{\sim} Species, \texttt{\text{w}} = weights) # Some random weights..
\text{collap}(iris, iris$Species, w = weights) # Note this behavior..
collap(iris, iris$Species, w = weights,
      keep.py = FALSE, keep.w = FALSE)library(dplyr) # Needed for "%>%"
iris %>% fgroup_by(Species) %>% collapg             # dplyr style, but faster
## Multi-Type Aggregation --------------------------------------
head(wlddev) # World Development Panel Data
head(collap(wlddev, ~ country + decade)) # Aggregate by country and decade
head(collap(wlddev, ~ country + decade, fmedian, ffirst)) # Different functions
head(collap(wlddev, ~ country + decade, cols = is.numeric)) # Aggregate only numeric columns
head(collap(wlddev, \sim country + decade, cols = 9:12)) \qquad # Only the 4 series
head(collap(wlddev, PCGDP + LIFEEX ~ country + decade)) # Only GDP and life-expactancy
head(collap(wlddev, PCGDP + LIFEEX \sim country + decade, fsum)) # Using the sum instead
head(collap(wlddev, PCGDP + LIFEEX ~ country + decade, sum, # Same using base::sum -> slower!
           na.rm = TRUE))
head(collap(wlddev, wlddev[c("country","decade")], fsum, # Same, exploring different inputs
           \text{cols} = 9:10)head(collap(wlddev[9:10], wlddev[c("country","decade")], fsum))
head(collapv(wlddev, c("country","decade"), fsum)) # ..names/indices with collapv
head(collapv(wlddev, c(1,5), fsum))
g <- GRP(wlddev, ~ country + decade) # Precomputing the grouping
head(collap(wlddev, g, keep.by = FALSE)) # This is slightly faster now
# Aggregate categorical data using not the mode but the last element
head(collap(wlddev, ~ country + decade, fmean, flast))
head(collap(wlddev, ~ country + decade, catFUN = flast, # Aggregate only categorical data
          cols = is.categorical))
## Weighted Aggregation ----------------------------------------
weights <- abs(rnorm(fnrow(wlddev))) # Random weight vector
```
## collap to the collapse of the collapse of the collapse of the collapse of the collapse of the collapse of the collapse of the collapse of the collapse of the collapse of the collapse of the collapse of the collapse of the

```
head(collap(wlddev, ~ country + decade, w = weights)) # Takes weighted mean for numeric..
# ..and weighted mode for categorical data. The weight vector is aggregated using fsum
wlddev$weights <- weights # Adding to data
head(collap(wlddev, \sim country + decade, w = \sim weights)) # Keeps column order
head(collap(wlddev, \sim country + decade, w = \sim weights, \qquad # Aggregating weights using sum
        wFUN = list(fsum, fmax)) # and max (corresponding to mode)
wlddev$weights <- NULL
## Multi-Function Aggregation ----------------------------------
head(collap(wlddev, ~ country + decade, list(fmean, fNobs), # Saving mean and Nobs
          \text{cols} = 9:12)head(collap(wlddev, ~ country + decade, \qquad # Same using base R -> slower
          list(mean = mean,
               Nobs = function(x, ...) sum(!is.na(x))),\text{cols} = 9:12, \text{na} \cdot \text{rm} = \text{TRUE})lapply(collap(wlddev, ~ country + decade, \qquad # List output format
          list(fmean, fNobs), cols = 9:12, return = "list"), head)
head(collap(wlddev, \sim country + decade, \sim # Long output format
          list(fmean, fNobs), cols = 9:12, return = "long"))
head(collap(wlddev, ~ country + decade, # Also aggregating categorical data,
         list(fmean, fNobs), return = "long_dupl")) # and duplicating it 2 times
head(collap(wlddev, \sim country + decade, \frac{4}{3} # Now also using 2 functions on
          list(fmean, fNobs), list(fmode, flast), \qquad # categorical data
          keep.col.order = FALSE))
head(collap(wlddev, \sim country + decade, \# More functions, string input,
          c("fmean","fsum","fNobs","fsd","fvar"), # parallelized execution
         c("fmode","ffirst","flast","fNdistinct"), # (choose more than 1 cores,
         parallel = TRUE, mc.core = 1L, # depending on your machine)
          keep.col.order = FALSE))
## Custom Aggregation ------------------------------------------
head(collap(wlddev, ~ ~ ~ country + decade,custom = list(fmean = 9:12, fs = 9:10, fmode = 7:8))head(collap(wlddev, ~ country + decade, \qquad # Using column names
          custom = list(fmean = "PCGDP", fsd = c("LIFEEX","GINI"),
                       float = "date"))
head(collap(wlddev, ~ country + decade, # # Weighted parallelized custom
          custom = list(fmean = 9:12, fsd = 9:10, # aggregation)fmode = 7:8), w = weights,
          wFUN = list(fsum, fmax),
          parallel = TRUE, mc.cores = 1L))
head(collap(wlddev, ~ country + decade, \# No column reordering
```

```
custom = list(fmean = 9:12, fsd = 9:10,fmode = 7:8), w = weights,
            wFUN = list(fsum, fmax),
            parallel = TRUE, mc.cores = 1L, keep.col.order = FALSE))
## Piped Use --------------------------------------------------
wlddev %>% fgroup_by(country, decade) %>% collapg %>% head
wlddev %>% fgroup_by(country, decade) %>% collapg(w = ODA) %>% head
wlddev %>% fgroup_by(country, decade) %>% collapg(fmedian, flast) %>% head
wlddev %>% fgroup_by(country, decade) %>%
  collapg(custom = list(fmean = 9:12, fmode = 5:7, flast = 3)) %>% head
```
collapse-depreciated *Depreciated* collapse *Functions*

## Description

The functions Recode and replace\_non\_finite available until *collapse* v1.1.0 will be removed soon. Since v1.2.0, Recode is replaced by [recode\\_num](#page-26-0) and [recode\\_char](#page-26-0) and replace\_non\_finite is replaced by [replace\\_Inf](#page-26-0).

#### Usage

```
Recode(X, ..., copy = FALSE, reserve-na.name = TRUE, regex = FALSE)
```

```
replace_non_finite(X, value = NA, replace.nan = TRUE)
```
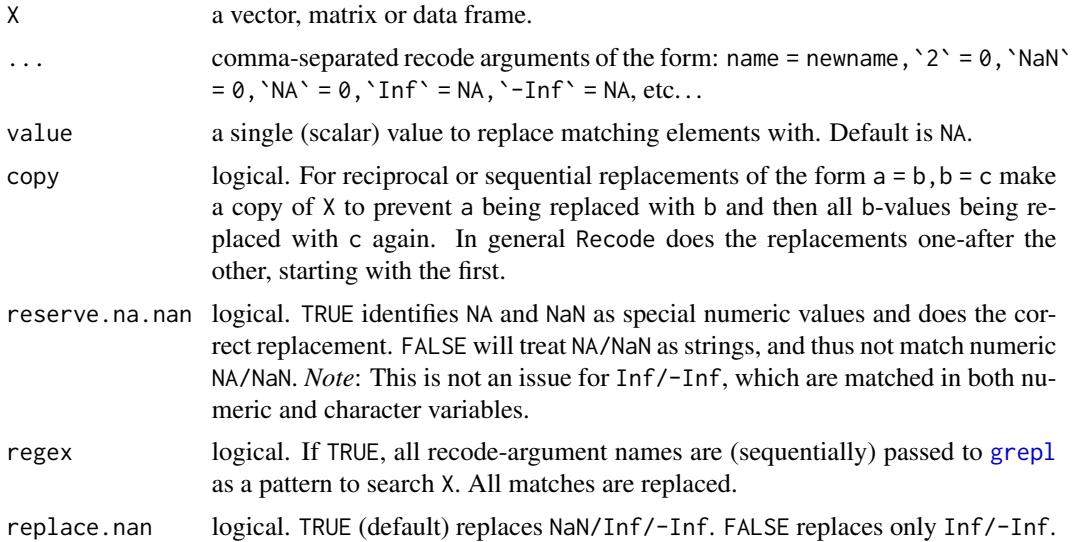

# collapse-options 43

## Note

Recode is not suitable for recoding factors or other classed objects / columns, it simply does X[X == value] <-replacement in a more efficient way. For classed objects, see for example dplyr::recode.

# See Also

[Recode and Replace Values,](#page-26-1) [Collapse Overview](#page-11-0)

## Examples

```
## Not run:
Recode(c("a", "b", "c"), a = "b", b = "c")Recode(c("a", "b", "c"), a = "b", b = "c", copy = TRUE)Recode(c("a", "b", "c"), a = "b", b = "a", copy = TRUE)Recode(month.name, ber = NA, regex = TRUE)
mtcr <- Recode(mtcars, \vartheta = 2, \vartheta = Inf, \vartheta = NaN)
replace_non_finite(mtcr)
replace_non_finite(mtcr, replace.nan = FALSE)
```
## End(Not run)

collapse-options collapse *Package Options*

## Description

*collapse* provides option("collapse\_unused\_arg\_action"), which regulates how generic functions (such as the [Fast Statistical Functions\)](#page-12-0) in the package react when an unknown argument is passed to a method. The default action is "warning" which issues a warning. Other options are "error", "message" or "none", whereby the latter enables silent swallowing of such arguments.

colorder *Fast Reordering of Data Frame Columns*

# **Description**

Efficiently reorder columns in a data frame (no copies). To do this by reference see also data.table::setcolorder.

## Usage

```
color(x, ..., pos = c("front", "end", "exchange"))color(x, neworder = radixorder(name(x)), pos = c("front", "end", "exchange"),
```

```
regex = FALSE, ...)
```
44 dapply

## Arguments

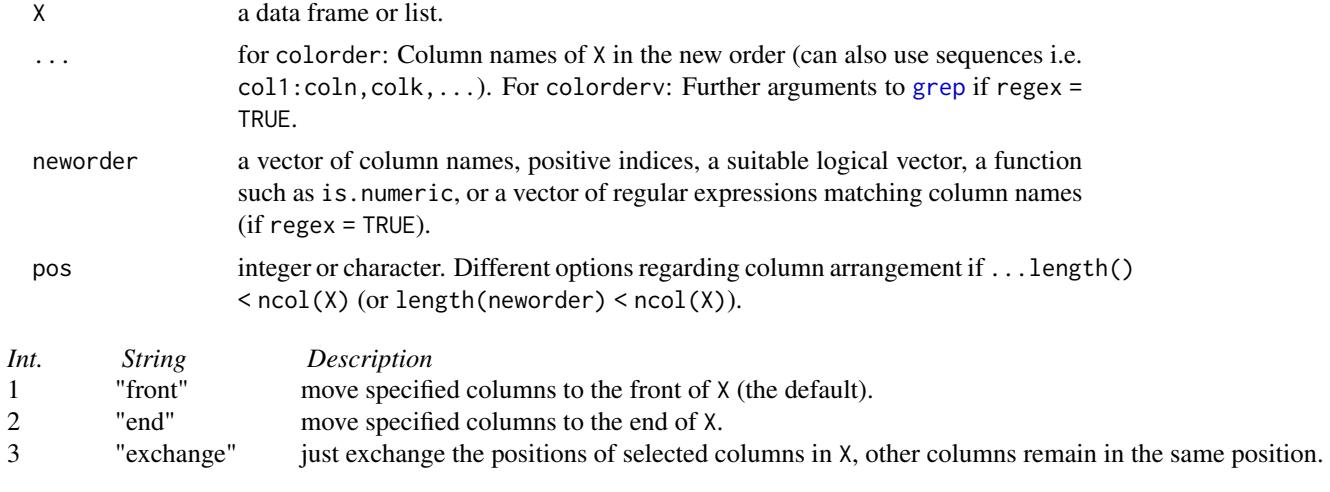

regex logical. TRUE will do regular expression search on the column names of X using a (vector of) regular expression(s) passed to neworder. Matching is done using [grep](#page-0-0). *Note* that multiple regular expressions will be matched in the order they are passed, and [funique](#page-113-0) will be applied to the resulting set of indices.

## Value

X with columns re-ordered (no deep copy).

## See Also

[roworder](#page-145-0), [Data Frame Manipulation,](#page-17-0) [Collapse Overview](#page-11-0)

```
head(colorder(mtcars, vs, cyl:hp, am))
head(colorder(mtcars, vs, cyl:hp, am, pos = "end"))
head(colorder(mtcars, vs, cyl, pos = "exchange"))
## Same in standard evaluation
head(colorderv(mtcars, c(8, 2:4, 9)))
head(colorderv(mtcars, c(8, 2:4, 9), pos = "end"))
head(colorderv(mtcars, c(8, 2), pos = "exchange"))
```
### dapply the control of the control of the control of the control of the control of the control of the control of the control of the control of the control of the control of the control of the control of the control of the c

## Description

dapply efficiently applies functions to columns or rows of matrix-like objects and by default returns an object of the same type and with the same attributes. Alternatively it is possible to return the result in a plain matrix or data.frame. A simple parallelism is also available.

## Usage

```
dapply(X, FUN, \ldots, MARGIN = 2, parallel = FALSE, mc.cores = 1L,
       return = c("same", "matrix", "data.frame"), drop = TRUE)
```
## Arguments

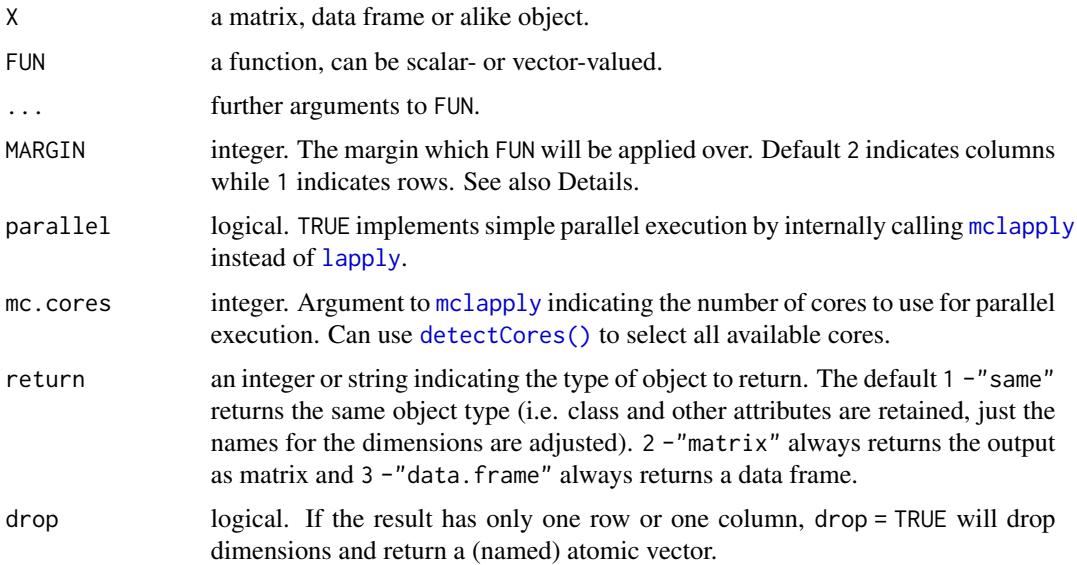

# Details

dapply is an efficient command to apply functions to rows or columns of data without loosing information (attributes) about the data or changing the classes or format of the data. It is principally an efficient wrapper around [lapply](#page-0-0) and works as follows:

- Save the attributes of X.
- If MARGIN = 2 (columns), convert matrices to plain lists of columns using [mctl](#page-18-0) and remove all attributes from data frames.
- If MARGIN = 1 (rows), convert matrices to plain lists of rows using [mrtl](#page-18-0). For data frames remove all attributes, efficiently convert to matrix using do.call(rbind,X) and also convert to list of rows using [mrtl](#page-18-0).
- Call [lapply](#page-0-0) or [mclapply](#page-0-0) on these plain lists (which is faster than calling lapply on an object with attributes).
- depending on the requested output type, use [matrix](#page-0-0), [unlist](#page-0-0) or [do.call\(cbind,...\)](#page-0-0) to convert the result back to a matrix or list of columns.

• modify the relevant attributes accordingly and efficiently attach to the object again (no further checks).

The performance gain from working with plain lists makes dapply not much slower than calling lapply itself on a data frame. Because of the conversions involved, row-operations require some memory, but are still faster than [apply](#page-0-0).

## Value

X where FUN was applied to every row or column.

## See Also

[BY](#page-33-0), [collap](#page-36-0), [Fast Statistical Functions,](#page-12-0) [Data Transformations,](#page-21-0) [Collapse Overview](#page-11-0)

```
head(dapply(mtcars, log)) \qquad \qquad \qquad # Take natural log of each variable
head(dapply(mtcars, log, return = "matrix")) # Return as matrix
m <- as.matrix(mtcars)
head(dapply(m, log)) \qquad # Same thing
head(dapply(m, log, return = "data.frame")) # Return data frame from matrix
dapply(mtcars, sum); dapply(m, sum) # Computing sum of each column, return as vector
dapply(mtcars, sum, drop = FALSE) # This returns a data frame of 1 row
dapply(mtcars, sum, MARGIN = 1) # Compute row-sum of each column, return as vector
dapply(m, sum, MARGIN = 1) \qquad # Same thing for matrices, faster t. apply(m, 1, sum)
head(dapply(m, sum, MARGIN = 1, drop = FALSE)) # Gives matrix with one column
head(dapply(m, quantile, MARGIN = 1)) # Compute row-quantiles
dapply(m, quantile) \qquad \qquad \qquad \qquad # Column-quantiles
head(dapply(mtcars, quantile, MARGIN = 1)) # Same for data frames, output is also a data.frame
dapply(mtcars, quantile)
# With classed objects, we have to be a bit careful
## Not run:
dapply(EuStockMarkets, quantile) # This gives an error because the tsp attribute is misspecified
## End(Not run)
dapply(EuStockMarkets, quantile, return = "matrix") # These both work fine..
dapply(EuStockMarkets, quantile, return = "data.frame")
# Similarly for grouped tibbles and other data frame based classes
library(dplyr)
gmtcars <- group_by(mtcars,cyl,vs,am)
head(dapply(gmtcars, log)) # Still gives a grouped tibble back
dapply(gmtcars, quantile, MARGIN = 1) # Here it makes sense to keep the groups attribute
dapply(gmtcars, quantile) # This does not make much sense, ...
dapply(gmtcars, quantile, # better convert to plain data.frame:
      return = "data-frame")
```
## Description

descr offers a concise description of each variable in a data frame. It is built as a wrapper around [qsu](#page-139-0), but by default also computes frequency tables with percentages for categorical variables, and quantiles and the number of distinct values for numeric variables (next to the mean, sd, min, max, skewness and kurtosis computed by qsu).

# Usage

```
descr(X, Ndistinct = TRUE, higher = TRUE, table = TRUE,
      Qprobs = c(0.01, 0.05, 0.25, 0.5, 0.75, 0.95, 0.99),
      \text{cols} = \text{NULL}, \text{ label}.\text{attr} = \text{"label", ...}## S3 method for class 'descr'
print(x, n = 7, perc = TRUE, digits = 2, t_table = TRUE, summary = TRUE, ...)## S3 method for class 'descr'
as.data.frame(x, ...)
```
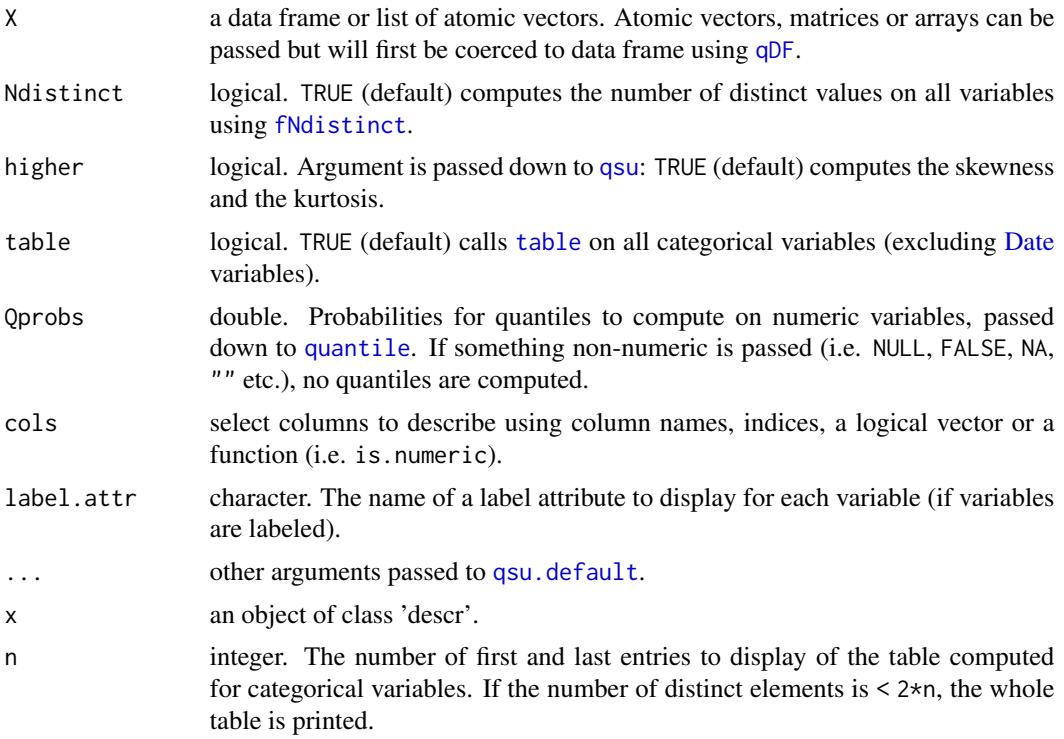

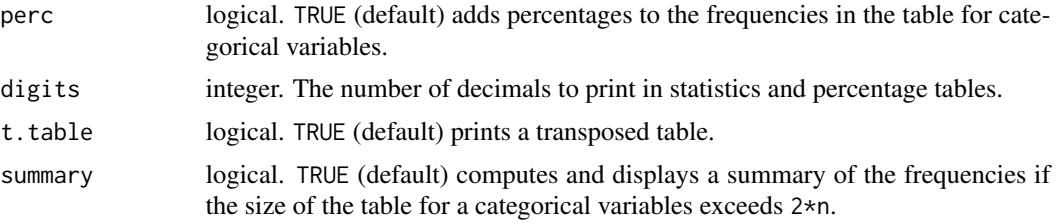

# Details

descr was heavily inspired by Hmisc::describe, but computes about 10x faster. The performance is comparable to [summary](#page-0-0). descr was built as a wrapper around [qsu](#page-139-0), to enrich the set of statistics computed by [qsu](#page-139-0) for both numeric and categorical variables.

[qsu](#page-139-0) itself is yet about 10x faster than descr, and is optimized for grouped, panel data and weighted statistics. It is possible to also compute grouped, panel data and/or weighted statistics with descr by passing group-ids to g, panel-ids to pid or a weight vector to w. These arguments are handed down to qsu. default and only affect the statistics natively computed by qsu, i.e. passing a weight vector produces a weighted mean, sd, skewness and kurtosis but not weighted quantiles.

The list-object returned from descr can be converted to a tidy data frame using as.data.frame. This representation will not include frequency tables computed for categorical variables, and the method cannot handle arrays of statistics (applicable when g or pid arguments are passed to descr, in that case as.data.frame.descr will throw an appropriate error).

## Value

A 2-level nested list, the top-level containing the statistics computed for each variable, which are themselves stored in a list containing the class, the label, the basic statistics and quantiles / tables computed for the variable. The object is given a class 'descr' and also has the number of observations in the dataset attached as an 'N' attribute, as well as an attribute 'arstat' indicating whether the object contains arrays of statistics, and an attribute 'table' indicating whether table = TRUE (i.e. the object could contain tables for categorical variables).

## See Also

[qsu](#page-139-0), [pwcor](#page-134-0), [Summary Statistics,](#page-25-0) [Fast Statistical Functions,](#page-12-0) [Collapse Overview](#page-11-0)

## Examples

```
## Standard Use
descr(iris)
descr(wlddev)
descr(GGDC10S)
as.data.frame(descr(wlddev))
## Passing Arguments down to qsu: For Panel Data Statistics
descr(iris, pid = iris$Species)
descr(wlddev, pid = wlddev$iso3c)
```
## Grouped Statistics

fbetween, fwithin 49

```
descr(iris, g = iris$Species)
descr(GGDC10S, g = GGDC10S$Region)
```
fbetween, fwithin *Fast Between (Averaging) and (Quasi-)Within (Centering) Transformations*

## <span id="page-48-0"></span>Description

fbetween and fwithin are S3 generics to efficiently obtain between-transformed (averaged) or (quasi-)within-transformed (demeaned) data. These operations can be performed groupwise and/or weighted. B and W are wrappers around fbetween and fwithin representing the 'between-operator' and the 'within-operator'.

(B / W provide more flexibility than fbetween / fwithin when applied to data frames (i.e. column subsetting, formula input, auto-renaming and id-variable-preservation capabilities. . . ), but are otherwise identical.)

## Usage

```
fbetween(x, ...)
fwithin(x, ...)
       B(x, \ldots)W(x, \ldots)## Default S3 method:
fbetween(x, g = NULL, w = NULL, na.rm = TRUE, fill = FALSE, ...)
## Default S3 method:
fwithin(x, g = NULL, w = NULL, na.rm = TRUE, mean = 0, theta = 1, ...)
## Default S3 method:
B(x, g = NULL, w = NULL, na.rm = TRUE, fill = FALSE, ...)## Default S3 method:
W(x, g = NULL, w = NULL, na.rm = TRUE, mean = 0, theta = 1, ...)## S3 method for class 'matrix'
fbetween(x, g = NULL, w = NULL, na.rm = TRUE, fill = FALSE, ...)
## S3 method for class 'matrix'
fwithin(x, g = NULL, w = NULL, na.rm = TRUE, mean = 0, theta = 1, ...)
## S3 method for class 'matrix'
B(x, g = NULL, w = NULL, na.rm = TRUE, fill = FALSE, stub = "B.", ...)
## S3 method for class 'matrix'
W(x, g = NULL, w = NULL, na.rm = TRUE, mean = 0, theta = 1, stub = "W.", ...)
## S3 method for class 'data.frame'
fbetween(x, g = NULL, w = NULL, na.rm = TRUE, fill = FALSE, ...)
## S3 method for class 'data.frame'
fwithin(x, g = NULL, w = NULL, na.rm = TRUE, mean = 0, theta = 1, ...)
```

```
## S3 method for class 'data.frame'
B(x, by = NULL, w = NULL, cols = is.numeric, na.rm = TRUE,fill = FALSE, stub = "B.", keep.by = TRUE, keep.w = TRUE, ...)
## S3 method for class 'data.frame'
W(x, by = NULL, w = NULL, cols = is.numeric, na.rm = TRUE,mean = 0, theta = 1, stub = "W.", keep.by = TRUE, keep.w = TRUE, \ldots)
# Methods for compatibility with plm:
## S3 method for class 'pseries'
fbetween(x, effect = 1L, w = NULL, na.rm = TRUE, fill = FALSE, ...)
## S3 method for class 'pseries'
fwithin(x, effect = 1L, w = NULL, na.rm = TRUE, mean = 0, theta = 1, ...)
## S3 method for class 'pseries'
B(x, \text{ effect} = 1L, w = \text{NULL}, \text{na} \cdot \text{rm} = \text{TRUE}, \text{fill} = \text{FALSE}, \dots)## S3 method for class 'pseries'
W(x, \text{ effect} = 1L, w = NULL, \text{na.rm} = TRUE, \text{mean} = 0, \text{theta} = 1, ...)## S3 method for class 'pdata.frame'
fbetween(x, effect = 1L, w = NULL, na.rm = TRUE, fill = FALSE, ...)
## S3 method for class 'pdata.frame'
fwithin(x, effect = 1L, w = NULL, na.rm = TRUE, mean = 0, theta = 1, ...)
## S3 method for class 'pdata.frame'
B(x, \text{ effect} = 1L, w = \text{NULL}, \text{cols} = \text{is.numeric}, \text{na.m} = \text{TRUE},fill = FALSE, stub = "B.", keep.ids = TRUE, keep.w = TRUE, ...)
## S3 method for class 'pdata.frame'
W(x, \text{ effect} = 1L, w = NULL, \text{cols} = \text{is.numeric}, \text{na.m} = \text{TRUE},mean = 0, theta = 1, stub = "W.", keep.ids = TRUE, keep.w = TRUE, ...)
# Methods for grouped data frame / compatibility with dplyr:
## S3 method for class 'grouped_df'
fbetween(x, w = NULL, na.rm = TRUE, fill = FALSE,
         keep.group\_vars = TRUE, keep.w = TRUE, ...)## S3 method for class 'grouped_df'
fwithin(x, w = NULL, na.rm = TRUE, mean = 0, theta = 1,
        keep.group_vars = TRUE, keep.w = TRUE, \ldots)
## S3 method for class 'grouped_df'
B(x, w = NULL, na.rm = TRUE, fill = FALSE,stub = "B.", keep.group_vars = TRUE, keep.w = TRUE, ...)
## S3 method for class 'grouped_df'
W(x, w = NULL, na.rm = TRUE, mean = 0, theta = 1,stub = "W.", keep.group_vars = TRUE, keep.w = TRUE, ...)
```
#### Arguments

x a numeric vector, matrix, data frame, panel series (class pseries of package plm), panel data frame (plm::pdata.frame) or grouped data frame (class 'grouped\_df').

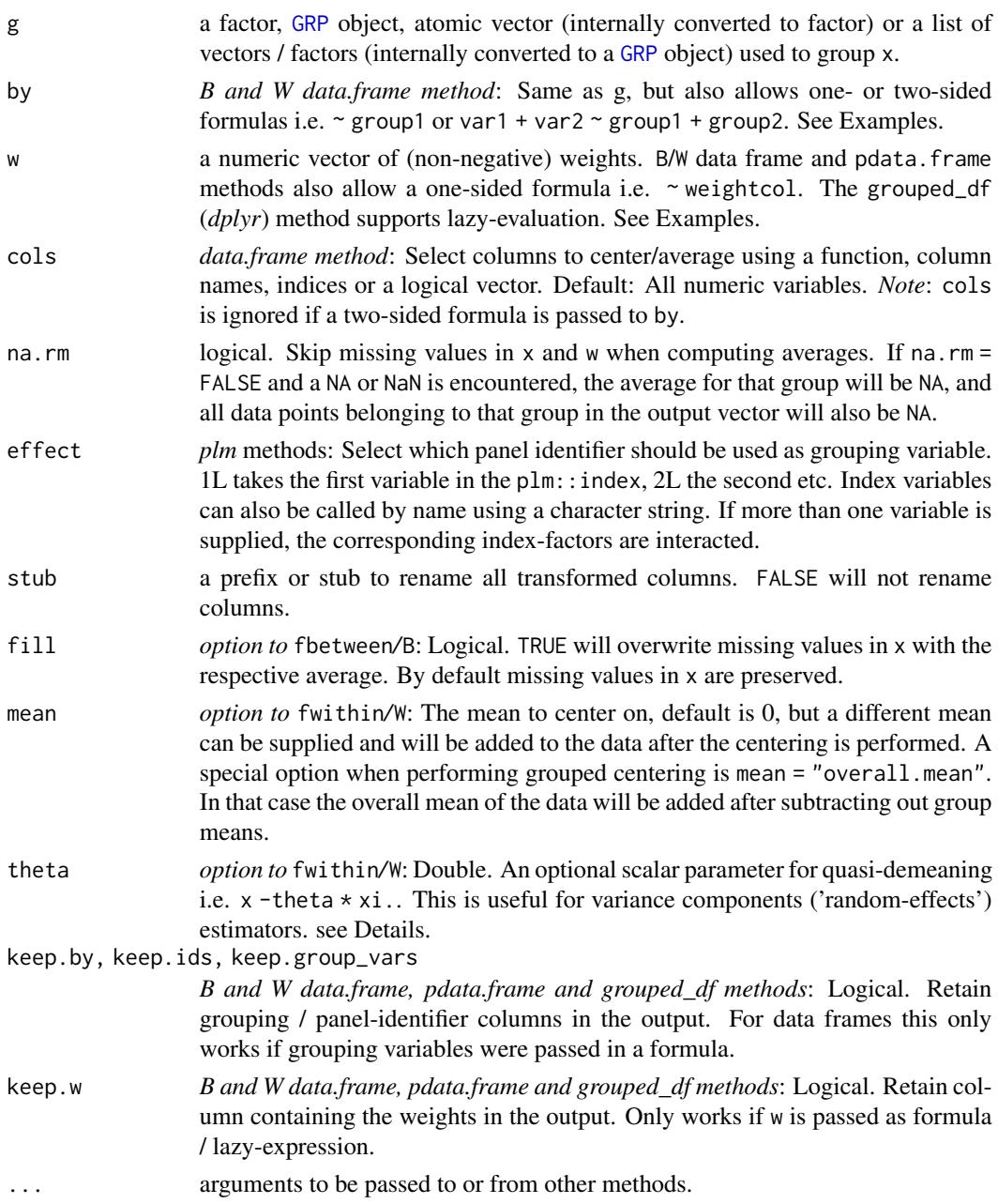

# Details

Without groups, fbetween/B replaces all data points in x with their mean or weighted mean (if w is supplied). Similarly fwithin/W subtracts the (weighted) mean from all data points i.e. centers the data on the mean.

With groups supplied to g, the replacement / centering performed by fbetween/B | fwithin/W becomes groupwise. In terms of panel data notation: If x is a vector in such a panel dataset, xit denotes a single data-point belonging to group i in time-period t (t need not be a time-period). Then  $xi$  denotes x, averaged over t. fbetween/B now returns  $xi$  and fwithin/W returns  $x -xi$ . Thus for any data x and any grouping vector g:  $B(x,g) + W(x,g) = xi + x -xi$ ,  $= x$ . In terms of variance, fbetween/B only retains the variance between group averages, while fwithin/W, by subtracting out group means, only retains the variance within those groups.

The data replacement performed by fbetween/B can keep (default) or overwrite missing values (option fill = TRUE) in x. fwithin/W can center data simply (default), or add back a mean after centering (option mean = value), or add the overall mean in groupwise computations (option mean = "overall.mean"). Let x.. denote the overall mean of x, then fwithin/W with mean  $=$  "overall.mean" returns  $x - x$ i.  $+x$ .. instead of  $x - x$ i.. This is useful to get rid of groupdifferences but preserve the overall level of the data. In regression analysis, centering with mean = "overall.mean" will only change the constant term. See Examples.

If theta != 1, fwithin/W performs quasi-demeaning  $x$  -theta  $\star$  xi.. If mean = "overall.mean",  $x$  -theta  $\star$  xi. + theta  $\star$  x. is returned, so that the mean of the partially demeaned data is still equal to the overall data mean  $x \dots A$  numeric value passed to mean will simply be added back to the quasi-demeaned data i.e.  $x$  -theta  $* x$  i.  $+$  mean.

Now in the case of a linear panel model  $y_{it} = \beta_0 + \beta_1 X_{it} + u_{it}$  with  $u_{it} = \alpha_i + \epsilon_{it}$ . If  $\alpha_i \neq$  $\alpha = const.$  (there exists individual heterogeneity), then pooled OLS is at least inefficient and inference on  $\beta_1$  is invalid. If  $E[\alpha_i|X_{it}] = 0$  (mean independence of individual heterogeneity  $\alpha_i$ ), the variance components or 'random-effects' estimator provides an asymptotically efficient FGLS solution by estimating a transformed model  $y_{it} - \theta y_{i} = \beta_0 + \beta_1 (X_{it} - \theta X_{i.}) + (u_{it} - \theta u_{i.})$ , where  $\theta = 1 - \frac{\sigma_{\alpha}}{\sqrt{(\sigma_{\alpha}^2 + T \sigma_{\epsilon}^2)}}$ . An estimate of  $\theta$  can be obtained from the an estimate of  $\hat{u}_{it}$  (the residuals from the pooled model). If  $E[\alpha_i|X_{it}] \neq 0$ , pooled OLS is biased and inconsistent, and taking  $\theta = 1$ gives an unbiased and consistent fixed-effects estimator of  $\beta_1$ . See Examples.

#### Value

fbetween/B returns x with every element replaced by its (groupwise) mean  $(x_i)$ . Missing values are preserved if fill = FALSE (the default). fwithin/W returns x where every element was subtracted its (groupwise) mean (x -theta  $* x$ i. + mean or, if mean = "overall.mean", x -theta  $*$ xi. + theta \* x..). See Details.

#### References

Mundlak, Yair. 1978. On the Pooling of Time Series and Cross Section Data. *Econometrica* 46 (1): 69-85.

## See Also

[fHDbetween/HDB and fHDwithin/HDW](#page-66-0), [fscale/STD](#page-97-0), [TRA](#page-150-0), [Data Transformations,](#page-21-0) [Collapse Overview](#page-11-0)

```
## Simple centering and averaging
head(fbetween(mtcars))
head(B(mtcars))
head(fwithin(mtcars))
```

```
head(W(mtcars))
all.equal(fbetween(mtcars) + fwithin(mtcars), mtcars)
## Groupwise centering and averaging
head(fbetween(mtcars, mtcars$cyl))
head(fwithin(mtcars, mtcars$cyl))
all.equal(fbetween(mtcars, mtcars$cyl) + fwithin(mtcars, mtcars$cyl), mtcars)
head(W(wlddev, \sim iso3c, cols = 9:12)) # Center the 4 series in this dataset by country
head(cbind(get_vars(wlddev,"iso3c"), # Same thing done manually using fwithin..
      add_stub(fwithin(get_vars(wlddev,9:12), wlddev$iso3c), "W.")))
## Using B() and W() for fixed-effects regressions:
# Several ways of running the same regression with cyl-fixed effects
lm(W(mpg,cyl) ~ W(carb,cyl), data = mtcars) # Centering each individually
lm(mpg \sim \text{carb}, \text{data} = W(mtcars, \sim cyl, \text{ stub} = FALSE)) # Centering the entire data
lm(mpg \sim \text{carb}), data = W(mtcars, \sim cyl, stub = FALSE, # Here only the intercept changes
                         mean = "overall.mean"))
lm(mpg ~ carb + B(carb,cyl), data = mtcars) # Procedure suggested by
# ..Mundlak (1978) - partialling out group averages amounts to the same as demeaning the data
plm::plm(mpg \sim \text{carb}, \text{ntcars}, \text{index} = "cyl", \text{model} = "within") # "Proof"..
# This takes the interaction of cyl, vs and am as fixed effects
lm(W(mpg,list(cyl,vs,am)) \sim W(carb,list(cyl,vs,am)), data = mtcars)lm(mpg \sim carb, data = W(mtcars, \sim cyl + vs + am, stub = FALSE))lm(mpg \sim carb + B(carb, list(cyl, vs, am)), data = mtcars)# Now with cyl fixed effects weighted by hp:
lm(W(mpg,cyl,hp) \sim W(carb,cyl,hp), data = mtcars)
lm(mpg \sim \text{carb}, \text{data} = W(mtcars, \sim cyl, \sim hp, \text{ stub} = FALSE))lm(mpg ~ carb + B(carb,cyl,hp), data = mtcars) # WRONG ! Gives a different coefficient!!
## Manual variance components (random-effects) estimation
res <- HDW(mtcars, mpg ~ carb)[[1]] # Get residuals from pooled OLS
sig2_u <- fvar(res)
sig2_e <- fvar(fwithin(res, mtcars$cyl))
T <- length(res) / fNdistinct(mtcars$cyl)
sig2_alpha <- sig2_u - sig2_e
theta \leq 1 - sqrt(sig2_alpha) / sqrt(sig2_alpha + T * sig2_e)
lm(mpg \sim \text{carb}, \text{data} = W(mtcars, \sim \text{cyl}, \text{theta} = \text{theta}, \text{mean} = "overall.mean", \text{ stub} = FALSE))# A slightly different method to obtain theta...
plm::plm(mpg \sim \text{carb}, \text{mtcars}, \text{index} = "cyl", \text{model} = "random")
```
<span id="page-52-0"></span>fdiff *Fast (Quasi-, Log-) Differences for Time Series and Panel Data*

### Description

fdiff is a S3 generic to compute (sequences of) suitably lagged / leaded and iterated differences, quasi-differences, log-differences or quasi-log-differences. The difference and log-difference operators D and Dlog also exists as parsimonious wrappers around fdiff, providing more flexibility than fdiff when applied to data frames.

## Usage

```
fdiff(x, n = 1, diff = 1, ...)D(x, n = 1, diff = 1, ...)Dlog(x, n = 1, diff = 1, ...)## Default S3 method:
fdiff(x, n = 1, diff = 1, g = NULL, t = NULL, fill = NA, log = FALSE, rho = 1,
      stubs = TRUE, ...)
## Default S3 method:
D(x, n = 1, diff = 1, g = NULL, t = NULL, fill = NA, rho = 1,stubs = TRUE, ...)
## Default S3 method:
Dlog(x, n = 1, diff = 1, g = NULL, t = NULL, fill = NA, rho = 1, stubs = TRUE, ...)## S3 method for class 'matrix'
fdiff(x, n = 1, diff = 1, g = NULL, t = NULL, fill = NA, log = FALSE, rho = 1,
      stubs = length(n) + length(diff) > 2L, ...## S3 method for class 'matrix'
D(x, n = 1, diff = 1, g = NULL, t = NULL, fill = NA, rho = 1,stubs = TRUE, ...)
## S3 method for class 'matrix'
D\log(x, n = 1, \text{diff} = 1, g = \text{NULL}, t = \text{NULL}, \text{fill} = \text{NA}, \text{rho} = 1, \text{ stubs} = \text{TRUE}, ...## S3 method for class 'data.frame'
fdiff(x, n = 1, diff = 1, g = NULL, t = NULL, fill = NA, log = FALSE, rho = 1,
      stubs = length(n) + length(diff) > 2L, ...)
## S3 method for class 'data.frame'
D(x, n = 1, diff = 1, by = NULL, t = NULL, cols = is.numeric,fill = NA, rho = 1, stubs = TRUE, keep.ids = TRUE, ...)
## S3 method for class 'data.frame'
Dlog(x, n = 1, diff = 1, by = NULL, t = NULL, cols = is.numeric,
     fill = NA, rho = 1, stubs = TRUE, keep.ids = TRUE, ...)
# Methods for compatibility with plm:
## S3 method for class 'pseries'
fdiff(x, n = 1, diff = 1, fill = NA, log = FALSE, rho = 1, stubs = TRUE, ...)## S3 method for class 'pseries'
D(x, n = 1, diff = 1, fill = NA, rho = 1, stubs = TRUE, ...)## S3 method for class 'pseries'
Dlog(x, n = 1, diff = 1, fill = NA, rho = 1, stubs = TRUE, ...)
```

```
## S3 method for class 'pdata.frame'
fdiff(x, n = 1, diff = 1, fill = NA, log = FALSE, rho = 1,
      stubs = length(n) + length(diff) > 2L, ...)
## S3 method for class 'pdata.frame'
D(x, n = 1, diff = 1, cols = is.numeric, fill = NA, rho = 1, stubs = TRUE,keep.ids = TRUE, ...)## S3 method for class 'pdata.frame'
Dlog(x, n = 1, diff = 1, cols = is.numeric, fill = NA, rho = 1, stubs = TRUE,keep.ids = TRUE, ...)# Methods for grouped data frame / compatibility with dplyr:
## S3 method for class 'grouped_df'
fdiff(x, n = 1, diff = 1, t = NULL, fill = NA, log = FALSE, rho = 1,
      stubs = length(n) + length(diff) > 2L, keep.ids = TRUE, ...)
## S3 method for class 'grouped_df'
D(x, n = 1, diff = 1, t = NULL, fill = NA, rho = 1, stubs = TRUE,keep.ids = TRUE, ...)## S3 method for class 'grouped_df'
Dlog(x, n = 1, diff = 1, t = NULL, fill = NA, rho = 1, stubs = TRUE,keep.ids = TRUE, ...)
```
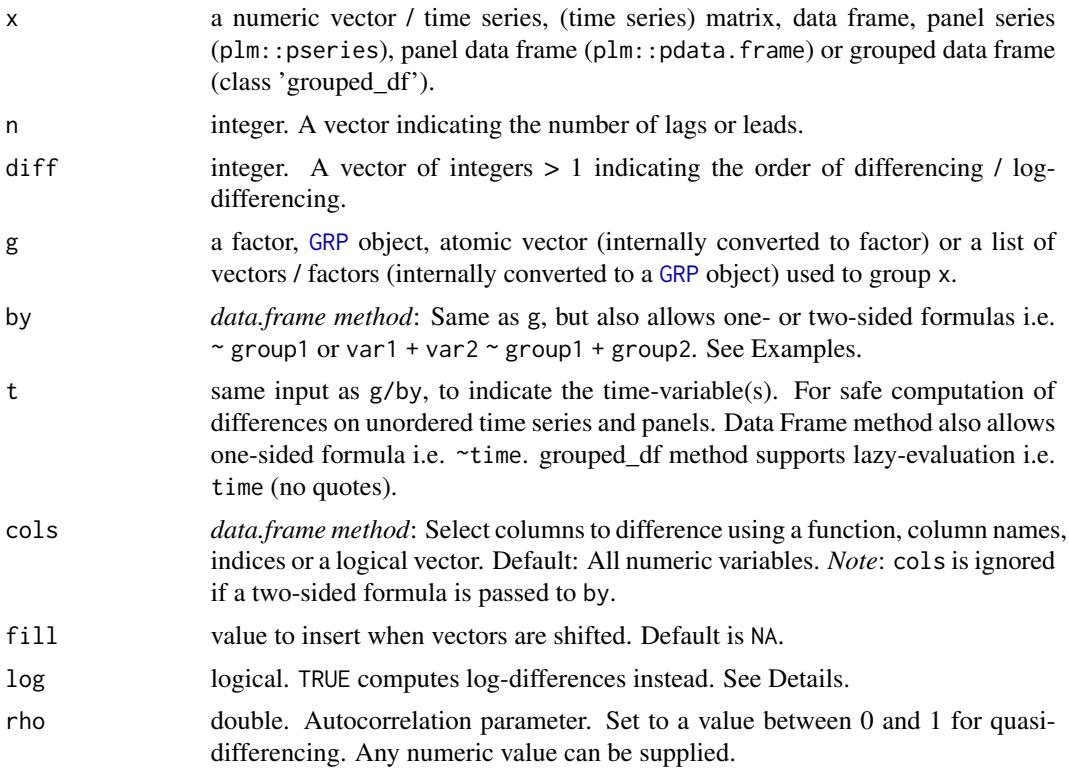

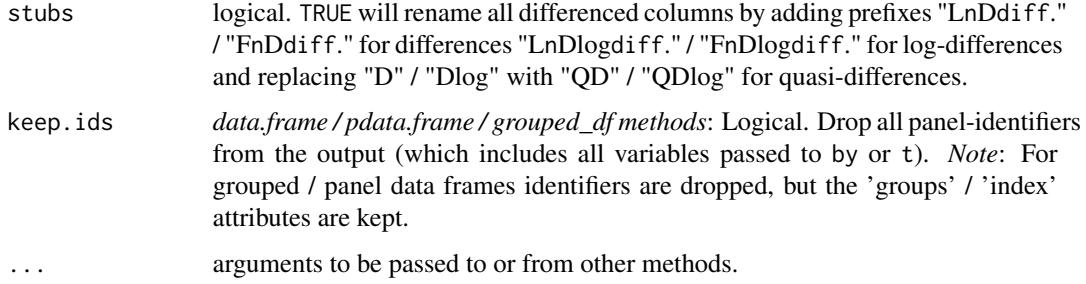

## Details

By default, fdiff/D/Dlog return x with all columns differenced / log-differenced. Differences are computed as repeat(diff)  $x[i]$  -rho\* $x[i-n]$ , and log-differences as repeat(diff) log( $x[i]$ )  $-$ rho $\star$ log(x[i-n]). If rho < 1, this becomes quasi- (or partial) differencing, which is a technique suggested by Cochrane and Orcutt (1949) to deal with serial correlation in regression models, where rho is typically estimated by running a regression of the model residuals on the lagged residuals. Setting  $diff = 2$  returns differences of differences etc... and setting  $n = 2$  returns simple differences computed by subtracting twice-lagged x from x. It is also possible to compute forward differences by passing negative n values. n also supports arbitrary vectors of integers (lags), and diff supports positive sequences of integers (differences):

If more than one value is passed to n and/or diff, the data is expanded-wide as follows: If  $x$  is an atomic vector or time series, a (time series) matrix is returned with columns ordered first by lag, then by difference. If x is a matrix or data frame, each column is expanded in like manor such that the output has  $ncol(x)*length(n)*length(dff)$  columns ordered first by column name, then by lag, then by difference.

With groups/panel-identifiers supplied to g/by, fdiff/D/Dlog efficiently compute panel-differences. If t is left empty, the data needs to be ordered such that all values belonging to a group are consecutive and in the right order. It is not necessary that the groups themselves occur in the right order. If time-variable(s) are supplied to t, the panel is fully identified and differences can be securely computed even if the data is unordered.

fdiff/D/Dlog supports balanced panels and unbalanced panels where various individuals are observed for different time-sequences.

For computational details and efficiency considerations see the help page for [flag](#page-71-0).

It is also possible to compute differences on unordered vectors or irregular time series (thus utilizing t but leaving g/by empty).

The methods applying to *plm* objects (panel series and panel data frames) automatically utilize the panel-identifiers attached to these objects and thus securely compute fully identified paneldifferences. If these objects have > 2 panel-identifiers attached to them, the last identifier is assumed to be the time-variable, and the others are taken as grouping-variables and interacted.

### Value

x differenced diff times using lags n of itself. Quasi and log-differences are toggled by the rho and log arguments or the Dlog operator. Computations can be grouped by g/by and/or ordered by t. See Details and Examples.

# References

Cochrane, D.; Orcutt, G. H. (1949). Application of Least Squares Regression to Relationships Containing Auto-Correlated Error Terms. *Journal of the American Statistical Association*. 44 (245): 32-61.

Prais, S. J. & Winsten, C. B. (1954). Trend Estimators and Serial Correlation. *Cowles Commission Discussion Paper No. 383.* Chicago.

## See Also

[flag/L/F](#page-71-0), [fgrowth/G](#page-63-0), [Time Series and Panel Series,](#page-23-0) [Collapse Overview](#page-11-0)

```
## Simple Time Series: AirPassengers
D(AirPassengers) # 1st difference, same as fdiff(AirPassengers)
D(AirPassengers, -1) # Forward difference
Dlog(AirPassengers) # Log-difference
D(AirPassengers, 1, 2) # Second difference
Dlog(AirPassengers, 1, 2) # Second log-difference
D(AirPassengers, 12) \qquad \qquad \qquad # Seasonal difference (data is monthly)
D(AirPassengers, \qquad \qquad \qquad \qquad \qquad \qquad \qquad \qquad \text{Quasi-difference, see a better example below}rho = pwcor(AirPassengers, L(AirPassengers)))
head(D(AirPassengers, -2:2, 1:3)) # Sequence of leaded/lagged and iterated differences
# let's do some visual analysis
plot(AirPassengers) # Plot the series - seasonal pattern is evident
plot(stl(AirPassengers, "periodic")) # Seasonal decomposition
plot(D(AirPassengers,c(1,12),1:2)) # Plotting ordinary and seasonal first and second differences
plot(stl(window(D(AirPassengers,12), # Taking seasonal differences removes most seasonal variation
                1950), "periodic"))
## Time Series Matrix of 4 EU Stock Market Indicators, recorded 260 days per year
plot(D(EuStockMarkets, c(0, 260))) # Plot series and annual differnces
mod <- lm(DAX ~., L(EuStockMarkets, c(0, 260)) # Regressing the DAX on its annual lag
summary(mod) A and the levels and annual lags others the set of the levels and annual lags others
r <- residuals(mod) # Obtain residuals
pwcor(r, L(r)) \qquad \qquad \qquad \qquad \qquad \qquad \qquad \qquad \qquad \qquad \qquad \qquad \qquad \qquad \qquad \qquad \qquad \qquad \qquad \qquad \qquad \qquad \qquad \qquad \qquad \qquad \qquad \qquad \qquad \qquad \qquad \qquad \qquad \qquad \fFtest(r, L(r)) # F-test of residual autocorrelation
                                                       # (better use lmtest::bgtest)
modCO <- lm(QD1.DAX ~., D(L(EuStockMarkets, c(0, 260)), # Cochrane-Orcutt (1949) estimation
                       rho = pwcor(r, L(r))))summary(modCO)
rCO <- residuals(modCO)
fFtest(rCO, L(rCO)) # No more autocorrelation
## World Development Panel Data
head(fdiff(num_vars(wlddev), 1, 1, # Computes differences of numeric variables
           wlddev$country, wlddev$year)) # fdiff requires external inputs..
head(D(wlddev, 1, 1, ~country, ~year)) # Differences of numeric variables
```

```
head(D(wlddev, 1, 1, ~country)) # Without t: Works because data is ordered
head(D(wlddev, 1, 1, PCGDP + LIFEEX ~ country, ~year)) # Difference of GDP & Life Expectancy
head(D(wlddev, 0:1, 1, ~ country, ~year, cols = 9:10)) # Same, also retaining original series
head(D(wlddev, 0:1, 1, \sim country, \simyear, 9:10, \qquad # Dropping id columns
      keep.ids = FALSE))
# Dynamic Panel Data Models:
summary(lm(D(PCGDP,1,1,iso3c,year) ~ # Diff. GDP regressed on it's lagged level
         L(PCGDP,1,iso3c,year) + # and the difference of Life Expanctancy
            D(LIFEEX,1,1,iso3c,year), data = wlddev))
g = qF(wlddev$country) \qquad # Omitting t and precomputing g allows for
summary(lm(D(PCGDP, 1, 1, g) \sim L(PCGDP, 1, g) + # a bit more parsimonious specification
                         D(LIFEEX,1,1,g), wlddev))
summary(lm(D1.PCGDP ~., # Now adding level and lagged level of
L(D(wlddev, 0:1,1, ~ country, ~year, 9:10), 0:1, # LIFEEX and lagged differences rates
 \sim country, \simyear, keep.ids = FALSE)[-1]))
## Using plm can make things easier, but avoid attaching or 'with' calls:
pwlddev <- plm::pdata.frame(wlddev, index = c("country","year"))
head(D(pwlddev, 0:1, 1, 9:10)) # Again differences of LIFEEX and PCGDP
PCGDP <- pwlddev$PCGDP # A panel-Series of GDP per Capita
head(D(PCGDP)) \qquad # Differencing the panel series
summary(lm(D1.PCGDP ~., # Running the dynamic model again ->
          data = L(D(pwlddev, 0:1, 1, 9:10), 0:1, # code becomes a bit simpler
                  keep.ids = FALSE([-1]))# One could be tempted to also do something like this, but THIS DOES NOT WORK!!:
# -> a pseries is only created when subsetting the pdata.frame using $ or [[
summary(lm(D(PCGDP) \sim L(D(PCGDP, \theta: 1)) + L(D(LIFEEX, \theta: 1), \theta: 1), \text{ pwlddev}))# To make it work, one needs to create pseries
LIFEEX <- pwlddev$LIFEEX
summary(lm(D(PCGDP) ~ L(D(PCGDP, 0:1)) + L(D(LIFEEX, 0:1), 0:1))) # THIS WORKS !## Using dplyr:
library(dplyr)
wlddev %>% group_by(country) %>%
        select(PCGDP,LIFEEX) %>% fdiff(0:1,1:2) # Adding a first and second difference
wlddev %>% group_by(country) %>%
            select(year,PCGDP,LIFEEX) %>% D(0:1,1:2,year) # Also using t (safer)
wlddev %>% group_by(country) %>% # Dropping id's
            select(year,PCGDP,LIFEEX) %>% D(0:1,1:2,year, keep.ids = FALSE)
```
fdroplevels *Fast Removal of Unused Factor Levels*

### **Description**

A substantially faster replacement for [droplevels](#page-0-0).

# fdroplevels 59

## Usage

```
fdroplevels(x, ...)
## S3 method for class 'factor'
fdroplevels(x, ...)
## S3 method for class 'data.frame'
fdroplevels(x, ...)
```
# Arguments

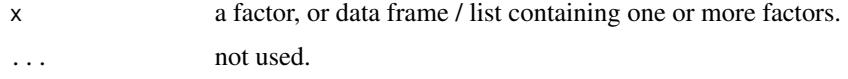

# Details

[droplevels](#page-0-0) passes a factor from which levels are to be dropped to [factor](#page-0-0), which first calls [unique](#page-0-0) and then [match](#page-0-0) to drop unused levels. Both functions internally use a hash table, which is highly inefficient. fdroplevels does not require mapping values at all, but uses a super fast boolean vector method to determine which levels are unused and remove those levels. In addition, if no unused levels are found, x is simply returned. Any missing values found in x are efficiently skipped in the process of checking and replacing levels. All other attributes of x are preserved.

## Value

x will any unused factor levels removed.

## Note

If  $x$  is malformed i.e. has too few levels, this function can cause a segmentation fault, thus only use with ordinary / proper factors.

## See Also

[qF](#page-136-0), [funique](#page-113-0), [Fast Grouping and Ordering,](#page-15-0) [Collapse Overview](#page-11-0)

```
f <- iris$Species[1:100]
fdroplevels(f)
identical(fdroplevels(f), droplevels(f))
```

```
fNA <- na_insert(f)
fdroplevels(fNA)
identical(fdroplevels(fNA), droplevels(fNA))
```

```
identical(fdroplevels(ss(iris, 1:100)), droplevels(ss(iris, 1:100)))
```
### Description

ffirst and flast are S3 generic functions that (column-wise) returns the first and last values in x, (optionally) grouped by g. The [TRA](#page-150-0) argument can further be used to transform  $x$  using its (groupwise) first and last values.

#### Usage

```
ffirst(x, ...)
flast(x, \ldots)## Default S3 method:
ffirst(x, g = NULL, TRA = NULL, na.rm = TRUE,use.g. names = TRUE, \ldots)
## Default S3 method:
flast(x, g = NULL, TRA = NULL, na.rm = TRUE,use.g.names = TRUE, ...)
## S3 method for class 'matrix'
ffirst(x, g = NULL, TRA = NULL, na.rm = TRUE,use.g.names = TRUE, drop = TRUE, ...)
## S3 method for class 'matrix'
flast(x, g = NULL, TRA = NULL, na.rm = TRUE,use.g.names = TRUE, drop = TRUE, ...)
## S3 method for class 'data.frame'
ffirst(x, g = NULL, TRA = NULL, na.rm = TRUE,use.g.names = TRUE, drop = TRUE, ...## S3 method for class 'data.frame'
flast(x, g = NULL, TRA = NULL, na.rm = TRUE,use.g.names = TRUE, drop = TRUE, ...)
## S3 method for class 'grouped_df'
ffirst(x, TRA = NULL, na.m = TRUE,use.g.names = FALSE, keep.group_vars = TRUE, ...)
## S3 method for class 'grouped_df'
flast(x, TRA = NULL, na.rm = TRUE,use.g.names = FALSE, keep.group_vars = TRUE, ...)
```
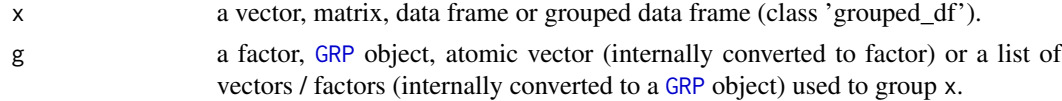

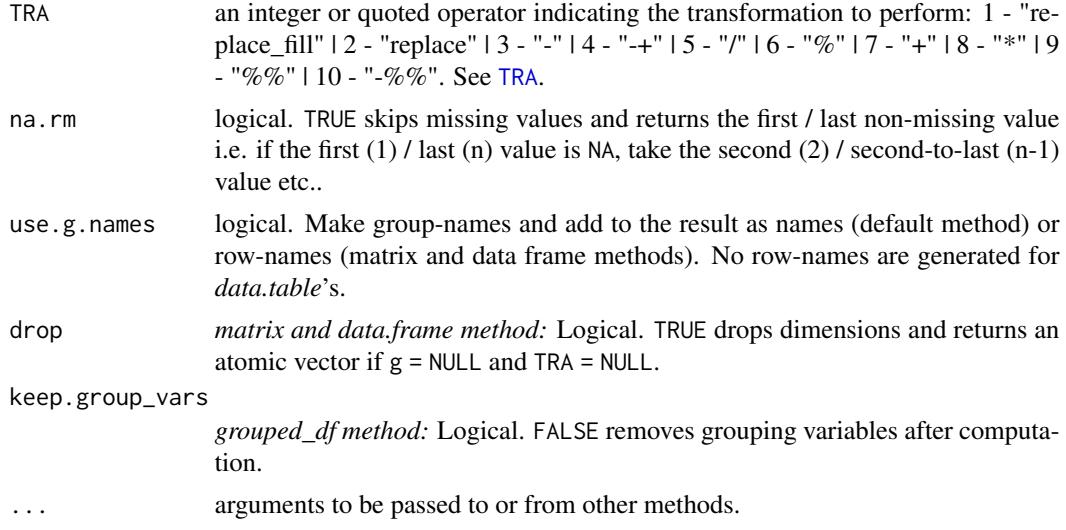

## Value

ffirst returns the first value in x, grouped by g, or (if [TRA](#page-150-0) is used) x transformed by its first value, grouped by g. Similarly flast returns the last value in x, . . .

# See Also

[Fast Statistical Functions,](#page-12-0) [Collapse Overview](#page-11-0)

# Examples

```
## default vector method
ffirst(airquality$Ozone) # Simple first value
ffirst(airquality$Ozone, airquality$Month) # Grouped first value
ffirst(airquality$Ozone, airquality$Month,
     na.rm = FALSE) \# Grouped first, but without skipping initial NA's
```

```
## data.frame method
ffirst(airquality)
ffirst(airquality, airquality$Month)
ffirst(airquality, airquality$Month, na.rm = FALSE) # Again first Ozone measurement in month 6 is NA
```

```
## matrix method
aqm <- qM(airquality)
ffirst(aqm)
ffirst(aqm, airquality$Month) # etc..
```

```
## method for grouped data frames - created with dplyr::group_by or fgroup_by
library(dplyr)
airquality %>% group_by(Month) %>% ffirst
airquality %>% group_by(Month) %>% select(Ozone) %>% ffirst(na.rm = FALSE)
```
# Note: All examples generalize to flast.

<span id="page-61-0"></span>

# **Description**

fFtest computes an R-squared based F-test for the exclusion of the variables in exc, where the full (unrestricted) model is defined by variables supplied to both exc and X. The test is efficient and designed for cases where both exc and X may contain multiple factors and continuous variables.

## Usage

 $fFtest(y, exc, X = NULL, w = NULL, full. df = TRUE, ...)$ 

## Arguments

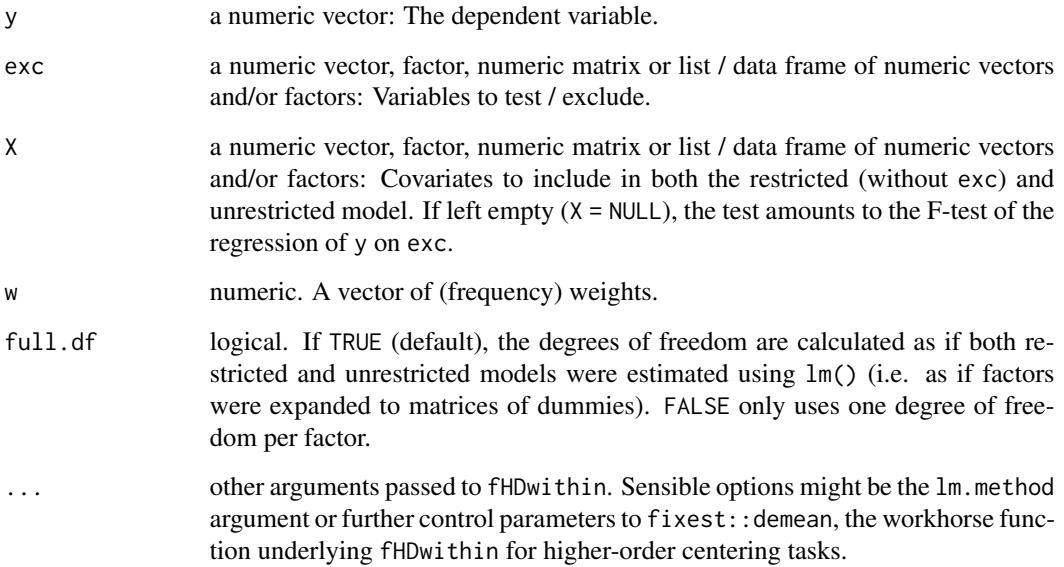

# Details

Factors and continuous regressors are efficiently projected out using [fHDwithin](#page-66-0), and the option full.df regulates whether a degree of freedom is subtracted for each used factor level (equivalent to dummy-variable estimator / expanding factors), or only one degree of freedom per factor (treating factors as variables). The test automatically removes missing values and considers only the complete cases of y,exc and X. Unused factor levels in exc and X are dropped.

*Note* that an intercept is always added by [fHDwithin](#page-66-0), so it is not necessary to include an intercept in data supplied to exc / X.

fFtest 63

# Value

A 5 x 3 numeric matrix of statistics. The columns contain statistics:

- 1. the R-squared of the model
- 2. the numerator degrees of freedom i.e. the number of variables (k) and used factor levels if  $full.df = TRUE$
- 3. the denominator degrees of freedom: N k 1.
- 4. the F-statistic
- 5. the corresponding P-value

The rows show these statistics for:

- 1. the Full (unrestricted) Model ( $y \sim$  exc + X)
- 2. the Restricted Model ( $y \sim X$ )
- 3. the Exclusion Restriction of exc. The R-squared shown is simply the difference of the full and restricted R-Squared's, not the R-Squared of the model  $y \sim$  exc.
- If  $X = NULL$ , only a vector of the same 5 statistics testing the model (y  $\sim$  exc) is shown.

# See Also

[flm](#page-75-0), [fHDwithin](#page-66-0), [Data Transformations,](#page-21-0) [Collapse Overview](#page-11-0)

```
## We could use fFtest as a seasonality test:
fFtest(AirPassengers, qF(cycle(AirPassengers))) # Testing for level-seasonality
fFtest(AirPassengers, qF(cycle(AirPassengers)), # Seasonality test around a cubic trend
        poly(seq_along(AirPassengers), 3))
fFtest(fdiff(AirPassengers), qF(cycle(AirPassengers))) # Seasonality in first-difference
## A more classical example with only continuous variables
fFtest(mtcars$mpg, mtcars[c("cyl","vs")], mtcars[c("hp","carb")])
## Now encoding cyl and vs as factors
fFtest(mtcars$mpg, dapply(mtcars[c("cyl","vs")], qF), mtcars[c("hp","carb")])
## Using iris data: A factor and a continuous variable excluded
fFtest(iris$Sepal.Length, iris[4:5], iris[2:3])
## Testing the significance of country-FE in regression of GDP on life expectancy
fFtest(wlddev$PCGDP, wlddev$iso3c, wlddev$LIFEEX)
## Ok, country-FE are significant, what about adding time-FE
fFtest(wlddev$PCGDP, qF(wlddev$year), wlddev[c("iso3c","LIFEEX")])
# Same test done using lm:
data <- na_omit(get_vars(wlddev, c("iso3c","year","PCGDP","LIFEEX")))
full <- lm(PCGDP ~ LIFEEX + iso3c + qF(year), data)
rest <- lm(PCGDP ~ LIFEEX + iso3c, data)
```

```
anova(rest, full)
```
<span id="page-63-0"></span>fgrowth *Fast Growth Rates for Time Series and Panel Data*

## **Description**

fgrowth is a S3 generic to compute (sequences of) suitably lagged / leaded and iterated growth rates, obtained with via the exact method of computation of through log differencing. By default growth rates are provided in percentage terms, but any scale factor can be applied. The growth operator G is a parsimonious wrapper around fgrowth, and also provides more flexibility when applied to data frames.

#### Usage

```
fgrowth(x, n = 1, diff = 1, ...)
G(x, n = 1, diff = 1, ...)## Default S3 method:
fgrowth(x, n = 1, diff = 1, g = NULL, t = NULL, fill = NA,
        logdiff = FALSE, scale = 100, power = 1, stubs = TRUE, ...)
## Default S3 method:
G(x, n = 1, diff = 1, g = NULL, t = NULL, fill = NA, logdiff = FALSE,scale = 100, power = 1, stubs = TRUE, ...)
## S3 method for class 'matrix'
fgrowth(x, n = 1, diff = 1, g = NULL, t = NULL, fill = NA,
       logdiff = FALSE, scale = 100, power = 1,
       stubs = length(n) + length(diff) > 2L, ...)
## S3 method for class 'matrix'
G(x, n = 1, diff = 1, g = NULL, t = NULL, fill = NA, logarithf = FALSE,scale = 100, power = 1, stubs = TRUE, ...)
## S3 method for class 'data.frame'
fgrowth(x, n = 1, diff = 1, g = NULL, t = NULL, fill = NA,
        logdiff = FALSE, scale = 100, power = 1,
       stubs = length(n) + length(diff) > 2L, ...## S3 method for class 'data.frame'
G(x, n = 1, diff = 1, by = NULL, t = NULL, cols = is.numeric,fill = NA, logdiff = FALSE, scale = 100, power = 1, stubs = TRUE,
 keep.ids = TRUE, ...)# Methods for compatibility with plm:
## S3 method for class 'pseries'
```
### fgrowth 65

```
fgrowth(x, n = 1, diff = 1, fill = NA, logdiff = FALSE, scale = 100,
        power = 1, stubs = TRUE, \ldots)
## S3 method for class 'pseries'
G(x, n = 1, diff = 1, fill = NA, logdiff = FALSE, scale = 100,
 power = 1, stubs = TRUE, ...)
## S3 method for class 'pdata.frame'
fgrowth(x, n = 1, diff = 1, fill = NA, logdiff = FALSE, scale = 100,
        power = 1, stubs = length(n) + length(diff) > 2L, ...)
## S3 method for class 'pdata.frame'
G(x, n = 1, diff = 1, cols = is.numeric, fill = NA, logdiff = FALSE,scale = 100, power = 1, stubs = TRUE, keep.ids = TRUE, \ldots)
# Methods for grouped data frame / compatibility with dplyr:
## S3 method for class 'grouped_df'
fgrowth(x, n = 1, diff = 1, t = NULL, fill = NA, logdiff = FALSE,scale = 100, power = 1, stubs = length(n) + length(diff) > 2L,
        keep.ids = TRUE, ...)## S3 method for class 'grouped_df'
G(x, n = 1, diff = 1, t = NULL, fill = NA, logarithf = FALSE,scale = 100, power = 1, stubs = TRUE, keep.ids = TRUE, ...)
```
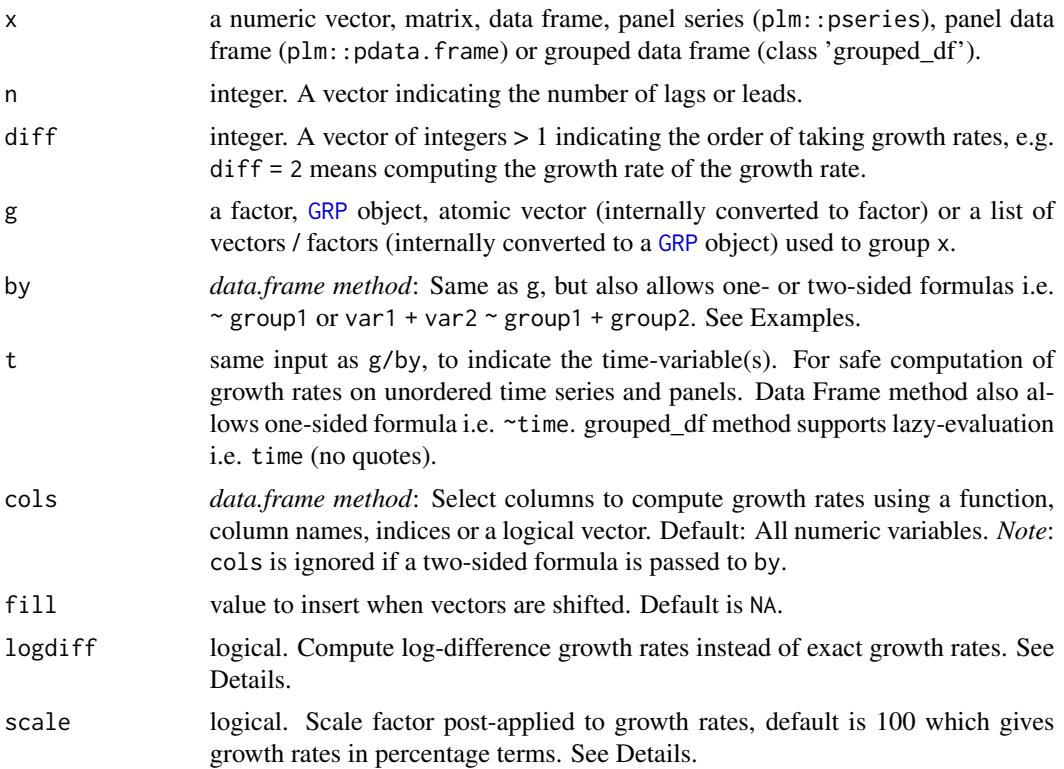

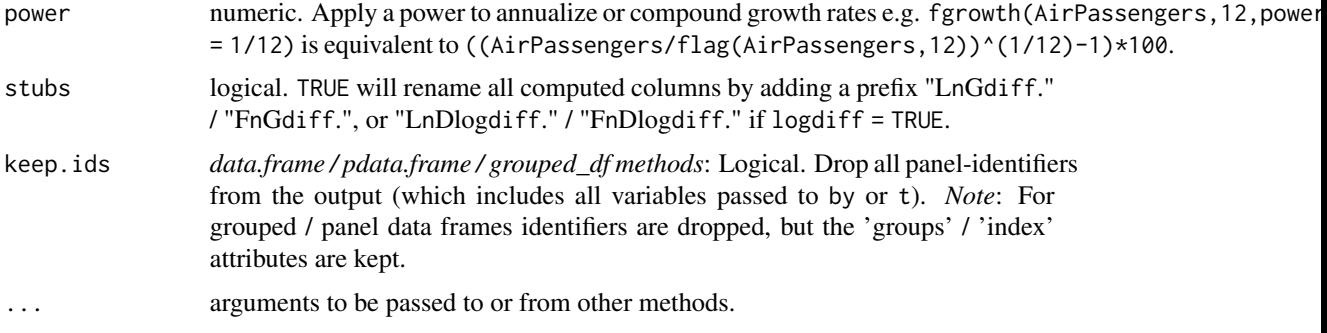

# **Details**

fgrowth/G by default computes exact growth rates using repeat(diff) ((x[i]/x[i-n])^power  $-1$ )\*scale, and, if logdiff = TRUE approximate growth rates using repeat(diff) log(x[i]/x[i-n])\*scale. So for diff > 1 it computes growth rate of growth rates etc.. For further details see the help pages for [fdiff](#page-52-0) and [flag](#page-71-0).

# Value

x where the growth rate was taken diff times using lags n of itself, scaled by scale. Computations can be grouped by g/by and/or ordered by t. See Details and Examples.

#### See Also

[flag/L/F](#page-71-0), [fdiff/D/Dlog](#page-52-0), [Time Series and Panel Series,](#page-23-0) [Collapse Overview](#page-11-0)

```
## Simple Time Series: AirPassengers
G(AirPassengers) \# Growth rate, same as fgrowth(AirPassengers)
G(AirPassengers, logdiff = TRUE) # Log-difference
G(AirPassengers, 1, 2) # Growth rate of growth rate
G(AirPassengers, 12) # Seasonal growth rate (data is monthly)
head(G(AirPassengers, -2:2, 1:3)) # Sequence of leaded/lagged and iterated growth rates
# let's do some visual analysis
plot(G(AirPassengers, c(0, 1, 12)))
plot(stl(window(G(AirPassengers, 12), # Taking seasonal growth rate removes most seasonal variation
              1950), "periodic"))
## Time Series Matrix of 4 EU Stock Market Indicators, recorded 260 days per year
plot(G(EuStockMarkets,c(0,260)) # Plot series and annual growth rates
summary(lm(L260G1.DAX ~., G(EuStockMarkets,260))) # Annual growth rate of DAX regressed on the
                                             # growth rates of the other indicators
## World Development Panel Data
head(fgrowth(num_vars(wlddev), 1, 1, # Computes growth rates of numeric variables
          wlddev$country, wlddev$year)) # fgrowth requires external inputs..
```

```
head(G(wlddev, 1, 1, ~country, ~year)) # Growth of numeric variables, id's attached
head(G(wlddev, 1, 1, ~country)) # Without t: Works because data is ordered
head(G(wlddev, 1, 1, PCGDP + LIFEEX ~ country, ~year)) # Growth of GDP per Capita & Life Expectancy
head(G(wlddev, 0:1, 1, ~ country, ~year, cols = 9:10)) # Same, also retaining original series
head(G(wlddev, 0:1, 1, ~ country, ~year, 9:10, # Dropping id columns
      keep.ids = FALSE))
# Dynamic Panel Data Models:
summary(lm(G(PCGDP,1,1,iso3c,year) ~ # GDP growth regressed on it's lagged level
         L(PCGDP, 1, iso3c, year) + # and the growth rate of Life Expanctancy
            G(LIFEEX,1,1,iso3c,year), data = wlddev))
g = qF(wlddev$country) \qquad \qquad \qquad \qquad \qquad \qquad # Omitting t and precomputing g allows for a
summary(lm(G(FCGDP, 1, 1, g) \sim L(FCGDP, 1, g) + # bit more parsimonious specification
                          G(LIFEEX,1,1,g), wlddev))
summary(lm(G1.PCGDP ~., # Now adding level and lagged level of
L(G(wlddev, 0:1, 1, \sim country, \sim year, 9:10), 0:1, # LIFEEX and lagged growth rates
 ~ country, \negyear, keep.ids = FALSE[-1]))
## Using plm can make things easier, but avoid attaching or 'with' calls:
pwlddev <- plm::pdata.frame(wlddev, index = c("country","year"))
head(G(pwlddev, 0:1, 1, 9:10)) # Again growth rates of LIFEEX and PCGDP
PCGDP <- pwlddev$PCGDP # A panel-Series of GDP per Capita
head(G(PCGDP)) \qquad # Growth rate of the panel series
summary(lm(G1.PCGDP ~., # Running the dynamic model again ->
          data = L(G(pwlddev, 0:1, 1, 9:10), 0:1, # code becomes a bit simpler
                  keep.ids = FALSE([-1]))# One could be tempted to also do something like this, but THIS DOES NOT WORK!!:
# -> a pseries is only created when subsetting the pdata.frame using $ or [[
summary(lm(G(PCGDP) ~ L(G(PCGDP,0:1)) + L(G(LIFEEX,0:1),0:1), pwlddev))
# To make it work, one needs to create pseries
LIFEEX <- pwlddev$LIFEEX
summary(lm(G(PCGDP) \sim L(G(PCGDP, \theta:1)) + L(G(LIFEEX, \theta:1), \theta:1))) # THIS WORKS !## Using dplyr:
library(dplyr)
wlddev %>% group_by(country) %>%
            select(PCGDP,LIFEEX) %>% fgrowth(0:1) # Adding growth rates
wlddev %>% group_by(country) %>%
            select(year,PCGDP,LIFEEX) %>%
            fgrowth(0:1, t = year) # Also using t (safer)
```
<span id="page-66-0"></span>fHDbetween, fHDwithin *Higher-Dimensional Centering and Linear Prediction*

## Description

fHDbetween is a generalization of fbetween to efficiently predict with multiple factors and linear models (i.e. predict with vectors/factors, matrices, or data frames/lists where the latter may contain multiple factor variables). Similarly fHDwithin is a generalization of fwithin to center on multiple factors and partial-out linear models.

The corresponding operators HDB and HDW additionally allow to predict / partial out full lm() formulas with interactions between variables.

#### Usage

```
fHDbetween(x, ...)
fHDwithin(x, ...)
      HDB(x, \ldots)HDW(x, \ldots)## Default S3 method:
fHDbetween(x, f1, w = NULL, na.rm = TRUE, fill = FALSE, lm.method = "qr", ...)## Default S3 method:
fHDWithin(x, f1, w = NULL, na.rm = TRUE, fill = FALSE, lm.method = "qr", ...)## Default S3 method:
HDB(x, fl, w = NULL, na.rm = TRUE, fill = FALSE, lm.method = "qr", ...)
## Default S3 method:
HDW(x, fl, w = NULL, na.rm = TRUE, fill = FALSE, lm . method = "qr", ...)
## S3 method for class 'matrix'
fHDbetween(x, f1, w = NULL, na.rm = TRUE, fill = FALSE, Im . method = "qr", ...)## S3 method for class 'matrix'
fHDWithin(x, f1, w = NULL, na.rm = TRUE, fill = FALSE, lm. method = "qr", ...)## S3 method for class 'matrix'
HDB(x, f1, w = NULL, na.rm = TRUE, fill = FALSE, stub = "HDB.", lm.method = "qr", ...## S3 method for class 'matrix'
HDW(x, fl, w = NULL, na.rm = TRUE, fill = FALSE, stub = "HDW.", lm.method = "qr", ...)
## S3 method for class 'data.frame'
fHDbetween(x, f1, w = NULL, na.rm = TRUE, fill = FALSE,variable.wise = FALSE, lm.method = "qr", ...## S3 method for class 'data.frame'
fHDwithin(x, f1, w = NULL, na.rm = TRUE, fill = FALSE,variable.wise = FALSE, lm.method = "qr", ...)## S3 method for class 'data.frame'
HDB(x, fl, w = NULL, cols = is.numeric, na.rm = TRUE, fill = FALSE,
    variable.wise = FALSE, stub = "HDB.", lm.method = "qr", ...)
## S3 method for class 'data.frame'
HDW(x, f1, w = NULL, cols = is.numeric, na.rm = TRUE, fill = FALSE,variable.wise = FALSE, stub = "HDW.", lm.method = "ar", ...
```
# Methods for compatibility with plm:

```
## S3 method for class 'pseries'
fHDbetween(x, w = NULL, na.rm = TRUE, fill = TRUE, ...)## S3 method for class 'pseries'
fHDwithin(x, w = NULL, na.rm = TRUE, fill = TRUE, ...)## S3 method for class 'pseries'
HDB(x, w = NULL, na.rm = TRUE, fill = TRUE, ...)## S3 method for class 'pseries'
HDW(x, w = NULL, na.rm = TRUE, fill = TRUE, ...)## S3 method for class 'pdata.frame'
fHDbetween(x, w = NULL, na.rm = TRUE, fill = TRUE,variable.wise = TRUE, ...)
## S3 method for class 'pdata.frame'
fHDwithin(x, w = NULL, na.rm = TRUE, fill = TRUE,variable.wise = TRUE, ...)## S3 method for class 'pdata.frame'
HDB(x, w = NULL, \text{cols} = \text{is.numeric}, \text{na.rm} = TRUE, \text{fill} = TRUE,variable.wise = TRUE, stub = "HDB.", \ldots)
## S3 method for class 'pdata.frame'
HDW(x, w = NULL, cols = is.numeric, na.rm = TRUE, fill = TRUE,variable.wise = TRUE, stub = "HDW.", \ldots)
```
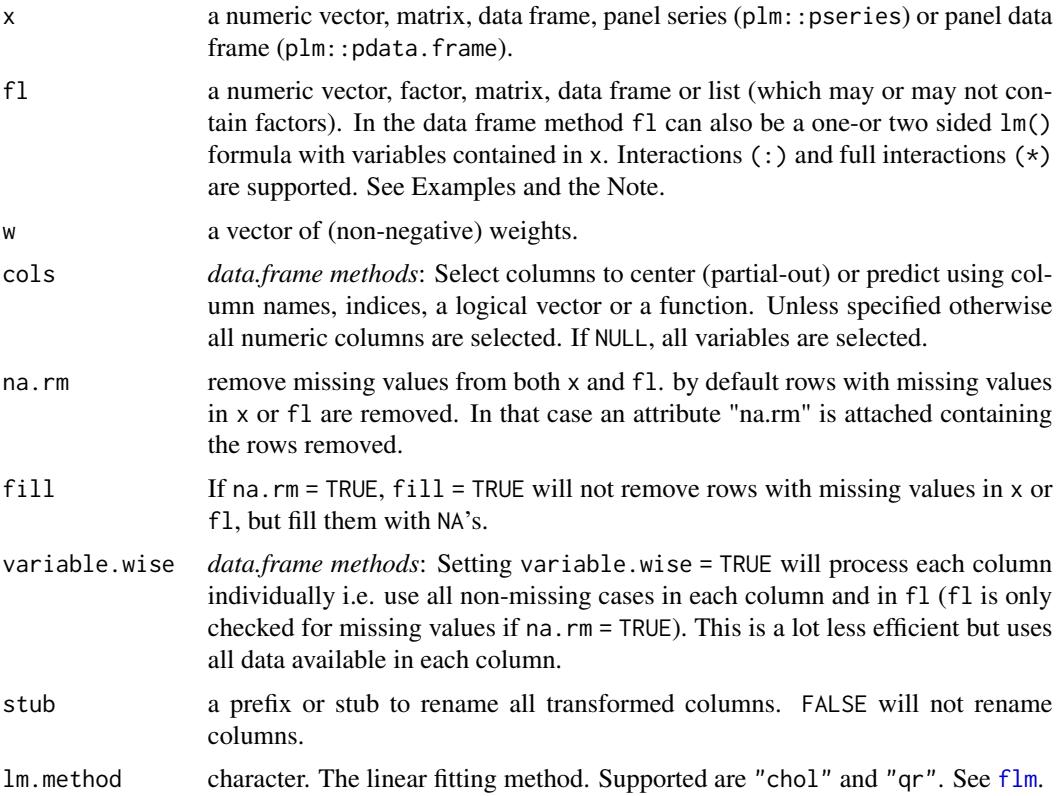

... further arguments passed to fixest::demean and [chol](#page-0-0) / [qr](#page-0-0). Possible choices are tol to set a uniform numerical tolerance for the entire fitting process, or nthreads and iter to govern the higher-order centering process.

## Details

fHDbetween/HDB and fHDwithin/HDW are powerful functions for high-dimensional linear prediction problems involving large factors and datasets, but can just as well handle ordinary regression problems. They are implemented as efficient wrappers around [fbetween / fwithin](#page-48-0), [flm](#page-75-0) and fixest:: demean (imported for higher-order centering tasks).

Intended areas of use are to efficiently obtain residuals and predicted values from data, and to prepare data for complex linear models involving multiple levels of fixed effects. Such models can now be fitted using lm() on data prepared with fHDwithin / HDW (relying on bootstrapped SE's for inference, or implementing the appropriate corrections). See Examples.

If fl is a vector or matrix, the result are identical to  $lm$  i.e. fHDbetween / HDB returns fitted( $lm(x)$  $~f(1)$ ) and fHDwithin / HDW residuals(lm(x  $~f(1)$ ). If fl is a list containing factors, all variables in x and non-factor variables in fl are centered on these factors using either [fbetween /](#page-48-0) [fwithin](#page-48-0) for a single factor or fixest::demean for multiple factors. Afterwards the centered data is regressed on the centered predictors. If fl is just a list of factors, fHDwithin/HDW returns the centered data and fHDbetween/HDB the corresponding means. Take as a most general example a list  $f1 = list(fct1, fct2, ..., var1, var2, ...)$  where fcti are factors and vari are continuous variables. The output of fHDwithin/HDW | fHDbetween/HDB will then be identical to calling resid | fitted on  $lm(x \sim fct1 + fct2 + ... + var1 + var2 + ...)$ . The computations performed by fHDwithin/HDW and fHDbetween/HDB are however much faster and more memory efficient than  $lm$  because factors are not passed to model. matrix and expanded to matrices of dummies but projected beforehand.

The formula interface to the data.frame method (only supported by the operators HDW | HDB) provides ease of use and allows for additional modeling complexity. For example it is possible to project out formulas like HDW(data, ~ fct1\*var1 + fct2:fct3 + var2:fct2:fct3 + var2:var3 +  $poly(var5,3)*fct5)$  containing simple (:) or full (\*) interactions of factors with continuous variables or polynomials of continuous variables, and two-or three-way interactions of factors and continuous variables. If the formula is one-sided as in the example above (the space left of  $(\sim)$  is left empty), the formula is applied to all variables selected through cols. The specification provided in cols (default: all numeric variables not used in the formula) can be overridden by supplying one-or more dependent variables. For example HDW(data, var1 + var2  $\sim$  fct1 + fct2) will return a data.frame with var1 and var2 centered on fct1 and fct2.

The special methods for plm::pseries and plm::pdata.frame center a panel series or variables in a panel data frame on all panel-identifiers. By default in these methods fill = TRUE and variable.wise = TRUE, so missing values are kept. This change in the default arguments was done to ensure a coherent framework of functions and operators applied to *plm* panel data classes.

## Value

HDB returns fitted values of regressing x on fl. HDW returns residuals. See Details and Examples.

### **Note**

On the differences between fHDwithin/HDW...and fwithin/W...::

- fHDwithin/HDW can center data on multiple factors and also partial out continuous variables and factor-continuous interactions while fwithin/W only centers on one factor or the interaction of a set of factors, and does that very efficiently.
- HDW(data,  $\sim$  qF(group1) + qF(group2)) simultaneously centers numeric variables in data on group1 and group2, while  $W(data, \sim group1 + group2)$  centers data on the interaction of group1 and group2. The equivalent operation in HDW would be: HDW(data,~ qF(group1):qF(group2)).
- W always does computations on the variable-wise complete observations (in both matrices and data frames), whereas by default HDW removes all cases missing in either x or fl. In short, W(data,  $\gamma$  group1 + group2) is actually equivalent to HDW(data,  $\gamma$  qF(group1):qF(group2), variable.wise = TRUE). HDW(data,~ qF(group1): qF(group2)) would remove any missing cases.
- fbetween/B and fwithin/W have options to fill missing cases using group-averages and to add the overall mean back to group-demeaned data. These options are not available in fHDbetween/HDB and fHDwithin/HDW. Since HDB and HDW by default remove missing cases, they also don't have options to keep grouping-columns as in B and W.

## See Also

[fbetween,fwithin](#page-48-0), [fscale](#page-97-0), [TRA](#page-150-0), [flm](#page-75-0), [fFtest](#page-61-0), [Data Transformations,](#page-21-0) [Collapse Overview](#page-11-0)

```
HDW(mtcars$mpg, mtcars$carb) # Simple regression problems..
HDW(mtcars$mpg, mtcars[-1])
HDW(mtcars$mpg, qM(mtcars[-1]))
head(HDW(qM(mtcars[3:4]), mtcars[1:2]))
head(HDW(iris[1:2], iris[3:4])) # Partialling columns 3 and 4 out of colums 1 and 2
head(HDW(iris[1:2], iris[3:5])) # Adding the Species factor -> fixed effect
head(HDW(wlddev, PCGDP + LIFEEX ~ iso3c + qF(year))) # Partialling out 2 fixed effects
head(HDW(wlddev, PCGDP + LIFEEX ~ iso3c + qF(year), variable.wise = TRUE)) # Variable-wise
head(HDW(wlddev, PCGDP + LIFEEX ~ iso3c + qF(year) + ODA)) # Adding ODA as a continuouus regressor
head(HDW(wlddev, PCGDP + LIFEEX ~ iso3c:qF(decade) + qF(year) + ODA)) # Country-decade and year FE's
head(HDW(wlddev, PCGDP + LIFEEX ~ iso3c*year)) # Country specific time trends
head(HDW(wlddev, PCGDP + LIFEEX ~ iso3c*poly(year, 3))) # Country specific cubic trends
# More complex examples
lm(HDW.mpg ~ HDW.hp, data = HDW(mtcars, ~ factor(cyl)*carb + vs + wt:gear + wt:gear:carb))
lm(mpg \sim hp + factor(cyl)\times carb + vs + wt: gear + wt: gear:carb, data = mtcars)lm(HDW, mpg \sim HDW, hp, data = HDW(mtcars, \sim factor(cyl) *carb + vs + wt: gear))lm(mpg \sim hp + factor(cyl) * carb + vs + wt: gear, data = mtcars)lm(HDW, mpg \sim HDW, hp, data = HDW(mtcars, \sim cyl*carb + vs + wt: gear))lm(mpg \sim hp + cyl * carb + vs + wt: gear, data = mtcars)lm(HDW, mpg ~ HDW, hp, data = HDW(mtcars, mpg + hp ~ cyl * carb + factor(cyl) * poly(drat, 2)))lm(mpg \sim hp + cyl * carb + factor(cyl) * poly(drat, 2), data = mtcars)
```
## <span id="page-71-0"></span>Description

flag is an S3 generic to compute (sequences of) lags and leads. L and F are wrappers around flag representing the lag- and lead-operators, such that  $L(x,-1) = F(x,1) = F(x)$  and  $L(x,-3:3)$  $= F(x, 3:-3)$ . L and F provide more flexibility than flag when applied to data frames (i.e. column subsetting, formula input and id-variable-preservation capabilities. . . ), but are otherwise identical.

(flag is more of a programmers function in style of the [Fast Statistical Functions](#page-12-0) while L and F are more practical to use in regression formulas or for computations on data frames.)

#### Usage

```
flag(x, n = 1, \ldots)
   L(x, n = 1, ...)F(x, n = 1, ...)## Default S3 method:
flag(x, n = 1, g = NULL, t = NULL, fill = NA, stubs = TRUE, ...)## Default S3 method:
L(x, n = 1, g = NULL, t = NULL, fill = NA, stubs = TRUE, ...)## Default S3 method:
F(x, n = 1, g = NULL, t = NULL, fill = NA, stubs = TRUE, ...)## S3 method for class 'matrix'
flag(x, n = 1, g = NULL, t = NULL, fill = NA, stubs = length(n) > 1L, ...)
## S3 method for class 'matrix'
L(x, n = 1, g = NULL, t = NULL, fill = NA, stubs = TRUE, ...)## S3 method for class 'matrix'
F(x, n = 1, g = NULL, t = NULL, fill = NA, stubs = TRUE, ...)## S3 method for class 'data.frame'
flag(x, n = 1, g = NULL, t = NULL, fill = NA, stubs = length(n) > 1L, ...)## S3 method for class 'data.frame'
L(x, n = 1, by = NULL, t = NULL, cols = is.numeric,fill = NA, stubs = TRUE, keep.ids = TRUE, ...)
## S3 method for class 'data.frame'
F(x, n = 1, by = NULL, t = NULL, cols = is.numeric,fill = NA, stubs = TRUE, keep.ids = TRUE, ...)
# Methods for compatibility with plm:
## S3 method for class 'pseries'
flag(x, n = 1, fill = NA, stubs = TRUE, ...)## S3 method for class 'pseries'
```
```
L(x, n = 1, fill = NA, stubs = TRUE, ...)## S3 method for class 'pseries'
F(x, n = 1, fill = NA, stubs = TRUE, ...)## S3 method for class 'pdata.frame'
flag(x, n = 1, fill = NA, stubs = length(n) > 1L, ...)
## S3 method for class 'pdata.frame'
L(x, n = 1, \text{cols} = \text{is.numeric}, \text{fill} = \text{NA}, \text{ stubs} = \text{TRUE},keep.ids = TRUE, ...)## S3 method for class 'pdata.frame'
F(x, n = 1, \text{cols} = \text{is.numeric}, \text{fill} = \text{NA}, \text{ stubs} = \text{TRUE},keep.ids = TRUE, ...)# Methods for grouped data frame / compatibility with dplyr:
## S3 method for class 'grouped_df'
flag(x, n = 1, t = NULL, fill = NA, stubs = length(n) > 1L, keep.ids = TRUE, ...)
## S3 method for class 'grouped_df'
L(x, n = 1, t = NULL, fill = NA, stubs = TRUE, keep.ids = TRUE, ...)## S3 method for class 'grouped_df'
F(x, n = 1, t = NULL, fill = NA, stubs = TRUE, keep.ids = TRUE, ...)
```
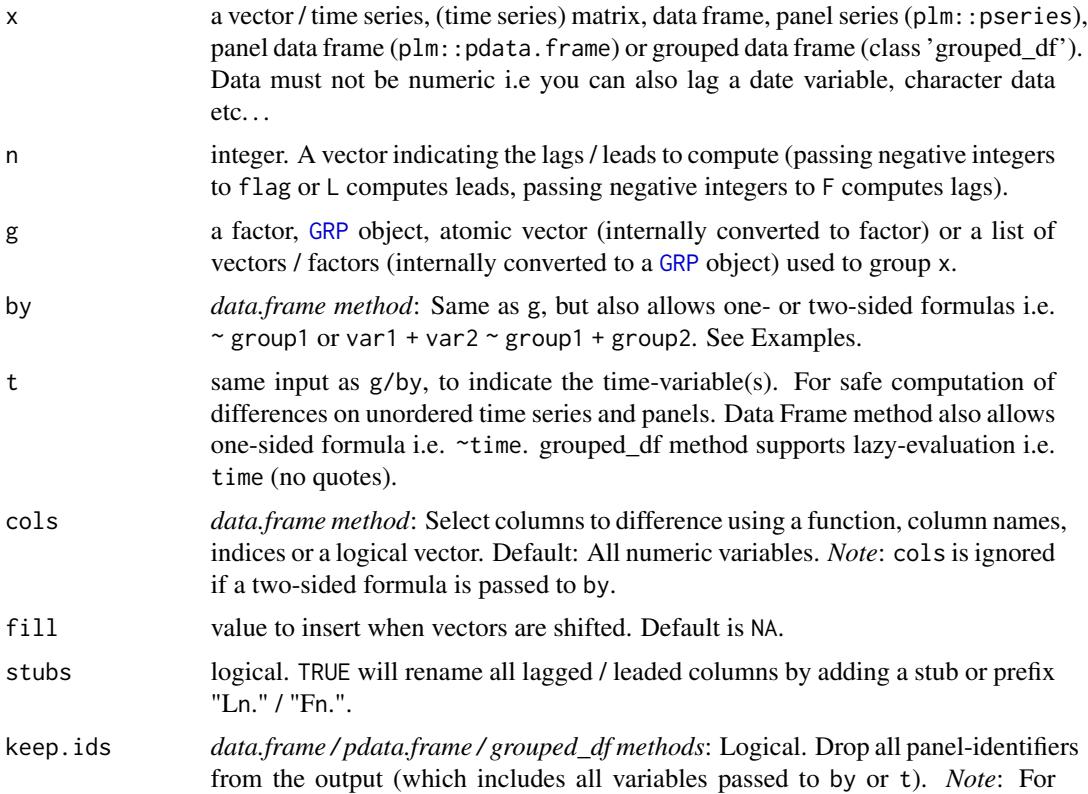

grouped / panel data frames identifiers are dropped, but the 'groups' / 'index' attributes are kept.

... arguments to be passed to or from other methods.

#### Details

If a single integer is passed to n, and  $g/by$  and t are left empty,  $flag/L/F$  just returns x with all columns lagged / leaded by n. If length $(n)$ >1, and x is an atomic vector (time series), flag/L/F returns a (time series) matrix with lags / leads computed in the same order as passed to n. If instead x is a matrix / data frame, a matrix / data frame with  $ncol(x)*length(n)$  columns is returned where columns are sorted first by variable and then by lag (so all lags computed on a variable are grouped together). x can be of any standard data type.

With groups/panel-identifiers supplied to g/by, flag/L/F efficiently computes a panel-lag/lead by shifting the entire vector(s) but inserting fill elements in the right places. If t is left empty, the data needs to be ordered such that all values belonging to a group are consecutive and in the right order. It is not necessary that the groups themselves occur in the right order. If a time-variable is supplied to t (or a list of time-variables uniquely identifying the time-dimension), the panel is fully identified and lags / leads can be securely computed even if the data is unordered.

It is also possible to lag unordered or irregular time series utilizing only the t argument to identify the temporal dimension of the data.

Since v1.5.0 flag/L/F provide full built-in support for irregular time series and unbalanced panels. The suggested workaround using the [seqid](#page-148-0) function is therefore no longer necessary.

Computationally, if both g/by and t are supplied, flag/L/F uses two initial passes to create an ordering through which the data are accessed. First-pass: Calculate minimum and maximum timevalue for each individual. Second-pass: Generate the ordering by placing the current element index into the vector slot obtained by adding the cumulative group size and the current time-value subtracted its individual-minimum together. This method of computation is faster than any sort-based method and delivers optimal performance if the panel-id supplied to g/by is already a factor variable, and if t is either an integer or factor variable. If g/by is not factor or t is not factor or integer, [qG](#page-136-0) or [GRP](#page-121-0) will be called to group the respective identifier and this can be expensive, so for optimal performance prepare the data (or use *plm* classes).

The methods applying to *plm* objects (panel series and panel data frames) automatically utilize the factor panel-identifiers attached to these objects and thus securely and efficiently compute fully identified panel-lags. If these objects have  $> 2$  panel-identifiers attached to them, the last identifier is assumed to be the time-variable, and the others are taken as grouping-variables and interacted. Note that flag/L/F is significantly faster than  $plm$ : : lag/plm: : lead since the latter is written in R and based on a Split-Apply-Combine logic.

## Value

x lagged / leaded n-times, grouped by g/by, ordered by t. See Details and Examples.

# See Also

[fdiff](#page-52-0), [fgrowth](#page-63-0), [Time Series and Panel Series,](#page-23-0) [Collapse Overview](#page-11-0)

# Examples

```
## Simple Time Series: AirPassengers
L(AirPassengers) # 1 lag
F(AirPassengers) # 1 lead
all_identical(L(AirPassengers), # 3 identical ways of computing 1 lag
            flag(AirPassengers),
            F(AirPassengers, -1))
head(L(AirPassengers, -1:3)) # 1 lead and 3 lags - output as matrix
## Time Series Matrix of 4 EU Stock Market Indicators, 1991-1998
tsp(EuStockMarkets) # Data is recorded on 260 days per year
freq <- frequency(EuStockMarkets)
plot(stl(EuStockMarkets[,"DAX"], freq)) # There is some obvious seasonality
head(L(EuStockMarkets, -1:3 * freq) # 1 annual lead and 3 annual lags
summary(lm(DAX ~., data = L(EuStockMarkets,-1:3*freq))) # DAX regressed on it's own annual lead,
                                        # lags and the lead/lags of the other series
## World Development Panel Data
head(flag(wlddev, 1, wlddev$iso3c, wlddev$year)) # This lags all variables,
head(L(wlddev, 1, ~iso3c, ~year)) # This lags all numeric variables
head(L(wlddev, 1, ~iso3c)) # Without t: Works because data is ordered
head(L(wlddev, 1, PCGDP + LIFEEX ~ iso3c, ~year)) # This lags GDP per Capita & Life Expectancy
head(L(wlddev, 0:2, ~ iso3c, ~year, cols = 9:10)) # Same, also retaining original series
head(L(wlddev, 1:2, PCGDP + LIFEEX \sim iso3c, \simyear, \qquad # Two lags, dropping id columns
      keep.ids = FALSE))
# Different ways of regressing GDP on its's lags and life-Expectancy and it's lags
summary(lm(PCGDP ~ ., L(wlddev, 0:2, ~iso3c, ~year, 9:10, keep.ids = FALSE))) # 1 - Precomputing
summary(lm(PCGDP ~ L(PCGDP,1:2,iso3c,year) + L(LIFEEX,0:2,iso3c,year), wlddev)) # 2 - Ad-hoc
summary(lm(PCGDP ~ L(PCGDP,1:2,iso3c) + L(LIFEEX,0:2,iso3c), wlddev)) # 3 - same no year
g = qF(wlddev$iso3c); t = qF(wlddev$year) # 4- Precomputing
summary(lm(PCGDP ~ L(PCGDP,1:2,g,t) + L(LIFEEX,0:2,g,t), wlddev)) # panel-id's
## Using plm:
pwlddev <- plm::pdata.frame(wlddev, index = c("iso3c","year"))
head(L(pwlddev, 0:2, 9:10)) # Again 2 lags of GDP and LIFEEX
PCGDP <- pwlddev$PCGDP \qquad # A panel-Series of GDP per Capita
head(L(PCGDP)) # Lagging the panel series
summary(lm(PCGDP ~ ., L(pwlddev, 0:2, 9:10, keep.ids = FALSE))) # Running the lm again
# THIS DOES NOT WORK: -> a pseries is only created when subsetting the pdata.frame using $ or [[
summary(lm(PCGDP ~ L(PCGDP, 1:2) + L(LIFLEX, 0:2), pwlddev)) # ..so L.default is used here..
LIFEEX <- pwlddev$LIFEEX + the make it work, create pseries
summary(lm(PCGDP \sim L(PCGDP, 1:2) + L(LIFFEX, 0:2))) # THIS WORKS !
## Using dplyr:
library(dplyr)
wlddev %>% group_by(iso3c) %>% select(PCGDP,LIFEEX) %>% L(0:2)
wlddev %>% group_by(iso3c) %>% select(year,PCGDP,LIFEEX) %>% L(0:2,year) # Also using t (safer)
```
flag 35 and 35 and 36 and 36 and 36 and 36 and 36 and 36 and 36 and 36 and 36 and 36 and 36 and 36 and 36 and 36 and 36 and 36 and 36 and 36 and 36 and 36 and 36 and 36 and 36 and 36 and 36 and 36 and 36 and 36 and 36 and

# Description

flm is a fast linear model command that takes matrices as input and (by default) only returns a coefficient matrix. 6 different efficient fitting methods are implemented: 4 using base R linear algebra, and 2 utilizing the *RcppArmadillo* and *RcppEigen* packages. The function itself only has an overhead of 5-10 microseconds, and is thus well suited as a bootstrap workhorse.

# Usage

```
flm(y, X, w = NULL, add.icpt = FALSE, return.raw = FALSE,
   method = c("lm", "solve", "qr", "arma", "chol", "eigen"),
   eigen.method = 3L, ...)
```
# Arguments

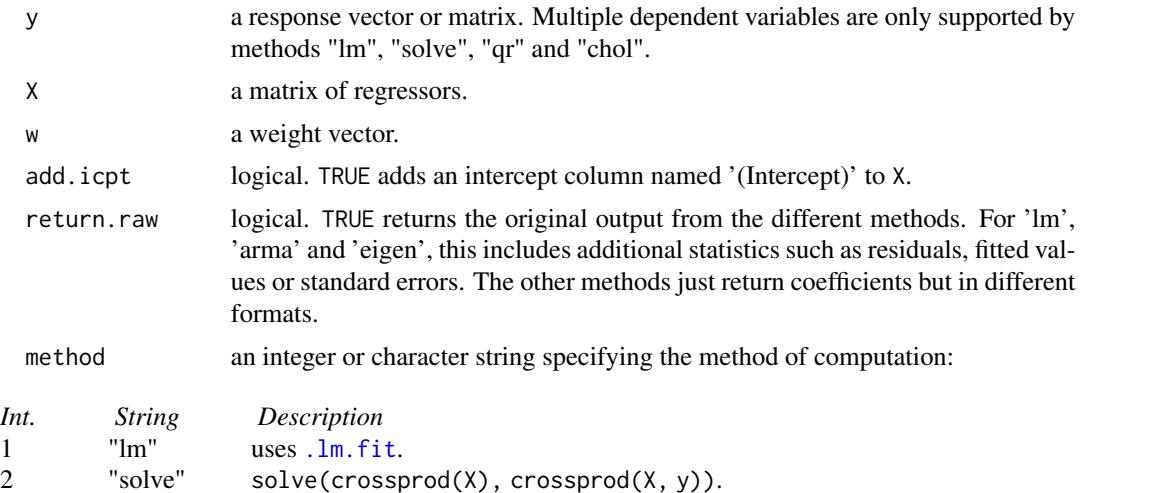

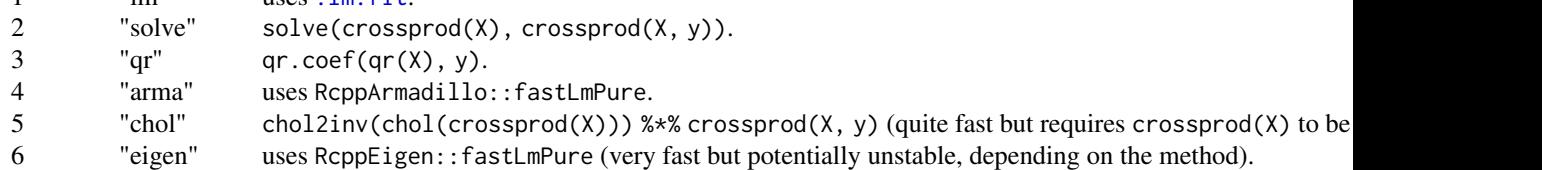

eigen.method integer. Select the method of computation used by RcppEigen::fastLmPure:

*Int. Description* 0 column-pivoted QR decomposition. 1 unpivoted QR decomposition. 2 LLT Cholesky. 3 LDLT Cholesky.

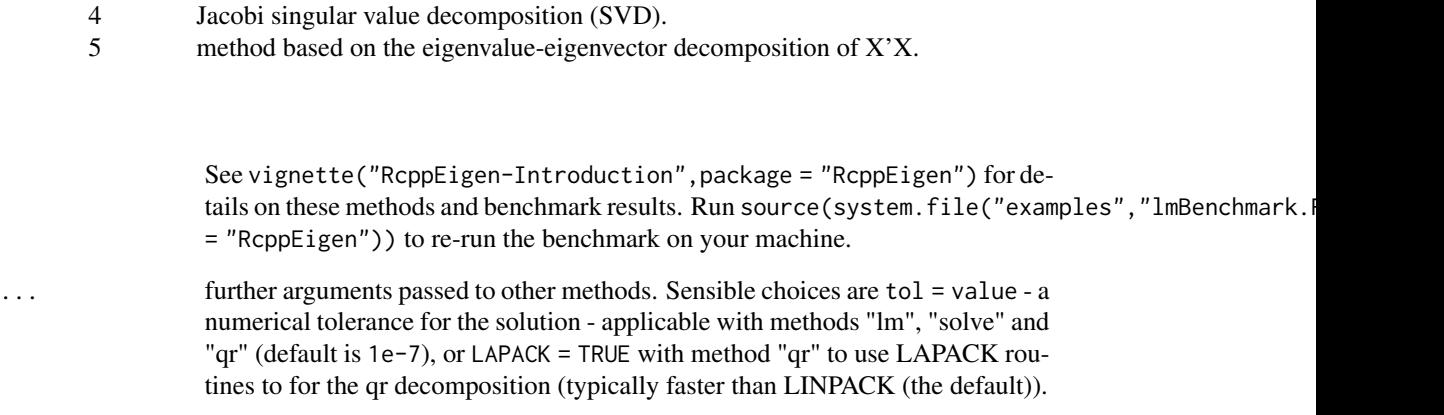

## Value

If return.raw = FALSE, a matrix of coefficients with the rows corresponding to the columns of X, otherwise the raw results from the various methods are returned.

# Note

Method "qr" supports sparse matrices, so for an X matrix with many dummy variables consider method "qr" passing as(X,"dgCMatrix") instead of just X.

# See Also

[fHDwithin/HDW](#page-66-0), [fFtest](#page-61-0), [Data Transformations,](#page-21-0) [Collapse Overview](#page-11-0)

```
coef <- flm(mtcars$mpg, qM(mtcars[c("hp","carb")]),
            mtcars$wt, add.icpt = TRUE)
coef
lmcoef <- coef(lm(mpg ~ hp + carb, weights = wt, mtcars))
lmcoef
all.equal(drop(coef), lmcoef)
all_obj_equal(lapply(1:6, function(i)
```

```
flm(mtcars$mpg, qM(mtcars[c("hp","carb")]),
   mtcars$wt, add.infot = TRUE, method = i)))
```
#### <span id="page-77-0"></span>Description

fmean is a generic function that computes the (column-wise) mean of x, (optionally) grouped by g and/or weighted by w. The [TRA](#page-150-0) argument can further be used to transform x using its (grouped, weighted) mean.

# Usage

```
fmean(x, \ldots)## Default S3 method:
fmean(x, g = NULL, w = NULL, TRA = NULL, na.rm = TRUE,use.g. names = TRUE, \dots)
## S3 method for class 'matrix'
fmean(x, g = NULL, w = NULL, TRA = NULL, na.rm = TRUE,use.g.name = TRUE, drop = TRUE, ...)## S3 method for class 'data.frame'
fmean(x, g = NULL, w = NULL, TRA = NULL, na.rm = TRUE,use.g.names = TRUE, drop = TRUE, ...## S3 method for class 'grouped_df'
fmean(x, w = NULL, TRA = NULL, na.rm = TRUE,use.g.names = FALSE, keep.group_vars = TRUE, keep.w = TRUE, ...)
```
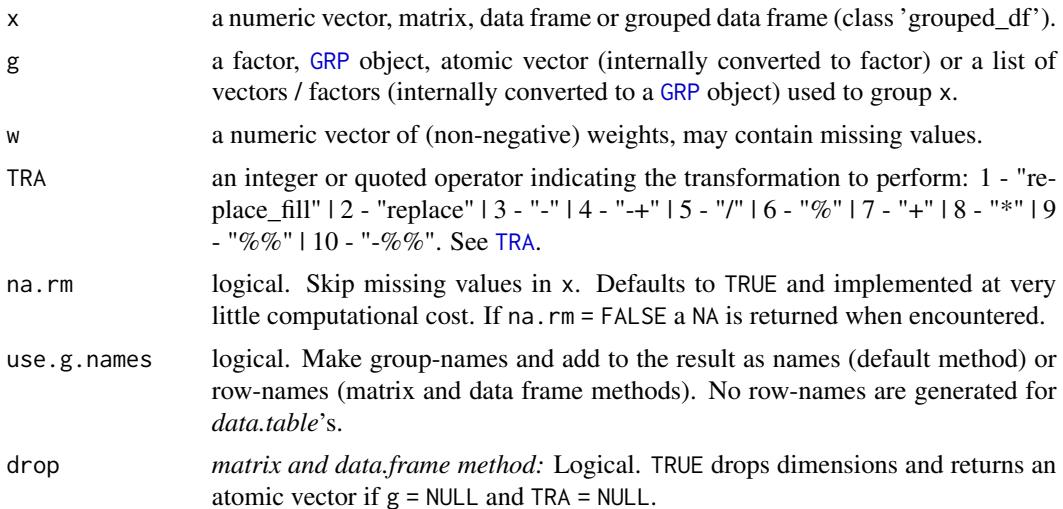

#### fmean 79

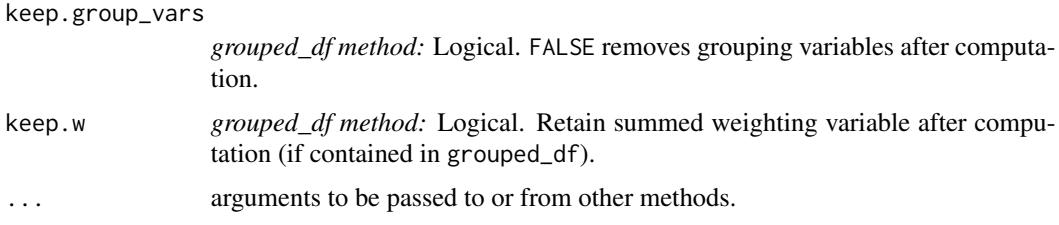

# Details

Missing-value removal as controlled by the na. rm argument is done very efficiently by simply skipping them in the computation (thus setting na.rm = FALSE on data with no missing values doesn't give extra speed). Large performance gains can nevertheless be achieved in the presence of missing values if na.rm = FALSE, since then the corresponding computation is terminated once a NA is encountered and NA is returned (unlike [mean](#page-0-0) which just runs through without any checks).

The weighted mean is computed as sum( $x * w$ ) / sum(w). If na. rm = TRUE, missing values will be removed from both x and w i.e. utilizing only  $x$ [complete.cases(x,w)] and w[complete.cases(x,w)].

This all seamlessly generalizes to grouped computations, which are performed in a single pass (without splitting the data) and therefore extremely fast.

When applied to data frames with groups or drop = FALSE, fmean preserves all column attributes (such as variable labels) but does not distinguish between classed and unclassed object (thus applying fmean to a factor column will give a 'malformed factor' error). The attributes of the data frame itself are also preserved.

# Value

The (w weighted) mean of x, grouped by g, or (if [TRA](#page-150-0) is used) x transformed by its mean, grouped by g.

# See Also

[fmedian](#page-79-0), [fmode](#page-84-0), [Fast Statistical Functions,](#page-12-0) [Collapse Overview](#page-11-0)

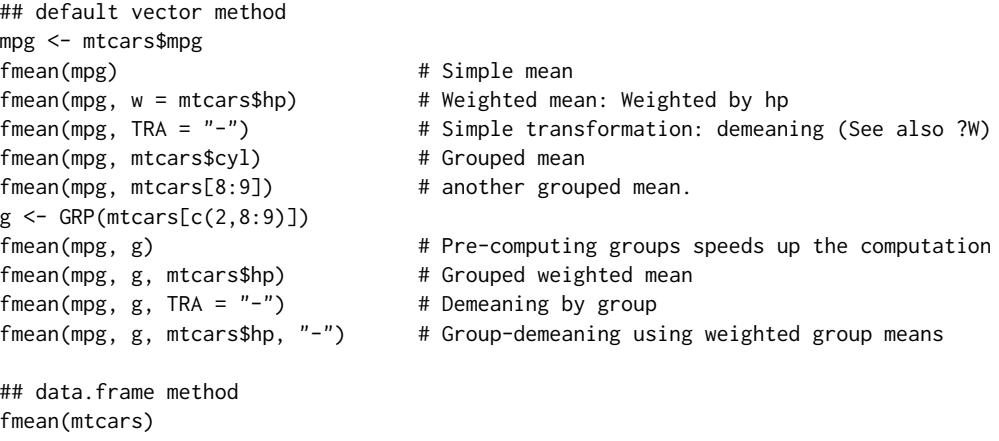

#### 80 fmedian and the set of the set of the set of the set of the set of the set of the set of the set of the set of the set of the set of the set of the set of the set of the set of the set of the set of the set of the set o

```
fmean(mtcars, g)
fmean(fgroup_by(mtcars, cyl, vs, am)) # Another way of doing it..
head(fmean(mtcars, g, TRA = "-")) # etc..
## matrix method
m <- qM(mtcars)
fmean(m)
fmean(m, g)
head(fmean(m, g, TRA = "-")) # etc..
## method for grouped data frames - created with dplyr::group_by or fgroup_by
library(dplyr)
mtcars %>% group_by(cyl,vs,am) %>% fmean # Ordinary
mtcars %>% group_by(cyl,vs,am) %>% fmean(hp) # Weighted
mtcars %>% group_by(cyl,vs,am) %>% fmean(hp, "-") # Weighted Transform
mtcars %>% group_by(cyl,vs,am) %>%
          select(mpg,hp) %>% fmean(hp, "-") # Only mpg
mtcars %>% fgroup_by(cyl,vs,am) %>% # Equivalent and faster !
          fselect(mpg,hp) %>% fmean(hp, "-")
```
<span id="page-79-0"></span>fmedian *Fast (Grouped, Weighted) Median Value for Matrix-Like Objects*

## **Description**

fmedian is a generic function that computes the (column-wise) median value of all values in x, (optionally) grouped by g and/or weighted by w. The [TRA](#page-150-0) argument can further be used to transform x using its (grouped, weighted) median value.

# Usage

```
fmedian(x, \ldots)## Default S3 method:
fmedian(x, g = NULL, w = NULL, TRA = NULL, na.rm = TRUE,
        use.g.names = TRUE, ...)
## S3 method for class 'matrix'
fmedian(x, g = NULL, w = NULL, TRA = NULL, na.rm = TRUE,
        use.g.names = TRUE, drop = TRUE, ...)
## S3 method for class 'data.frame'
fmedian(x, g = NULL, w = NULL, TRA = NULL, na.rm = TRUE,
        use.g.names = TRUE, drop = TRUE, ...## S3 method for class 'grouped_df'
fmedian(x, w = NULL, TRA = NULL, na.rm = TRUE,
        use.g.names = FALSE, keep.group_vars = TRUE, keep.w = TRUE, \ldots)
```
#### fmedian 81

## **Arguments**

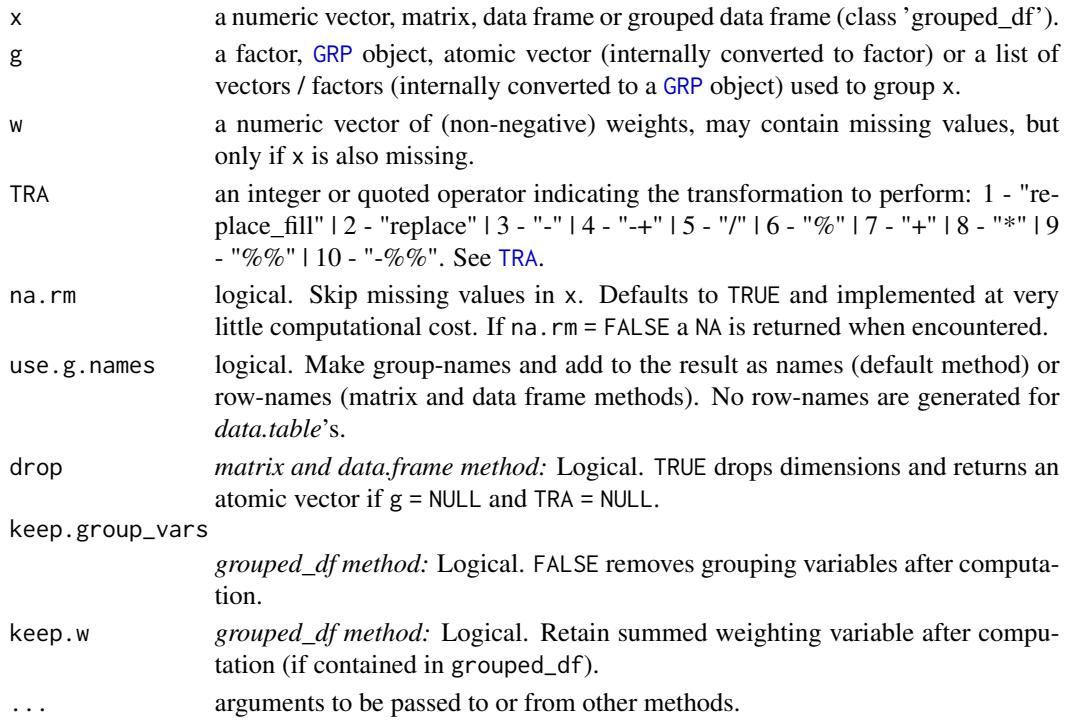

# Details

Median value estimation is done using std::nth\_element in C++, which is an efficient partial sorting algorithm. A downside of this is that vectors need to be copied first and then partially sorted, thus fmedian currently requires additional memory equal to the size of the vector (x or a column of x).

Grouped computations are currently performed by mapping the data to a sparse-array and then partially sorting each row (group) of that array. Because of compiler optimizations this requires less memory than a full deep copy done with no groups.

The weighted median is defined as the element k from a set of sorted elements, such that the sum of weights of all elements larger and all elements smaller than  $k$  is  $\leq$  sum(w)/2. If the half-sum of weights  $(sum(w)/2)$  is reached exactly for some element k, then (summing from the lower end) both k and k+1 would qualify as the weighted median (and some possible additional elements with zero weights following k would also qualify). fmedian solves these ties by taking a simple arithmetic mean of all elements qualifying as the weighted median.

The weighted median is computed using [radixorder](#page-143-0) to first obtain an ordering of all elements, so it is considerably more computationally expensive than the unweighted version. With groups, the entire vector is also ordered, and the weighted median is computed in a single ordered pass through the data (after group-summing the weights, skipping weights for which x is missing).

If x is a matrix or data frame, these computations are performed independently for each column. When applied to data frames with groups or drop = FALSE, fmedian preserves all column attributes (such as variable labels) but does not distinguish between classed and unclassed objects. The attributes of the data frame itself are also preserved.

### Value

The (w weighted) median value of x, grouped by g, or (if [TRA](#page-150-0) is used) x transformed by its median, grouped by g.

# See Also

[fnth](#page-91-0), [fmean](#page-77-0), [fmode](#page-84-0), [Fast Statistical Functions,](#page-12-0) [Collapse Overview](#page-11-0)

# Examples

```
## default vector method
mpg <- mtcars$mpg
fmedian(mpg) # Simple median value
fmedian(mpg, w = mtcars$hp) # Weighted median: Weighted by hp
fmedian(mpg, TRA = "-") # Simple transformation: Subtract median value
fmedian(mpg, mtcars$cyl) # Grouped median value
fmedian(mpg, mtcars[c(2,8:9)]) # More groups..
g \leftarrow GRP(mtcars, \sim cyl + vs + am) # Precomputing groups gives more speed !
fmedian(mpg, g)
fmedian(mpg, g, mtcars$hp) # Grouped weighted median
fmedian(mpg, g, TRA = "-") \qquad # Groupwise subtract median value<br>fmedian(mpg, g, mtcars$hp, "-") # Groupwise subtract weighted med
                                    # Groupwise subtract weighted median value
## data.frame method
fmedian(mtcars)
head(fmedian(mtcars, TRA = "-"))
fmedian(mtcars, g)
fmedian(fgroup_by(mtcars, cyl, vs, am)) # Another way of doing it..
fmedian(mtcars, g, use.g.names = FALSE) # No row-names generated
## matrix method
m <- qM(mtcars)
fmedian(m)
head(fmedian(m, TRA = "-"))
fmedian(m, g) # etc..
library(dplyr)
# grouped_df method
mtcars %>% group_by(cyl,vs,am) %>% fmedian
mtcars %>% group_by(cyl,vs,am) %>% fmedian(hp) # Weighted
mtcars %>% fgroup_by(cyl,vs,am) %>% fmedian # Faster grouping!
mtcars %>% fgroup_by(cyl,vs,am) %>% fmedian(TRA = "-") # De-median
mtcars %>% fgroup_by(cyl,vs,am) %>% fselect(mpg, hp) %>% # Faster selecting
     fmedian(hp, "-") # Weighted de-median mpg, using hp as weights
```
fmin, fmax *Fast (Grouped) Maxima and Minima for Matrix-Like Objects*

#### fmin, fmax 83

### Description

fmax and fmin are generic functions that compute the (column-wise) maximum and minimum value of all values in x, (optionally) grouped by g. The [TRA](#page-150-0) argument can further be used to transform x using its (grouped) maximum or minimum value.

#### Usage

```
fmax(x, \ldots)fmin(x, \ldots)## Default S3 method:
fmax(x, g = NULL, TRA = NULL, na.rm = TRUE,use.g.names = TRUE, ...)## Default S3 method:
fmin(x, g = NULL, TRA = NULL, na.rm = TRUE,use.g. names = TRUE, \ldots)
## S3 method for class 'matrix'
fmax(x, g = NULL, TRA = NULL, na.rm = TRUE,use.g.names = TRUE, drop = TRUE, ...## S3 method for class 'matrix'
fmin(x, g = NULL, TRA = NULL, na.rm = TRUE,use.g.names = TRUE, drop = TRUE, ...)
## S3 method for class 'data.frame'
fmax(x, g = NULL, TRA = NULL, na.rm = TRUE,use.g.names = TRUE, drop = TRUE, ...)
## S3 method for class 'data.frame'
fmin(x, g = NULL, TRA = NULL, na.rm = TRUE,use.g.names = TRUE, drop = TRUE, ...)
## S3 method for class 'grouped_df'
fmax(x, TRA = NULL, na.rm = TRUE,use.g.names = FALSE, keep.group_vars = TRUE, \ldots)
## S3 method for class 'grouped_df'
fmin(x, TRA = NULL, na.rm = TRUE,use.g.names = FALSE, keep.group_vars = TRUE, ...)
```
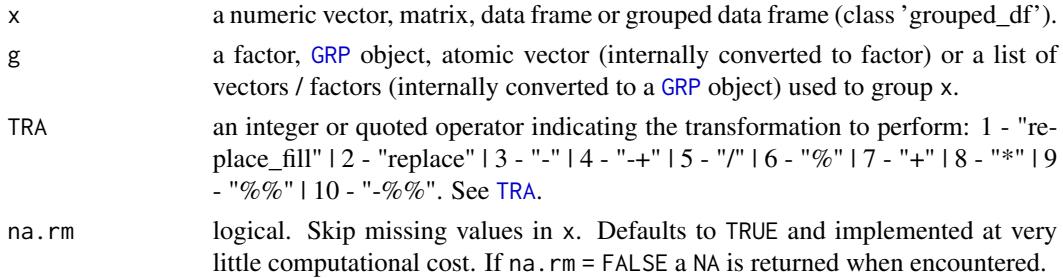

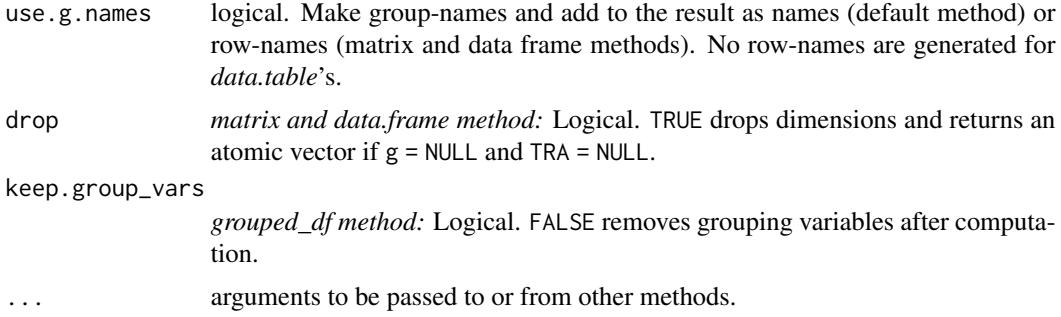

# **Details**

Missing-value removal as controlled by the na. rm argument is done at no extra cost since in C++ any logical comparison involving NA or NaN evaluates to FALSE. Large performance gains can nevertheless be achieved in the presence of missing values if na.rm = FALSE, since then the corresponding computation is terminated once a NA is encountered and NA is returned (unlike [max](#page-0-0) and [min](#page-0-0) which just run through without any checks).

This all seamlessly generalizes to grouped computations, which are performed in a single pass (without splitting the data) and therefore extremely fast.

When applied to data frames with groups or drop = FALSE, fmax and fmin preserve all column attributes (such as variable labels) but do not distinguish between classed and unclassed objects. The attributes of the data frame itself are also preserved.

# Value

fmax returns the maximum value of x, grouped by g, or (if [TRA](#page-150-0) is used) x transformed by its maximum value, grouped by g. Analogous, fmin returns the minimum value . . .

# See Also

[Fast Statistical Functions,](#page-12-0) [Collapse Overview](#page-11-0)

```
## default vector method
mpg <- mtcars$mpg
fmax(mpg) # Maximum value
fmin(mpg) # Minimum value (all examples below use fmax but apply to fmin)
fmax(mpg, TRA = "%") # Simple transformation: Take percentage of maximum value
fmax(mpg, mtcars$cyl) # Grouped maximum value
fmax(mpg, mtcars[c(2,8:9)]) # More groups..
g \le - GRP(mtcars, \sim cyl + vs + am) # Precomputing groups gives more speed !
fmax(mpg, g)
fmax(mpg, g, TRA = "%") # Groupwise percentage of maximum value
fmax(mpg, g, TRA = "replace") # Groupwise replace by maximum value
## data.frame method
fmax(mtcars)
head(fmax(mtcars, TRA = "%"))
```
#### fmode 85

```
fmax(mtcars, g)
fmax(mtcars, g, use.g.names = FALSE) # No row-names generated
## matrix method
m <- qM(mtcars)
fmax(m)
head(fmax(m, TRA = "X"))fmax(m, g) # etc..
## method for grouped data frames - created with dplyr::group_by or fgroup_by
library(dplyr)
mtcars %>% group_by(cyl,vs,am) %>% fmax
mtcars %>% group_by(cyl,vs,am) %>% fmax("%")
mtcars %>% group_by(cyl,vs,am) %>% select(mpg) %>% fmax
```
<span id="page-84-0"></span>fmode *Fast (Grouped, Weighted) Statistical Mode for Matrix-Like Objects*

## Description

fmode is a generic function and returns the (column-wise) statistical mode i.e. the most frequent value of x, (optionally) grouped by g and/or weighted by w. The [TRA](#page-150-0) argument can further be used to transform x using its (grouped, weighted) mode. Ties between multiple possible modes can be resolved by taking the minimum, maximum or (default) first occurring mode.

#### Usage

```
fmode(x, \ldots)## Default S3 method:
fmode(x, g = NULL, w = NULL, TRA = NULL, na.rm = TRUE,
      use.g.names = TRUE, ties = "first", \dots)
## S3 method for class 'matrix'
fmode(x, g = NULL, w = NULL, TRA = NULL, na.rm = TRUE,
      use.g.names = TRUE, drop = TRUE, ties = "first", \ldots)
## S3 method for class 'data.frame'
fmode(x, g = NULL, w = NULL, TRA = NULL, na.rm = TRUE,
      use.g.names = TRUE, drop = TRUE, ties = "first", \dots)
## S3 method for class 'grouped_df'
fmode(x, w = NULL, TRA = NULL, na.rm = TRUE,
      use.g.names = FALSE, keep.group_vars = TRUE, keep.w = TRUE,
      ties = "first", \ldots)
```
# **Arguments**

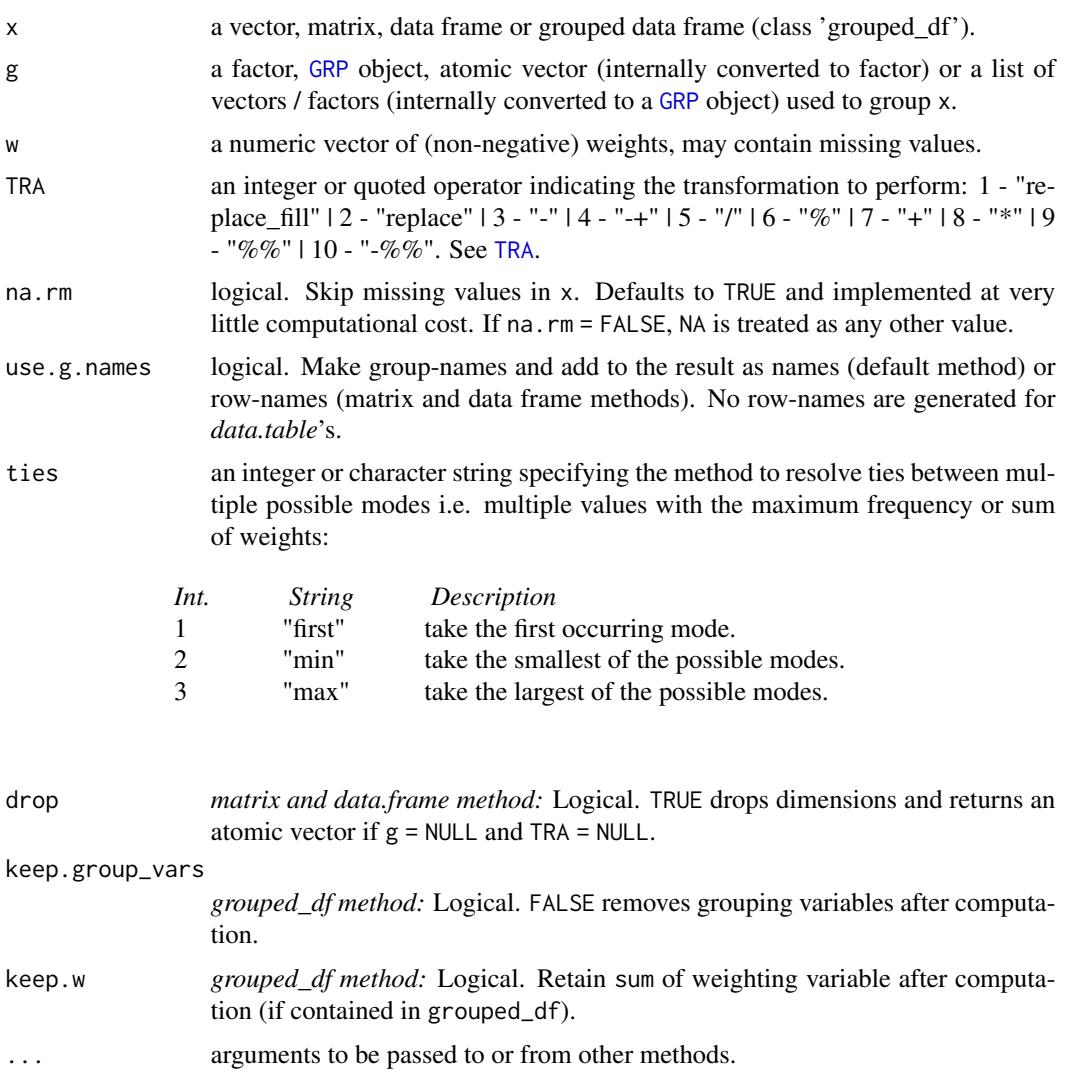

# Details

fmode implements a pretty fast algorithm to find the statistical mode utilizing index- hashing implemented in the Rcpp::sugar::IndexHash class.

If na.rm = FALSE, NA is not removed but treated as any other value (i.e. it's frequency is counted). If all values are NA, NA is always returned.

The weighted mode is computed by summing up the weights for all distinct values and choosing the value with the largest sum. If na.rm = TRUE, missing values will be removed from both x and w i.e. utilizing only x[complete.cases(x,w)] and w[complete.cases(x,w)].

It is possible that multiple values have the same mode that is the maximum frequency or sum of weights. Typical cases are simply when all values are either all the same or all distinct. In such cases, the default option ties = "first" returns the first occurring value in the data reaching the

#### fmode 87

maximum frequency count or sum of weights. For example in a sample  $x = c(1,3,2,2,4,4,1,7)$ , the first mode is 2 as fmode goes through the data from left to right. It is also possible to take the minimum or maximum mode, i.e.  $f_{model}(x, ties = "min")$  returns 1, and  $f_{model}(x, ties =$ "max") returns 4. It should be noted that options ties = "min" and ties = "max" work well for numeric/integer/factor data as well as date/time variables, but give unintuitive results for character data (no strict alphabetic sorting, similar to using  $\lt$  and  $\gt$  to compare character values in R). These options are also best avoided if missing values are counted (na.rm = FALSE) since no proper logical comparison with missing values is possible: With numeric data it depends, since in C++ any comparison with NA\_real\_ evaluates to FALSE, NA\_real\_ is chosen as the min or max mode only if it is also the first mode, and never otherwise. For integer data, NA\_integer\_ is stored as the smallest integer in C++, so it will always be chosen as the min mode and never as the max mode. For character data, NA\_character\_ is stored as the string "NA" in C++ and thus the behavior depends on the other character content.

This all seamlessly generalizes to grouped computations, which are performed by mapping the data to a sparse-array and then going group-by group.

fmode preserves all the attributes of the objects it is applied to (apart from names or row-names which are adjusted as necessary in grouped operations). If a data frame is passed to fmode and drop = TRUE (the default), [unlist](#page-0-0) will be called on the result, which might not be sensible depending on the data at hand.

# Value

The (w weighted) statistical mode of x, grouped by g, or (if [TRA](#page-150-0) is used) x transformed by its mode, grouped by g. See also Details.

### See Also

[fmean](#page-77-0), [fmedian](#page-79-0), [Fast Statistical Functions,](#page-12-0) [Collapse Overview](#page-11-0)

# Examples

```
x \leq -c(1, 3, 2, 2, 4, 4, 1, 7, NA, NA)fmode(x) \qquad # Default is ties = "first"
fmode(x, ties = "min")
fmode(x, ties = "max")
fmode(x, na.rm = FALSE) # Here NA is the mode, regardless of ties option
fmode(x[-length(x)], na.rm = FALSE) # Not anymore..
## World Development Data
attach(wlddev)
## default vector method
fmode(PCGDP) # Numeric mode
head(fmode(PCGDP, iso3c)) # Grouped numeric mode
head(fmode(PCGDP, iso3c, LIFEEX)) # Grouped and weighted numeric mode
fmode(region) # Factor mode
fmode(date) # Date mode (defaults to first value since panel is balanced)
fmode(country) \qquad \qquad \qquad \qquad \text{H Character mode (also defaults to first value)}fmode(OECD) # Logical mode# ..all the above can also be performed grouped and weighted
```
## matrix method

```
m <- qM(airquality)
fmode(m)
fmode(m, na.rm = FALSE) # NA frequency is also counted
fmode(m, airquality$Month) # Groupwise
fmode(m, w = airquality$Day) # Weighted: Later days in the month are given more weight
fmode(m>50, airquality$Month) # Groupwise logical mode
                             # etc..
## data.frame method
fmode(wlddev) \# Calling unlist -> coerce to character vector
fmode(wlddev, drop = FALSE) # Gives one row
head(fmode(wlddev, iso3c)) # Grouped mode
head(fmode(wlddev, iso3c, LIFEEX)) # Grouped and weighted mode
```

```
detach(wlddev)
```
<span id="page-87-0"></span>fNdistinct *Fast (Grouped) Distinct Value Count for Matrix-Like Objects*

# Description

fNdistinct is a generic function that (column-wise) computes the number of distinct values in x, (optionally) grouped by g. It is significantly faster than length(unique(x)). The [TRA](#page-150-0) argument can further be used to transform x using its (grouped) distinct value count.

# Usage

```
fNdistinct(x, ...)
## Default S3 method:
fNdistinct(x, g = NULL, TRA = NULL, na.rm = TRUE,use.g.names = TRUE, ...)
## S3 method for class 'matrix'
fNdistinct(x, g = NULL, TRA = NULL, na.rm = TRUE,use.g.names = TRUE, drop = TRUE, ...## S3 method for class 'data.frame'
fNdistinct(x, g = NULL, TRA = NULL, na.rm = TRUE,use.g.names = TRUE, drop = TRUE, ...## S3 method for class 'grouped_df'
fNdistinct(x, TRA = NULL, na.rm = TRUE,use.g.names = FALSE, keep.group_vars = TRUE, ...)
```
#### Arguments

x a vector, matrix, data frame or grouped data frame (class 'grouped\_df').

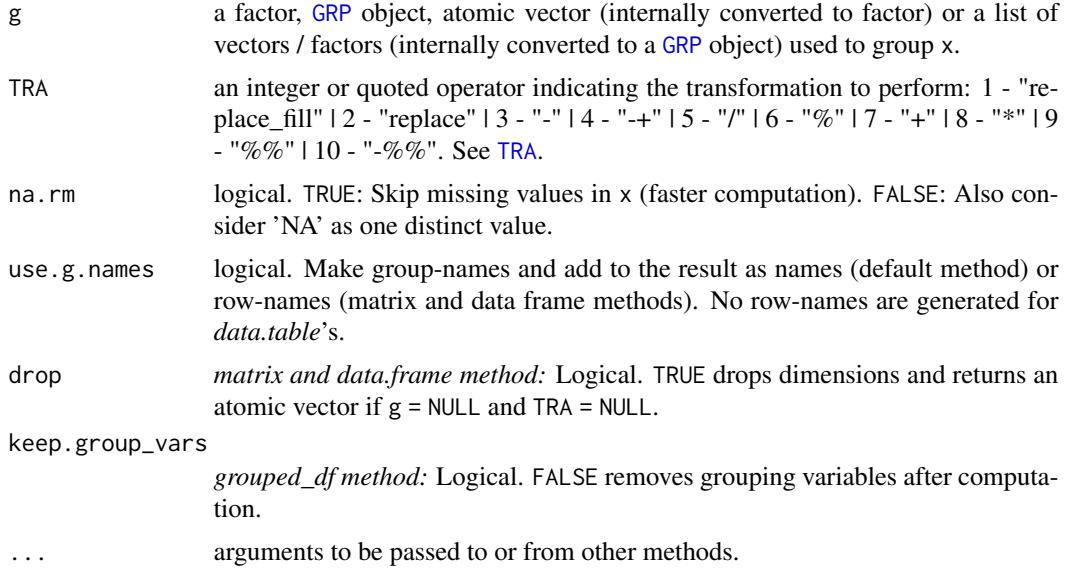

# Details

fNdistinct implements a fast algorithm to find the number of distinct values utilizing index- hashing implemented in the Rcpp::sugar::IndexHash class.

If na.rm = TRUE (the default), missing values will be skipped yielding substantial performance gains in data with many missing values. If na.rm = TRUE, missing values will simply be treated as any other value and read into the hash-map. Thus with the former, a numeric vector  $c(1.25, NaN, 3.56, NA)$ will have a distinct value count of 2, whereas the latter will return a distinct value count of 4.

Grouped computations are performed by mapping the data to a sparse-array and then hash-mapping each group. This is often not much slower than using a larger hash-map for the entire data when g  $=$  NULL.

fNdistinct preserves all attributes of non-classed vectors / columns, and only the 'label' attribute (if available) of classed vectors / columns (i.e. dates or factors). When applied to data frames and matrices, the row-names are adjusted as necessary.

# Value

Integer. The number of distinct values in x, grouped by g, or (if [TRA](#page-150-0) is used) x transformed by its distinct value count, grouped by g.

# See Also

[fNobs](#page-89-0), [Fast Statistical Functions,](#page-12-0) [Collapse Overview](#page-11-0)

```
## default vector method
fNdistinct(airquality$Solar.R) # Simple distinct value count
fNdistinct(airquality$Solar.R, airquality$Month) # Grouped distinct value count
```

```
## data.frame method
fNdistinct(airquality)
fNdistinct(airquality, airquality$Month)
fNdistinct(wlddev) \qquad # Works with data of all types!
head(fNdistinct(wlddev, wlddev$iso3c))
## matrix method
aqm <- qM(airquality)
fNdistinct(aqm) # Also works for character or logical matrices
fNdistinct(aqm, airquality$Month)
## method for grouped data frames - created with dplyr::group_by or fgroup_by
library(dplyr)
airquality %>% group_by(Month) %>% fNdistinct
wlddev %>% group_by(country) %>%
            select(PCGDP,LIFEEX,GINI,ODA) %>% fNdistinct
```
fNobs *Fast (Grouped) Observation Count for Matrix-Like Objects*

## Description

fNobs is a generic function that (column-wise) computes the number of non-missing values in x, (optionally) grouped by g. It is much faster than sum(!is.na(x)). The [TRA](#page-150-0) argument can further be used to transform x using its (grouped) observation count.

### Usage

```
fNobs(x, \ldots)## Default S3 method:
fNobs(x, g = NULL, TRA = NULL, use.g. names = TRUE, ...)## S3 method for class 'matrix'
fNobs(x, g = NULL, TRA = NULL, use.g. names = TRUE, drop = TRUE, ...)## S3 method for class 'data.frame'
fNobs(x, g = NULL, TRA = NULL, use.g. names = TRUE, drop = TRUE, ...)## S3 method for class 'grouped_df'
fNobs(x, TRA = NULL, use.g. names = FALSE, keep.group_vars = TRUE, ...)
```
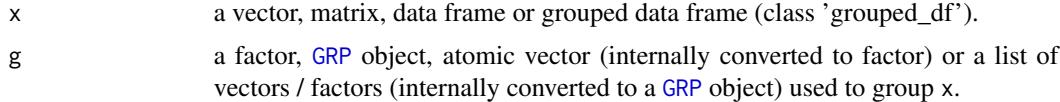

## $fNobs$  91

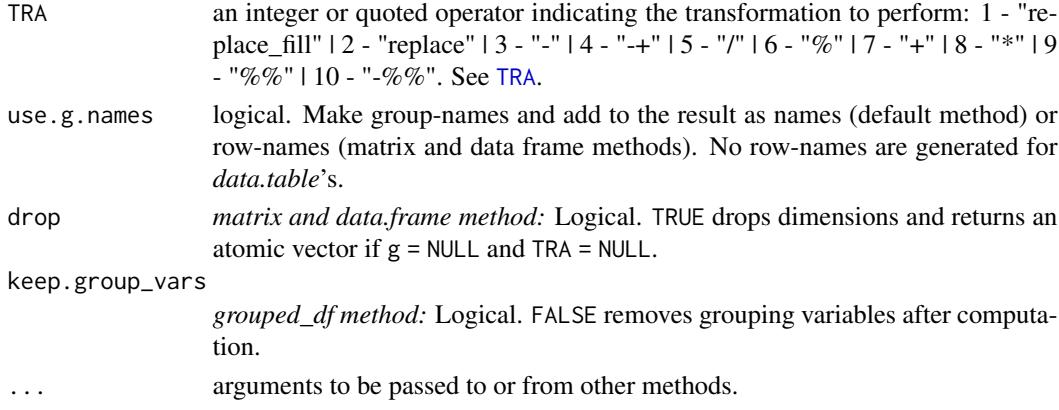

# Details

fNobs preserves all attributes of non-classed vectors / columns, and only the 'label' attribute (if available) of classed vectors / columns (i.e. dates or factors). When applied to data frames and matrices, the row-names are adjusted as necessary.

# Value

Integer. The number of non-missing observations in x, grouped by g, or (if [TRA](#page-150-0) is used) x transformed by its number of non-missing observations, grouped by g.

## See Also

[fNdistinct](#page-87-0), [Fast Statistical Functions,](#page-12-0) [Collapse Overview](#page-11-0)

```
## default vector method
fNobs(airquality$Solar.R) # Simple Nobs
fNobs(airquality$Solar.R, airquality$Month) # Grouped Nobs
## data.frame method
fNobs(airquality)
fNobs(airquality, airquality$Month)
fNobs(wlddev) \qquad # Works with data of all types!
head(fNobs(wlddev, wlddev$iso3c))
## matrix method
aqm <- qM(airquality)
fNobs(aqm) \# Also works for character or logical matrices
fNobs(aqm, airquality$Month)
## method for grouped data frames - created with dplyr::group_by or fgroup_by
library(dplyr)
airquality %>% group_by(Month) %>% fNobs
wlddev %>% group_by(country) %>%
         select(PCGDP,LIFEEX,GINI,ODA) %>% fNobs
```
<span id="page-91-0"></span>fnth *Fast (Grouped, Weighted) N'th Element/Quantile for Matrix-Like Objects*

# Description

fnth (column-wise) returns the n'th smallest element from a set of unsorted elements x corresponding to an integer index (n), or to a probability between 0 and 1. If n is passed as a probability, ties can be resolved using the lower, upper, or (default) average of the possible elements. These are discontinuous and fast methods to estimate a sample quantile.

# Usage

```
fnth(x, n = 0.5, ...)
## Default S3 method:
fnth(x, n = 0.5, g = NULL, w = NULL, TRA = NULL, na.rm = TRUE,use.g.names = TRUE, ties = "mean", \dots)
## S3 method for class 'matrix'
fnth(x, n = 0.5, g = NULL, w = NULL, TRA = NULL, na.rm = TRUE,use.g.names = TRUE, drop = TRUE, ties = "mean", \ldots)
## S3 method for class 'data.frame'
fnth(x, n = 0.5, g = NULL, w = NULL, TRA = NULL, na.rm = TRUE,use.g.names = TRUE, drop = TRUE, ties = "mean", \ldots)
## S3 method for class 'grouped_df'
fnth(x, n = 0.5, w = NULL, TRA = NULL, na.rm = TRUE,use.g.names = FALSE, keep.group_vars = TRUE, keep.w = TRUE,
     ties = "mean", \ldots)
```
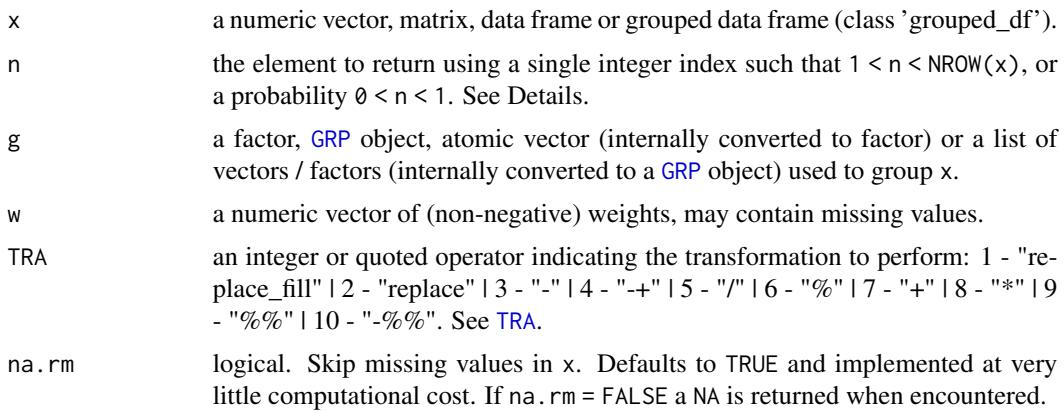

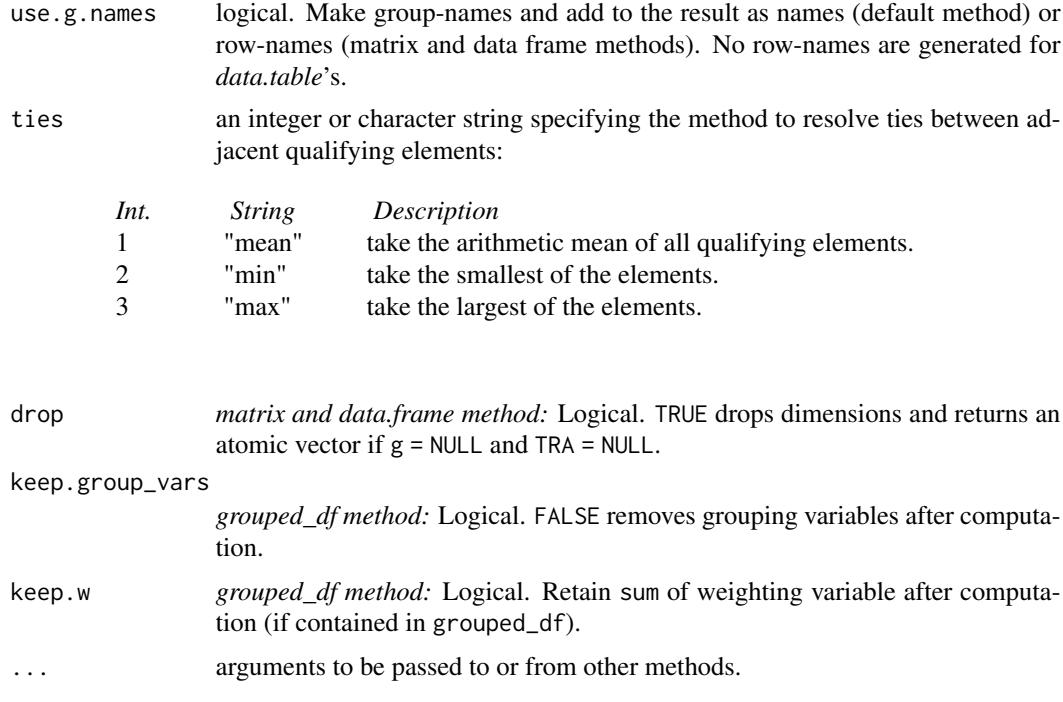

### Details

This is an R port to std::nth\_element, an efficient partial sorting algorithm in C++. It is also used to calculated the median (in fact the default f $nth(x, n = 0.5)$  is identical to fmedian(x), so see also the details for [fmedian](#page-79-0)).

fnth generalizes the principles of median value calculation to find arbitrary elements. It offers considerable flexibility by providing both simple order statistics and simple discontinuous quantile estimation. Regarding the former, setting n to an index between 1 and  $NROW(x)$  will return the n'th smallest element of x, about 2x faster than sort(x, partial = n)[n]. As to the latter, setting n to a probability between 0 and 1 will return the corresponding element of x, and resolve ties between multiple qualifying elements (such as when  $n = 0.5$  and x is even) using the arithmetic average ties = "mean", or the smallest ties = "min" or largest ties = "max" of those elements.

If  $n > 1$  is used and x contains missing values (and na. rm = TRUE, otherwise NA is returned), n is internally converted to a probability using  $p = (n-1)/(NROW(x)-1)$ , and that probability is applied to the set of complete elements (of each column if  $x$  is a matrix or data frame) to find the as.integer( $p*(fNobs(x)-1)+1L'th$  element (which corresponds to option ties = "min"). Note that it is necessary to subtract and add 1 so that  $n = 1$  corresponds to  $p = 0$  and  $n = NROW(x)$  to  $p =$ 1.

When using grouped computations (supplying a vector or list to g subdividing  $x$ ) and  $n > 1$  is used, it is transformed to a probability  $p = (n-1)/(NROW(x)/ng-1)$  (where ng contains the number of unique groups in g) and ties  $=$  "lower" is used to sort out clashes. This could be useful for example to return the n'th smallest element of each group in a balanced panel, but with unequal group sizes it more intuitive to pass a probability to n.

If weights are used, the same principles apply as for weighted median calculation: A target partial sum of weights  $p \times sum(w)$  is calculated, and the weighted n'th element is the element k such that all elements smaller than k have a sum of weights  $\leq p \cdot \text{sum}(w)$ , and all elements larger than k have a sum of weights  $\leq (1-p)*sum(w)$ . If the partial-sum of weights ( $p*sum(w)$ ) is reached exactly for some element k, then (summing from the lower end) both k and k+1 would qualify as the weighted n'th element (and some possible additional elements with zero weights following k would also qualify). If  $n > 1$ , the lowest of those elements is chosen (congruent with the unweighted behavior), but if  $0 \le n \le 1$ , the ties option regulates how to resolve such conflicts, yielding lower-weighted, upper-weighted or (default) average weighted n'th elements.

The weighted n'th element is computed using [radixorder](#page-143-0) to first obtain an ordering of all elements, so it is considerably more computationally expensive than the unweighted version. With groups, the entire vector is also ordered, and the weighted n'th element is computed in a single ordered pass through the data (after calculating partial-group sums of the weights, skipping weights for which x is missing).

If x is a matrix or data frame, these computations are performed independently for each column. Column-attributes and overall attributes of a data frame are preserved (if g is used or drop = FALSE).

#### Value

The (w weighted) n'th element of x, grouped by g, or (if  $TRA$  is used) x transformed by its n'th element, grouped by g.

# See Also

[fmean](#page-77-0), [fmedian](#page-79-0), [fmode](#page-84-0), [Fast Statistical Functions,](#page-12-0) [Collapse Overview](#page-11-0)

```
## default vector method
mpg <- mtcars$mpg
fnth(mpg) # Simple nth element: Median (same as fmedian(mpg))
fnth(mpg, 5) # 5th smallest elementsort(mpg, partial = 5)[5] # Same using base R, fnth is 2x faster.
fnth(mpg, 0.75) # Third quartile
fnth(mpg, 0.75, w = mtcars$hp) # Weighted third quartile: Weighted by hp
fnth(mpg, 0.75, TRA = "-") # Simple transformation: Subtract third quartile
fnth(mpg, 0.75, mtcars$cyl) # Grouped third quartile
fnth(mpg, 0.75, mtcars[c(2,8:9)]) # More groups..
g \leq GRP(mtcars, ~ cyl + vs + am) # Precomputing groups gives more speed !
fnth(mpg, 0.75, g)
fnth(mpg, 0.75, g, mtcars$hp) # Grouped weighted third quartile
fnth(mpg, 0.75, g, TRA = "-") \qquad # Groupwise subtract third quartile
fnth(mpg, 0.75, g, mtcars$hp, "-") # Groupwise subtract weighted third quartile
## data.frame method
fnth(mtcars, 0.75)
head(fnth(mtcars, 0.75, TRA = "-"))
fnth(mtcars, 0.75, g)
fnth(fgroup_by(mtcars, cyl, vs, am), 0.75) # Another way of doing it..
fnth(mtcars, 0.75, g, use.g. names = FALSE) # No row-names generated
## matrix method
m <- qM(mtcars)
```
## fprod 95

```
fnth(m, 0.75)
head(fnth(m, 0.75, TRA = "-"))
fnth(m, 0.75, g) # etc..
library(dplyr)
## grouped_df method
mtcars %>% group_by(cyl,vs,am) %>% fnth(0.75)
mtcars %>% group_by(cyl,vs,am) %>% fnth(0.75, hp) # Weighted
mtcars %>% fgroup_by(cyl,vs,am) %>% fnth(0.75) # Faster grouping!
mtcars %>% fgroup_by(cyl,vs,am) %>% fnth(0.75, TRA = "/") # Divide by third quartile
mtcars %>% fgroup_by(cyl,vs,am) %>% fselect(mpg, hp) %>% # Faster selecting
    fnth(0.75, hp, "/") # Divide mpg by its third weighted group-quartile, using hp as weights
```
fprod *Fast (Grouped, Weighted) Product for Matrix-Like Objects*

# Description

fprod is a generic function that computes the (column-wise) product of all values in x, (optionally) grouped by g and/or weighted by w. The [TRA](#page-150-0) argument can further be used to transform x using its (grouped, weighted) product.

## Usage

```
fprod(x, \ldots)## Default S3 method:
fprod(x, g = NULL, w = NULL, TRA = NULL, na.rm = TRUE,use.g.names = TRUE, ...)## S3 method for class 'matrix'
fprod(x, g = NULL, w = NULL, TRA = NULL, na.rm = TRUE,use.g.names = TRUE, drop = TRUE, ...## S3 method for class 'data.frame'
fprod(x, g = NULL, w = NULL, TRA = NULL, na.rm = TRUE,use.g.names = TRUE, drop = TRUE, ...## S3 method for class 'grouped_df'
fprod(x, w = NULL, TRA = NULL, na.rm = TRUE,use.g.names = FALSE, keep.group_vars = TRUE, keep.w = TRUE, \ldots)
```
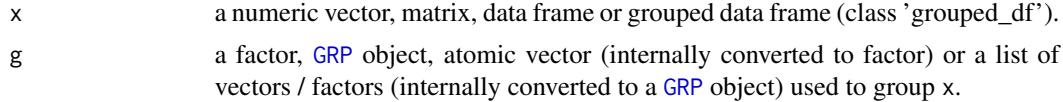

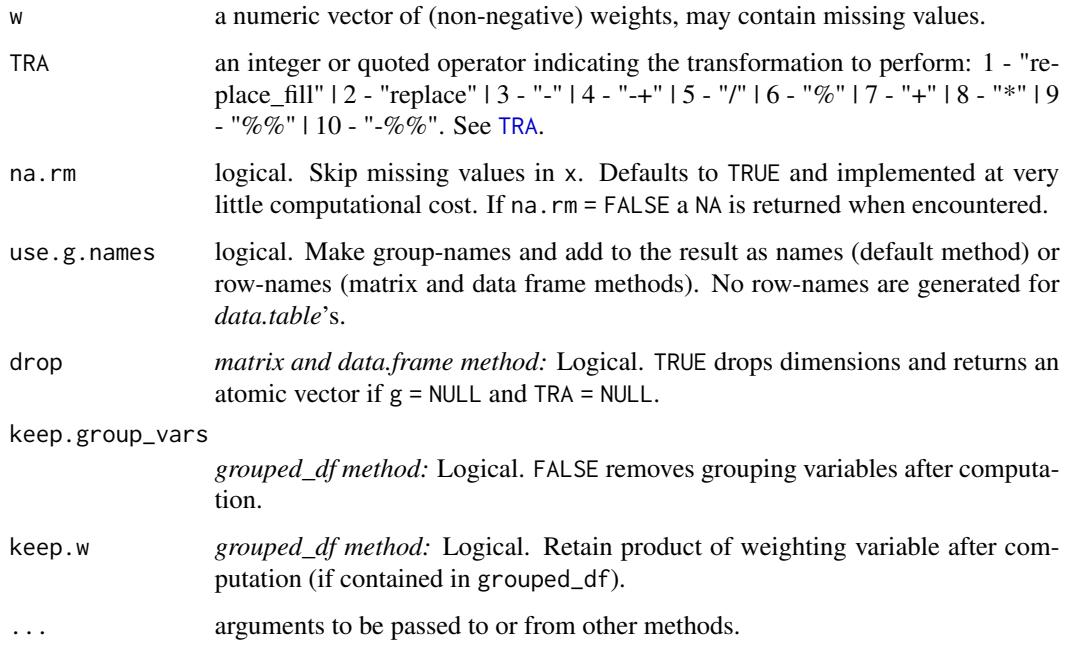

# Details

Non-grouped product computations internally utilize long-doubles in C++, for additional numeric precision.

Missing-value removal as controlled by the na. rm argument is done very efficiently by simply skipping them in the computation (thus setting na.rm = FALSE on data with no missing values doesn't give extra speed). Large performance gains can nevertheless be achieved in the presence of missing values if na.rm = FALSE, since then the corresponding computation is terminated once a NA is encountered and NA is returned (unlike [prod](#page-0-0) which just runs through without any checks).

This all seamlessly generalizes to grouped computations, which are performed in a single pass (without splitting the data) and therefore extremely fast.

The weighted product is computed as  $prod(x * w)$ . If na.rm = TRUE, missing values will be removed from both x and w i.e. utilizing only x[complete.cases(x,w)] and w[complete.cases(x,w)].

When applied to data frames with groups or drop = FALSE, fprod preserves all column attributes (such as variable labels) but does not distinguish between classed and unclassed objects. The attributes of the data frame itself are also preserved.

## Value

The (w weighted) product of x, grouped by g, or (if [TRA](#page-150-0) is used) x transformed by its product, grouped by g.

# See Also

[fsum](#page-107-0), [Fast Statistical Functions,](#page-12-0) [Collapse Overview](#page-11-0)

#### frename 97

### Examples

```
## default vector method
mpg <- mtcars$mpg
fprod(mpg) # Simple product
fprod(mpg, w = mtcars$hp) # Weighted product
fprod(mpg, TRA = "/") # Simple transformation: Divide by product
fprod(mpg, mtcars$cyl) # Grouped product
fprod(mpg, mtcars$cyl, mtcars$hp) # Weighted grouped product
fprod(mpg, mtrans[c(2,8:9)]) # More groups..
g \leftarrow GRP(mtcars, \sim cyl + vs + am) # Precomputing groups gives more speed !
fprod(mpg, g)
fprod(mpg, g, TRA = "/") \qquad # Groupwise divide by product
## data.frame method
fprod(mtcars)
head(fprod(mtcars, TRA = "/"))
fprod(mtcars, g)
fprod(mtcars, g, use.g.names = FALSE) # No row-names generated
## matrix method
m <- qM(mtcars)
fprod(m)
head(fprod(m, TRA = ''(''))
fprod(m, g) # etc..
## method for grouped data frames - created with dplyr::group_by or fgroup_by
library(dplyr)
mtcars %>% group_by(cyl,vs,am) %>% fprod(hp) # Weighted grouped product
mtcars %>% fgroup_by(cyl,vs,am) %>% fprod(hp) # Equivalent and faster
mtcars %>% fgroup_by(cyl,vs,am) %>% fprod(TRA = "/")
mtcars %>% fgroup_by(cyl,vs,am) %>% fselect(mpg) %>% fprod
```
frename *Fast Renaming Objects*

#### Description

A fast substitute for dplyr::rename. setrename renames objects by reference. These functions also work with objects other than data frames that have a 'names' attribute.

## Usage

 $f$ rename $(x, \ldots, \text{cols} = \text{NULL})$  $set$ rename $(x, ..., cols = NULL)$ 

## **Arguments**

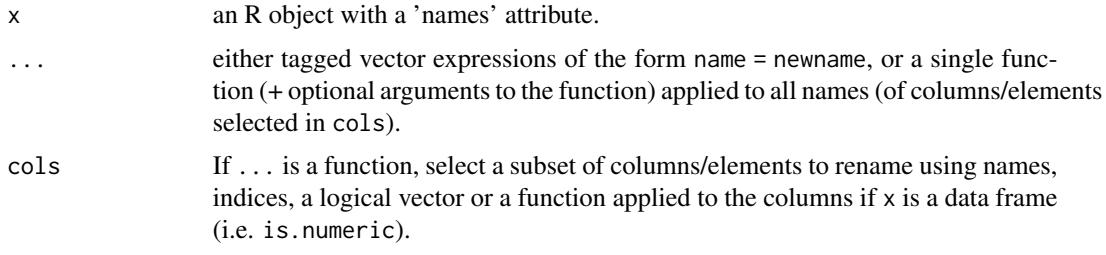

## Value

x renamed.

# See Also

[Data Frame Manipulation,](#page-17-0) [Collapse Overview](#page-11-0)

# Examples

```
## Using tagged expressions
head(frename(iris, Sepal.Length = SL, Sepal.Width = SW,
                   Petal.Length = PL, Petal.Width = PW))
head(frename(iris, Sepal.Length = "S L", Sepal.Width = "S W",
                   Petal.Length = "P L", Petal.Width = "P W"))
## Using a function
head(frename(iris, tolower))
head(frename(iris, tolower, cols = 1:2))
head(frename(iris, tolower, cols = is.numeric))
head(frename(iris, paste, "new", sep = "_-'", cols = 1:2))
## Renaming by reference
setrename(iris, tolower)
head(iris)
rm(iris)
```
fscale *Fast (Grouped, Weighted) Scaling and Centering of Matrix-like Objects*

#### Description

fscale is a generic function to efficiently standardize (scale and center) data. STD is a wrapper around fscale representing the 'standardization operator', with more options than fscale when applied to matrices and data frames. Standardization can be simple or groupwise, ordinary or weighted. Arbitrary target means and standard deviations can be set, with special options for fscale 99

grouped scaling and centering. It is also possible to scale data without centering i.e. perform mean-preserving scaling.

*Note*: For centering without scaling see [fwithin/W](#page-48-0). For simple not mean-preserving scaling use [fsd\(...,TRA = "/"\)](#page-115-0). To sweep pre-computed means and scale-factors out of data see [TRA](#page-150-0).

Usage

```
fscale(x, ...)
   STD(x, \ldots)## Default S3 method:
fscale(x, g = NULL, w = NULL, na.rm = TRUE, mean = 0, sd = 1, ...)## Default S3 method:
STD(x, g = NULL, w = NULL, na.rm = TRUE, mean = 0, sd = 1, ...)## S3 method for class 'matrix'
fscale(x, g = NULL, w = NULL, na.rm = TRUE, mean = 0, sd = 1, ...)## S3 method for class 'matrix'
STD(x, g = NULL, w = NULL, na.rm = TRUE, mean = 0, sd = 1,stub = "STD.", ...)
## S3 method for class 'data.frame'
fscale(x, g = NULL, w = NULL, na.rm = TRUE, mean = 0, sd = 1, ...)## S3 method for class 'data.frame'
STD(x, by = NULL, w = NULL, cols = is.numeric, na.rm = TRUE,mean = \theta, sd = 1, stub = "STD.", keep.by = TRUE, keep.w = TRUE, ...)
# Methods for compatibility with plm:
## S3 method for class 'pseries'
fscale(x, effect = 1L, w = NULL, na.rm = TRUE, mean = 0, sd = 1, ...)## S3 method for class 'pseries'
STD(x, effect = 1L, w = NULL, na.rm = TRUE, mean = 0, sd = 1, ...)## S3 method for class 'pdata.frame'
fscale(x, effect = 1L, w = NULL, na.rm = TRUE, mean = 0, sd = 1, ...)## S3 method for class 'pdata.frame'
STD(x, effect = 1L, w = NULL, cols = is.numeric, na.rm = TRUE,mean = 0, sd = 1, stub = "STD.", keep.ids = TRUE, keep.w = TRUE, ...)
# Methods for grouped data frame / compatibility with dplyr:
## S3 method for class 'grouped_df'
fscale(x, w = NULL, na.rm = TRUE, mean = 0, sd = 1,keep.group\_vars = TRUE, keep.w = TRUE, ...)## S3 method for class 'grouped_df'
STD(x, w = NULL, na.rm = TRUE, mean = 0, sd = 1,stub = "STD.", keep.group_vars = TRUE, keep.w = TRUE, \ldots)
```
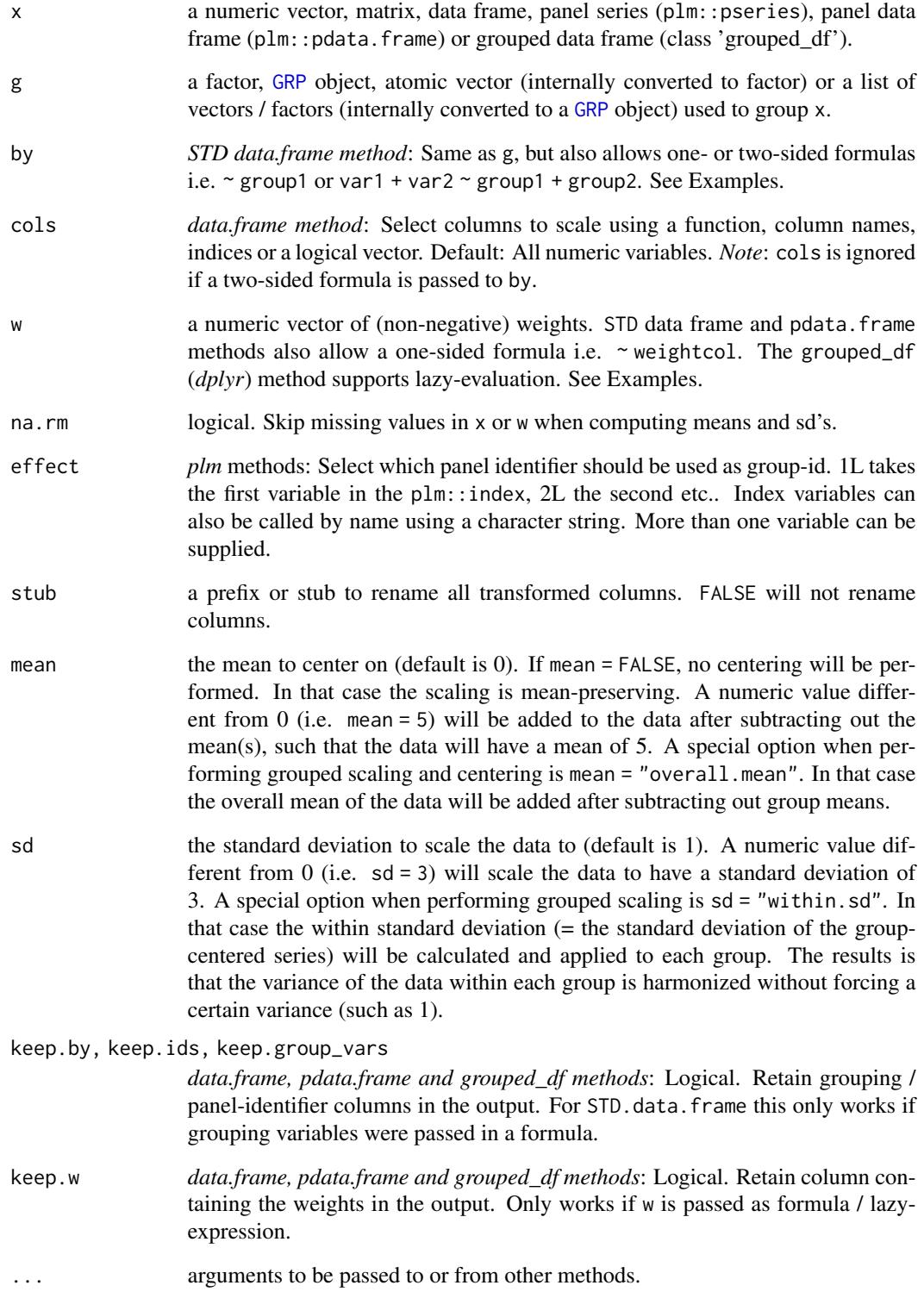

#### fscale 101

# Details

If  $g = \text{NULL}$ , fscale by default (column-wise) subtracts the mean or weighted mean (if w is supplied) from all data points in x, and then divides this difference by the standard deviation or frequencyweighted standard deviation (if  $w$  is supplied). The result is that all columns in  $x$  will have mean  $0$ and standard deviation 1. Alternatively, data can be scaled to have a mean of mean and a standard deviation of sd. If mean = FALSE the data is only scaled (not centered) such that the mean of the data is preserved.

Means and standard deviations are computed using Welford's numerically stable online algorithm.

With groups supplied to g, this standardizing becomes groupwise, so that in each group (in each column) the data points will have mean mean and standard deviation sd. Naturally if mean = FALSE then each group is just scaled and the mean is preserved. For centering without scaling see [fwithin](#page-48-0).

If na.rm = FALSE and a NA or NaN is encountered, the mean and sd for that group will be NA, and all data points belonging to that group will also be NA in the output.

If na.rm = TRUE, means and sd's are computed (column-wise) on the available data points, and also the weight vector can have missing values. In that case, the weighted mean an sd are computed on (column-wise) complete.cases $(x, w)$ , and x is scaled using these statistics. *Note* that fscale will not insert a missing value in x if the weight for that value is missing, rather, that value will be scaled using a weighted mean and standard-deviated computed without itself! (The intention here is that a few (randomly) missing weights shouldn't break the computation when na.rm = TRUE, but it is not meant for weight vectors with many missing values. If you don't like this behavior, you should prepare your data using  $x[i s, na(w),] < -NA$ , or impute your weight vector for non-missing x).

Special options for grouped scaling are mean = "overall.mean" and sd = "within.sd". The former group-centers vectors on the overall mean of the data (see [fwithin](#page-48-0) for more details) and the latter scales the data in each group to have the within-group standard deviation (= the standard deviation of the group-centered data). Thus scaling a grouped vector with options mean = "overall.mean" and sd = "within.sd" amounts to removing all differences in the mean and standard deviations between these groups. In weighted computations, mean = "overall.mean" will subtract weighted group-means from the data and add the overall weighted mean of the data, whereas sd = "within.sd" will compute the weighted within-standard deviation and apply it to each group.

#### Value

x standardized (mean = mean, standard deviation = sd), grouped by  $g/by$ , weighted with w. See Details.

# See Also

[fwithin](#page-48-0), [fsd](#page-115-0), [TRA](#page-150-0), [Fast Statistical Functions,](#page-12-0) [Data Transformations,](#page-21-0) [Collapse Overview](#page-11-0)

```
## Simple Scaling & Centering / Standardizing
head(fscale(mtcars)) # Doesn't rename columns
head(STD(mtcars)) # By default adds a prefixqsu(STD(mtcars)) \qquad # See that is works
```

```
qsu(STD(mtcars, mean = 5, sd = 3)) # Assigning a mean of 5 and a standard deviation of 3
qsu(STD(mtcars, mean = FALSE)) # No centering: Scaling is mean-preserving
## Panel Data
head(fscale(get_vars(wlddev,9:12), wlddev$iso3c)) # Standardizing 4 series within each country
head(STD(wlddev, ~iso3c, cols = 9:12)) # Same thing using STD, id's added
pwcor(fscale(get_vars(wlddev,9:12), wlddev$iso3c)) # Correlaing panel series after standardizing
fmean(get_vars(wlddev, 9:12)) \qquad \qquad \qquad \qquad \qquad # This calculates the overall means
fsd(fwithin(get_vars(wlddev, 9:12), wlddev$iso3c)) # This calculates the within standard deviations
head(qsu(fscale(get_vars(wlddev, 9:12), # This group-centers on the overall mean and
  wlddev$iso3c, # group-scales to the within standard deviation
  mean = "overall.mean", sd = "within.sd"), \# \rightarrow data harmonized in the first 2 moments
   by = wlddev$iso3c)## Using plm
pwlddev <- plm::pdata.frame(wlddev, index = c("iso3c","year"))
head(STD(pwlddev)) # Standardizing all numeric variables by country
head(STD(pwlddev, effect = 2L)) # Standardizing all numeric variables by year
## Weighted Standardizing
weights = abs(rnorm(nrow(wlddev)))
head(fscale(get_vars(wlddev,9:12), wlddev$iso3c, weights))
head(STD(wlddev, ~iso3c, weights, 9:12))
# Using dplyr
library(dplyr)
wlddev %>% group_by(iso3c) %>% select(PCGDP,LIFEEX) %>% STD
wlddev %>% group_by(iso3c) %>% select(PCGDP,LIFEEX) %>% STD(weights) # weighted standardizing
wlddev %>% group_by(iso3c) %>% select(PCGDP,LIFEEX,ODA) %>% STD(ODA) # weighting by ODA ->
# ..keeps the weight column unless keep.w = FALSE
```
fselect, get\_vars, add\_vars *Fast Select, Replace or Add Data Frame Columns*

#### <span id="page-101-0"></span>Description

Efficiently select and replace (or add) a subset of columns from (to) a data frame. This can be done by data type, or using expressions, column names, indices, logical vectors, selector functions or regular expressions matching column names.

#### Usage

```
## Select and replace variables, analgous to dplyr::select but significantly faster
fselect(x, ..., return = "data")fselect(x, ...) \leftarrow valueslt(x, ..., return = "data") # Shortcut for fselect
```

```
slt(x, ...) \leftarrow value # Shortcut for fselect<-
## Select and replace columns by names, indices, logical vectors,
## regular expressions or using functions to identify columns
get\_vars(x, vars, return = "data", regex = FALSE, ...)gv(x, vars, return = "data", ...) # Shortcut for get_varsgvr(x, vars, return = "data", ...) # Shortcut for get\_vars(..., regex = TRUE)get_vars(x, vars, regex = FALSE, ...) <- value
     gv(x, vars, ...) \leftarrow value # Shortcut for get\_varsgv(x, vars, ...) <- value \qquad # Shortcut for get_vars <-(..., regex = TRUE)
## Add columns at any position within a data.frame
add\_vars(x, ..., pos = "end")add\_vars(x, pos = "end") \leftarrow valueav(x, ..., pos = "end") # Shortcut for add_vars
     av(x, pos = "end") \leq value # Shortcut for add_vars <-
## Select and replace columns by data type
num_vars(x, return = "data")
num_vars(x) <- value
     nv(x, return = "data") # Shortcut for num_vars
     nv(x) \leq value # Shortcut for num_vars\leqcat_vars(x, return = "data") # Categorical variables, see is.categorical
cat_vars(x) <- value
char\_vars(x, return = "data")char\_vars(x) \leftarrow valuefact_{vars}(x, return = "data")fact\_vars(x) \leftarrow valuelogi\_vars(x, return = "data")logi_vars(x) <- value
Date_vars(x, return = "data") \qquad # See is.Date
Date_vars(x) <- value
```
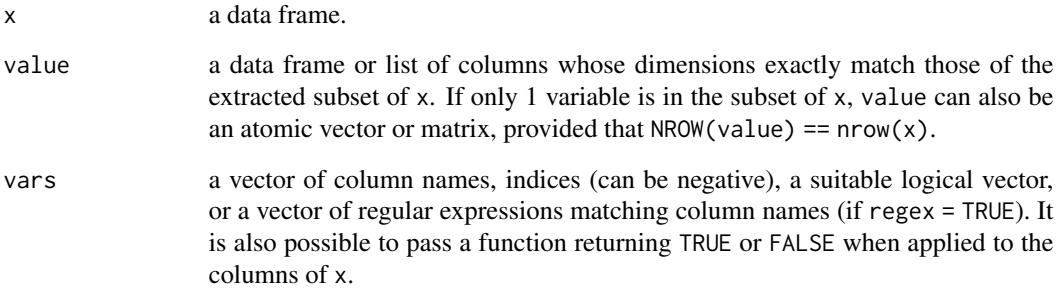

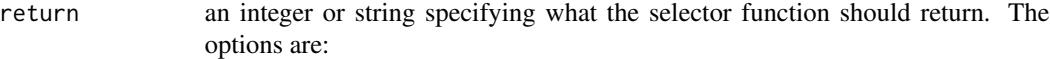

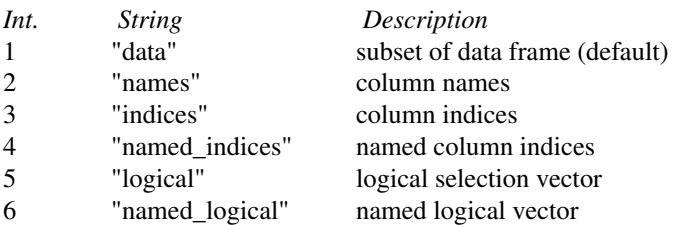

*Note*: replacement functions only replace data, However column names are replaced together with the data (if available).

regex logical. TRUE will do regular expression search on the column names of x using a (vector of) regular expression(s) passed to vars. Matching is done using [grep](#page-0-0).

- pos the position where columns are added in the data frame. "end" (default) will append the data frame at the end (right) side. "front" will add columns in front (left). Alternatively one can pass a vector of positions (matching length(value) if value is a list). In that case the other columns will be shifted around the new ones while maintaining their order.
- ... for fselect: column names and expressions. for get\_vars: further arguments passed to [grep](#page-0-0), if regex = TRUE. For add\_vars: Same as value, a single argument passed may also be a vector or matrix, multiple arguments must each be a list (they are combined using  $c(\ldots)$ ).

#### Details

get\_vars(<-) is around  $2x$  faster than `[.data.frame` and  $8x$  faster than `[<-.data.frame`, so the common operation data[cols] <-someFUN(data[cols]) can be made 10x more efficient (abstracting from computations performed by someFUN) using get\_vars(data,cols) <-someFUN(get\_vars(data,cols)) or the shorthand gv(data,cols) <-someFUN(gv(data,cols)).

Similarly type-wise operations like data[sapply(data,is.numeric)] or data[sapply(data,is.numeric)] <-value are facilitated and more efficient using num\_vars(data) and num\_vars(data) <-value or the shortcuts ny and ny <- etc.

fselect provides an efficient alternative to dplyr::select, allowing the selection of variables based on expressions evaluated within the data frame, see Examples. It is about 100x faster than dplyr::select but also more simple as it does not provide special methods for grouped tibbles.

Finally, add\_vars(data1,data2,data3,...) is a lot faster than cbind(data1,data2,data3,...), and preserves the attributes of data1 (i.e. it is like adding columns to data1). The replacement function add\_vars(data) <-someFUN(get\_vars(data,cols)) efficiently appends data with computed columns. The pos argument allows adding columns at positions other than the end (right) of the data frame, see Examples.

All functions introduced here perform their operations class-independent. They all basically work like this: (1) save the attributes of x, (2) unclass x, (3) subset, replace or append x as a list, (4) modify the "names" component of the attributes of  $x$  accordingly and (5) efficiently attach the

# fselect, get\_vars, add\_vars 105

attributes again to the result from step (3). Thus they can freely be applied to data.table's, grouped tibbles, panel data frames and other classes and will return an object of exactly the same class and the same attributes.

### Note

The functions here only check the length of the first column, which is one of the reasons why they are so fast. When lists of unequal-length columns are offered as replacements this yields a malformed data frame (which will also print a warning in the console i.e. you will notice that).

## See Also

[fsubset](#page-105-0), [ftransform](#page-110-0), [Data Frame Manipulation,](#page-17-0) [Collapse Overview](#page-11-0)

```
## Wold Development Data
head(fselect(wlddev, country, year, PCGDP)) # Fast dplyr-like selecting
head(fselect(wlddev, -country, -year, -PCGDP))
head(fselect(wlddev, country, year, PCGDP:ODA))
head(fselect(wlddev, -(PCGDP:ODA)))
fselect(wlddev, country, year, PCGDP:ODA) <- NULL # Efficient deleting
head(wlddev)
rm(wlddev)
head(num_vars(wlddev)) # Select numeric variables
head(cat_vars(wlddev)) # Select categorical (non-numeric) vars
head(get_vars(wlddev, is.categorical)) # Same thing
num_vars(wlddev) <- num_vars(wlddev) # Replace Numeric Variables by themselves
get_vars(wlddev,is.numeric) <- get_vars(wlddev,is.numeric) # Same thing
head(get_vars(wlddev, 9:12)) # Select columns 9 through 12, 2x faster
head(get_vars(wlddev, -(9:12))) # All except columns 9 through 12
head(get_vars(wlddev, c("PCGDP","LIFEEX","GINI","ODA"))) # Select using column names
head(get_vars(wlddev, "[[:upper:]]", regex = TRUE)) # Same thing: match upper-case var. names
head(gvr(wlddev, "[[:upper:]]")) # Same thing
get_vars(wlddev, 9:12) <- get_vars(wlddev, 9:12) \qquad # 9x faster wlddev[9:12] <- wlddev[9:12]
add_vars(wlddev) <- STD(gv(wlddev,9:12), wlddev$iso3c) # Add Standardized columns 9 through 12
head(wlddev) \# gv and av are shortcuts
get_vars(wlddev, 13:16) <- NULL # Efficient Deleting added columns again
av(wlddev, "front") <- STD(gv(wlddev,9:12), wlddev$iso3c) # Again adding in Front
head(wlddev)
get_vars(wlddev, 1:4) <- NULL # Deleting
av(wlddev,c(10,12,14,16)) <- W(wlddev,~iso3c, cols = 9:12, # Adding next to original variables
                          keep.py = FALSE)head(wlddev)
get_vars(wlddev, c(10,12,14,16)) <- NULL # Deleting
```
<span id="page-105-0"></span>

# Description

fsubset returns subsets of vectors, matrices or data frames which meet conditions. It is programmed very efficiently and uses C source code from the *data.table* package. Especially for data frames it is significantly (4-5 times) faster than [subset](#page-0-0) or dplyr::filter. The methods also provide enhanced functionality compared to [subset](#page-0-0). The function ss provides a significantly faster alternative to [.data.frame.

# Usage

```
fsubset(x, ...)
sbt(x, ...) # Shortcut for fsubset
## Default S3 method:
fsubset(x, subset, ...)
## S3 method for class 'matrix'
fsubset(x, subset, ..., drop = FALSE)
## S3 method for class 'data.frame'
fsubset(x, subset, ...)
# Fast subsetting data frames (replaces `[`)
ss(x, i, j)
```
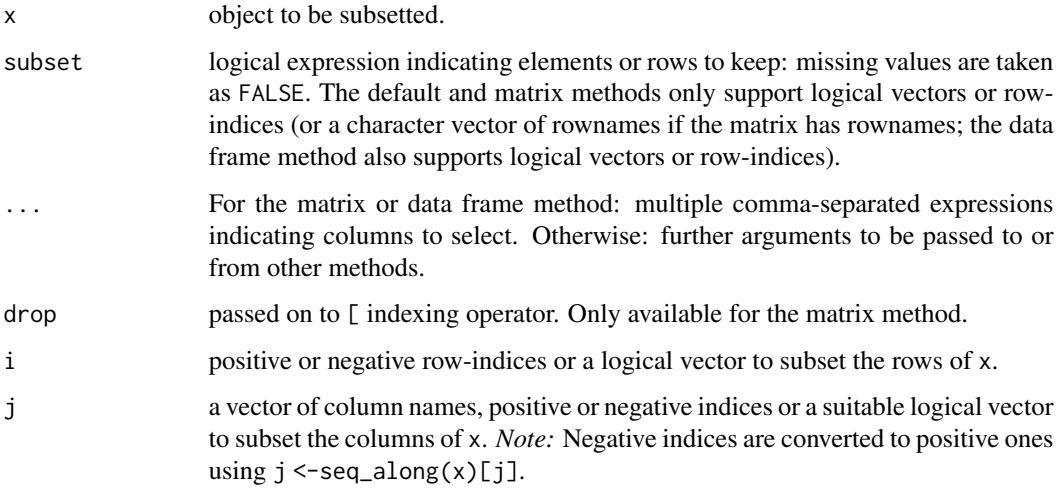

### fsubset 107

# Details

fsubset is a generic function, with methods supplied for vectors, matrices, and data frames (including lists). It represents an improvement in both speed and functionality over [subset](#page-0-0). The nongeneric function ss is an improvement of [.data.frame. For subsetting columns alone, please see [selecting and replacing columns.](#page-101-0)

For ordinary vectors, the result is .Call(C\_subsetVector, x, subset), where C\_subsetVector is an internal function in the *data.table* package. The subset can be integer or logical. Appropriate errors are delivered for wrong use.

For matrices the implementation is all base-R but slightly more efficient and more versatile than [subset.matrix](#page-0-0). Thus it is possible to subset matrix rows using logical or integer vectors, or character vectors matching rownames. The drop argument is passed on to the indexing method for matrices.

For both matrices and data frames, the ... argument can be used to subset columns, and is evaluated in a non-standard way. Thus it can support vectors of column names, indices or logical vectors, but also multiple comma separated column names passed without quotes, each of which may also be replaced by a sequence of columns i.e. col1:coln (see examples).

For data frames, the subset argument is also evaluated in a non-standard way. Thus next to vector of row-indices or logical vectors, it supports logical expressions of the form col2 > 5 & col2 < col3 etc. (see examples). The data frame method uses C\_subsetDT, an internal C function from the *data.table* package to subset data frames, hence it is significantly faster than [subset.data.frame](#page-0-0). If fast data frame subsetting is required but no non-standard evaluation, the function ss is slightly simpler and faster.

Factors may have empty levels after subsetting; unused levels are not automatically removed. See [droplevels](#page-0-0) for a way to drop all unused levels from a data frame.

# Value

An object similar to x containing just the selected elements (for a vector), rows and columns (for a matrix or data frame).

# See Also

[fselect](#page-101-0), [get\\_vars](#page-101-0), [ftransform](#page-110-0), [Data Frame Manipulation,](#page-17-0) [Collapse Overview](#page-11-0)

```
fsubset(airquality, Temp > 90, Ozone, Temp)
fsubset(airquality, Day == 1, -Temp)
fsubset(airquality, Day == 1, -(Day:Temp))
fsubset(airquality, Day == 1, Ozone:Wind)
fsubset(airquality, Day == 1 & !is.na(Ozone), Ozone:Wind, Month)
ss(airquality, 1:10, 2:3) # Significantly faster than airquality[1:10, 2:3]
fsubset(airquality, 1:10, 2:3) # This is possible but not advised
```
#### <span id="page-107-0"></span>Description

fsum is a generic function that computes the (column-wise) sum of all values in x, (optionally) grouped by g and/or weighted by w (e.g. to calculate survey totals). The [TRA](#page-150-0) argument can further be used to transform x using its (grouped, weighted) sum.

# Usage

```
fsum(x, \ldots)## Default S3 method:
fsum(x, g = NULL, w = NULL, TRA = NULL, na.rm = TRUE,use.g.names = TRUE, ...)## S3 method for class 'matrix'
fsum(x, g = NULL, w = NULL, TRA = NULL, na.rm = TRUE,use.g.names = TRUE, drop = TRUE, ...## S3 method for class 'data.frame'
fsum(x, g = NULL, w = NULL, TRA = NULL, na.rm = TRUE,use.g.names = TRUE, drop = TRUE, ...## S3 method for class 'grouped_df'
fsum(x, w = NULL, TRA = NULL, na.rm = TRUE,use.g.names = FALSE, keep.group_vars = TRUE, keep.w = TRUE, ...)
```
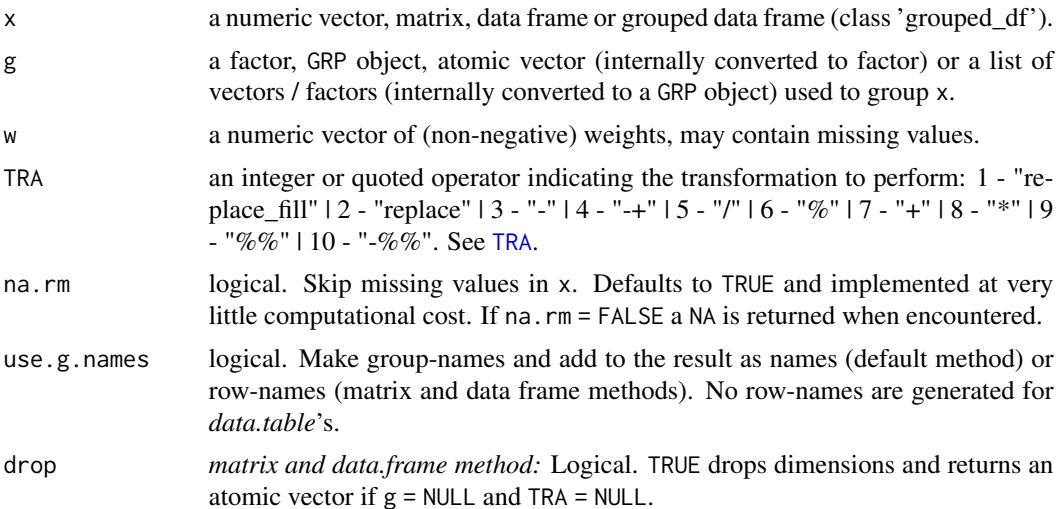
### fsum 109

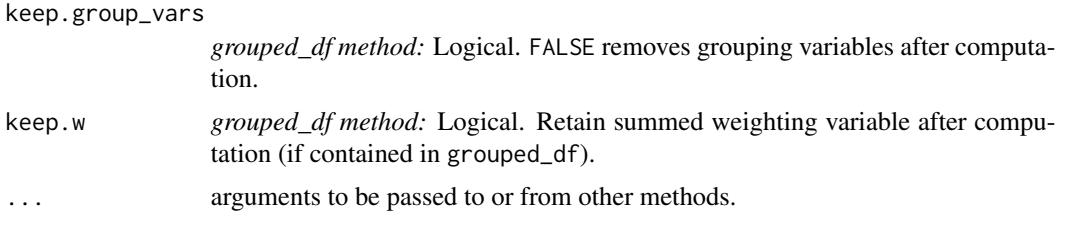

# Details

Missing-value removal as controlled by the na. rm argument is done very efficiently by simply skipping them in the computation (thus setting na.rm = FALSE on data with no missing values doesn't give extra speed). Large performance gains can nevertheless be achieved in the presence of missing values if na.rm = FALSE, since then the corresponding computation is terminated once a NA is encountered and NA is returned (unlike [sum](#page-0-0) which just runs through without any checks).

The weighted sum (i.e. survey total) is computed as  $sum(x * w)$ . If na.rm = TRUE, missing values will be removed from both x and w i.e. utilizing only  $x[complete cases(x,w)]$  and  $w[completecases(x,w)]$ .

This all seamlessly generalizes to grouped computations, which are performed in a single pass (without splitting the data) and therefore extremely fast. See Benchmark and Examples below.

When applied to data frames with groups or drop = FALSE, f sum preserves all column attributes (such as variable labels) but does not distinguish between classed and unclassed objects. The attributes of the data frame itself are also preserved.

## Value

The (w weighted) sum of x, grouped by g, or (if [TRA](#page-150-0) is used) x transformed by its sum, grouped by g.

#### See Also

[fprod](#page-94-0), [fmean](#page-77-0), [Fast Statistical Functions,](#page-12-0) [Collapse Overview](#page-11-0)

```
## default vector method
mpg <- mtcars$mpg
fsum(mpg) # Simple sum
fsum(mpg, w = mtcars$hp) # Weighted sum (total): Weighted by hp
fsum(mpg, TRA = "%") # Simple transformation: obtain percentages of mpg
fsum(mpg, mtcars$cyl) # Grouped sum
fsum(mpg, mtcars$cyl, mtcars$hp) # Weighted grouped sum (total)
fsum(mpg, mtcars[c(2,8:9)]) # More groups..
g \leq - GRP(mtcars, \sim cy1 + vs + am) # Precomputing groups gives more speed !
fsum(mpg, g)
fmean(mpg, g) == fsum(mpg, g) / fNobs(mpg, g)fsum(mpg, g, TRA = "%") \qquad # Percentages by group
## data.frame method
fsum(mtcars)
```

```
fsum(mtcars, TRA = "%")
fsum(mtcars, g)
fsum(mtcars, g, TRA = "%")
## matrix method
m <- qM(mtcars)
fsum(m)
fsum(m, TRA = "%")
fsum(m, g)
fsum(m, g, TRA = "%")\donttest{
## method for grouped data frames - created with dplyr::group_by or fgroup_by
library(dplyr)
mtcars %>% group_by(cyl,vs,am) %>% fsum(hp) # Weighted grouped sum (total)
mtcars %>% fgroup_by(cyl,vs,am) %>% fsum(hp) # Equivalent and faster !!
mtcars %>% fgroup_by(cyl,vs,am) %>% fsum(TRA = "%")
mtcars %>% fgroup_by(cyl,vs,am) %>% fselect(mpg) %>% fsum
}
```
# Benchmark

```
## This compares fsum with data.table (2 threads) and base::rowsum
# Starting with small data
mtcDT <- qDT(mtcars)
f <- qF(mtcars$cyl)
library(microbenchmark)
microbenchmark(mtcDT[, lapply(.SD, sum), by = f],
              rowsum(mtcDT, f, reorder = FALSE),
              fsum(mtcDT, f, na.rm = FALSE), unit = "relative")
                   expr min lq mean median uq max neval cld
mtcDT[, lapply(.SD, sum), by = f] 145.436928 123.542134 88.681111 98.336378 71.880479 85.217726 100
rowsum(mtcDT, f, reorder = FALSE) 2.833333 2.798203 2.489064 2.937889 2.425724 2.181173 100 b
   fsum(mtcDT, f, na.rm = FALSE) 1.000000 1.000000 1.000000 1.000000 1.000000 1.000000 100 a
# Now larger data
tdata <- qDT(replicate(100, rnorm(1e5), simplify = FALSE)) # 100 columns with 100.000 obs
f <- qF(sample.int(1e4, 1e5, TRUE)) # A factor with 10.000 groups
microbenchmark(tdata[, lapply(.SD, sum), by = f],rowsum(tdata, f, reorder = FALSE),
              fsum(tdata, f, na.rm = FALSE), unit = "relative")
                    expr min lq mean median uq max neval cld
tdata[, lapply(.SD, sum), by = f] 2.646992 2.975489 2.834771 3.081313 3.120070 1.2766475 100 c
rowsum(tdata, f, reorder = FALSE) 1.747567 1.753313 1.629036 1.758043 1.839348 0.2720937 100 b
   fsum(tdata, f, na.rm = FALSE) 1.000000 1.000000 1.000000 1.000000 1.000000 1.0000000 100 a
```
# Description

ftransform is a much faster version of [transform](#page-0-0) and dplyr::mutate for data frames. It returns the data frame with new columns computed and/or existing columns modified or deleted. settransform does all of that by reference i.e. it modifies the data frame in the global environment. fcompute can be used to compute new columns from the columns in a data frame and returns only the computed columns.

## Usage

```
# Modify and return data frame
ftransform(X, ...)
ftransformv(X, vars, FUN, ..., apply = TRUE)
tfm(X, ...) # Shortcut for ftransform
tfmv(X, vars, FUN, ..., apply = TRUE)# Modify data frame by reference
settransform(X, ...)
settransformv(X, vars, FUN, ..., apply = TRUE)
settfm(X, ...) # Shortcut for settransform
settfmv(X, vars, FUN, ..., apply = TRUE)
# Replace/add modified columns in/to a data frame
ftransform(X) <- value
tfm(X) \leq value # Shortcut for ftransform\leq# Compute columns, returned as a new data frame
fcompute(X, ...)
```
## Arguments

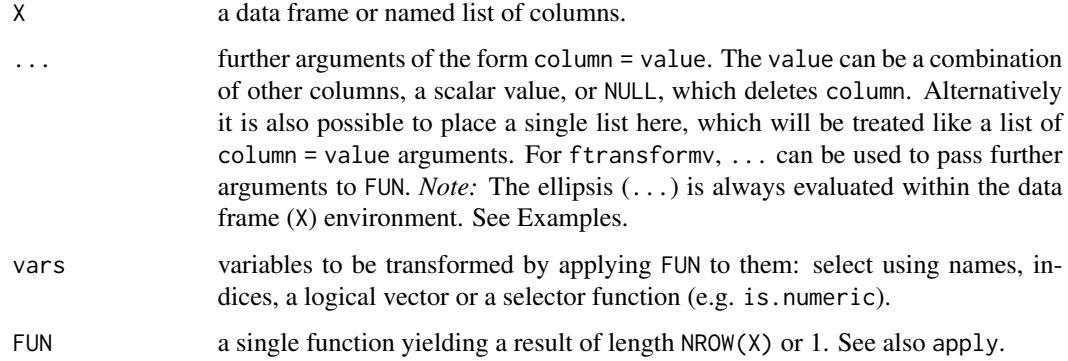

### 112 ftransform that the contract of the contract of the contract of the contract of the contract of the contract of the contract of the contract of the contract of the contract of the contract of the contract of the contra

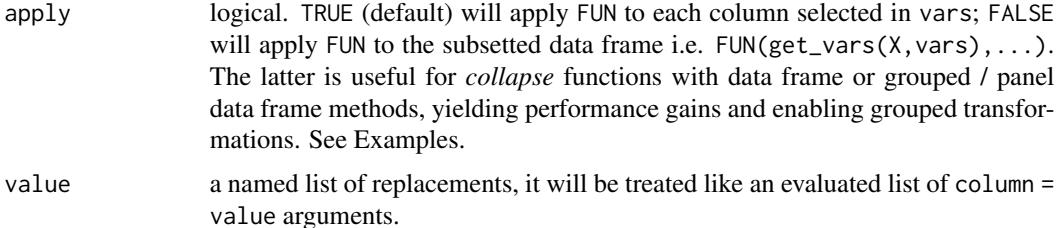

# Details

The ... arguments to ftransform are tagged vector expressions, which are evaluated in the data frame X. The tags are matched against names(X), and for those that match, the values replace the corresponding variable in X, whereas the others are appended to X. It is also possible to delete columns by assigning NULL to them, i.e. ftransform(data,colk = NULL) removes colk from the data. *Note* that names(X) and the names of the ... arguments are checked for uniqueness beforehand, yielding an error if this is not the case.

Since *collapse* v1.3.0, is is also possible to pass a single named list to ..., i.e. ftransform(data, newdata). This list will be treated like a list of tagged vector expressions. *Note* the different behavior: ftransform(data,list(newcol = col1)) is the same as ftransform(data,newcol = col1), whereas ftransform(data,newcol = as.list(col1)) creates a list column. Something like ftransform(data,as.list(col1)) gives an error because the list is not named. See Examples.

The function ftransformv added in v1.3.2 provides a fast replacement for the functions dplyr: : mutate\_at and dplyr::mutate\_if facilitating mutations of groups of columns (dplyr::mutate\_all is already accounted for by [dapply](#page-43-0)). See Examples.

The function settransform does all of that by reference, but uses base-R's copy-on modify semantics, which is equivalent to replacing the data with  $\leq$  (thus it is still memory efficient but the data will have a different memory address afterwards).

The function fcompute works just like ftransform, but returns only the changed / computed columns without modifying or appending the data in X.

## Value

The modified data frame X, or, for fcompute, a new data frame with the columns computed on X. All attributes of X are preserved.

## See Also

[with](#page-0-0), [within](#page-0-0), [add\\_vars](#page-101-0), [Data Frame Manipulation,](#page-17-0) [Collapse Overview](#page-11-0)

## Examples

```
## ftransform modifies and returns a data.frame
head(ftransform(airquality, Ozone = -Ozone))
head(ftransform(airquality, new = -Ozone, Temp = (Temp-32)/1.8))
head(ftransform(airquality, new = -Ozone, new2 = 1, Temp = NULL)) # Deleting Temp
head(ftransform(airquality, Ozone = NULL, Temp = NULL)) # Deleting columns
```
# With collapse's grouped and weighted functions, complex operations are done on the fly

```
head(ftransform(airquality, # Grouped operations by month:
               Ozone_Month_median = fmedian(Ozone, Month, TRA = "replace_fill"),
               Ozone_Month_sd = fsd(Ozone, Month, TRA = "replace"),
               Ozone_Month_centered = fwithin(Ozone, Month)))
# Grouping by month and above/below average temperature in each month
head(ftransform(airquality, Ozone_Month_high_median =
           fmedian(Ozone, list(Month, Temp > fbetween(Temp, Month)), TRA = "replace_fill")))
## ftransformv can be used to modify multiply columns using a function
head(ftransformv(airquality, 1:3, log))
head(`[<-`(airquality, 1:3, value = lapply(airquality[1:3], log))) # Same thing in base R
head(ftransformv(airquality, 1:3, log, apply = FALSE))
head(`[<-`(airquality, 1:3, value = log(airquality[1:3]))) # Same thing in base R
# Using apply = FALSE yields meaningful performance gains with collapse functions
# This calls fwithin.default, and repeates the grouping by month 3 times:
head(ftransformv(airquality, 1:3, fwithin, Month))
# This calls fwithin.data.frame, and only groups one time -> 5x faster!
head(ftransformv(airquality, 1:3, fwithin, Month, apply = FALSE))
library(magrittr) # Pipe operators
# This also works for grouped and panel data frames (calling fwithin.grouped_df)
airquality %>% fgroup_by(Month) %>%
 ftransformv(1:3, fwithin, apply = FALSE) %>% head
# But this gives the WRONG result (calling fwithin.default). Need option apply = FALSE!!
airquality %>% fgroup_by(Month) %>%
 ftransformv(1:3, fwithin) %>% head
# For grouped modification of single columns in a grouped dataset, we can use GRP():
airquality %>% fgroup_by(Month) %>%
 ftransform(W_Ozone = fwithin(Ozone, GRP(.)), # Grouped centering
          sd_Ozone_m = fsd(Ozone, GRP(.), TRA = "replace"), # In-Month standard deviation
           sd\_Ozone = fsd(Ozone, TRA = "replace"), # Overall standard deviation
            sd_Ozone2 = fsd(Ozone, TRA = "replace_fill"), # Same, overwriting NA's
           sd_Ozone3 = fsd(Ozone)) %>% head \qquad # Same thing (calling rep())
rm(airquality)
## For more complex mutations we can use ftransform with compound pipes
airquality %>% fgroup_by(Month) %>%
 ftransform(get_vars(., 1:3) %>% fwithin %>% flag(0:2)) %>% head
airquality %>% ftransform(STD(., cols = 1:3) %>% replace_NA(0)) %>% head
# The list argument feature also allows flexible operations creating multiple new columns
airquality %>% # The variance of Wind and Ozone, by month, weighted by temperature:
 ftransform(fvar(list(Wind_var = Wind, Ozone_var = Ozone), Month, Temp, "replace")) %>% head
```
# Same as above using a grouped data frame (a bit more complex)

```
114 funique contract de la contract de la contract de la contract de la contract de la contract de la contract de la contract de la contract de la contract de la contract de la contract de la contract de la contract de la
```

```
airquality %>% fgroup_by(Month) %>%
 ftransform(fselect(., Wind, Ozone) %>% fvar(Temp, "replace") %>% add_stub("_var", FALSE)) %>%
 fungroup %>% head
# This performs 2 different multi-column grouped operations (need c() to make it one list)
ftransform(airquality, c(fmedian(list(Wind_Day_median = Wind,
                                      Ozone_Day_median = Ozone), Day, TRA = "replace"),
                         fsd(list(Wind_Month_sd = Wind,
                              Ozone_Month_sd = Ozone), Month, TRA = "replace"))) %>% head
## settransform(v) works like ftransform(v) but modifies a data frame in the global environment..
settransform(airquality, Ratio = Ozone / Temp, Ozone = NULL, Temp = NULL)
head(airquality)
rm(airquality)
# Grouped and weighted centering
settransformv(airquality, 1:3, fwithin, Month, Temp, apply = FALSE)
head(airquality)
rm(airquality)
# Suitably lagged first-differences
settransform(airquality, get_vars(airquality, 1:3) %>% fdiff %>% flag(0:2))
head(airquality)
rm(airquality)
# Same as above using magrittr::`%<>%`
airquality %<>% ftransform(get_vars(., 1:3) %>% fdiff %>% flag(0:2))
head(airquality)
rm(airquality)
# It is also possible to achieve the same thing via a replacement method (if needed)
ftransform(airquality) <- get_vars(airquality, 1:3) %>% fdiff %>% flag(0:2)
head(airquality)
rm(airquality)
## fcompute only returns the modified / computed columns, ...
head(fcompute(airquality, Ozone = -Ozone))
head(fcompute(airquality, new = -Ozone, Temp = (Temp-32)/1.8))
head(fcompute(airquality, new = -Ozone, new2 = 1))
```
funique *Fast Unique Elements / Rows*

## **Description**

funique is a substantially faster alternative to [unique](#page-0-0). It is generic with a default vector method and a data frame method.

### funique 115

# Usage

```
funique(x, \ldots)## Default S3 method:
funique(x, sort = FALSE, method = c("auto", "radius", "hash"), ...)## S3 method for class 'data.frame'
funique(x, cols = NULL, sort = FALSE, ...)
```
# Arguments

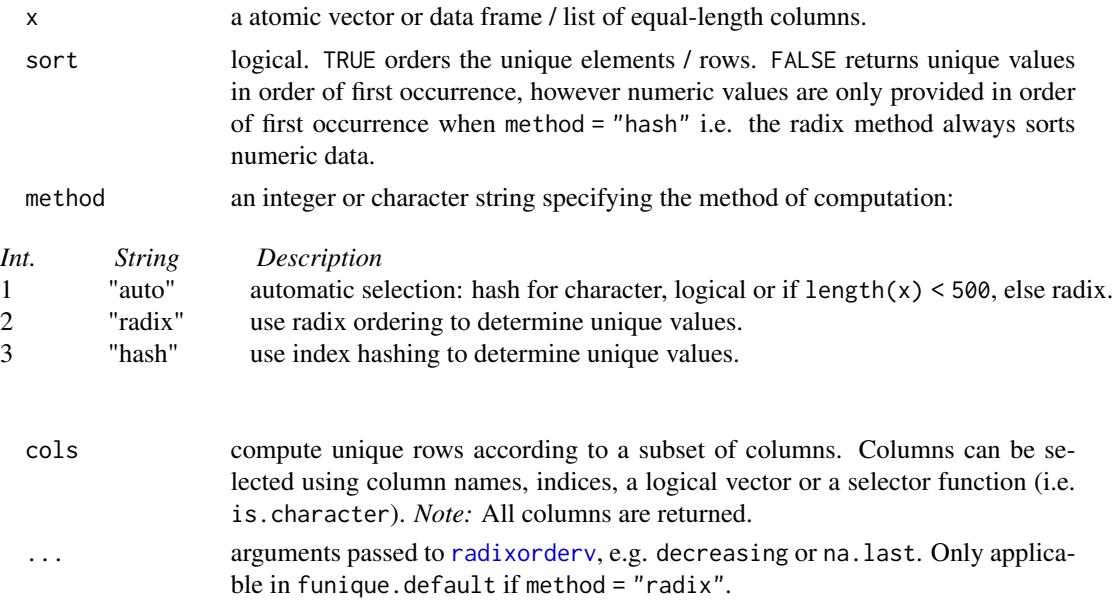

# Details

If x is a data frame / list and all rows are already unique, then x is returned. Otherwise a copy of x with duplicate rows removed is returned. See  $qF$  for some additional computational details.

# Value

x with duplicate elements/rows removed.

# See Also

[qF](#page-136-0), [Fast Grouping and Ordering,](#page-15-0) [Collapse Overview.](#page-11-0)

```
funique(mtcars$cyl)
funique(gv(mtcars, c(2,8,9)))
funique(mtcars, cols = c(2,8,9))
```
# **Description**

fvar and fsd are generic functions that compute the (column-wise) variance and standard deviation of x, (optionally) grouped by g and/or frequency-weighted by w. The [TRA](#page-150-0) argument can further be used to transform x using its (grouped, weighted) variance/sd.

#### Usage

```
fvar(x, \ldots)fsd(x, \ldots)## Default S3 method:
fvar(x, g = NULL, w = NULL, TRA = NULL, na.rm = TRUE,use.g.names = TRUE, stable.algo = TRUE, \ldots)
## Default S3 method:
fsd(x, g = NULL, w = NULL, TRA = NULL, na.rm = TRUE,use.g.names = TRUE, stable.algo = TRUE, ...)
## S3 method for class 'matrix'
fvar(x, g = NULL, w = NULL, TRA = NULL, na.rm = TRUE,use.g.names = TRUE, drop = TRUE, stable.algo = TRUE, ...)
## S3 method for class 'matrix'
fsd(x, g = NULL, w = NULL, TRA = NULL, na.rm = TRUE,use.g.names = TRUE, drop = TRUE, stable.algo = TRUE, ...)
## S3 method for class 'data.frame'
fvar(x, g = NULL, w = NULL, TRA = NULL, na.rm = TRUE,use.g.names = TRUE, drop = TRUE, stable.algo = TRUE, ...)
## S3 method for class 'data.frame'
fsd(x, g = NULL, w = NULL, TRA = NULL, na.rm = TRUE,use.g.names = TRUE, drop = TRUE, stable.algo = TRUE, ...)
## S3 method for class 'grouped_df'
fvar(x, w = NULL, TRA = NULL, na.rm = TRUE,use.g.names = FALSE, keep.group_vars = TRUE, keep.w = TRUE,
     stable.algo = TRUE, ...)
## S3 method for class 'grouped_df'
fsd(x, w = NULL, TRA = NULL, na.rm = TRUE,use.g.names = FALSE, keep.group_vars = TRUE, keep.w = TRUE,
    stable.algo = TRUE, ...)
```
# Arguments

x a numeric vector, matrix, data frame or grouped data frame (class 'grouped\_df').

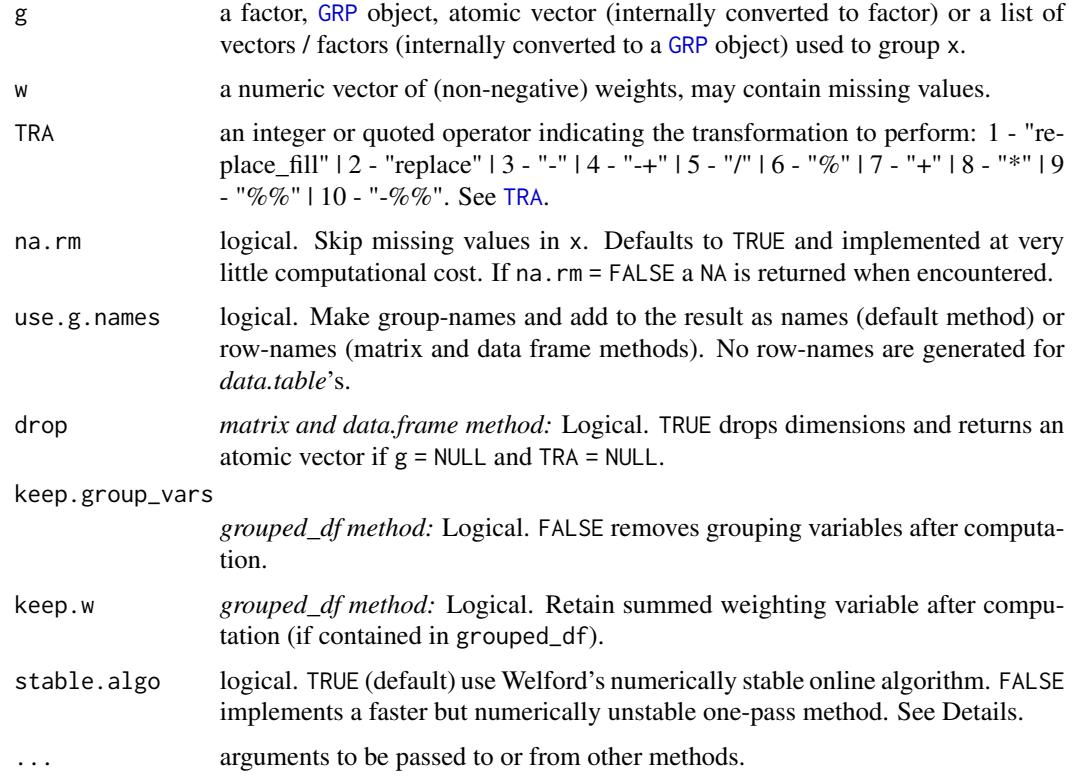

# Details

*Welford's online algorithm* used by default to compute the variance is well described [here](https://en.wikipedia.org/wiki/Algorithms_for_calculating_variance) (the section *Weighted incremental algorithm* also shows how the weighted variance is obtained by this algorithm).

If stable.algo = FALSE, the variance is computed in one-pass as  $(\text{sum}(x^2)-n*\text{mean}(x)^2)/(n-1)$ , where sum( $x^2$ ) is the sum of squares from which the expected sum of squares n\*mean(x)^2 is subtracted, normalized by  $n-1$  (Bessel's correction). This is numerically unstable if sum( $x^2$ ) and  $n \times \text{mean}(x)$ <sup>2</sup> are large numbers very close together, which will be the case for large n, large x-values and small variances (catastrophic cancellation occurs, leading to a loss of numeric precision). Numeric precision is however still maximized through the internal use of long doubles in C++, and the fast algorithm can be up to 4-times faster compared to Welford's method.

The weighted variance is computed with frequency weights as (sum(x^2\*w)-sum(w)\*weighted.mean(x,w)^2)/(sum(w)-1 If na.rm = TRUE, missing values will be removed from both x and w i.e. utilizing only  $x$  [complete.cases(x,w)] and w[complete.cases(x,w)].

Missing-value removal as controlled by the na.rm argument is done very efficiently by simply skipping the values (thus setting na.rm = FALSE on data with no missing values doesn't give extra speed). Large performance gains can nevertheless be achieved in the presence of missing values if na.rm = FALSE, since then the corresponding computation is terminated once a NA is encountered and NA is returned.

This all seamlessly generalizes to grouped computations, which are performed in a single pass (without splitting the data) and therefore extremely fast.

When applied to data frames with groups or drop = FALSE, fvar/fsd preserves all column attributes (such as variable labels) but does not distinguish between classed and unclassed object (thus applying fvar/fsd to a factor column will give a 'malformed factor' error). The attributes of the data frame itself are also preserved.

## Value

fvar returns the variance of x, grouped by g, or (if [TRA](#page-150-0) is used) x transformed by its variance, grouped by g. fsd computes the standard deviation of x in like manor.

## References

Welford, B. P. (1962). Note on a method for calculating corrected sums of squares and products. *Technometrics*. 4 (3): 419-420. doi:10.2307/1266577.

# See Also

[Fast Statistical Functions,](#page-12-0) [Collapse Overview](#page-11-0)

```
## default vector method
fvar(mtcars$mpg) # Simple variance (all examples also hold for fvar!)
fsd(mtcars$mpg) # Simple standard deviation
fsd(mtcars$mpg, w = mtcars$hp) # Weighted sd: Weighted by hp
fsd(mtcars$mpg, TRA = "/") # Simple transformation: scaling (See also ?fscale)
fsd(mtcars$mpg, mtcars$cyl) # Grouped sd
fsd(mtcars$mpg, mtcars$cyl, mtcars$hp) # Grouped weighted sd
fsd(mtcars$mpg, mtcars$cyl, TRA = "/") # Scaling by group
fsd(mtcars$mpg, mtcars$cyl, mtcars$hp, "/") # Group-scaling using weighted group sds
## data.frame method
fsd(iris) # This works, although 'Species' is a factor variable
fsd(mtcars, drop = FALSE) # This works, all columns are numeric variables
fsd(iris[-5], iris[5]) # By Species: iris[5] is still a list, and thus passed to GRP()
fsd(iris[-5], iris[[5]]) # Same thing much faster: fsd recognizes 'Species' is a factor
head(fsd(iris[-5], iris[[5]], TRA = "/")) # Data scaled by species (see also fscale)
## matrix method
m <- qM(mtcars)
fsd(m)
fsd(m, mtcars$cyl) # etc..
## method for grouped data frames - created with dplyr::group_by or fgroup_by
library(dplyr)
mtcars %>% group_by(cyl,vs,am) %>% fsd
mtcars %>% group_by(cyl,vs,am) %>% fsd(keep.group_vars = FALSE) # Remove grouping columns
mtcars %>% group_by(cyl,vs,am) %>% fsd(hp) # Weighted by hp
mtcars %>% group_by(cyl,vs,am) %>% fsd(hp, "/") # Weighted scaling transformation
```
# Description

The GGDC 10-Sector Database provides a long-run internationally comparable dataset on sectoral productivity performance in Africa, Asia, and Latin America. Variables covered in the data set are annual series of value added (in local currency), and persons employed for 10 broad sectors.

#### Usage

data("GGDC10S")

# Format

A data frame with 5027 observations on the following 16 variables.

Country *char*: Country (43 countries)

Regioncode *char*: ISO3 Region code

Region *char*: Region (6 World Regions)

Variable *char*: Variable (Value Added or Employment)

Year *num*: Year (67 Years, 1947-2013)

AGR *num*: Agriculture

- MIN *num*: Mining
- MAN *num*: Manufacturing

PU *num*: Utilities

CON *num*: Construction

- WRT *num*: Trade, restaurants and hotels
- TRA *num*: Transport, storage and communication

FIRE *num*: Finance, insurance, real estate and business services

- GOV *num*: Government services
- OTH *num*: Community, social and personal services
- SUM *num*: Summation of sector GDP

# Source

<https://www.rug.nl/ggdc/productivity/10-sector/>

# References

Timmer, M. P., de Vries, G. J., & de Vries, K. (2015). "Patterns of Structural Change in Developing Countries." . In J. Weiss, & M. Tribe (Eds.), *Routledge Handbook of Industry and Development.* (pp. 65-83). Routledge.

## See Also

[wlddev](#page-157-0), [Collapse Overview](#page-11-0)

```
namlab(GGDC10S, class = TRUE)
# aperm(qsu(GGDC10S, ~ Variable, ~ Variable + Country, vlabels = TRUE))
library(data.table)
library(ggplot2)
## World Regions Structural Change Plot
dat <- GGDC10S
fselect(dat, AGR:OTH) <- replace_outliers(dapply(fselect(dat, AGR:OTH), `*`, 1 / dat$SUM),
                                           0, NA, "min")
dat$Variable <- recode_char(dat$Variable, VA = "Value Added Share", EMP = "Employment Share")
dat <- collap(dat, ~ Variable + Region + Year, cols = 6:15)
dat <- melt(qDT(dat), 1:3, variable.name = "Sector", na.rm = TRUE)
ggplot(aes(x = Year, y = value, fill = Sector), data = dat) +geom_area(position = "fill", alpha = 0.9) + labs(x = NULL, y = NULL) +
 theme_linedraw(base_size = 14) + facet_grid(Variable \sim Region, scales = "free_x") +
 scale_fill_manual(values = sub("#00FF66FF", "#00CC66", rainbow(10))) +
 scale_x_continuous(breaks = scales::pretty_breaks(n = 7), expand = c(0, 0))+
 scale_y_continuous(breaks = scales::pretty_breaks(n = 10), expand = c(0, 0),
                     labels = scales::percent) +
 theme(axis.text.x = element_text(angle = 315, hjust = 0, margin = ggplot2::margin(t = 0)),
        strip.background = element_rect(colour = "grey30", fill = "grey30"))
# A function to plot the structural change of an arbitrary country
plotGGDC <- function(ctry) {
dat <- fsubset(GGDC10S, Country == ctry, Variable, Year, AGR:SUM)
fselect(dat, AGR:OTH) <- replace_outliers(dapply(fselect(dat, AGR:OTH), `*`, 1 / dat$SUM),
                                           0, NA, "min")
dat$SUM <- NULL
dat$Variable <- recode_char(dat$Variable, VA = "Value Added Share", EMP = "Employment Share")
dat <- melt(qDT(dat), 1:2, variable.name = "Sector", na.rm = TRUE)
ggplot(aes(x = Year, y = value, fill = Sector), data = dat) +geom_area(position = "fill", alpha = 0.9) + labs(x = NULL, y = NULL) +
 theme_linedraw(base_size = 14) + facet_wrap( \sim Variable) +
 scale_fill_manual(values = sub("#00FF66", "#00CC66", rainbow(10))) +
 scale_x_{continuous(breaks = scales::pretry_breaks(n = 7), expand = c(0, 0)) +scale_y_continuous(breaks = scales::pretty_breaks(n = 10), expand = c(\theta, \theta),
                     labels = scales::percent) +
 theme(axis.text.x = element_text(angle = 315, hjust = 0, margin = ggplot2::margin(t = 0)),
        strip.background = element_rect(colour = "grey20", fill = "grey20"),
        strip.text = element_text(face = "bold"))
}
```
### groupid 121

plotGGDC("BWA")

<span id="page-120-0"></span>groupid *Generate Run-Length Type Group-Id*

# Description

groupid is an enhanced version of data.table::rleid for atomic vectors. It generates a runlength type group-id where consecutive identical values are assigned the same integer. It is a generalization as it can be applied to unordered vectors, generate group id's starting from an arbitrary value, and skip missing values.

# Usage

 $groupid(x, o = NULL, start = 1L, na.skip = FALSE, check.o = TRUE)$ 

# Arguments

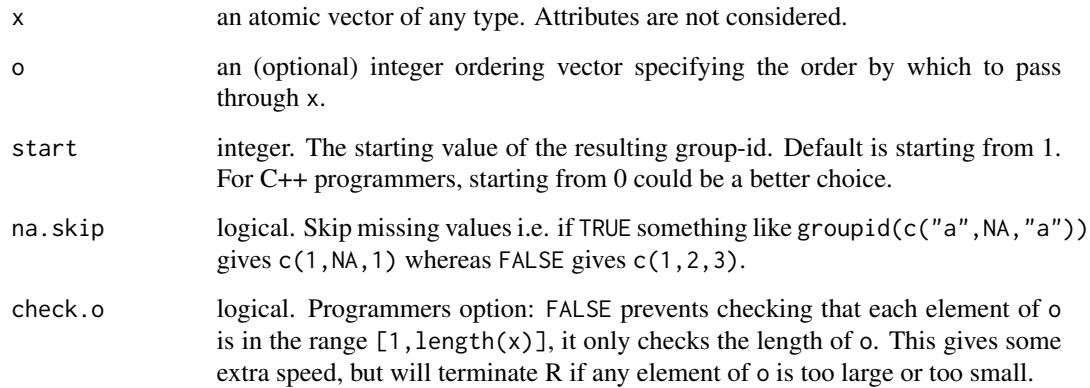

# Value

An integer vector of class 'qG'. See [qG](#page-136-0).

# See Also

[seqid](#page-148-0), [qG](#page-136-0), [Fast Grouping and Ordering,](#page-15-0) [Collapse Overview](#page-11-0)

# Examples

```
groupid(airquality$Month)
groupid(airquality$Month, start = 0)
groupid(wlddev$country)[1:100]
## Same thing since country is alphabetically ordered: (groupid is faster..)
all.equal(groupid(wlddev$country), qG(wlddev$country, na.exclude = FALSE))
## When data is unordered, group-id can be generated through an ordering..
uo <- order(rnorm(fnrow(airquality)))
monthuo <- airquality$Month[uo]
o <- order(monthuo)
groupid(monthuo, o)
identical(groupid(monthuo, o)[o], unattrib(groupid(airquality$Month)))
```
GRP, fgroup\_by *Fast Grouping /* collapse *Grouping Objects*

#### <span id="page-121-0"></span>**Description**

GRP performs fast, ordered and unordered, groupings of vectors and data frames (or lists of vectors) using [radixorderv](#page-143-0). The output is a list-like object of class 'GRP' which can be printed, plotted and used as an efficient input to all of *collapse*'s fast statistical and transformation functions / operators, as well as to [collap](#page-36-0), [BY](#page-33-0) and [TRA](#page-150-0).

fgroup\_by is similar to dplyr::group\_by but faster. It creates a grouped data frame with a 'GRP' object attached - for faster dplyr-like programming with *collapse*'s fast functions.

There are also several conversion methods to convert to and from 'GRP' objects. Notable among these is GRP.grouped\_df, which returns a 'GRP' object from a grouped data frame created with dplyr::group\_by (or fgroup\_by), and the duo GRP.factor and as.factor\_GRP.

## Usage

```
GRP(X, \ldots)## Default S3 method:
GRP(X, by = NULL, sort = TRUE, decreasing = FALSE, na last = TRUE,return.groups = TRUE, return.order = FALSE, call = TRUE, \ldots)
## S3 method for class 'factor'
GRP(X, ..., grow). sizes = TRUE, drop = FALSE, return.groups = TRUE,
    call = TRUE)## S3 method for class 'qG'
GRP(X, \ldots, \text{group}.\text{sizes = TRUE}, \text{return}.\text{groups = TRUE}, \text{call = TRUE})## S3 method for class 'pseries'
GRP(X, \text{ effect} = 1L, \ldots, \text{group} \text{ sizes} = \text{TRUE}, \text{return} \text{ groups} = \text{TRUE},
```

```
call = TRUE)## S3 method for class 'pdata.frame'
GRP(X, effect = 1L, ..., group.sizes = TRUE, return.groups = TRUE,call = TRUE)## S3 method for class 'grouped_df'
GRP(X, ..., return.groups = TRUE, call = TRUE)# Identify, get group names, and convert GRP object to factor
is.GRP(x)
GRPnames(x, force.char = TRUE)
as.factor_GRP(x, ordered = FALSE)
# Fast, class-agnostic version of dplyr::group_by for use with fast functions, see details
fgroup_by(X, ..., sort = TRUE, decreasing = FALSE, na last = TRUE,return.order = FALSE)
      gby(X, \ldots, sort = TRUE, decreasing = FALSE, na last = TRUE,return.order = FALSE)
# Get grouping columns from a grouped data frame created with dplyr::group_by or fgroup_by
fgroup_vars(X, return = "data")
# Ungroup grouped data frame created with dplyr::group_by or fgroup_by
fungroup(X, \ldots)## S3 method for class 'GRP'
print(x, n = 6, ...)
## S3 method for class 'GRP'
```
## Arguments

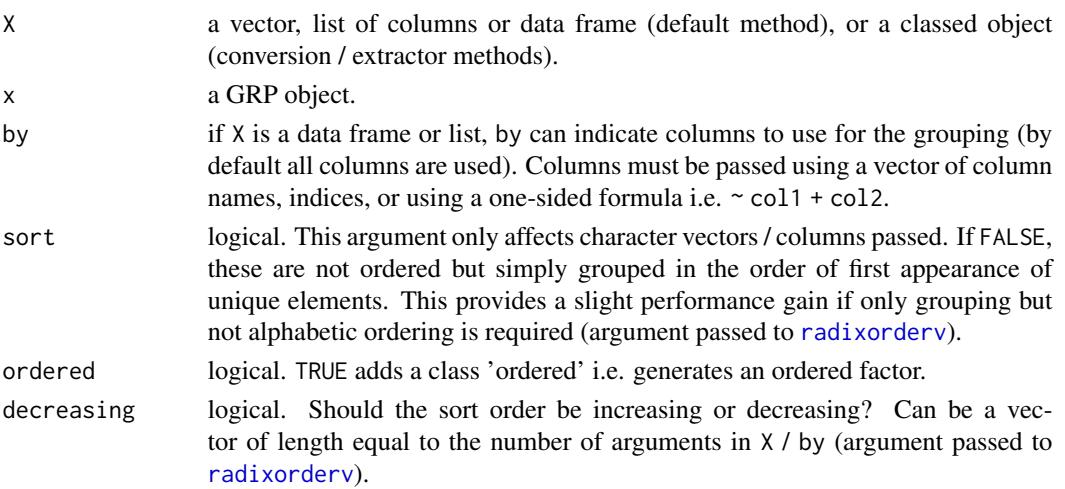

 $plot(x, breaks = "auto", type = "s", horizontal = FALSE, ...)$ 

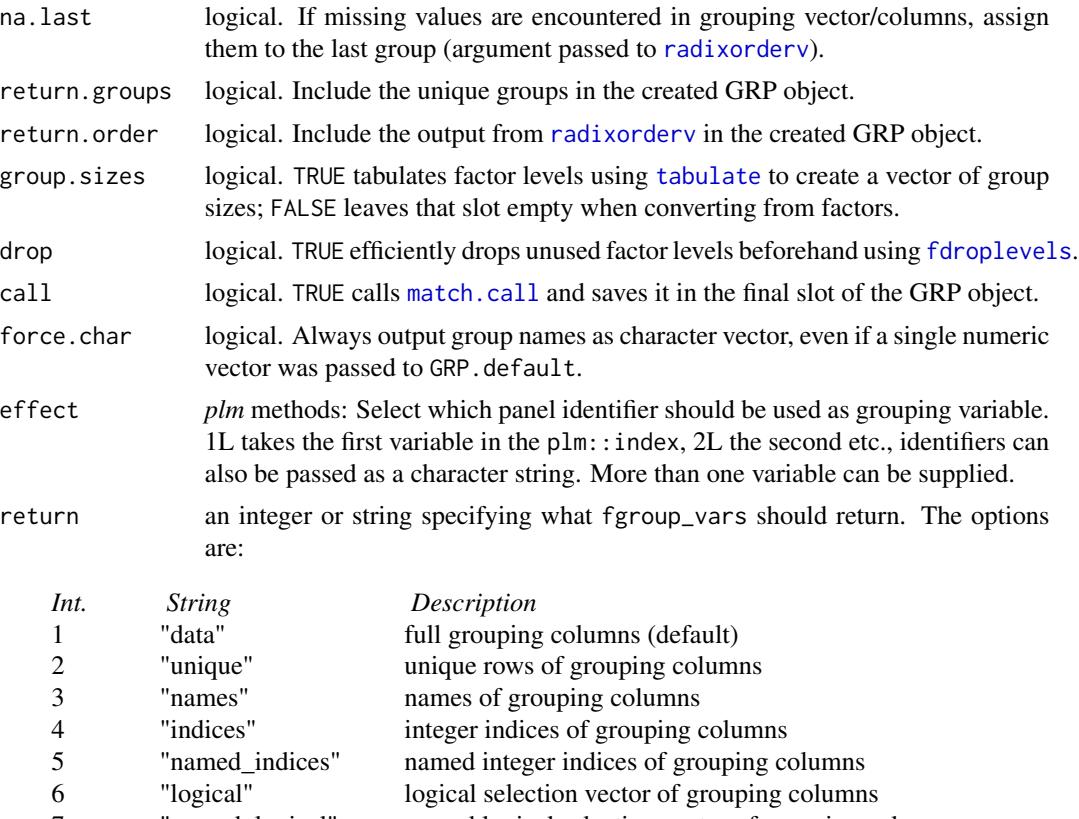

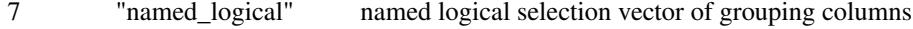

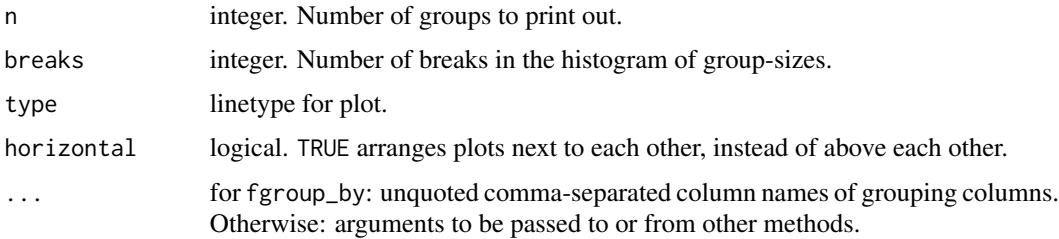

## Details

GRP is a central function in the *collapse* package because it provides the key inputs to facilitate easy and efficient groupwise-programming at the C/C++ level: Information about (1) the number of groups (2) an integer group-id indicating which values / rows belong to which group and (3) information about the size of each group. Provided with these informations, *collapse*'s [Fast Statistical](#page-12-0) [Functions](#page-12-0) pre-allocate intermediate and result vectors of the right sizes and (in most cases) perform grouped statistical computations in a single pass through the data.

The sorting and ordering functionality for GRP only affects (2), that is groups receive different integer-id's depending on whether the groups are sorted sort = TRUE, and in which order (argument decreasing). This in-turn changes the order of values/rows in the output of *collapse* functions.

## GRP, fgroup\_by 125

*Note* that sort = FALSE is only effective on character vectors, numeric grouping vectors will always produce ordered groupings.

Next to GRP, there is the function fgroup\_by as a significantly faster alternative to dplyr:: group\_by. It creates a grouped data frame by attaching a 'GRP' object to a data frame. *collapse* functions with a grouped\_df method applied to that data frame will yield grouped computations. Note that fgroup\_by can only be used in combination with *collapse* functions, not with *dplyr* verbs such as summarize or mutate. The converse is not true, you can group data with dplyr::group\_by and then apply *collapse* functions. Note also the fgroup\_by is class-agnostic, i.e. the classes of the data frame or list passed are preserved, and all standard methods (like subsetting with `[` or print methods) apply to the grouped object. Apart from the class 'grouped\_df' which is added behind any classes the object might inherit (apart from 'data.frame'), a class 'GRP\_df' is added in front. This class responds to print method and subset  $(\Gamma)$  methods. Both first call the corresponding method for the object and then print / attach the grouping information. print.GRP\_df prints below the object print one line indicating the grouping variables, followed, in square brackets, by the following information: [number of groups | average group size (standard-deviation of group sizes)].

GRP is an S3 generic function with one default method supporting vector and list input and several conversion methods:

The conversion of factors to 'GRP' objects by GRP. factor involves obtaining the number of groups calling  $ng <$ -fnlevels(f) and then computing the count of each level using [tabulate\(f,ng\)](#page-0-0). The integer group-id (2) is already given by the factor itself after removing the levels and class attributes and replacing any missing values with ng + 1L. The levels are put in a list and moved to position (4) in the 'GRP' object, which is reserved for the unique groups. Going from factor to 'GRP' object thus only requires a tabulation of the levels, whereas creating a factor from a 'GRP' object using as.factor\_GRP does not involve any computations, but may involve interactions if multiple grouping columns were used (which are then interacted to produce unique factor levels) or [as.character](#page-0-0) conversions if the grouping column(s) were numeric (which are potentially expensive).

The method GRP.grouped\_df takes the 'groups' attribute from a grouped data frame and converts it to a 'GRP' object. If the grouped data frame was generated using fgroup\_by, all work is done already. If it was created using dplyr::group\_by, a C routine is called to efficiently convert the grouping object.

*Note*: For faster factor generation and a factor-light class 'qG' which avoids the coercion of factor levels to character also see [qF](#page-136-0) and [qG](#page-136-0).

# Value

A list-like object of class 'GRP' containing information about the number of groups, the observations (rows) belonging to each group, the size of each group, the unique group names / definitions, whether the groups are ordered or not and (optionally) the ordering vector used to perform the ordering. The object is structured as follows:

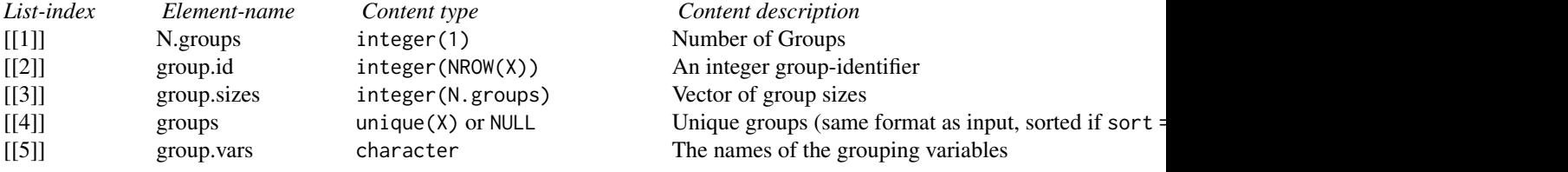

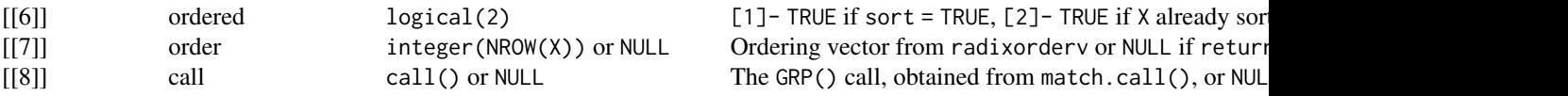

# See Also

[radixorder](#page-143-1), [qF](#page-136-0), [Fast Grouping and Ordering,](#page-15-0) [Collapse Overview](#page-11-0)

#### Examples

```
## default method
GRP(mtcars$cyl)
GRP(mtcars, \sim cyl + vs + am) # Or GRP(mtcars, c("cyl","vs","am")) or GRP(mtcars, c(2,8:9))
g \le - GRP(mtcars, \sim cyl + vs + am) # Saving the object
print(g) \qquad # Printing it
plot(g) # Plotting it
GRPnames(g) \qquad # Retain group names
fsum(mtcars, g) # Compute the sum of mtcars, grouped by variables cyl, vs and am
## Convert factor to GRP object and vice-versa
GRP(iris$Species)
as.factor_GRP(g)
## dplyr integration
library(dplyr)
mtcars %>% group_by(cyl,vs,am) %>% GRP # Get GRP object from a dplyr grouped tibble
mtcars %>% group_by(cyl,vs,am) %>% fmean # Grouped mean using dplyr grouping
mtcars %>% fgroup_by(cyl,vs,am) %>% fmean # Faster alternative with collapse grouping
mtcars %>% fgroup_by(cyl,vs,am) # Print method for grouped data frame
```
has\_elem, get\_elem *Find and Extract / Subset List Elements*

#### <span id="page-125-0"></span>Description

A suite of functions to subset or extract from (potentially complex) lists and list-like structures. Subsetting may occur according to certain data types, using identifier functions, element names or regular expressions to search the list for certain objects.

- atomic\_elem and list\_elem are non-recursive functions to extract and replace the atomic and sub-list elements at the top-level of the list tree.
- reg\_elem is the recursive equivalent of atomic\_elem and returns the 'regular' part of the list - with atomic elements in the final nodes. See [is.regular](#page-128-0). irreg\_elem returns all the non-regular elements (i.e. call and terms objects, formulas, etc. . . ). See Examples.
- get\_elem returns the part of the list responding to either an identifier function, regular expression or exact element names, or indices applied to all final objects. has\_elem checks for the existence of the searched element and returns TRUE if a match is found. See Examples.

# Usage

```
## Non-recursive (top-level) subsetting and replacing
atomic_elem(l, return = "sublist", keep.class = FALSE)
atomic_elem(l) <- value
list_elem(l, return = "sublist", keep.class = FALSE)
list_elem(l) <- value
## Recursive separation of regular (atomic) and irregular (non-atomic) parts
reg_elem(l, recursive = TRUE, keep.tree = FALSE, keep.class = FALSE)
irreg_elem(l, recursive = TRUE, keep.tree = FALSE, keep.class = FALSE)
## Extract elements using a function or regular expression
get_elem(l, elem, recursive = TRUE, DF.as.list = FALSE, keep.tree = FALSE,
         keep.class = FALSE, regex = FALSE, ...)
## Check for the existence of elements
```

```
has_elem(l, elem, recursive = TRUE, DF.as.list = FALSE, regex = FALSE, ...)
```
# Arguments

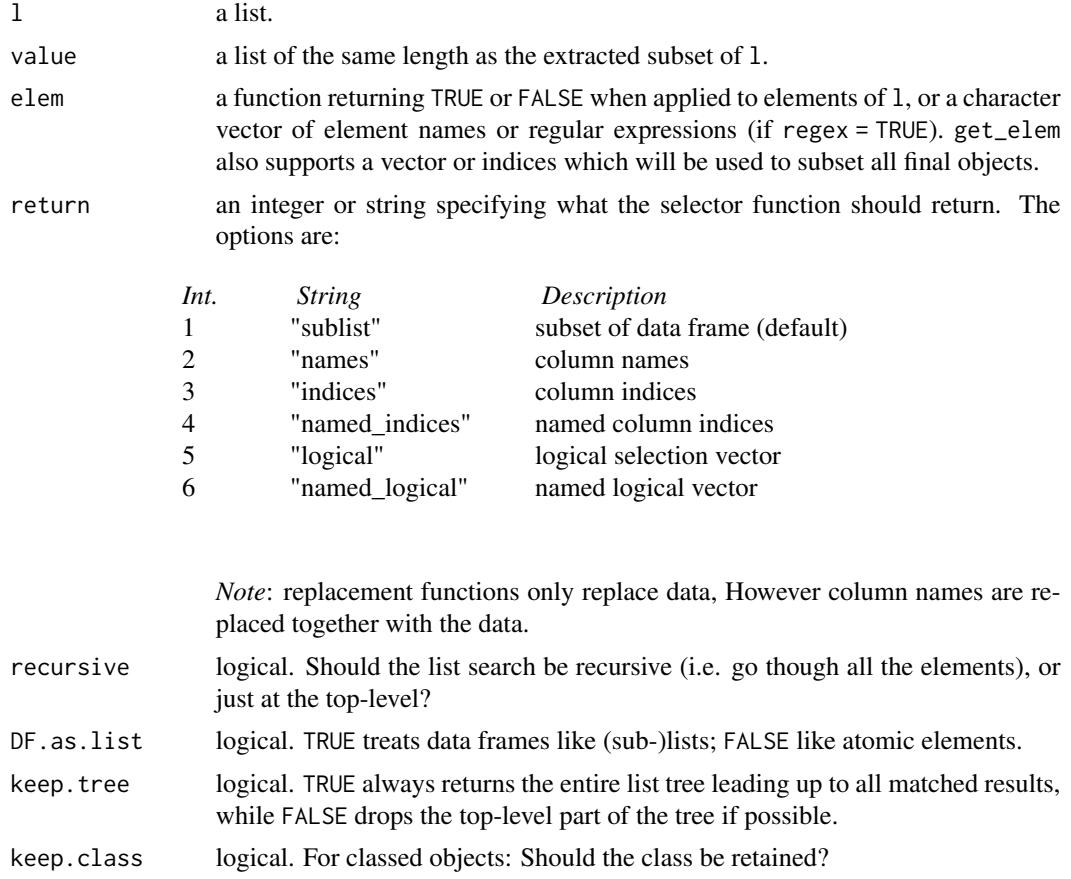

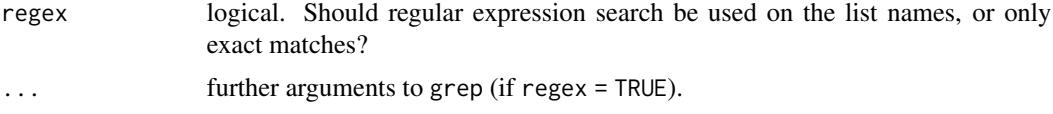

# Details

A list is made up of regular and irregular elements. *collapse* defines regular elements as all elements that are either atomic or a list (see is. regular). reg\_elem with recursive = TRUE therefore extracts the subset of the list tree leading up to atomic elements in the final nodes. This part of the list tree is unlistable - calling is.unlistable(reg\_elem(l)) will be TRUE for all lists l. Conversely, all elements left behind by reg\_elem will be picked up be irreg\_elem (if available). Thus is.unlistable(irreg\_elem(l)) is always FALSE for lists with irregular elements (otherwise irreg\_elem returns an empty list).

If keep.tree = TRUE, reg\_elem, irreg\_elem and get\_elem always return the entire list tree, but cut off all of the branches not leading to the desired result. If keep.tree = FALSE, top-level parts of the tree are omitted so far this is possible. For example in a nested list with three levels and one data-matrix in one of the final branches, get\_elem(l,is.matrix,keep.tree = TRUE) will return a list (lres) of depth 3, from which the matrix can be accessed as  $lres[[1]][[1]][[1]]$ . This however does not make much sense. get\_elem(l,is.matrix,keep.tree = FALSE) will therefore figgure out that it can drop the entire tree and return just the matrix. keep.tree = FALSE makes additional optimizations if matching elements are at far-apart corners in a nested structure, by only preserving the hierarchy if elements are above each other on the same branch. Thus for a list l <-list(list(2,list("a",1)),list(1,list("b",2))) calling get\_elem(l,is.character) will just return list("a", "b").

## See Also

[List Processing,](#page-23-0) [Collapse Overview](#page-11-0)

```
m <- qM(mtcars)
get_elem(list(list(list(m))), is.matrix)
get_elem(list(list(list(m))), is.matrix, keep.tree = TRUE)
l <- list(list(2,list("a",1)),list(1,list("b",2)))
has_elem(l, is.logical)
has_elem(l, is.numeric)
get_elem(l, is.character)
get_elem(l, is.character, keep.tree = TRUE)
l < -\ln(mpg \sim cyl + vs, data = mtcars)str(reg_elem(l))
str(irreg_elem(l))
get_elem(l, is.matrix)
get_elem(l, "residuals")
get_elem(l, "fit", regex = TRUE)
has_elem(l, "tol")
get_elem(l, "tol")
```
is.regular, is.unlistable

*Regular Objects and Unlistable Lists*

## <span id="page-128-0"></span>Description

In *collapse* a regular R object is defined as an R object that is either atomic or a list - checked with is.regular. A (nested) list composed of regular objects at each level is unlistable - checked with is.unlistable.

## Usage

is.regular(x) is.unlistable(l, DF.as.list = FALSE)

# Arguments

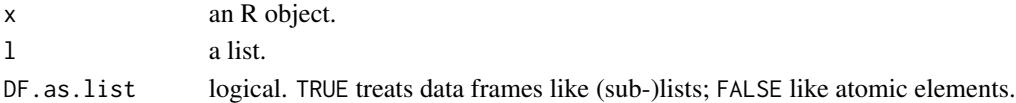

# Details

is.regular is simply defined as is.atomic(x) || is.list(x). is.unlistable with DF.as.list = TRUE is defined as all(rapply(l,is.atomic)), whereas DF.as.list = FALSE yields checking using all(unlist(rapply2d(l,is.regular),use.names = FALSE)). If l contains data frames, the latter can be a lot faster than applying is. atomic to every data frame column.

## Value

logical(1) - TRUE or FALSE.

# See Also

[ldepth](#page-129-0), [has\\_elem](#page-125-0), [List Processing,](#page-23-0) [Collapse Overview](#page-11-0)

```
is.regular(list(1,2))
is.regular(2)
is.regular(a \sim c)
1 \leftarrow list(1, 2, list(3, 4, "b", FALSE))
is.regular(l)
is.unlistable(l)
l \leq list(1, 2, list(3, 4, "b", FALSE, e \sim b))
is.regular(l)
is.unlistable(l)
```
<span id="page-129-0"></span>

# Description

ldepth provides the depth of a list or list-like structure.

## Usage

ldepth(l, DF.as.list = FALSE)

## Arguments

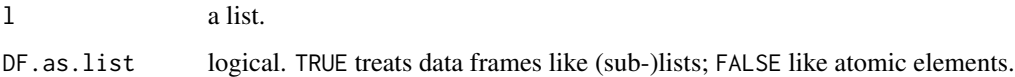

## Details

The depth or level or nesting of a list or list-like structure (e.g. a classed object) is found by recursing down to the bottom of the list and adding an integer count of 1 for each level passed. For example the depth of a data frame is 1. If a data frame has list-columns, the depth is 2. However for reasons of efficiency, if l is not a data frame and DF.as.list = FALSE, data frames found inside l will not be checked for list column's but assumed to have a depth of 1.

# Value

A single integer indicating the depth of the list.

# See Also

[is.unlistable](#page-128-0), [has\\_elem](#page-125-0), [List Processing,](#page-23-0) [Collapse Overview](#page-11-0)

```
1 \leftarrow list(1, 2)ldepth(l)
l \leftarrow list(1, 2, mtcars)
ldepth(l)
ldepth(l, DF.as.list = FALSE)
l <- list(1, 2, list(4, 5, list(6, mtcars)))
ldepth(l)
ldepth(l, DF.as.list = FALSE)
```
psacf *Auto- and Cross- Covariance and Correlation Function Estimation for Panel Series*

## Description

psacf, pspacf and psccf compute (and by default plot) estimates of the auto-, partial auto- and cross- correlation or covariance functions for panel-vectors and plm::pseries. They are analogues to [acf](#page-0-0), [pacf](#page-0-0) and [ccf](#page-0-0).

#### Usage

```
psacf(x, \ldots)pspacf(x, \ldots)psccf(x, y, ...)## Default S3 method:
psacf(x, g, t = NULL, lag.max = NULL, type = c("correlation", "covariance","partial"),
      plot = TRUE, gscale = TRUE, ...)## Default S3 method:
pspace(x, g, t = NULL, lag.max = NULL, plot = TRUE, gscale = TRUE, ...)## Default S3 method:
psccf(x, y, g, t = NULL, lag.max = NULL, type = c("correlation", "covariance"),
      plot = TRUE, pseudo = TRUE, ...)
## S3 method for class 'pseries'
psacf(x, lag.max = NULL, type = c("correlation", "covariance","partial"),
      plot = TRUE, gscale = TRUE, ...)## S3 method for class 'pseries'
pspace(x, lag.max = NULL, plot = TRUE, gscale = TRUE, ...)## S3 method for class 'pseries'
pscff(x, y, lag.max = NULL, type = c("correlation", "covariance"),plot = TRUE, gscale = TRUE, ...)## S3 method for class 'data.frame'
psacf(x, by, t = NULL, cols = is.numeric, lag.max = NULL,type = c("correlation", "covariance","partial"), plot = TRUE, gscale = TRUE, ...)
## S3 method for class 'data.frame'
pspacf(x, by, t = NULL, cols = is.numeric, lag.max = NULL,
       plot = TRUE, gscale = TRUE, ...)## S3 method for class 'pdata.frame'
psacf(x, cols = is.numeric, lag.max = NULL,type = c("correlation", "covariance","partial"), plot = TRUE, gscale = TRUE, ...)
## S3 method for class 'pdata.frame'
pspacf(x, cols = is.numeric, lag.max = NULL, plot = TRUE, gscale = TRUE, ...)
```
## Arguments

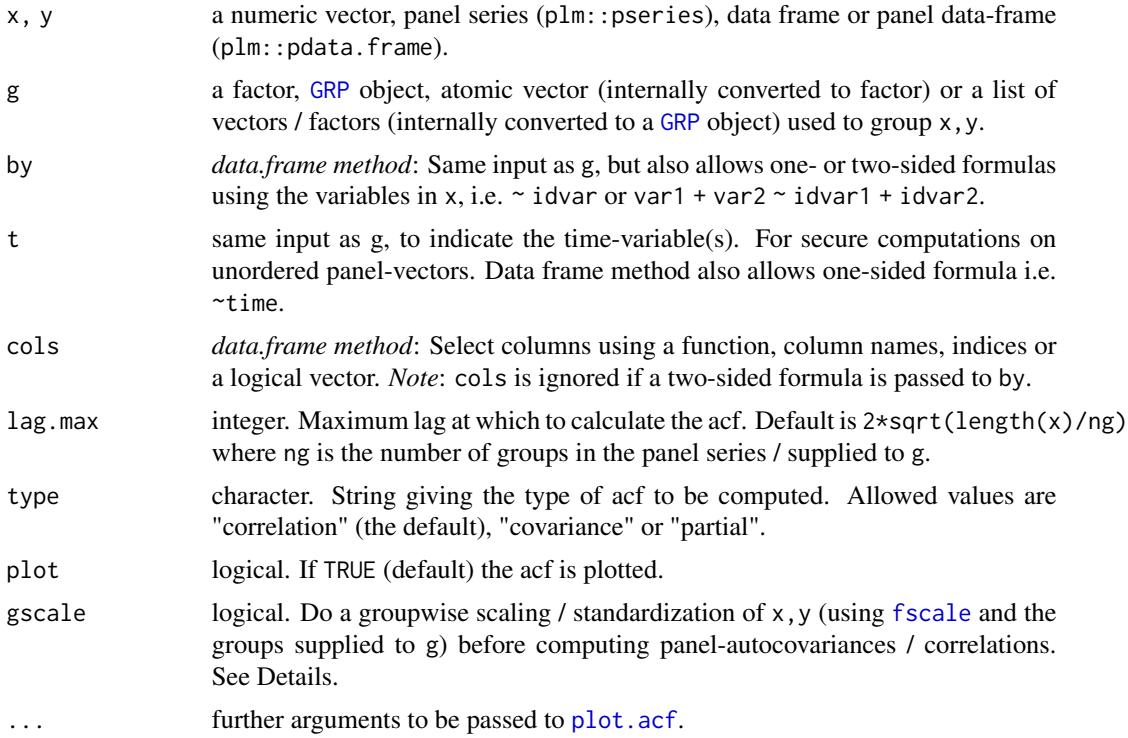

## Details

If gscale = TRUE data are standardized within each group (using [fscale](#page-97-0)) such that the group-mean is 0 and the group-standard deviation is 1. This is strongly recommended for most panels to get rid of individual-specific heterogeneity which would corrupt the ACF computations.

After scaling, psacf, pspacf and psccf compute the ACF/CCF by creating a matrix of panellags of the series using [flag](#page-71-0) and then [cor](#page-0-0)relating this matrix with the series  $(x, y)$  using cor and pairwise-complete observations. This may require a lot of memory on large data, but is done because passing a sequence of lags to [flag](#page-71-0) and thus calling [flag](#page-71-0) and [cor](#page-0-0) one time is much faster than calling them lag.max times. The partial ACF is computed from the ACF using a Yule-Walker decomposition, in the same way as in [pacf](#page-0-0).

# Value

An object of class 'acf', see [acf](#page-0-0). The result is returned invisibly if plot = TRUE.

#### Note

For plm::pseries and plm::pdata.frame, the first index variable is assumed to be the group-id and the second the time variable. If more than 2 index variables are attached to  $plm$ : pseries, the last one is taken as the time variable and the others are taken as group-id's and interacted.

The pdata.frame method only works for properly subsetted objects of class 'pdata.frame'. A list of 'pseries' will not work.

## psmat and the state of the state of the state of the state of the state of the state of the state of the state of the state of the state of the state of the state of the state of the state of the state of the state of the

# See Also

[Time Series and Panel Series,](#page-23-1) [Collapse Overview](#page-11-0)

## Examples

```
## World Development Panel Data
head(wlddev) # See also help(wlddev)
psacf(wlddev$PCGDP, wlddev$country, wlddev$year) # ACF of GDP per Capita
psacf(wlddev, PCGDP ~ country, ~year) # Same using data.frame method
psacf(wlddev$PCGDP, wlddev$country) # The Data is sorted, can omit t
pspacf(wlddev$PCGDP, wlddev$country) # Partial ACF
psccf(wlddev$PCGDP, wlddev$LIFEEX, wlddev$country) # CCF with Life-Expectancy at Birth
psacf(wlddev, PCGDP + LIFEEX + ODA ~ country, ~year) # ACF and CCF of GDP, LIFEEX and ODA
psacf(wlddev, ~ country, ~year, c(9:10,12)) # Same, using cols argument
pspacf(wlddev, ~ country, ~year, c(9:10,12)) # Partial ACF
## Using plm:
pwlddev <- plm::pdata.frame(wlddev, index = c("country","year"))# Creating a Panel Data Frame
PCGDP <- pwlddev$PCGDP # Panel Series of GDP per Capita
LIFEEX <- pwlddev$LIFEEX # Panel Series of Life Expectancy
psacf(PCGDP) \qquad # Same as above, more parsimonious
pspacf(PCGDP)
psccf(PCGDP, LIFEEX)
psacf(pwlddev[c(9:10,12)])
pspacf(pwlddev[c(9:10,12)])
```
psmat *Matrix / Array from Panel Series*

## Description

psmat efficiently expands a panel-vector or plm::pseries into a matrix. If a data frame or plm::pdata.frame is passed, psmat returns (default) a 3D array or a list of matrices.

## Usage

```
psmat(x, \ldots)## Default S3 method:
psmat(x, g, t = NULL, transpose = FALSE, ...)## S3 method for class 'pseries'
psmat(x, transpose = FALSE, ...)## S3 method for class 'data.frame'
psmat(x, by, t = NULL, cols = NULL, transpose = FALSE, array = TRUE, ...)
```
### 134 **psmatron** pseudo-control pseudo-control pseudo-control pseudo-control pseudo-control pseudo-control pseudo-control pseudo-control pseudo-control pseudo-control pseudo-control pseudo-control pseudo-control pseudo-contr

```
## S3 method for class 'pdata.frame'
psmat(x, \text{cols} = NULL, \text{transpose} = FALSE, \text{array} = TRUE, ...
```

```
## S3 method for class 'psmat'
plot(x, legend = FALSE, colours = legend, labs = NULL, ...)
```
#### Arguments

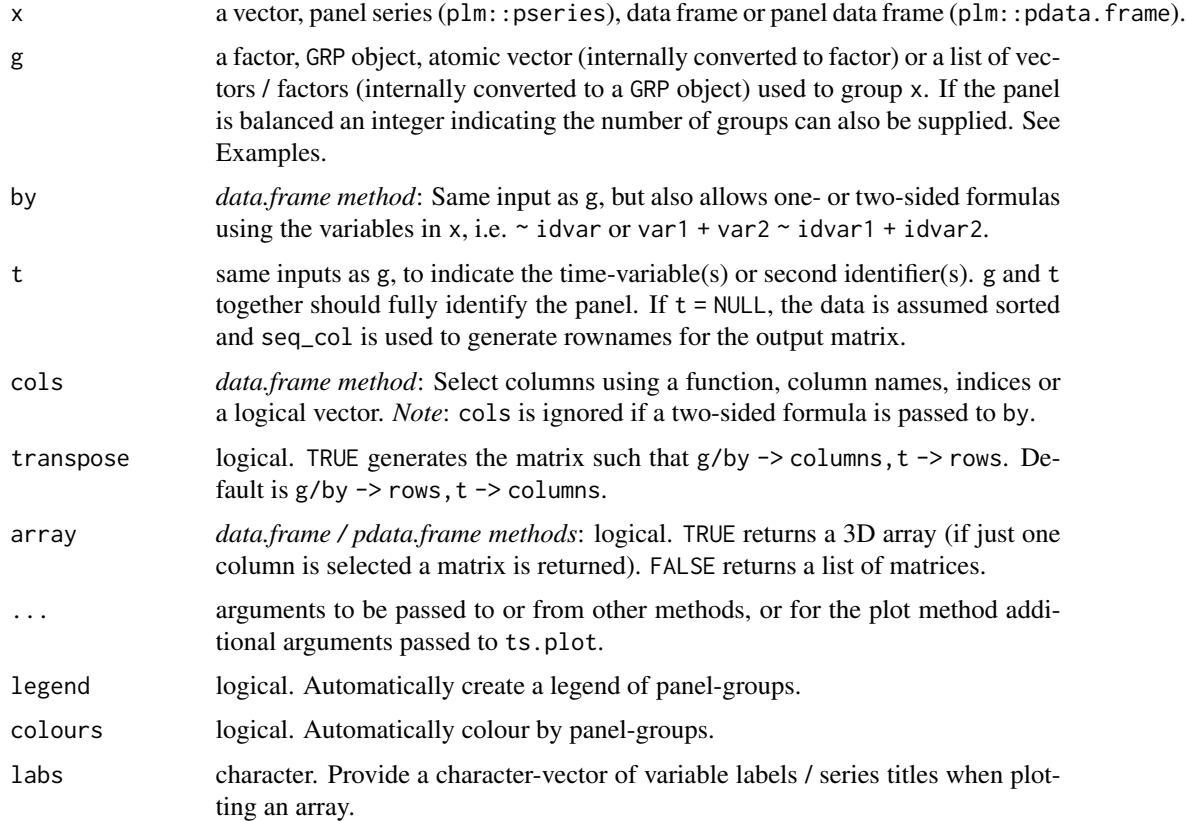

# Details

For plm::pseries, the first index variable is taken to be the group-id and the second the time variable. If more than 2 index variables are attached to plm::pseries, the last one is taken as the time variable and the others are taken as group-id's and interacted.

# Value

A matrix or 3D array containing the data in x, where by default the rows constitute the groups-ids  $(g/by)$  and the columns the time variable or individual ids (t). 3D arrays contain the variables in the 3rd dimension. The objects have a class 'psmat', and also a 'transpose' attribute indicating whether transpose = TRUE.

# Note

The pdata.frame method only works for properly subsetted objects of class 'pdata.frame'. A list of 'pseries' won't work. There also exist simple aperm and [ (subset) methods for 'psmat' objects. These differ from the default methods only by keeping the class and the 'transpose' attribute.

# See Also

[Time Series and Panel Series,](#page-23-1) [Collapse Overview](#page-11-0)

## Examples

```
## World Development Panel Data
head(wlddev) # View data
qsu(wlddev, pid = \sim iso3c, cols = 9:12, vlabels = TRUE) # Sumarizing data
str(psmat(wlddev$PCGDP, wlddev$iso3c, wlddev$year)) # Generating matrix of GDP
r <- psmat(wlddev, PCGDP ~ iso3c, ~ year) # Same thing using data.frame method
plot(r, main = vlabels(wlddev)[9], xlab = "Year") # Plot the matrix
str(r) \qquad # See srructure
str(psmat(wlddev$PCGDP, wlddev$iso3c)) # The Data is sorted, could omit t
str(psmat(wlddev$PCGDP, 216)) # This panel is also balanced, so
# ..indicating the number of groups would be sufficient to obtain a matrix
ar <- psmat(wlddev, ~ iso3c, ~ year, 9:12) # Get array of transposed matrices
str(ar)
plot(ar)
plot(ar, legend = TRUE)
plot(psmat(collap(wlddev, ~region+year, cols = 9:12), # More legible and fancy plot
         ~region, ~year), legend = TRUE,
    labs = vlabels(wlddev)[9:12])
psml <- psmat(wlddev, ~ iso3c, ~ year, 9:12, array = FALSE) # This gives list of ps-matrices
head(unlist2d(psml, "Variable", "Country", id.factor = TRUE),2) # Using unlist2d, can generate DF
## Using plm simplifies things
pwlddev <- plm::pdata.frame(wlddev, index = c("iso3c","year")) # Creating a Panel Data Frame
PCGDP <- pwlddev$PCGDP \qquad # A panel-Series of GDP per Capita
head(psmat(PCGDP), 2) \qquad # Same as above, more parsimonious
plot(psmat(PCGDP))
plot(psmat(pwlddev[9:12]))
plot(psmat(G(pwlddev[9:12]))) \qquad # Here plotting panel- growth rates
```
<span id="page-134-0"></span>pwcor, pwcov, pwNobs *(Pairwise, Weighted) Correlations, Covariances and Observation Counts*

## Description

Computes (pairwise, weighted) Pearsons correlations, covariances and observation counts. Pairwise correlations and covariances can be computed together with observation counts and p-values, and output as 3D array (default) or list of matrices. pwcor and pwcov offer an elaborate print method.

*Notes:* weights::wtd.cors is imported for weighted pairwise correlations (written in C for speed). For weighted correlations with bootstrap SE's see weights::wtd.cor (but bootstrap can be slow). Weighted correlations for complex surveys are implemented in jtools::svycor. An equivalent and faster implementation of pwcor (without weights) is provided in Hmisc::rcorr (written in Fortran)

## Usage

```
pwcor(X, ..., w = NULL, N = FALSE, P = FALSE, array = TRUE, use = "pairwise.complete.obs")
pwcov(X, ..., w = NULL, N = FALSE, P = FALSE, array = TRUE, use = "pairwise.complete.obs")
pwNobs(X)
## S3 method for class 'pwcor'
print(x, digits = 2L, sig.level = 0.05, show = c("all", "lower.tri", "upper.tri"),spacing = 1L, ...## S3 method for class 'pwcov'
print(x, digits = 2L, sig.level = 0.05, show = c("all", "lower.tri", "upper.tri"),
```

```
spacing = 1L, ...
```
# Arguments

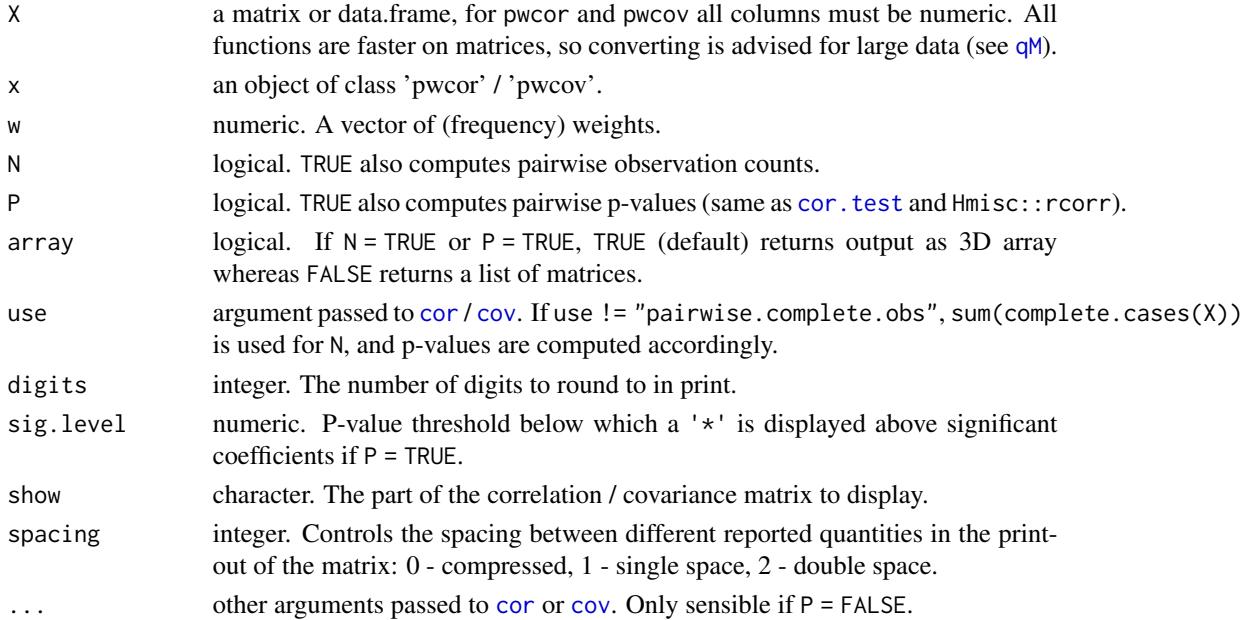

## $qF, qG$ , finteraction 137

# Value

a numeric matrix, 3D array or list of matrices with the computed statistics. For pwcor and pwcov the object has a class 'pwcor' and 'pwcov', respectively.

#### See Also

[qsu](#page-139-0), [Summary Statistics,](#page-25-0) [Collapse Overview](#page-11-0)

## Examples

```
mna <- na_insert(mtcars)
pwcor(mna)
pwcov(mna)
pwNobs(mna)
pwcor(mna, N = TRUE)
pwcor(mna, P = TRUE)pwcor(mna, N = TRUE, P = TRUE)aperm(pwcor(mna, N = TRUE, P = TRUE))print(pwcor(mna, N = TRUE, P = TRUE), digits = 3, sig.level = 0.01, show = "lower.tri")
pwcor(mna, N = TRUE, P = TRUE, array = FALSE)print(pwcor(mna, N = TRUE, P = TRUE, array = FALSE), show = "lower.tri")
```
qF, qG, finteraction *Fast Factor Generation, Interactions and Vector Grouping*

## <span id="page-136-0"></span>Description

qF, shorthand for 'quick-factor' implements very fast (ordered) factor generation from atomic vectors using either radix ordering or index hashing.

qG, shorthand for 'quick-group', generates a kind of factor-light without the levels attribute but instead an attribute providing the number of levels. Optionally the levels / groups can be attached, but without converting them to character. Objects have a class 'qG'.

finteraction generates a factor by interacting multiple vectors or factors. In that process missing values are always replaced with a level and unused levels are always dropped.

## Usage

```
qF(x, ordered = FALSE, na.execute = TRUE, sort = TRUE, drop = FALSE,keep.attr = TRUE, method = c("auto", "radius", "hash"))qG(x, ordered = FALSE, na.execute = TRUE, sort = TRUE,
```

```
return.groups = FALSE, method = c("auto", "radix", "hash"))
```
 $is.qG(x)$ 

```
as.factor_qG(x, ordered = FALSE, na.exclude = TRUE)
```
 $finteraction(..., ordered = FALSE, sort = TRUE)$ 

## Arguments

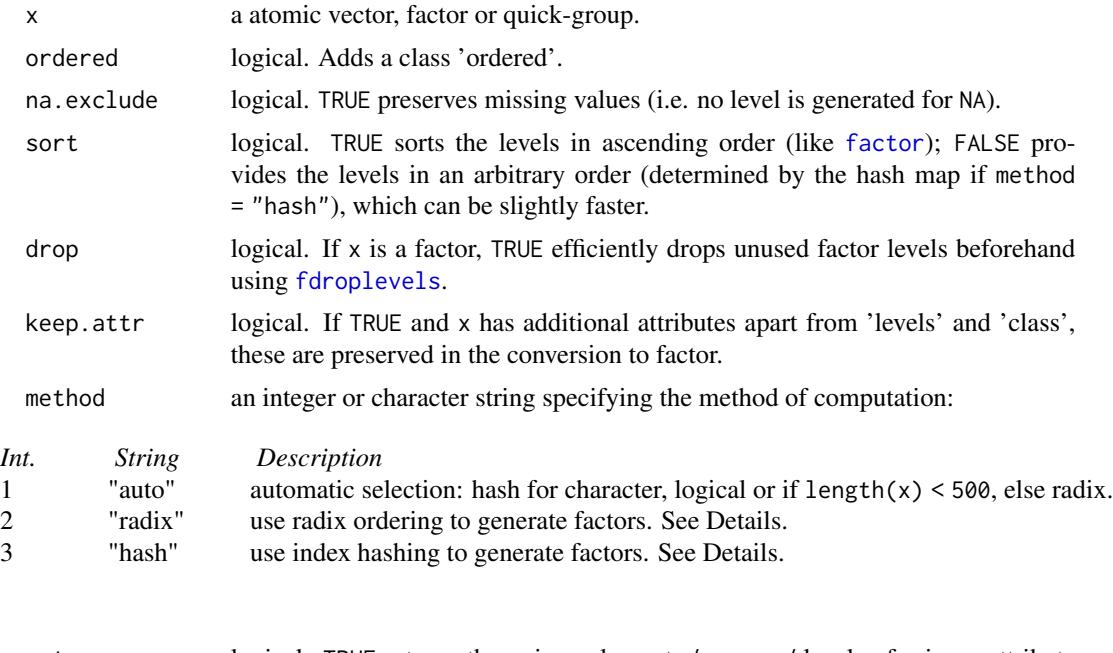

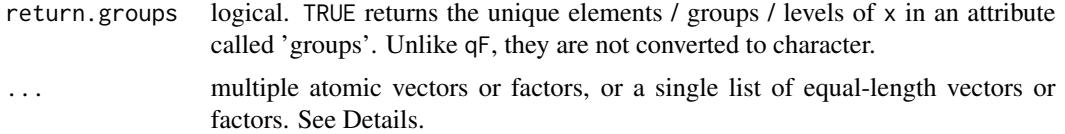

# Details

These functions are quite important. Whenever a vector is passed to a *collapse* function such as fmean(mtcars,mtcars\$cyl), is is grouped using qF or qG.

 $qF$  is a combination of as. factor and factor. Applying it to a vector i.e.  $qF(x)$  gives the same result as as. factor(x).  $qF(x, ordered = TRUE)$  generates and ordered factor (same as factor(x,ordered = TRUE)), and qF(x,na.exclude = FALSE) generates a level for missing values (same as factor(x,exclude  $=$  NULL)). An important addition is that  $qF(x,na.exclude = FALSE)$  also adds a class 'na.included'. This prevents *collapse* functions from checking missing values in the factor, and is thus computationally more efficient. Therefore factors used in grouped operations should preferably be generated using  $qF(x,na)$ .exclude = FALSE). Setting sort = FALSE gathers the levels in a random order (unless method = "radix" and  $x$  is numeric, in which case the levels are always sorted). This can provide a speed improvement, particularly for character data.

There are two methods of computation: radix ordering and index hashing. Radix ordering is done through combining the functions [radixorder](#page-143-1) and [groupid](#page-120-0). It is generally faster than index hashing for large numeric data (although there are exceptions). Index hashing is done using Rcpp::sugar::sort\_unique and Rcpp::sugar::match. It is generally faster for character data.

## $qF, qG$ , finteraction 139

For logical data, a super fast one-pass method was written which is subsumed in the hash method. Regarding speed: In general qF is around 5x faster than as.factor on character data and about 30x faster on numeric data. Automatic method dispatch typically does a good job delivering optimal performance.

qG is in the first place a programmers function. It generates a factor-'light' consisting of only an integer grouping vector and an attribute providing the number of groups. It is faster and more memory efficient than [GRP](#page-121-0) for grouping atomic vectors, which is the main reason it exists. The fact that it (optionally) returns the unique groups / levels without converting them to character is an added bonus (this also provides a small performance gain compared to qF).

finteraction is simply a wrapper around as. factor\_GRP(GRP.default(X,sort = TRUE)), where X is replaced by the arguments in '. . . ' combined in a list. See [GRP](#page-121-0) for computational details. In general: All vectors, factors, or lists of vectors / factors passed can be interacted. Interactions always create a level for missing values and always drop any unused levels.

# Value

qF returns an (ordered) factor. qG returns an object of class 'qG': an integer grouping vector with an attribute 'N.groups' indicating the number of groups, and, if return.groups = TRUE, an attribute 'groups' containing the vector of unique groups / elements in x corresponding to the integer-id.

# **Note**

Neither qF nor qG can reorder groups / factor levels. These objects can however be converted into one another using  $qF/qG$  or the direct method as  $f$  actor\_qG, and it is also possible to add a class 'ordered' (ordered = TRUE) and to create am extra level / integer for missing values (na.exclude  $=$  FALSE).

## See Also

[groupid](#page-120-0), [GRP](#page-121-0), [Fast Grouping and Ordering,](#page-15-0) [Collapse Overview](#page-11-0)

```
cylF <- qF(mtcars$cyl) # Factor from atomic vector
cylG <- qG(mtcars$cyl) # Quick-group from atomic vector
cylG \# See the simple structure of this object
cf <- qF(wlddev$country) # Bigger data
cf2 \leq af(wlddev$ country, na<sup>r2</sup> cFALSE) # With na.included class
dat <- num_vars(wlddev)
# cf2 is faster in grouped operations because no missing value check is performed
library(microbenchmark)
microbenchmark(fmax(dat, cf), fmax(dat, cf2))
```

```
finteraction(mtcars$cyl, mtcars$vs) # Interacting two variables (can be factors)
head(finteraction(mtcars)) # A more crude example..
```
<span id="page-139-0"></span>qsu *Fast (Grouped, Weighted) Summary Statistics for Cross-Sectional and Panel Data*

# Description

qsu, shorthand for quick-summary, is an extremely fast summary command inspired by the (xt)summarize command in the STATA statistical software.

It computes a set of 7 statistics (nobs, mean, sd, min, max, skewness and kurtosis) using a numerically stable one-pass method generalized from Welford's Algorithm. Statistics can be computed weighted, by groups, and also within-and between entities (for panel data, see Details).

# Usage

```
qsu(x, \ldots)## Default S3 method:
qsu(x, g = NULL, pid = NULL, w = NULL, higher = FALSE, array = TRUE, ...)
## S3 method for class 'matrix'
qsu(x, g = NULL, pid = NULL, w = NULL, higher = FALSE, array = TRUE, ...)
## S3 method for class 'data.frame'
qsu(x, by = NULL, pid = NULL, w = NULL, cols = NULL,higher = FALSE, array = TRUE, vlabels = FALSE, ...)
# Methods for compatibility with plm:
## S3 method for class 'pseries'
qsu(x, g = NULL, w = NULL, effect = 1L, higher = FALSE, array = TRUE, ...)## S3 method for class 'pdata.frame'
qsu(x, by = NULL, w = NULL, cols = NULL, effect = 1L,higher = FALSE, array = TRUE, vlabels = FALSE, ...## S3 method for class 'qsu'
print(x, digits = 4, nonsci.digits = 9, na.print = "-",
```

```
return = FALSE, print.gap = 2, ...
```
# Arguments

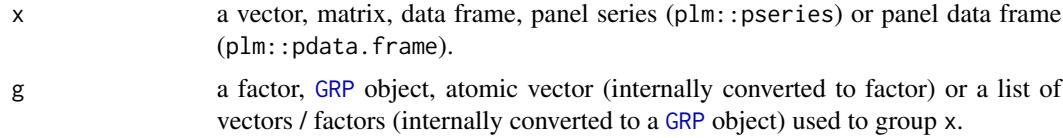

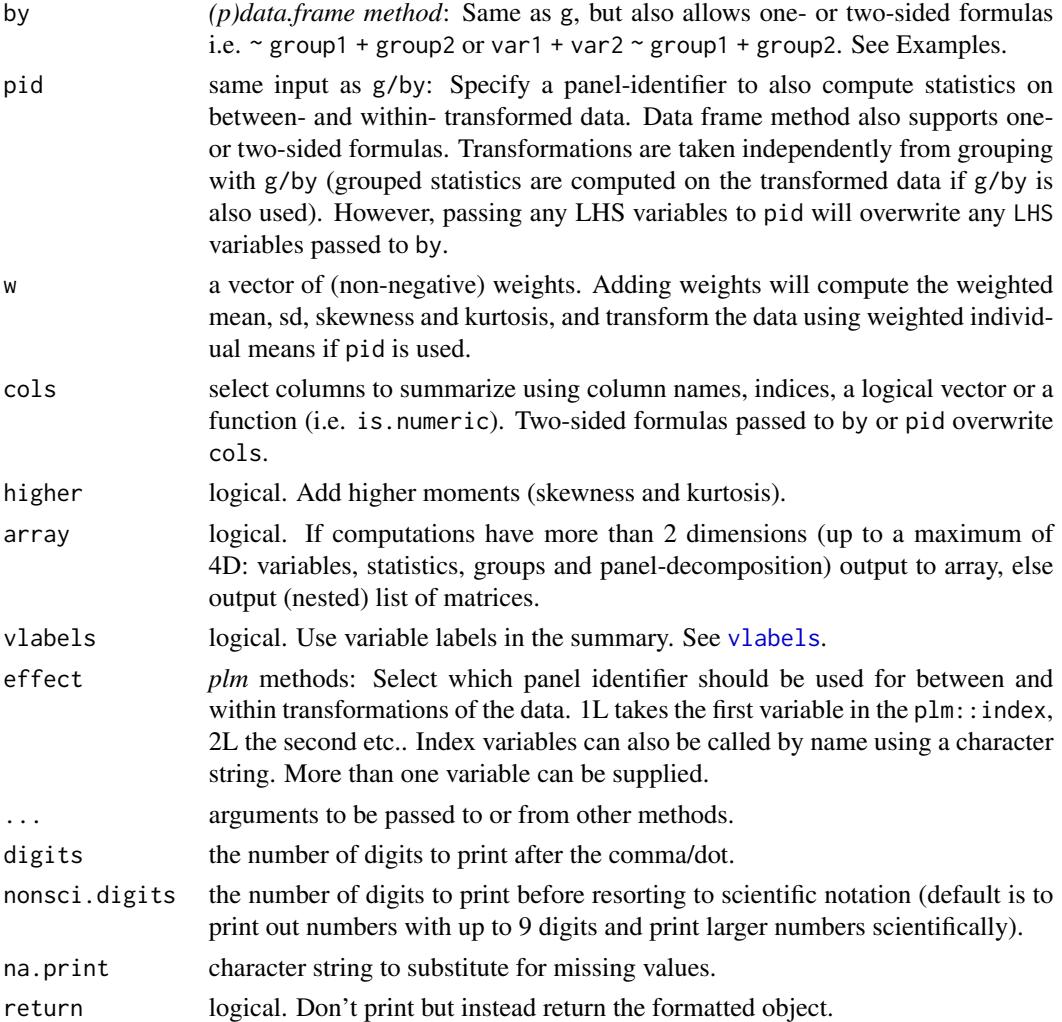

#### Details

The algorithm used to compute statistics is well described [here](https://en.wikipedia.org/wiki/Algorithms_for_calculating_variance) [see sections *Welford's online algorithm*, *Weighted incremental algorithm* and *Higher-order statistics*. Skewness and kurtosis are calculated as described in *Higher-order statistics* and are mathematically identical to those implemented in the *moments* package. Just note that qsu computes the kurtosis (like momens: : kurtosis), not the excess-kurtosis (= kurtosis - 3) defined in *Higher-order statistics*. The *Weighted incremental algorithm* described can easily be generalized to higher-order statistics].

print.gap integer. Spacing between printed columns. Passed to print.default.

Grouped computations specified with g/by are carried out extremely efficiently as in fsum (in a single pass, without splitting the data).

If pid is used, qsu performs a panel-decomposition of each variable and computes 3 sets of statistics: Statistics computed on the 'Overall' (raw) data, statistics computed on the 'Between' - transformed (pid - averaged) data, and statistics computed on the 'Within' - transformed (pid - demeaned) data.

More formally, let  $x$  (bold) be a panel vector of data for N individuals indexed by i, recorded for T periods, indexed by t. xit then denotes a single data-point belonging to individual i in timeperiod  $t$  ( $t/T$  must not represent time). Then  $xi$  denotes the average of all values for individual i (averaged over t), and by extension xN. is the vector (length N) of such averages for all individuals. If no groups are supplied to  $g/by$ , the 'Between' statistics are computed on  $xN$ ., the vector of individual averages. (This means that for a non-balanced panel or in the presence of missing values, the 'Overall' mean computed on x can be slightly different than the 'Between' mean computed on  $xN$ .). If groups are supplied to g/by,  $xN$ . is expanded to the vector  $x_i$ . (length  $N \times T$ ) by replacing each value xit in x with  $xi$ ., while preserving missing values in x. Grouped Between-statistics are then computed on xi., with the only difference that the number of observations ('Between-N') reported for each group is the number of distinct non-missing values of xi. in each group (not the total number of non-missing values of xi. in each group, which is already reported in 'Overall-N').

'Within' statistics are always computed on the vector  $x - x_i$ .  $+x_i$ .., where  $x_i$ . is simply the 'Overall' mean computed from x, which is added back to preserve the level of the data. The 'Within' mean computed on this data will always be identical to the 'Overall' mean. In the summary output, qsu reports not 'N', which would be identical to the 'Overall-N', but 'T', the average number of time-periods of data available for each individual obtained as  $T' = 'Overall-N'$  'Between-N'. See Examples.

Apart from 'N/T' and the extrema, the standard-deviations ('SD') computed on between- and within- transformed data are extremely valuable because they indicate how much of the variation in a panel-variable is between-individuals and how much of the variation is within-individuals (over time). At the extremes, variables that have common values across individuals (such as the timevariable(s) 't' in a balanced panel), can readily be identified as individual-invariant because the 'Between-SD' on this variable is 0 and the 'Within-SD' is equal to the 'Overall-SD'. Analogous, time-invariant individual characteristics (such as the individual-id 'i') have a 0 'Within-SD' and a 'Between-SD' equal to the 'Overall-SD'.

qsu comes with it's own print method which by default writes out up to 9 digits at 4 decimal places. Larger numbers are printed in scientific format. for numbers between 7 and 9 digits, a comma ',' is placed after the 6th digit to designate the millions. Missing values are printed using '-'.

## Value

A vector, matrix, array or list of matrices of summary statistics. All matrices and arrays have a class 'qsu' and a class 'table' attached.

#### Note

If weights w are used together with pid, transformed data is computed using weighted individual means i.e. weighted xi. and weighted x... Weighted statistics are subsequently computed on this weighted-transformed data.

## References

Welford, B. P. (1962). Note on a method for calculating corrected sums of squares and products. *Technometrics*. 4 (3): 419-420. doi:10.2307/1266577.

# See Also

[descr](#page-46-0), [pwcor](#page-134-0), [Fast Statistical Functions,](#page-12-0) [Collapse Overview](#page-11-0)

```
## World Development Panel Data
# Simple Summaries -------------------------
qsu(wlddev) \qquad # Simple summary
qsu(wlddev, vlabels = TRUE) # Display variable labels
qsu(wlddev, higher = TRUE) # Add skewness and kurtosis
# Grouped Summaries ------------------------
qsu(wlddev, \sim region, vlabels = TRUE) # Statistics by World Bank Region
qsu(wlddev, PCGDP + LIFEEX ~ income) # Summarize GDP per Capita and Life Expectancy by
stats <- qsu(wlddev, ~ region + income, # World Bank Income Level
            cols = 9:10, higher = TRUE) # Same variables, by both region and income
aperm(stats) # A different perspective on the same stats
# Panel Data Summaries ---------------------
qsu(wlddev, pid = ~ iso3c, vlabels = TRUE) # Adding between and within countries statistics
# -> They show amongst other things that year and decade are individual-invariant,
# that we have GINI-data on only 161 countries, with only 8.42 observations per country on average,
# and that GDP, LIFEEX and GINI vary more between-countries, but ODA received varies more within
# countries over time.
# Using plm:
pwlddev <- plm::pdata.frame(wlddev, # Creating a Panel Data Frame frame from this data
                index = c("iso3c", "year")qsu(pwlddev) \qquad # Summary for pdata.frame \rightarrow qsu(wlddev, pid = \sim iso3c)
qsu(pwlddev$PCGDP) # Default summary for Panel Series (class pseries)
qsu(G(pwlddev$PCGDP)) # Summarizing GDP growth, see also ?G
# Grouped Panel Data Summaries -------------
qsu(wlddev, ~ region, ~ iso3c, cols = 9:12) # Panel-Statistics by region
psr <- qsu(pwlddev, ~ region, cols = 9:12) # Same on plm pdata.frame
psr \# -> Gives a 4D array
print.qsu(psr[,"N/T",,]) # Checking out the number of observations:
# In North america we only have 3 countries, for the GINI we only have 3.91 observations on average
# for 45 Sub-Saharan-African countries, etc..
print.qsu(psr[,"SD",,]) \qquad \qquad \qquad \qquad \qquad # Considering only standard deviations
# -> In all regions variations in inequality (GINI) between countries are greater than variations
# in inequality within countries. The opposite is true for Life-Expectancy in all regions apart
# from Europe, etc..
psrl <- qsu(wlddev, ~ region, ~ iso3c, # Same, but output as nested list
           \text{cols} = 9:12, \text{array} = \text{FALSE}psrl a a mean of the can use unlist2d to create a tidy data.frame
head(unlist2d(psrl, c("Variable","Trans"),
                  row.names = "Region"))
# Weighted Summaries -----------------------
n <- nrow(wlddev)
weights <- abs(rnorm(n)) # Generate random weights
qsu(wlddev, w = weights, higher = TRUE) # Computed weighted mean, SD, skewness and kurtosis
weightsNA <- weights # Weights may contain missing values.. inserting 1000
```
 $q$ su  $143$ 

```
weightsNA[sample.int(n, 1000)] <- NA
qsu(wlddev, w = weightsNA, higher = TRUE) # But now these values are removed from all variables
# Grouped and panel-summaries can also be weighted in the same manor
```
<span id="page-143-1"></span>

radixorder *Fast Radix-Based Ordering*

# <span id="page-143-0"></span>Description

A slight modification of  $order(...,method = "radix")$  that is more programmer friendly and, importantly, provides features for ordered grouping of data (similar to data.table:::forderv which has more or less the same source code). radixorderv is a programmers version directly supporting vector and list input.

# Usage

```
radixorder(..., na.last = TRUE, decreasing = FALSE, starts = FALSE,
          group.sizes = FALSE, sort = TRUE)
```
radixorderv(x, na.last = TRUE, decreasing = FALSE, starts = FALSE, group.sizes = FALSE, sort = TRUE)

## Arguments

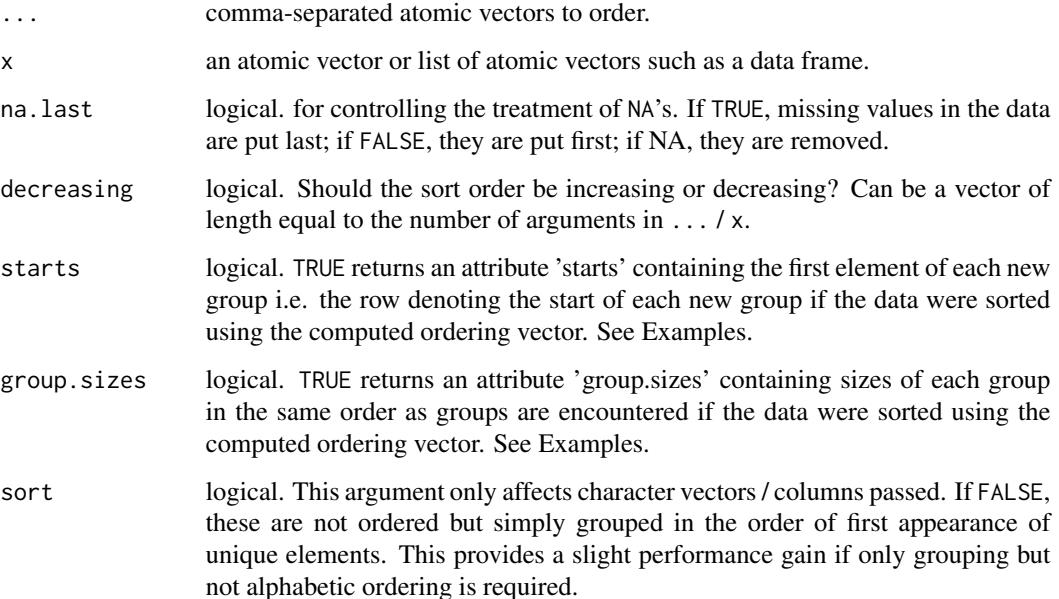
#### <span id="page-144-1"></span>rapply2d 145

#### Value

An integer ordering vector with attributes: Unless na.last = NA an attribute 'sorted' indicating whether the input data was already sorted is attached. If starts = TRUE, 'starts' giving a vector of group starts in the ordered data, and if group.sizes = TRUE, 'group.sizes' giving the vector of group sizes are attached. In either case an attribute 'maxgrpn' providing the size of the largest group is also attached.

#### See Also

[Fast Grouping and Ordering,](#page-15-0) [Collapse Overview](#page-11-0)

#### Examples

```
radixorder(mtcars$mpg)
head(mtcars[radixorder(mtcars$mpg), ])
radixorder(mtcars$cyl, mtcars$vs)
o <- radixorder(mtcars$cyl, mtcars$vs, starts = TRUE)
st <- attr(o, "starts")
head(mtcars[o, ])
mtcars[o[st], c("cyl", "vs")] # Unique groups
# Note that if attr(o, "sorted") == TRUE, then all(o[st] == st)radixorder(rep(1:3, each = 3), starts = TRUE)
# Group sizes
radixorder(mtcars$cyl, mtcars$vs, group.sizes = TRUE)
# Both
radixorder(mtcars$cyl, mtcars$vs, starts = TRUE, group.sizes = TRUE)
```
<span id="page-144-0"></span>rapply2d *Recursively Apply a Function to a List of Data Objects*

#### Description

rapply2d is a recursive version of lapply with two key differences to [rapply](#page-0-0): (1) Data frames are considered as final objects, not as (sub-)lists, and (2) the result is never simplified / unlisted.

#### Usage

 $rapply2d(1, FUN, ..., classes = "data-frame")$ 

<span id="page-145-0"></span>146 roworder

#### Arguments

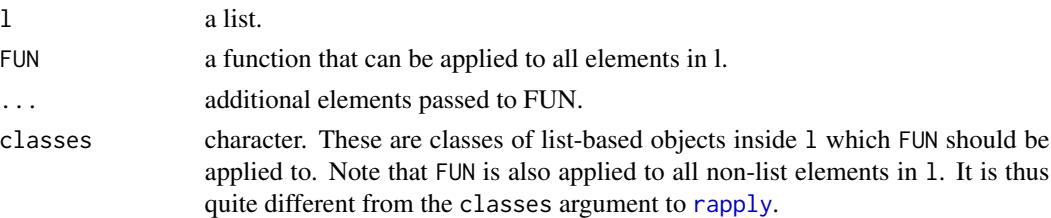

#### Value

A list of the same structure as l, where FUN was applied to all final (atomic) elements and list-based objects of a class included in classes.

#### See Also

[rsplit](#page-147-0), [unlist2d](#page-153-0), [List Processing,](#page-23-0) [Collapse Overview](#page-11-0)

#### Examples

```
l <- list(mtcars, list(mtcars, as.matrix(mtcars)))
rapply2d(l, fmean)
unlist2d(rapply2d(l, fmean))
```
roworder *Fast Reordering of Data Frame Rows*

#### Description

A fast substitute for dplyr::arrange. It returns a sorted copy of the data frame, unless the data is already sorted in which case no copy is made. In addition, rows can be manually re-ordered. Use data.table::setorder to sort a data frame without creating a copy.

#### Usage

```
roworder(X, ..., na-last = TRUE)roworderv(X, cols = NULL, neworder = NULL, decreasing = FALSE,
         na.last = TRUE, pos = c("front","end","exchange"))
```
## Arguments

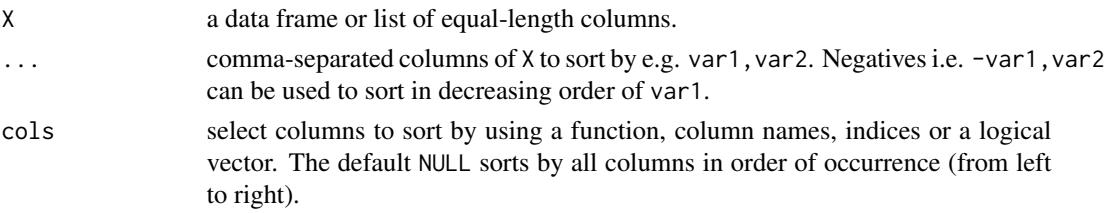

#### <span id="page-146-0"></span>roworder the contract of the contract of the contract of the contract of the contract of the contract of the contract of the contract of the contract of the contract of the contract of the contract of the contract of the c

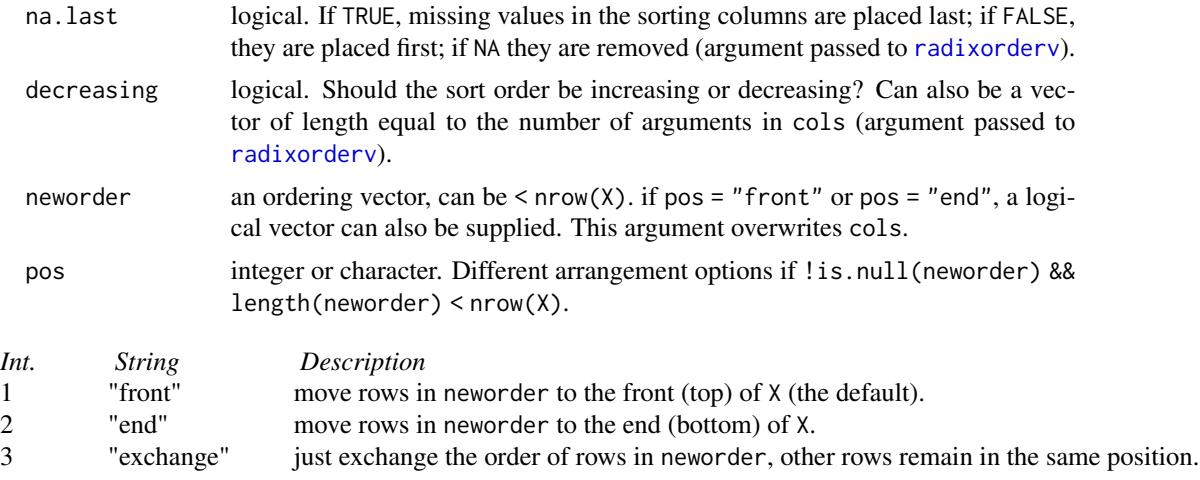

#### Value

A copy of X with rows reordered. If X is already sorted, X is simply returned.

#### Note

If you don't require a copy of the data, use data.table::setorder (you can also use it in a piped call as it invisibly returns the data).

#### See Also

[colorder](#page-42-0), [fsubset](#page-105-0), [Fast Grouping and Ordering,](#page-15-0) [Collapse Overview.](#page-11-0)

#### Examples

```
head(roworder(airquality, Month, -Ozone))
head(roworder(airquality, Month, -Ozone, na.last = NA)) # Removes the missing values in Ozone
## Same in standard evaluation
head(roworderv(airquality, c("Month", "Ozone"), decreasing = c(FALSE, TRUE)))
head(roworderv(airquality, c("Month", "Ozone"), decreasing = c(FALSE, TRUE), na.last = NA))
## Custom reordering
head(roworderv(mtcars, neworder = 3:4)) # Bring rows 3 and 4 to the front
head(roworderv(mtcars, neworder = 3:4, pos = "end")) # Bring them to the end
head(roworderv(mtcars, neworder = mtcars$vs == 1)) # Bring rows with vs == 1 to the top
```
<span id="page-147-1"></span><span id="page-147-0"></span>

#### Description

rsplit recursively splits a vector or data frame into subsets according to combinations of (multiple) vectors / factors - by default returning a (nested) list. If flatten = TRUE, the list is flattened yielding the same result as [split](#page-0-0). rsplit is also faster than [split](#page-0-0), particularly for data frames.

#### Usage

```
rsplit(x, ...)
## Default S3 method:
rsplit(x, fl, drop = TRUE, flatten = FALSE, ...)## S3 method for class 'data.frame'
rsplit(x, by, drop = TRUE, flatten = FALSE, cols = NULL,keep.by = FALSE, simplify = TRUE, ...)
```
#### Arguments

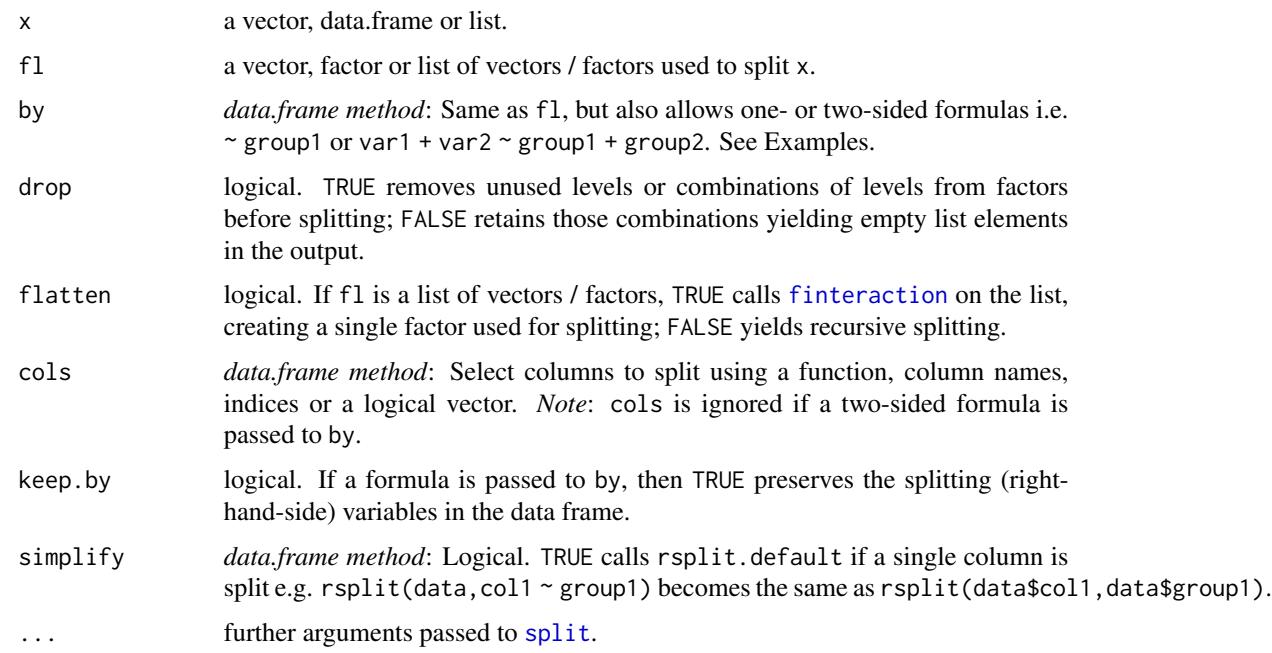

#### Value

a (nested) list containing the subsets of x.

<span id="page-148-0"></span>seqid 149

#### See Also

[rapply2d](#page-144-0), [unlist2d](#page-153-0), [List Processing,](#page-23-0) [Collapse Overview](#page-11-0)

#### Examples

```
rsplit(mtcars$mpg, mtcars$cyl)
rsplit(mtcars, mtcars$cyl)
rsplit(mtcars, mtcars[.c(cyl, vs, am)])
rsplit(mtcars, ~ cyl + vs + am, keep.by = TRUE) # Same thing
rsplit(mtcars, ~ cyl + vs + am)rsplit(mtcars, ~ cyl + vs + am, flatten = TRUE)rsplit(mtcars, mpg ~ cyl)
rsplit(mtcars, mpg ~ cyl, simplify = FALSE)
rsplit(mtcars, mp + hp ~ cyl + vs + am)rsplit(mtcars, mpg + hp ~ cyl + vs + am, keep.by = TRUE)
```
#### seqid *Generate Group-Id from Integer Sequences*

#### Description

seqid can be used to group sequences of integers in a vector, e.g.  $seqid(c(1:3,5:7))$  becomes  $c$ (rep(1,3), rep(2,3)). It also supports increments > 1, unordered sequences, and missing values in the sequence.

Some applications are to facilitate identification of, and grouped operations on, (irregular) time series and panels.

#### Usage

```
seqid(x, o = NULL, del = 1L, start = 1L, na.skip = FALSE,skip.seq = FALSE, check.o = TRUE)
```
#### Arguments

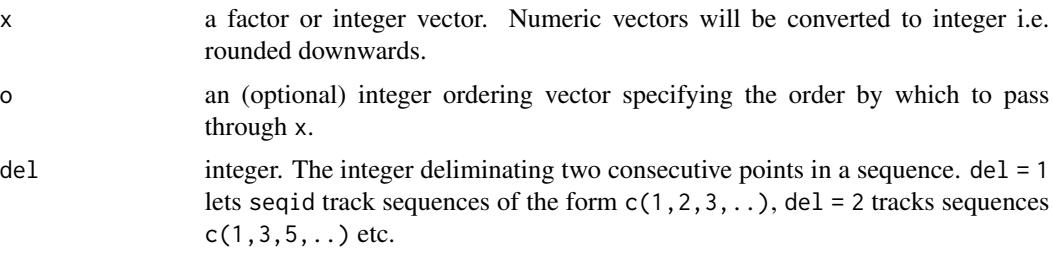

<span id="page-149-0"></span>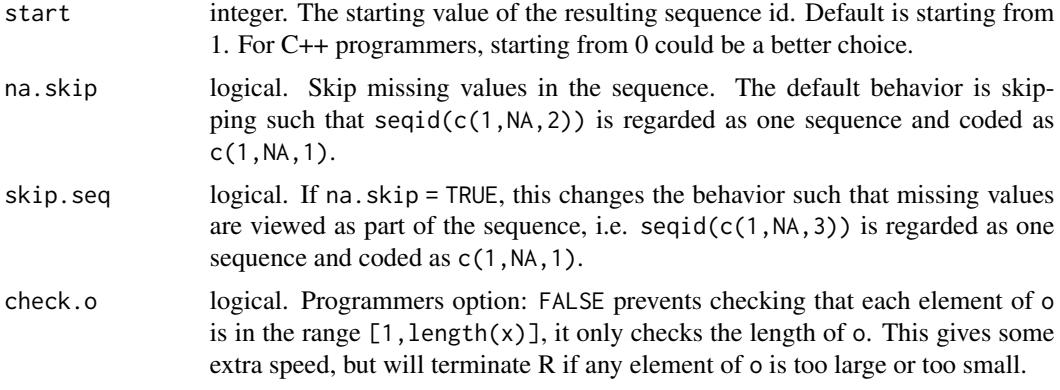

#### Details

seqid was created primarily as a workaround to deal with problems of computing lagged values, differences and growth rates on irregularly spaced time series and panels before *collapse* version 1.5.0 [\(#26\)](https://github.com/SebKrantz/collapse/issues/26). Now flag, fdiff and fgrowth natively support irregular data so this workaround is superfluous, except for iterated differencing which is not yet supported with irregular data.

The theory of the workaround was to express an irregular time series or panel series as a regular panel series with a group-id created such that the time-periods within each group are consecutive. seqid makes this very easy: For an irregular panel with some gaps or repeated values in the time variable, an appropriate id variable can be generated using settransform(data,newid = seqid(time, radixorder(id, time))). Lags can then be computed using L(data, 1, ~newid, ~time) etc.

In general, for any regularly spaced panel the identity given by identical (groupid(id,order(id,time)), seqid(time,or should hold.

Regularly spaced panels with gaps in time (such as a panel-survey with measurements every 2 years) can be handled either by  $seqid(...,del = gap)$  or, in most cases, simply by converting the time variable to factor using  $qF$ , which will make observations consecutive.

There are potentially other more analytical applications for seqid...

For the opposite operation of creating a new time-variable that is consecutive in each group, see data.table::rowid.

#### Value

An integer vector of class '[qG](#page-136-0)'. See qG.

#### See Also

[groupid](#page-120-0), [qG](#page-136-0), [Fast Grouping and Ordering,](#page-15-0) [Collapse Overview](#page-11-0)

#### Examples

```
## This creates an irregularly spaced panel, with a gap in time for id = 2
data \leq data.frame(id = rep(1:3, each = 4),
                  time = c(1:4, 1:2, 4:5, 1:4),
                  value = rnorm(12)
```
<span id="page-150-0"></span>data

```
## This gave a gaps in time error previous to collapse 1.5.0
L(data, 1, value \sim id, \simtime)
## Generating new id variable (here seqid(time) would suffice as data is sorted)
settransform(data, newid = seqid(time, order(id, time)))
data
## Lag the panel this way
L(data, 1, value \sim newid, \simtime)
## A different possibility: Creating a consecutive time variable
settransform(data, newtime = data.table::rowid(id))
data
L(data, 1, value \sim id, \simnewtime)
## With sorted data, the time variable can also just be omitted..
L(data, 1, value \sim id)
```
TRA *Transform Data by (Grouped) Replacing or Sweeping out Statistics*

#### Description

TRA is an S3 generic that efficiently transforms data by either (column-wise) replacing data values with supplied statistics or sweeping the statistics out of the data. TRA supports grouped sweeping and replacing operations, and is thus a generalization of [sweep](#page-0-0).

#### Usage

```
TRA(x, STATS, FUN = "-", ...)
## Default S3 method:
TRA(x, STATS, FUN = "-", g = NULL, ...)
## S3 method for class 'matrix'
TRA(x, STATS, FUN = "-", g = NULL, ...)
## S3 method for class 'data.frame'
TRA(x, STATS, FUN = "-", g = NULL, ...)
## S3 method for class 'grouped_df'
TRA(x, STATS, FUN = "-'", keep.group_vars = TRUE, ...)
```
#### <span id="page-151-0"></span>**Arguments**

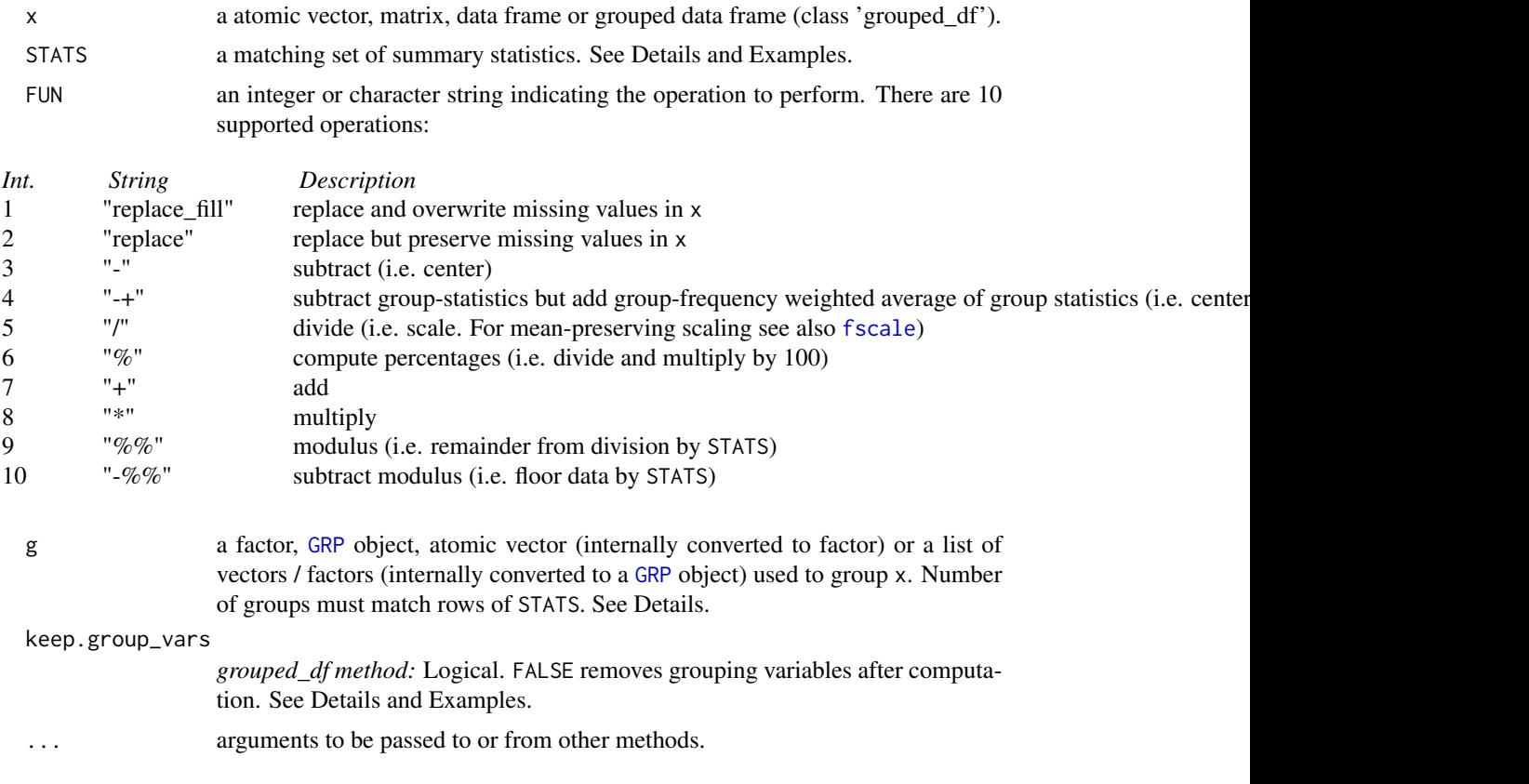

#### Details

Without groups  $(g = NULL)$ , TRA is nothing more than a column based version of [sweep](#page-0-0), albeit 4times more efficient on matrices and many times more efficient on data frames. In this case all methods support an atomic vector of statistics of length NCOL(x) passed to STATS. The matrix and data frame methods also support a 1-row matrix or 1-row data frame / list, respectively. TRA always preserves all attributes of x.

With groups passed to g, STATS needs to be of the same type as x and of appropriate dimensions [such that  $NCOL(x) == NCOL(STATS)$  and  $NROW(STATS)$  equals the number of groups (i.e. the number of levels if g is a factor)]. If this condition is satisfied, TRA will assume that the first row of STATS is the set of statistics computed on the first group/level of g, the second row on the second group/level etc. and do groupwise replacing or sweeping out accordingly.

For example Let  $x = c(1, 2, 4, 6, 2, 5, 9, 1, 8, 7, 3, 3)$ , g is an integer vector in 3 groups  $g = c(1, 3, 3, 2, 1, 2)$ and STATS = fmean(x,g) = c(4.95,6.20,3.55). Then out = TRA(x,STATS,"-",g) = c(-3.75,1.05,-1.05,2.90,3.75, [same as  $fmean(x, g, TRA = "-"])$ ] does the equivalent of the following for-loop: for(i in 1:6)  $out[i] = x[i] - STATS[g[i]].$ 

Correct computation requires that g as used in fmean and g passed to TRA are exactly the same vector. Using  $g = c(1,3,3,2,1,2)$  for fine an and  $g = c(3,1,1,2,3,2)$  for TRA will not give the right result. The safest way of programming with TRA is thus to repeatedly employ the same factor or [GRP](#page-121-0) object for all grouped computations. Atomic vectors passed to g will be converted to factors

#### <span id="page-152-0"></span> $TRA$  and  $153$

(see [qF](#page-136-0)) and lists will be converted to [GRP](#page-121-0) objects. This is also done by all [Fast Statistical Functions](#page-12-0) and by default by [BY](#page-33-0), thus together with these functions, TRA can also safely be used with atomicor list-groups. Problems may arise if functions from other packages internally group atomic vectors or lists in a non-sorted way. [*Note*: as.factor conversions are ok as this also involves sorting.]

If x is a grouped data frame ('grouped\_df'), TRA matches the columns of x and STATS and also checks for grouping columns in x and STATS. TRA.grouped\_df will then only transform those columns in x for which matching counterparts were found in STATS (exempting grouping columns) and return  $x$  again (with columns in the same order). If keep.group\_vars = FALSE, the grouping columns are dropped after computation, however the "groups" attribute is not dropped (it can be removed using [fungroup\(\)](#page-121-0) or dplyr::ungroup()).

#### Value

x with columns replaced or swept out using STATS, (optionally) grouped by g.

#### **Note**

In most cases there is no need to call the TRA() function, because of the TRA-argument to all [Fast](#page-12-0) [Statistical Functions](#page-12-0) (ensuring that the exact same grouping vector is used for computing statistics and subsequent transformation). In addition the functions [fbetween/B](#page-48-0) and [fwithin/W](#page-48-0) and [fscale/STD](#page-97-0) provide optimized solutions for frequent scaling, centering and averaging tasks.

#### See Also

[sweep](#page-0-0), [Fast Statistical Functions,](#page-12-0) [Data Transformations,](#page-21-0) [Collapse Overview](#page-11-0)

#### Examples

```
v <- iris$Sepal.Length # A numeric vector
f <- iris$Species # A factor
dat <- num_vars(iris) # Numeric columns
m <- qM(dat) # Matrix of numeric data
head(TRA(v, fmean(v))) # Simple centering [same as fmean(v, TRA = "-") or W(v)]
head(TRA(m, fmean(m))) \qquad \qquad \qquad \# [same as sweep(m, 2, fmean(m)), fmean(m, TRA = "-") or W(m)]
head(TRA(dat, fmean(dat))) # [same as fmean(dat, TRA = "-") or W(dat)]
head(TRA(v, fmean(v), "replace")) # Simple replacing [same as fmean(v, TRA = "replace") or B(v)]
head(TRA(m, fmean(m), "replace")) # [same as sweep(m, 2, fmean(m)), fmean(m, TRA = 1L) or B(m)]
head(TRA(dat, fmean(dat), "replace")) # [same as fmean(dat, TRA = "replace") or B(dat)]
head(TRA(m, fsd(m), ''/") # Simple scaling... [same as fsd(m, TRA = ''/")]...
# Note: All grouped examples also apply for v and dat...
head(TRA(m, fmean(m, f), "-", f)) # Centering [same as fmean(m, f, TRA = "-") or W(m, f)]
head(TRA(m, fmean(m, f), "replace", f)) # Replacing [same fmean(m, f, TRA = "replace") or B(m, f)]
head(TRA(m, fsd(m, f), "/", f)) \qquad # Scaling [same as fsd(m, f, TRA = "/")]
head(TRA(m, fmean(m, f), "-+", f)) \qquad # Centering on the overall mean ...
                                      # [same as fmean(m, f, TRA = "-+") or
                                      # W(m, f, mean = "overall.mean")]
head(TRA(TRA(m, fmean(m, f), "-", f), # Also the same thing done manually !!
    fmean(m), "+'')
```

```
# grouped tibble method
library(dplyr)
iris %>% group_by(Species) %>% TRA(fmean(.))
iris %>% group_by(Species) %>% fmean(TRA = "-") # Same thing
iris %>% group_by(Species) %>% TRA(fmean(.)[c(2,4)]) # Only transforming 2 columns
iris %>% group_by(Species) %>% TRA(fmean(.)[c(2,4)], # Dropping species column
                          keep.group_vars = FALSE)
iris %>% fgroup_by(Species) %>% TRA(fmean(.)) # Faster collapse grouping...
```
unlist2d *Recursive Row-Binding / Unlisting in 2D - to Data Frame*

#### Description

unlist2d efficiently unlists lists of regular R objects (objects built up from atomic elements) and creates a data frame representation of the list through recursive flattening and intelligent rowbinding operations. It is a full 2-dimensional generalization of [unlist](#page-0-0), but best understood as a recursive generalization of do.call(rbind,...). This function is a powerful tool to create a tidy data frame representation from (nested) lists of vectors, data frames, matrices, arrays or heterogeneous objects.

#### Usage

unlist2d(l, idcols = ".id", row.names = FALSE, recursive = TRUE, id.factor = FALSE, DT = FALSE)

#### Arguments

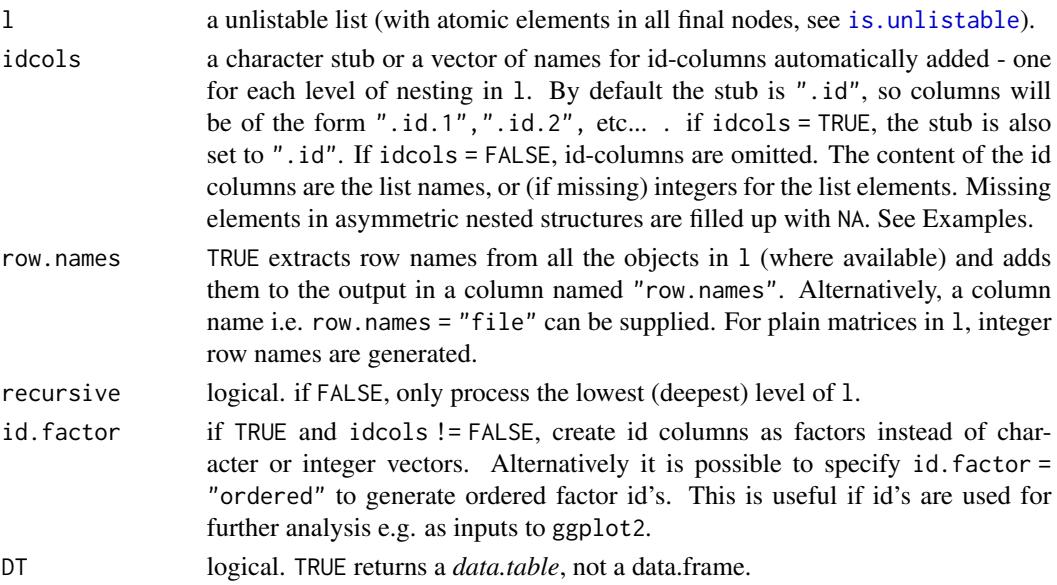

#### <span id="page-154-0"></span> $unlist2d$  155

#### Details

The data frame representation created by unlist2d is built as follows:

- Recurse down to the lowest level of the list-tree, data frames are exempted and treated as a final elements.
- Identify the objects, if they are vectors, matrices or arrays convert them to data frame (in the case of atomic vectors each element becomes a column).
- Row-bind these data frames using *data.table*'s rbindlist function. Columns are matched by name. If the number of columns differ, fill empty spaces with NA's. If idcols != FALSE, create id-columns on the left, filled with the object names or indices (if the (sub-)list is unnamed). If row.names != FALSE, store row names of the objects (if available) in a separate column.
- Move up to the next higher level of the list-tree and repeat: Convert atomic objects to data frame and row-bind while matching all columns and filling unmatched ones with NA's. Create another id-column for each level of nesting passed through. If the list-tree is asymmetric, fill empty spaces in lower-level id columns with NA's.

The result of this iterative procedure is a single data frame containing on the left side id-columns for each level of nesting (from higher to lower level), followed by a column containing all the row.names of the objects (if row.names != FALSE), followed by the object columns, matched at each level of recursion. Optimal results are of course obtained with symmetric lists of arrays, matrices or data frames, which unlist2d efficiently binds into a beautiful data frame ready for plotting or further analysis. See examples below.

#### Value

A data frame or (if DT = TRUE) a *data.table*.

#### Note

For lists of data frames unlist2d works just like data.table::rbindlist(l,use.names = TRUE, fill = TRUE,idcol = ".id") (also the same speed), however for lists of lists unlist2d does not produce the same output as data.table::rbindlist.

#### See Also

[rsplit](#page-147-0), [rapply2d](#page-144-0), [List Processing,](#page-23-0) [Collapse Overview](#page-11-0)

#### Examples

```
## Basic Examples:
l <- list(mtcars, list(mtcars, mtcars))
tail(unlist2d(l))
unlist2d(rapply2d(l, fmean))
l = list(a = qM(mtcars[1:8]),b = list(c = mtcars[4:11], d = list(e = mtcars[2:10], f = mtcars)))tail(unlist2d(1, row.names = TRUE))unlist2d(rapply2d(l, fmean))
unlist2d(rapply2d(l, fmean), recursive = FALSE)
```
## Groningen Growth and Development Center 10-Sector Database

```
head(GGDC10S) # See ?GGDC10S
namlab(GGDC10S, class = TRUE)
# Panel-Summarize this data by Variable (Emloyment and Value Added)
l <- qsu(GGDC10S, by = ~ Variable, # Output as list (instead of 4D array)
        pid = \sim Variable + Country,
        \text{cols} = 6:16, array = \text{FALSE})
str(l, give.attr = FALSE) # A list of 2-levels with matrices of statistics
head(unlist2d(l)) # Default output, missing the variables (row-names)
head(unlist2d(l, row.names = TRUE)) # Here we go, but this is still not very nice
head(unlist2d(l, idcols = c("Sector","Trans"), # Now this is looking pretty good
             row.names = "Variable"))
dat <- unlist2d(l, c("Sector","Trans"), # Id-columns can also be generated as factors
                "Variable", id.factor = TRUE)
str(dat)
# Split this sectoral data, first by Variable (Emloyment and Value Added), then by Country
sdat <- rapply2d(split(GGDC10S[c(1,6:16)], GGDC10S$Variable), function(x) split(x[-1],x[[1]]))
# Compute pairwise correlations between sectors and recombine:
dat <- unlist2d(rapply2d(sdat, pwcor),
               idcols = c("Variable","Country"),
               row.names = "Sector")
head(dat)
plot(hclust(as.dist(1-pwcor(dat[-(1:3)])))) # Using corrs. as distance metric to cluster sectors
# Together with other functions like psmat, unlist2d can also effectively help reshape data:
head(unlist2d(psmat(subset(GGDC10S, Variable == "VA"), ~Country, ~Year, cols = 6:16, array = FALSE),
             idcols = "Sector", row.names = "Country"), 2)
```
varying *Fast Check of Variation in Data*

#### Description

varying is a generic function that (column-wise) checks for variation in the values of x, (optionally) within the groups g (e.g. a panel-identifier).

#### Usage

```
varying(x, ...)
## Default S3 method:
varying(x, g = NULL, any_group = TRUE, use.g.names = TRUE, ...)
## S3 method for class 'matrix'
varying(x, g = NULL, any_group = TRUE, use.g.names = TRUE, drop = TRUE, ...)
```

```
## S3 method for class 'data.frame'
varying(x, by = NULL, \text{cols} = \text{NULL}, \text{any\_group} = \text{TRUE}, \text{use.g.} names = TRUE, \text{drop} = \text{TRUE}, ...)
# Methods for compatibility with plm:
## S3 method for class 'pseries'
varying(x, effect = 1L, any_group = TRUE, use.g.names = TRUE, \dots)
## S3 method for class 'pdata.frame'
varying(x, effect = 1L, cols = NULL, any_group = TRUE, use.g.names = TRUE,
        drop = TRUE, ...# Methods for grouped data frame / compatibility with dplyr:
## S3 method for class 'grouped_df'
varying(x, any_group = TRUE, use.g.names = FALSE, drop = TRUE,
        keep.group\_vars = TRUE, ...)
```
#### Arguments

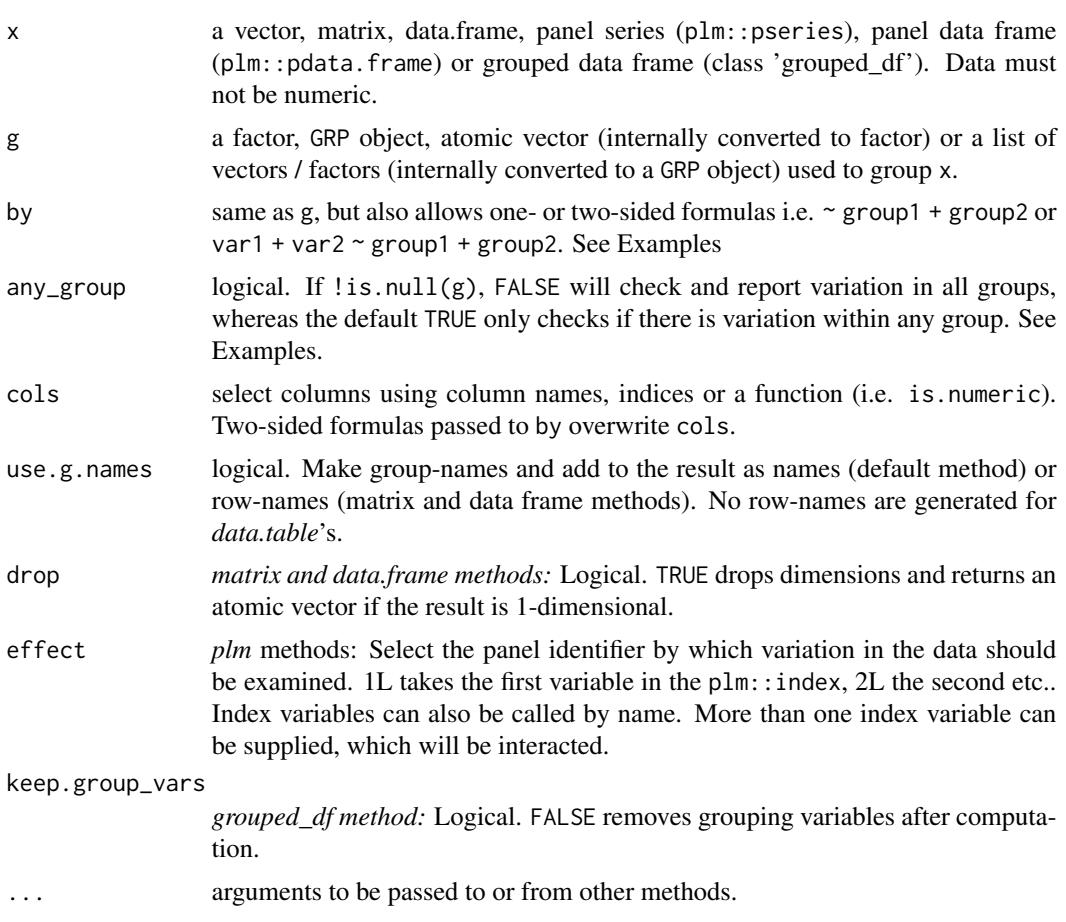

#### <span id="page-157-0"></span>Details

Without groups passed to g, varying simply checks if there is any variation in the columns of x and returns TRUE for each column where this is the case and FALSE otherwise. A set of data points is defined as varying if it contains at least 2 distinct non-missing values (such that a non-0 standard deviation can be computed on numeric data). varying checks for variation in both numeric and non-numeric data.

If groups are supplied to g (or alternatively a *grouped\_df* to x), varying can operate in one of 2 modes:

- If any\_group = TRUE (the default), varying checks each column for variation in any of the groups defined by g, and returns TRUE if such within-variation was detected and FALSE otherwise. Thus only one logical value is returned for each column and the computation on each column is terminated as soon as any variation within any group was found.
- If any\_group = FALSE, varying runs through the entire data checking each group for variation and returns, for each column in x, a logical vector reporting the variation check for all groups. If a group contains only missing values, a NA is returned for that group.

#### Value

A logical vector or (if !is.null(g) and any\_group = FALSE), a matrix or data frame of logical vectors indicating whether the data vary (over the dimension supplied by g).

#### See Also

[Summary Statistics,](#page-25-0) [Data Transformations,](#page-21-0) [Collapse Overview](#page-11-0)

#### Examples

## Checks overall variation in all columns varying(wlddev)

## Checks whether data are time-variant i.e. vary within country varying(wlddev, ~ country)

## Same as above but done for each country individually, countries without data are coded NA head(varying(wlddev, ~ country, any\_group = FALSE))

wlddev *World Development Dataset*

#### Description

This dataset contains 4 indicators from the World Bank's World Development Indicators (WDI) database: (1) GDP per capita, (2) Life expectancy at birth, (3) GINI index and (4) Net ODA received. The panel data is balanced and covers 216 present and historic countries from 1960-2018 (World Bank aggregates and regional entities are excluded).

#### <span id="page-158-0"></span>wlddev and the state of the state of the state of the state of the state of the state of the state of the state of the state of the state of the state of the state of the state of the state of the state of the state of the

Apart from the indicators the data contains a number of identifiers (character country name, factor ISO3 country code, World Bank region and income level, numeric year and decade) and 2 generated variables: A logical variable indicating whether the country is an OECD member, and a fictitious variable stating the date the data was recorded. These variables were added so that all common datatypes are represented in this dataset, making it an ideal test-dataset for certain *collapse* functions.

#### Usage

data("wlddev")

#### Format

A data frame with 12744 observations on the following 12 variables. All variables are labeled e.g. have a 'label' attribute.

country *chr* Country Name

iso3c *fct* Country Code

date *date* Date Recorded (Fictitious)

year *num* Year

decade *num* Decade

region *fct* World Bank Region

income *fct* World Bank Income Level

OECD *log* Is OECD Member Country?

PCGDP *num* GDP per capita (constant 2010 US\$)

LIFEEX *num* Life expectancy at birth, total (years)

GINI *num* GINI index (World Bank estimate)

ODA *num* Net ODA received (constant 2015 US\$)

#### Source

<https://data.worldbank.org/>. Search vlabels(wlddev)[9:12] to find the right series.

#### See Also

[GGDC10S](#page-118-0), [Collapse Overview](#page-11-0)

#### Examples

```
data(wlddev)
# Panel-summarizing the 4 series
qsu(wlddev, pid = ~iso3c, cols = 9:12, vlabels = TRUE)
```
# By Region qsu(wlddev, by =  $\sim$ region, cols = 9:12, vlabels = TRUE)

# Panel-summary by region

```
qsu(wlddev, by = \simregion, pid = \simiso3c, cols = 9:12, vlabels = TRUE)
# Pairwise correlations: Ovarall
print(pwcor(get_vars(wlddev, 9:12), N = TRUE, P = TRUE), show = "lower.tri")
# Pairwise correlations: Between Countries
print(pwcor(fmean(get_vars(wlddev, 9:12), wlddev$iso3c), N = TRUE, P = TRUE), show = "lower.tri")
# Pairwise correlations: Within Countries
print(pwcor(fwithin(get_vars(wlddev, 9:12), wlddev$iso3c), N = TRUE, P = TRUE), show = "lower.tri")
```
# Index

```
∗ array
    psmat, 133
∗ attribute
    AA2-small-helpers, 29
∗ datasets
    GGDC10S, 119
    wlddev, 158
∗ documentation
    A0-collapse-documentation, 12
    A1-fast-statistical-functions, 13
    A2-fast-grouping-ordering, 16
    A3-fast-data-manipulation, 18
    A4-quick-conversion, 19
    A6-data-transformations, 22
    A7-time-series-panel-series, 24
    A8-list-processing, 24
    A9-summary-statistics, 26
    AA1-recode-replace, 27
    AA2-small-helpers, 29
    collapse-depreciated, 42
    collapse-options, 43
∗ htest
    fFtest, 62
∗ list
    A8-list-processing, 24
    has_elem, get_elem, 126
    is.regular, is.unlistable, 129
    ldepth, 130
    rapply2d, 145
    unlist2d, 154
∗ manip
    A1-fast-statistical-functions, 13
    A2-fast-grouping-ordering, 16
    A3-fast-data-manipulation, 18
    A4-quick-conversion, 19
    A6-data-transformations, 22
    A7-time-series-panel-series, 24
    A8-list-processing, 24
    A9-summary-statistics, 26
```
AA1-recode-replace, [27](#page-26-0) BY, [34](#page-33-1) collap, [37](#page-36-0) collapse-depreciated, [42](#page-41-0) collapse-package, [4](#page-3-0) colorder, [43](#page-42-1) dapply, [44](#page-43-0) fbetween, fwithin, [49](#page-48-1) fdiff, [53](#page-52-0) ffirst, flast, [60](#page-59-0) fgrowth, [64](#page-63-0) fHDbetween, fHDwithin, [67](#page-66-0) flag, [72](#page-71-0) fmean, [78](#page-77-0) fmedian, [80](#page-79-0) fmin, fmax, [82](#page-81-0) fmode, [85](#page-84-0) fNdistinct, [88](#page-87-0) fNobs, [90](#page-89-0) fnth, [92](#page-91-0) fprod, [95](#page-94-0) frename, [97](#page-96-0) fscale, [98](#page-97-1) fselect, get\_vars, add\_vars, [102](#page-101-0) fsubset, [106](#page-105-1) fsum, [108](#page-107-0) ftransform, [111](#page-110-0) funique, [114](#page-113-0) fvar, fsd, [116](#page-115-0) groupid, [121](#page-120-1) GRP, fgroup\_by, [122](#page-121-1) has\_elem, get\_elem, [126](#page-125-0) psacf, [131](#page-130-0) psmat, [133](#page-132-0) qF, qG, finteraction, [137](#page-136-1) radixorder, [144](#page-143-1) rapply2d, [145](#page-144-1) roworder, [146](#page-145-0) seqid, [149](#page-148-0)

TRA, [151](#page-150-0) unlist2d, [154](#page-153-1) varying, [156](#page-155-0) ∗ misc AA2-small-helpers, [29](#page-28-0) ∗ multivariate fHDbetween, fHDwithin, [67](#page-66-0) pwcor, pwcov, pwNobs, [135](#page-134-0) ∗ package collapse-package, [4](#page-3-0) ∗ ts A7-time-series-panel-series, [24](#page-23-1) fdiff, [53](#page-52-0) fgrowth, [64](#page-63-0) flag, [72](#page-71-0) psacf, [131](#page-130-0) psmat, [133](#page-132-0) seqid, [149](#page-148-0) ∗ univar A1-fast-statistical-functions, [13](#page-12-1) descr, [47](#page-46-0) ffirst, flast, [60](#page-59-0) fmean, [78](#page-77-0) fmedian, [80](#page-79-0) fmin, fmax, [82](#page-81-0) fmode, [85](#page-84-0) fNdistinct, [88](#page-87-0) fNobs, [90](#page-89-0) fnth, [92](#page-91-0) fprod, [95](#page-94-0) fsum, [108](#page-107-0) fvar, fsd, [116](#page-115-0) qsu, [140](#page-139-0) ∗ utilities AA2-small-helpers, [29](#page-28-0) is.regular, is.unlistable, [129](#page-128-1) ldepth, [130](#page-129-0) (f/set)ftransform(<-), *[19](#page-18-0)* (f/set)rename, *[12](#page-11-1)*, *[19](#page-18-0)* (f/set)transform(v)(<-), *[12](#page-11-1)* .COLLAPSE\_ALL *(*A0-collapse-documentation*)*, [12](#page-11-1) .COLLAPSE\_DATA *(*A0-collapse-documentation*)*, [12](#page-11-1) .COLLAPSE\_GENERIC *(*A0-collapse-documentation*)*, [12](#page-11-1) .COLLAPSE\_TOPICS *(*A0-collapse-documentation*)*, [12](#page-11-1)

.FAST\_FUN *(*A1-fast-statistical-functions*)*, [13](#page-12-1) .FAST\_STAT\_FUN *(*A1-fast-statistical-functions*)*, [13](#page-12-1) .OPERATOR\_FUN *(*A6-data-transformations*)*, [22](#page-21-1) .c *(*AA2-small-helpers*)*, [29](#page-28-0) .lm.fit, *[76](#page-75-0)* [.psmat *(*psmat*)*, [133](#page-132-0) %!in% *(*AA2-small-helpers*)*, [29](#page-28-0) %c\*% *(*arithmetic*)*, [32](#page-31-0) %c+% *(*arithmetic*)*, [32](#page-31-0) %c-% *(*arithmetic*)*, [32](#page-31-0) %c/% *(*arithmetic*)*, [32](#page-31-0) %cr% *(*arithmetic*)*, [32](#page-31-0) %r\*% *(*arithmetic*)*, [32](#page-31-0) %r+% *(*arithmetic*)*, [32](#page-31-0) %r-% *(*arithmetic*)*, [32](#page-31-0) %r/% *(*arithmetic*)*, [32](#page-31-0) %rr% *(*arithmetic*)*, [32](#page-31-0) %(r/c)(+/-/\*//)%, *[12](#page-11-1)* %(r/c)(r/+/-/\*//)%, *[23](#page-22-0)* %(r/c)r%, *[12](#page-11-1)* %c\*%, *[22](#page-21-1)* %c+%, *[22](#page-21-1)* %c/%, *[22](#page-21-1)* %cr%, *[22](#page-21-1)* %r\*%, *[22](#page-21-1)* %r+%, *[22](#page-21-1)* %r/%, *[22](#page-21-1)* %rr%, *[22](#page-21-1)* A0-collapse-documentation, [12](#page-11-1) A1-fast-statistical-functions, [13](#page-12-1) A2-fast-grouping-ordering, [16](#page-15-1) A3-fast-data-manipulation, [18](#page-17-0) A4-quick-conversion, [19](#page-18-0) A5-advanced-aggregation *(*collap*)*, [37](#page-36-0) A6-data-transformations, [22](#page-21-1) A7-time-series-panel-series, [24](#page-23-1) A8-list-processing, [24](#page-23-1) A9-summary-statistics, [26](#page-25-1) AA1-recode-replace, [27](#page-26-0) AA2-small-helpers, [29](#page-28-0) acf, *[131,](#page-130-0) [132](#page-131-0)* add\_stub *(*AA2-small-helpers*)*, [29](#page-28-0) add\_vars, *[18](#page-17-0)*, *[112](#page-111-0)*

#### $I\Lambda$  is a set of  $I\Lambda$  is a set of  $I\Lambda$  is a set of  $I\Lambda$  is a set of  $I\Lambda$  is a set of  $I\Lambda$

add\_vars *(*fselect, get\_vars, add\_vars*)*, [102](#page-101-0) add\_vars(<-), *[12](#page-11-1)*, *[19](#page-18-0)* add\_vars<- *(*fselect, get\_vars, add\_vars*)*, [102](#page-101-0) Advanced Data Aggregation, *[12](#page-11-1)* aggregate, *[35](#page-34-0)* all\_identical *(*AA2-small-helpers*)*, [29](#page-28-0) all\_obj\_equal *(*AA2-small-helpers*)*, [29](#page-28-0) allNA *(*AA2-small-helpers*)*, [29](#page-28-0) aperm.psmat *(*psmat*)*, [133](#page-132-0) apply, *[46](#page-45-0)* arithmetic, [32](#page-31-0) as.character, *[125](#page-124-0)* as.character\_factor *(*A4-quick-conversion*)*, [19](#page-18-0) as.data.frame.descr *(*descr*)*, [47](#page-46-0) as.factor\_GRP, *[12](#page-11-1)* as.factor\_GRP *(*GRP, fgroup\_by*)*, [122](#page-121-1) as.factor\_qG *(*qF, qG, finteraction*)*, [137](#page-136-1) as.numeric\_factor *(*A4-quick-conversion*)*, [19](#page-18-0) atomic\_elem, *[25,](#page-24-0) [26](#page-25-1)* atomic\_elem *(*has\_elem, get\_elem*)*, [126](#page-125-0) atomic\_elem(<-), *[12](#page-11-1)* atomic\_elem<- *(*has\_elem, get\_elem*)*, [126](#page-125-0) av *(*fselect, get\_vars, add\_vars*)*, [102](#page-101-0) av<- *(*fselect, get\_vars, add\_vars*)*, [102](#page-101-0) ave, *[23](#page-22-0)* B *(*fbetween, fwithin*)*, [49](#page-48-1) BY, *[12](#page-11-1)*, *[19](#page-18-0)*, *[22,](#page-21-1) [23](#page-22-0)*, [34,](#page-33-1) *[39](#page-38-0)*, *[46](#page-45-0)*, *[122](#page-121-1)*, *[153](#page-152-0)* by, *[35](#page-34-0)*

cat\_vars, *[18](#page-17-0)* cat\_vars *(*fselect, get\_vars, add\_vars*)*, [102](#page-101-0) cat\_vars(<-), *[12](#page-11-1)*, *[19](#page-18-0)* cat\_vars<- *(*fselect, get\_vars, add\_vars*)*, [102](#page-101-0) ccf, *[131](#page-130-0)* char\_vars, *[18](#page-17-0)* char\_vars *(*fselect, get\_vars, add\_vars*)*, [102](#page-101-0) char\_vars(<-), *[12](#page-11-1)*, *[19](#page-18-0)* char\_vars<- *(*fselect, get\_vars, add\_vars*)*, [102](#page-101-0) chol, *[70](#page-69-0)* cinv *(*AA2-small-helpers*)*, [29](#page-28-0)

ckmatch *(*AA2-small-helpers*)*, [29](#page-28-0) collap, *[22](#page-21-1)*, *[36](#page-35-0)*, [37,](#page-36-0) *[46](#page-45-0)*, *[122](#page-121-1)* collapg *(*collap*)*, [37](#page-36-0) collapse, *[12](#page-11-1)* collapse *(*collapse-package*)*, [4](#page-3-0) Collapse Documentation & Overview, *[4](#page-3-0)* Collapse Overview, *[16](#page-15-1)*, *[18,](#page-17-0) [19](#page-18-0)*, *[21](#page-20-0)*, *[23,](#page-22-0) [24](#page-23-1)*, *[26,](#page-25-1) [27](#page-26-0)*, *[29](#page-28-0)*, *[31](#page-30-0)*, *[33](#page-32-0)*, *[36](#page-35-0)*, *[39](#page-38-0)*, *[43,](#page-42-1) [44](#page-43-0)*, *[46](#page-45-0)*, *[48](#page-47-0)*, *[52](#page-51-0)*, *[57](#page-56-0)*, *[59](#page-58-0)*, *[61](#page-60-0)*, *[63](#page-62-0)*, *[66](#page-65-0)*, *[71](#page-70-0)*, *[74](#page-73-0)*, *[77](#page-76-0)*, *[79](#page-78-0)*, *[82](#page-81-0)*, *[84](#page-83-0)*, *[87](#page-86-0)*, *[89](#page-88-0)*, *[91](#page-90-0)*, *[94](#page-93-0)*, *[96](#page-95-0)*, *[98](#page-97-1)*, *[101](#page-100-0)*, *[105](#page-104-0)*, *[107](#page-106-0)*, *[109](#page-108-0)*, *[112](#page-111-0)*, *[115](#page-114-0)*, *[118](#page-117-0)*, *[120,](#page-119-0) [121](#page-120-1)*, *[126](#page-125-0)*, *[128](#page-127-0)[–130](#page-129-0)*, *[133](#page-132-0)*, *[135](#page-134-0)*, *[137](#page-136-1)*, *[139](#page-138-0)*, *[142](#page-141-0)*, *[145](#page-144-1)[–147](#page-146-0)*, *[149,](#page-148-0) [150](#page-149-0)*, *[153](#page-152-0)*, *[155](#page-154-0)*, *[158,](#page-157-0) [159](#page-158-0)* collapse-depreciated, [42](#page-41-0) collapse-documentation *(*A0-collapse-documentation*)*, [12](#page-11-1) collapse-options, [43](#page-42-1) collapse-package, [4,](#page-3-0) *[13](#page-12-1)* collapv *(*collap*)*, [37](#page-36-0) colorder, *[18](#page-17-0)*, [43,](#page-42-1) *[147](#page-146-0)* colorder(v), *[12](#page-11-1)*, *[19](#page-18-0)* colorderv *(*colorder*)*, [43](#page-42-1) copyAttrib *(*AA2-small-helpers*)*, [29](#page-28-0) copyMostAttrib *(*AA2-small-helpers*)*, [29](#page-28-0) cor, *[132](#page-131-0)*, *[136](#page-135-0)* cor.test, *[136](#page-135-0)* cov, *[136](#page-135-0)*

### D, *[24](#page-23-1)*

D *(*fdiff*)*, [53](#page-52-0) dapply, *[12](#page-11-1)*, *[19](#page-18-0)*, *[22,](#page-21-1) [23](#page-22-0)*, *[33](#page-32-0)[–36](#page-35-0)*, [44,](#page-43-0) *[112](#page-111-0)* Data Frame Manipulation, *[18](#page-17-0)*, *[44](#page-43-0)*, *[98](#page-97-1)*, *[105](#page-104-0)*, *[107](#page-106-0)*, *[112](#page-111-0)* Data Transformations, *[12](#page-11-1)*, *[15,](#page-14-0) [16](#page-15-1)*, *[24](#page-23-1)*, *[33](#page-32-0)*, *[36](#page-35-0)*, *[46](#page-45-0)*, *[52](#page-51-0)*, *[63](#page-62-0)*, *[71](#page-70-0)*, *[77](#page-76-0)*, *[101](#page-100-0)*, *[153](#page-152-0)*, *[158](#page-157-0)* Date, *[47](#page-46-0)* Date\_vars, *[18](#page-17-0)* Date\_vars *(*fselect, get\_vars, add\_vars*)*, [102](#page-101-0) Date\_vars(<-), *[12](#page-11-1)*, *[19](#page-18-0)* Date\_vars<- *(*fselect, get\_vars, add\_vars*)*, [102](#page-101-0) descr, *[12](#page-11-1)*, *[26,](#page-25-1) [27](#page-26-0)*, [47,](#page-46-0) *[142](#page-141-0)* detectCores(), *[35](#page-34-0)*, *[45](#page-44-0)* Dlog, *[24](#page-23-1)* Dlog *(*fdiff*)*, [53](#page-52-0) documentation, *[5](#page-4-0)* droplevels, *[17](#page-16-0)*, *[58,](#page-57-0) [59](#page-58-0)*, *[107](#page-106-0)*

F, *[24](#page-23-1)* F *(*flag*)*, [72](#page-71-0) fact\_vars, *[18](#page-17-0)* fact\_vars *(*fselect, get\_vars, add\_vars*)*, [102](#page-101-0) fact\_vars(<-), *[12](#page-11-1)*, *[19](#page-18-0)* fact\_vars<- *(*fselect, get\_vars, add\_vars*)*, [102](#page-101-0) factor, *[59](#page-58-0)*, *[138](#page-137-0)* Fast Data Manipulation, *[12](#page-11-1)* Fast Grouping and Ordering, *[12](#page-11-1)*, *[59](#page-58-0)*, *[115](#page-114-0)*, *[121](#page-120-1)*, *[126](#page-125-0)*, *[139](#page-138-0)*, *[145](#page-144-1)*, *[147](#page-146-0)*, *[150](#page-149-0)* Fast Statistical Function, *[39](#page-38-0)* Fast Statistical Functions, *[12](#page-11-1)*, *[18](#page-17-0)*, *[22,](#page-21-1) [23](#page-22-0)*, *[27](#page-26-0)*, *[36,](#page-35-0) [37](#page-36-0)*, *[39](#page-38-0)*, *[43](#page-42-1)*, *[46](#page-45-0)*, *[48](#page-47-0)*, *[61](#page-60-0)*, *[72](#page-71-0)*, *[79](#page-78-0)*, *[82](#page-81-0)*, *[84](#page-83-0)*, *[87](#page-86-0)*, *[89](#page-88-0)*, *[91](#page-90-0)*, *[94](#page-93-0)*, *[96](#page-95-0)*, *[101](#page-100-0)*, *[109](#page-108-0)*, *[118](#page-117-0)*, *[124](#page-123-0)*, *[142](#page-141-0)*, *[153](#page-152-0)* fbetween *(*fbetween, fwithin*)*, [49](#page-48-1) fbetween / fwithin, *[70](#page-69-0)* fbetween, fwithin, [49](#page-48-1) fbetween/B, *[12](#page-11-1)*, *[15](#page-14-0)*, *[23](#page-22-0)*, *[153](#page-152-0)* fcompute, *[12](#page-11-1)*, *[18,](#page-17-0) [19](#page-18-0)* fcompute *(*ftransform*)*, [111](#page-110-0) fdiff, *[24](#page-23-1)*, [53,](#page-52-0) *[66](#page-65-0)*, *[74](#page-73-0)* fdiff/D/Dlog, *[12](#page-11-1)*, *[15](#page-14-0)*, *[23,](#page-22-0) [24](#page-23-1)*, *[66](#page-65-0)* fdim *(*AA2-small-helpers*)*, [29](#page-28-0) fdroplevels, *[12](#page-11-1)*, *[17](#page-16-0)*, [58,](#page-57-0) *[124](#page-123-0)*, *[138](#page-137-0)* ffirst, *[12,](#page-11-1) [13](#page-12-1)* ffirst *(*ffirst, flast*)*, [60](#page-59-0) ffirst, flast, [60](#page-59-0) fFtest, *[12](#page-11-1)*, *[26,](#page-25-1) [27](#page-26-0)*, [62,](#page-61-0) *[71](#page-70-0)*, *[77](#page-76-0)* fgroup\_by, *[12](#page-11-1)*, *[17](#page-16-0)* fgroup\_by *(*GRP, fgroup\_by*)*, [122](#page-121-1) fgroup\_vars, *[12](#page-11-1)* fgroup\_vars *(*GRP, fgroup\_by*)*, [122](#page-121-1) fgrowth, *[24](#page-23-1)*, [64,](#page-63-0) *[74](#page-73-0)* fgrowth/G, *[12](#page-11-1)*, *[15](#page-14-0)*, *[23,](#page-22-0) [24](#page-23-1)*, *[57](#page-56-0)* fHDbetween *(*fHDbetween, fHDwithin*)*, [67](#page-66-0) fHDbetween, fHDwithin, [67](#page-66-0) fHDbetween/HDB, *[12](#page-11-1)*, *[15](#page-14-0)*, *[23](#page-22-0)* fHDbetween/HDB and fHDwithin/HDW, *[52](#page-51-0)* fHDwithin, *[26](#page-25-1)*, *[62,](#page-61-0) [63](#page-62-0)* fHDwithin *(*fHDbetween, fHDwithin*)*, [67](#page-66-0) fHDwithin/HDW, *[12](#page-11-1)*, *[15](#page-14-0)*, *[23](#page-22-0)*, *[77](#page-76-0)* finteraction, *[12](#page-11-1)*, *[17,](#page-16-0) [18](#page-17-0)*, *[148](#page-147-1)* finteraction *(*qF, qG, finteraction*)*, [137](#page-136-1) flag, *[24](#page-23-1)*, *[56](#page-55-0)*, *[66](#page-65-0)*, [72,](#page-71-0) *[132](#page-131-0)* flag/L/F, *[12](#page-11-1)*, *[15](#page-14-0)*, *[23,](#page-22-0) [24](#page-23-1)*, *[57](#page-56-0)*, *[66](#page-65-0)*

flast, *[12,](#page-11-1) [13](#page-12-1)* flast *(*ffirst, flast*)*, [60](#page-59-0) flm, *[12](#page-11-1)*, *[63](#page-62-0)*, *[69](#page-68-0)[–71](#page-70-0)*, [76](#page-75-0) fmax, *[12,](#page-11-1) [13](#page-12-1)* fmax *(*fmin, fmax*)*, [82](#page-81-0) fmean, *[12](#page-11-1)[–14](#page-13-0)*, [78,](#page-77-0) *[82](#page-81-0)*, *[87](#page-86-0)*, *[94](#page-93-0)*, *[109](#page-108-0)* fmedian, *[12](#page-11-1)[–14](#page-13-0)*, *[79](#page-78-0)*, [80,](#page-79-0) *[87](#page-86-0)*, *[93,](#page-92-0) [94](#page-93-0)* fmin, *[12,](#page-11-1) [13](#page-12-1)* fmin *(*fmin, fmax*)*, [82](#page-81-0) fmin, fmax, [82](#page-81-0) fmode, *[12](#page-11-1)[–14](#page-13-0)*, *[79](#page-78-0)*, *[82](#page-81-0)*, [85,](#page-84-0) *[94](#page-93-0)* fncol *(*AA2-small-helpers*)*, [29](#page-28-0) fNdistinct, *[12,](#page-11-1) [13](#page-12-1)*, *[47](#page-46-0)*, [88,](#page-87-0) *[91](#page-90-0)* fnlevels *(*AA2-small-helpers*)*, [29](#page-28-0) fNobs, *[12](#page-11-1)[–14](#page-13-0)*, *[89](#page-88-0)*, [90](#page-89-0) fnrow *(*AA2-small-helpers*)*, [29](#page-28-0) fnth, *[12–](#page-11-1)[14](#page-13-0)*, *[82](#page-81-0)*, [92](#page-91-0) fprod, *[12](#page-11-1)[–14](#page-13-0)*, [95,](#page-94-0) *[109](#page-108-0)* frename, *[18](#page-17-0)*, [97](#page-96-0) fscale, *[71](#page-70-0)*, [98,](#page-97-1) *[132](#page-131-0)*, *[152](#page-151-0)* fscale/STD, *[12](#page-11-1)*, *[15](#page-14-0)*, *[23](#page-22-0)*, *[52](#page-51-0)*, *[153](#page-152-0)* fsd, *[12–](#page-11-1)[14](#page-13-0)*, *[101](#page-100-0)* fsd *(*fvar, fsd*)*, [116](#page-115-0) fselect, *[18](#page-17-0)*, *[107](#page-106-0)* fselect *(*fselect, get\_vars, add\_vars*)*, [102](#page-101-0) fselect(<-), *[12](#page-11-1)*, *[19](#page-18-0)* fselect, get\_vars, add\_vars, [102](#page-101-0) fselect<- *(*fselect, get\_vars, add\_vars*)*, [102](#page-101-0) fsubset, *[18,](#page-17-0) [19](#page-18-0)*, *[105](#page-104-0)*, [106,](#page-105-1) *[147](#page-146-0)* fsubset/ss, *[12](#page-11-1)* fsum, *[12–](#page-11-1)[14](#page-13-0)*, *[39](#page-38-0)*, *[96](#page-95-0)*, [108](#page-107-0) ftransform, *[18](#page-17-0)*, *[105](#page-104-0)*, *[107](#page-106-0)*, [111](#page-110-0) ftransform<- *(*ftransform*)*, [111](#page-110-0) ftransformv *(*ftransform*)*, [111](#page-110-0) fungroup, *[12](#page-11-1)* fungroup *(*GRP, fgroup\_by*)*, [122](#page-121-1) fungroup(), *[153](#page-152-0)* funique, *[12](#page-11-1)*, *[17](#page-16-0)*, *[44](#page-43-0)*, *[59](#page-58-0)*, [114](#page-113-0) fvar, *[12–](#page-11-1)[14](#page-13-0)* fvar *(*fvar, fsd*)*, [116](#page-115-0) fvar, fsd, [116](#page-115-0) fwithin, *[101](#page-100-0)* fwithin *(*fbetween, fwithin*)*, [49](#page-48-1) fwithin/W, *[12](#page-11-1)*, *[15](#page-14-0)*, *[23](#page-22-0)*, *[99](#page-98-0)*, *[153](#page-152-0)*

## G, *[24](#page-23-1)*

G *(*fgrowth*)*, [64](#page-63-0)

#### $I\Lambda$  is a set of  $I\Lambda$  is a set of  $I\Lambda$  is a set of  $I\Lambda$  is a set of  $I\Lambda$  is a set of  $I\Lambda$

gby *(*GRP, fgroup\_by*)*, [122](#page-121-1) get\_elem, *[12](#page-11-1)*, *[25,](#page-24-0) [26](#page-25-1)* get\_elem *(*has\_elem, get\_elem*)*, [126](#page-125-0) get\_vars, *[18](#page-17-0)*, *[107](#page-106-0)* get\_vars *(*fselect, get\_vars, add\_vars*)*, [102](#page-101-0) get\_vars(<-), *[12](#page-11-1)*, *[19](#page-18-0)* get\_vars<- *(*fselect, get\_vars, add\_vars*)*, [102](#page-101-0) GGDC10S, *[13](#page-12-1)*, [119,](#page-118-1) *[159](#page-158-0)* grep, *[44](#page-43-0)*, *[104](#page-103-0)* grepl, *[27](#page-26-0)[–29](#page-28-0)*, *[42](#page-41-0)* groupid, *[12](#page-11-1)*, *[17,](#page-16-0) [18](#page-17-0)*, [121,](#page-120-1) *[138,](#page-137-0) [139](#page-138-0)*, *[150](#page-149-0)* GRP, *[12](#page-11-1)*, *[14](#page-13-0)*, *[17](#page-16-0)*, *[35](#page-34-0)*, *[37](#page-36-0)*, *[51](#page-50-0)*, *[55](#page-54-0)*, *[60](#page-59-0)*, *[65](#page-64-0)*, *[73,](#page-72-0) [74](#page-73-0)*, *[78](#page-77-0)*, *[81](#page-80-0)*, *[83](#page-82-0)*, *[86](#page-85-0)*, *[89,](#page-88-0) [90](#page-89-0)*, *[92](#page-91-0)*, *[95](#page-94-0)*, *[100](#page-99-0)*, *[117](#page-116-0)*, *[132](#page-131-0)*, *[139,](#page-138-0) [140](#page-139-0)*, *[152,](#page-151-0) [153](#page-152-0)* GRP *(*GRP, fgroup\_by*)*, [122](#page-121-1) GRP, fgroup\_by, [122](#page-121-1) GRP.default, *[38](#page-37-0)* GRPnames, *[12](#page-11-1)* GRPnames *(*GRP, fgroup\_by*)*, [122](#page-121-1) gv *(*fselect, get\_vars, add\_vars*)*, [102](#page-101-0) gv<- *(*fselect, get\_vars, add\_vars*)*, [102](#page-101-0) gvr *(*fselect, get\_vars, add\_vars*)*, [102](#page-101-0) gvr<- *(*fselect, get\_vars, add\_vars*)*, [102](#page-101-0)

has\_elem, *[12](#page-11-1)*, *[25,](#page-24-0) [26](#page-25-1)*, *[129,](#page-128-1) [130](#page-129-0)* has\_elem *(*has\_elem, get\_elem*)*, [126](#page-125-0) has\_elem, get\_elem, [126](#page-125-0) HDB *(*fHDbetween, fHDwithin*)*, [67](#page-66-0) HDW *(*fHDbetween, fHDwithin*)*, [67](#page-66-0)

```
interaction, 17
irreg_elem, 12, 25, 26
irreg_elem (has_elem, get_elem), 126
is.categorical, 37, 38
is.categorical (AA2-small-helpers), 29
is.Date (AA2-small-helpers), 29
is.GRP, 12
is.GRP (GRP, fgroup_by), 122
is.qG, 12
is.qG (qF, qG, finteraction), 137
is.regular, 12, 25, 26, 126, 128
is.regular (is.regular, is.unlistable),
        129
is.regular, is.unlistable, 129
is.unlistable, 12, 25, 26, 130, 154
is.unlistable (is.regular,
        is.unlistable), 129
```
L, *[24](#page-23-1)* L *(*flag*)*, [72](#page-71-0) lapply, *[25](#page-24-0)*, *[35](#page-34-0)*, *[45](#page-44-0)* ldepth, *[12](#page-11-1)*, *[25,](#page-24-0) [26](#page-25-1)*, *[129](#page-128-1)*, [130](#page-129-0) List Processing, *[12](#page-11-1)*, *[128–](#page-127-0)[130](#page-129-0)*, *[146](#page-145-0)*, *[149](#page-148-0)*, *[155](#page-154-0)* list\_elem, *[25,](#page-24-0) [26](#page-25-1)* list\_elem *(*has\_elem, get\_elem*)*, [126](#page-125-0) list\_elem(<-), *[12](#page-11-1)* list\_elem<- *(*has\_elem, get\_elem*)*, [126](#page-125-0) logi\_vars, *[18](#page-17-0)* logi\_vars *(*fselect, get\_vars, add\_vars*)*, [102](#page-101-0) logi\_vars(<-), *[12](#page-11-1)*, *[19](#page-18-0)* logi\_vars<- *(*fselect, get\_vars, add\_vars*)*, [102](#page-101-0) match, *[59](#page-58-0)*

match.call, *[124](#page-123-0)* matrix, *[45](#page-44-0)* max, *[84](#page-83-0)* mclapply, *[35](#page-34-0)*, *[38,](#page-37-0) [39](#page-38-0)*, *[45](#page-44-0)* mctl, *[45](#page-44-0)* mctl *(*A4-quick-conversion*)*, [19](#page-18-0) mean, *[79](#page-78-0)* min, *[84](#page-83-0)* missing\_cases *(*AA2-small-helpers*)*, [29](#page-28-0) model.matrix, *[70](#page-69-0)* mrtl, *[45](#page-44-0)* mrtl *(*A4-quick-conversion*)*, [19](#page-18-0)

```
na_insert (AA2-small-helpers), 29
na_omit (AA2-small-helpers), 29
na_rm (AA2-small-helpers), 29
namlab (AA2-small-helpers), 29
num_vars, 18
num_vars (fselect, get_vars, add_vars),
        102
num_vars(<-), 12, 19
num_vars<- (fselect, get_vars,
        add_vars), 102
nv (fselect, get_vars, add_vars), 102
nv<- (fselect, get_vars, add_vars), 102
```
pacf, *[131,](#page-130-0) [132](#page-131-0)* Package Options, *[13](#page-12-1)* plot.acf, *[132](#page-131-0)* plot.GRP *(*GRP, fgroup\_by*)*, [122](#page-121-1) plot.psmat *(*psmat*)*, [133](#page-132-0) print.descr *(*descr*)*, [47](#page-46-0)

print.GRP *(*GRP, fgroup\_by*)*, [122](#page-121-1) print.pwcor *(*pwcor, pwcov, pwNobs*)*, [135](#page-134-0) print.pwcov *(*pwcor, pwcov, pwNobs*)*, [135](#page-134-0) print.qsu *(*qsu*)*, [140](#page-139-0) prod, *[96](#page-95-0)* psacf, *[12](#page-11-1)*, *[24](#page-23-1)*, [131](#page-130-0) psccf, *[12](#page-11-1)*, *[24](#page-23-1)* psccf *(*psacf*)*, [131](#page-130-0) psmat, *[12](#page-11-1)*, *[24](#page-23-1)*, [133](#page-132-0) pspacf, *[12](#page-11-1)*, *[24](#page-23-1)* pspacf *(*psacf*)*, [131](#page-130-0) pwcor, *[12](#page-11-1)*, *[26,](#page-25-1) [27](#page-26-0)*, *[48](#page-47-0)*, *[142](#page-141-0)* pwcor *(*pwcor, pwcov, pwNobs*)*, [135](#page-134-0) pwcor, pwcov, pwNobs, [135](#page-134-0) pwcov, *[12](#page-11-1)*, *[26,](#page-25-1) [27](#page-26-0)* pwcov *(*pwcor, pwcov, pwNobs*)*, [135](#page-134-0) pwNobs, *[12](#page-11-1)*, *[26,](#page-25-1) [27](#page-26-0)* pwNobs *(*pwcor, pwcov, pwNobs*)*, [135](#page-134-0) qDF, *[37](#page-36-0)*, *[39](#page-38-0)*, *[47](#page-46-0)* qDF *(*A4-quick-conversion*)*, [19](#page-18-0) qDT *(*A4-quick-conversion*)*, [19](#page-18-0) qF, *[12](#page-11-1)*, *[17](#page-16-0)*, *[19](#page-18-0)*, *[21](#page-20-0)*, *[35](#page-34-0)*, *[59](#page-58-0)*, *[115](#page-114-0)*, *[125,](#page-124-0) [126](#page-125-0)*, *[150](#page-149-0)*, *[153](#page-152-0)* qF *(*qF, qG, finteraction*)*, [137](#page-136-1) qF, qG, finteraction, [137](#page-136-1) qG, *[12](#page-11-1)*, *[17](#page-16-0)*, *[74](#page-73-0)*, *[121](#page-120-1)*, *[125](#page-124-0)*, *[150](#page-149-0)* qG *(*qF, qG, finteraction*)*, [137](#page-136-1) qM, *[136](#page-135-0)* qM *(*A4-quick-conversion*)*, [19](#page-18-0) qr, *[70](#page-69-0)* qsu, *[12](#page-11-1)*, *[15](#page-14-0)*, *[26,](#page-25-1) [27](#page-26-0)*, *[47,](#page-46-0) [48](#page-47-0)*, *[137](#page-136-1)*, [140](#page-139-0) qsu.default, *[47,](#page-46-0) [48](#page-47-0)* qTBL *(*A4-quick-conversion*)*, [19](#page-18-0) quantile, *[35](#page-34-0)*, *[47](#page-46-0)* Quick Data Conversion, *[12](#page-11-1)*, *[19](#page-18-0)* radixorder, *[16,](#page-15-1) [17](#page-16-0)*, *[81](#page-80-0)*, *[94](#page-93-0)*, *[126](#page-125-0)*, *[138](#page-137-0)*, [144](#page-143-1) radixorder(v), *[12](#page-11-1)*, *[17](#page-16-0)* radixorderv, *[16,](#page-15-1) [17](#page-16-0)*, *[115](#page-114-0)*, *[122–](#page-121-1)[124](#page-123-0)*, *[147](#page-146-0)* radixorderv *(*radixorder*)*, [144](#page-143-1) rapply, *[25](#page-24-0)*, *[145,](#page-144-1) [146](#page-145-0)* rapply2d, *[12](#page-11-1)*, *[25,](#page-24-0) [26](#page-25-1)*, [145,](#page-144-1) *[149](#page-148-0)*, *[155](#page-154-0)* Recode *(*collapse-depreciated*)*, [42](#page-41-0) Recode and Replace Values, *[13](#page-12-1)*, *[19](#page-18-0)*, *[43](#page-42-1)* recode\_char, *[42](#page-41-0)*

recode\_char *(*AA1-recode-replace*)*, [27](#page-26-0) recode\_num, *[42](#page-41-0)* recode\_num *(*AA1-recode-replace*)*, [27](#page-26-0)

reg\_elem, *[12](#page-11-1)*, *[25,](#page-24-0) [26](#page-25-1)* reg\_elem *(*has\_elem, get\_elem*)*, [126](#page-125-0) replace\_Inf, *[42](#page-41-0)* replace\_Inf *(*AA1-recode-replace*)*, [27](#page-26-0) replace\_NA *(*AA1-recode-replace*)*, [27](#page-26-0) replace\_non\_finite *(*collapse-depreciated*)*, [42](#page-41-0) replace\_outliers *(*AA1-recode-replace*)*, [27](#page-26-0) rm\_stub *(*AA2-small-helpers*)*, [29](#page-28-0) roworder, *[18](#page-17-0)*, *[44](#page-43-0)*, [146](#page-145-0) roworder(v), *[12](#page-11-1)*, *[16,](#page-15-1) [17](#page-16-0)*, *[19](#page-18-0)* roworderv *(*roworder*)*, [146](#page-145-0) rsplit, *[12](#page-11-1)*, *[25,](#page-24-0) [26](#page-25-1)*, *[146](#page-145-0)*, [148,](#page-147-1) *[155](#page-154-0)* sbt *(*fsubset*)*, [106](#page-105-1) scale, *[23](#page-22-0)* security, *[5](#page-4-0)* selecting and replacing columns, *[107](#page-106-0)* seq\_col *(*AA2-small-helpers*)*, [29](#page-28-0) seq\_row *(*AA2-small-helpers*)*, [29](#page-28-0) seqid, *[12](#page-11-1)*, *[17,](#page-16-0) [18](#page-17-0)*, *[74](#page-73-0)*, *[121](#page-120-1)*, [149](#page-148-0) setAttrib *(*AA2-small-helpers*)*, [29](#page-28-0) setColnames *(*AA2-small-helpers*)*, [29](#page-28-0) setDimnames *(*AA2-small-helpers*)*, [29](#page-28-0) setrename, *[18](#page-17-0)* setrename *(*frename*)*, [97](#page-96-0) setRownames *(*AA2-small-helpers*)*, [29](#page-28-0) settfm *(*ftransform*)*, [111](#page-110-0) settfmv *(*ftransform*)*, [111](#page-110-0) settransform, *[18](#page-17-0)* settransform *(*ftransform*)*, [111](#page-110-0) settransformv *(*ftransform*)*, [111](#page-110-0) slt *(*fselect, get\_vars, add\_vars*)*, [102](#page-101-0) slt<- *(*fselect, get\_vars, add\_vars*)*, [102](#page-101-0) Small (Helper) Functions, *[13](#page-12-1)*, *[29](#page-28-0)* split, *[25](#page-24-0)*, *[148](#page-147-1)* ss, *[18,](#page-17-0) [19](#page-18-0)* ss *(*fsubset*)*, [106](#page-105-1) STD *(*fscale*)*, [98](#page-97-1) subset, *[18](#page-17-0)*, *[106,](#page-105-1) [107](#page-106-0)* subset.data.frame, *[107](#page-106-0)* subset.matrix, *[107](#page-106-0)* sum, *[109](#page-108-0)* summary, *[48](#page-47-0)* Summary Statistics, *[12](#page-11-1)*, *[48](#page-47-0)*, *[137](#page-136-1)*, *[158](#page-157-0)* sweep, *[151](#page-150-0)[–153](#page-152-0)*

table, *[47](#page-46-0)*

#### INDEX  $167$

tabulate , *[124](#page-123-0)* tapply , *[35](#page-34-0)* tfm *(*ftransform *)* , [111](#page-110-0) tfm<- *(*ftransform *)* , [111](#page-110-0) tfmv *(*ftransform *)* , [111](#page-110-0) Time Series and Panel Series , *[12](#page-11-1)* , *[15](#page-14-0) , [16](#page-15-1)* , *[23](#page-22-0)* , *[57](#page-56-0)* , *[66](#page-65-0)* , *[74](#page-73-0)* , *[133](#page-132-0)* , *[135](#page-134-0)* TRA , *[12](#page-11-1)* , *[14](#page-13-0)* , *[22](#page-21-1) , [23](#page-22-0)* , *[33](#page-32-0)* , *[52](#page-51-0)* , *[60](#page-59-0) , [61](#page-60-0)* , *[71](#page-70-0)* , *[78](#page-77-0) [–92](#page-91-0)* , *[94](#page-93-0) [–96](#page-95-0)* , *[99](#page-98-0)* , *[101](#page-100-0)* , *[108](#page-107-0) , [109](#page-108-0)* , *[116–](#page-115-0)[118](#page-117-0)* , *[122](#page-121-1)* , [151](#page-150-0) transform , *[18](#page-17-0)* , *[111](#page-110-0)*

unattrib *(*AA2-small-helpers *)* , [29](#page-28-0) unique , *[17](#page-16-0)* , *[59](#page-58-0)* , *[114](#page-113-0)* unlist , *[25](#page-24-0)* , *[45](#page-44-0)* , *[87](#page-86-0)* , *[154](#page-153-1)* unlist2d , *[12](#page-11-1)* , *[25](#page-24-0) , [26](#page-25-1)* , *[146](#page-145-0)* , *[149](#page-148-0)* , [154](#page-153-1)

varying , *[12](#page-11-1)* , *[26,](#page-25-1) [27](#page-26-0)* , [156](#page-155-0) vclasses *(*AA2-small-helpers *)* , [29](#page-28-0) vlabels , *[141](#page-140-0)* vlabels *(*AA2-small-helpers *)* , [29](#page-28-0) vlabels<- *(*AA2-small-helpers *)* , [29](#page-28-0) vtypes *(*AA2-small-helpers *)* , [29](#page-28-0)

W *(*fbetween, fwithin *)* , [49](#page-48-1) with , *[112](#page-111-0)* within , *[112](#page-111-0)* wlddev , *[13](#page-12-1)* , *[120](#page-119-0)* , [158](#page-157-0)